# UNIVERSIDADE FEDERAL DE MINAS GERAIS INSTITUTO DE GEOCIÊNCIAS

Programa de Pós-Graduação em Análise e Modelagem de Sistemas Ambientais

Estudo das Mudanças de Uso e Cobertura da Terra no Parque Nacional da Serra do Cipó e Entorno no Período de 1989 a 1999

Luiz Artur Castanheira

**UFMG Belo Horizonte 2010**

## UNIVERSIDADE FEDERAL DE MINAS GERAIS INSTITUTO DE GEOCIÊNCIAS

Programa de Pós-Graduação em Análise e Modelagem de Sistemas Ambientais

## ESTUDO DAS MUDANÇAS DE USO E COBERTURA DA TERRA NO PARQUE NACIONAL DA SERRA DO CIPÓ E ENTORNO NO PERIODO DE 1989 A 1999.

Luiz Artur Castanheira

Dissertação apresentada ao Programa de Pós Graduação em Análise e Modelagem de Sistemas Ambientais da Universidade Federal de Minas Gerais como requisito parcial para obtenção do título de mestre em Análise e Modelagem de Sistemas Ambientais.

Orientador: Prof. Dr. Marcos Antônio Timbó Elmiro Co-orientador: Dr. Luciano Vieira Dutra

### **UFMG**

Belo Horizonte 2010

"Eu quase que nada não sei. Mas desconfio de muita coisa." João Guimarães Rosa

À memória do Geógrafo Júlio César Duarte a quem muito devemos da existência do Parque Nacional da Serra do Cipó.

## **Agradecimentos**

A Denise por seu amor e incentivo a me lançar nessa jornada;

A meus filhos Manuel Carlos e João Luiz por encherem de alegria a casa com a energia de sua infância;

A Lalú por seu exemplo de trabalho e determinação em busca do conhecimento;

Ao meu orientador Marcos Antônio Timbó Elmiro por suas observações sempre relevantes;

Ao meu co-orientador Luciano Vieira Dutra por seu apoio;

Ao Charles Freitas pela generosa ajuda com os programas utilizados nessa pesquisa;

Aos professores Marcos Roberto Moreira Ribeiro e Francisco de Paula Neto por me apoiarem na decisão de voltar à academia,

À Jaqueline Serafim do Nascimento pela ajuda com os dados cartográficos do plano de Manejo do Parque;

Ao Instituto Brasileiro do Meio Ambiente e dos Recursos Naturais Renováveis, por me propiciar um tempo para meu aprimoramento profissional;

Ao Instituto Nacional de Pesquisas Espaciais por disponibilizar as imagens;

Aos colegas do Parque Nacional da Serra do Cipó e da Área de Proteção Ambiental do Morro da Pedreira pela ajuda com dados e memórias das unidades,

Enfim, a todos que colaboraram direta ou indiretamente para o desenvolvimento deste estudo, meus mais sinceros agradecimentos.

#### **RESUMO**

O presente estudo aborda a dinâmica da mudança de uso e cobertura da terra no mosaico de unidades de conservação da natureza formado pelo Parque Nacional da Serra do Cipó e pela Área de Proteção Ambiental do Morro da Pedreira, situado na porção meridional da Cadeia do Espinhaço, no estado de Minas Gerais, no período de 1989 a 1999. Os objetivos são: identificar fatores determinantes de mudança da cobertura da terra na região, buscar respostas para questões relativas à efetividade das unidades de conservação na proteção ambiental, bem como testar metodologias para detecção dessas mudanças. Para atingir esses objetivos são classificadas imagens de sensoriamento remoto, testados diferentes índices de vegetação, e através de operações aritméticas com esses índices e da comparação entre as imagens classificadas são analisadas as mudanças ocorridas no período. Faz-se ainda um cruzamento dos mapas temáticos obtidos no processo, com informações cartográficas e dados auxiliares obtidos de diversas fontes, reunidos num banco de dados georreferenciados, para investigar quais os fatores que seriam determinantes do processo de mudança de cobertura da terra. Como resultados foram obtidos mapas temáticos da cobertura e uso da terra, mapas de índices de vegetação e tabelas mostrando as variáveis ligadas às mudanças, além de uma análise da dinâmica do uso e cobertura da terra na região no período em estudo e um conjunto de sugestões para aprimorar as ações de monitoria das mudanças de cobertura da terra nas unidades de conservação estudadas e região.

### **ABSTRACT**

This study examines the dynamics of land use and cover changes in the mosaic formed by two preservation areas and its region: Parque Nacional da Serra do Cipó (Serra do Cipó National Park) and Área de Proteção Ambiental Morro da Pedreira (Morro da Pedreira Protected Area), situated in South Cadeia do Espinhaço, in the state of Minas Gerais, Brazil, from 1989 to 1999. This work aimed to identify the driven factors to the changes that took place in this region, to test methodological procedures for identifying changes, and to examine the effectiveness of these preservation areas for protecting the environment. In order to accomplish these aims, images of remote sensing were classified and various index of vegetation were tested. Following that, changes that took place in this period were studied through arithmetic operations with this index and contrast between images. A comparative analysis of thematic mapping produced in these analytical processes was also realized. Some of the results of this study were: the production of thematic maps of land cover and land use in the period studied, maps with vegetation index for the period and, the production of tables that show variables related to the observed changes in the area studied. Finally, recommendations for how to improve the monitoring of land cover change in the region were also made.

# SUMÁRIO

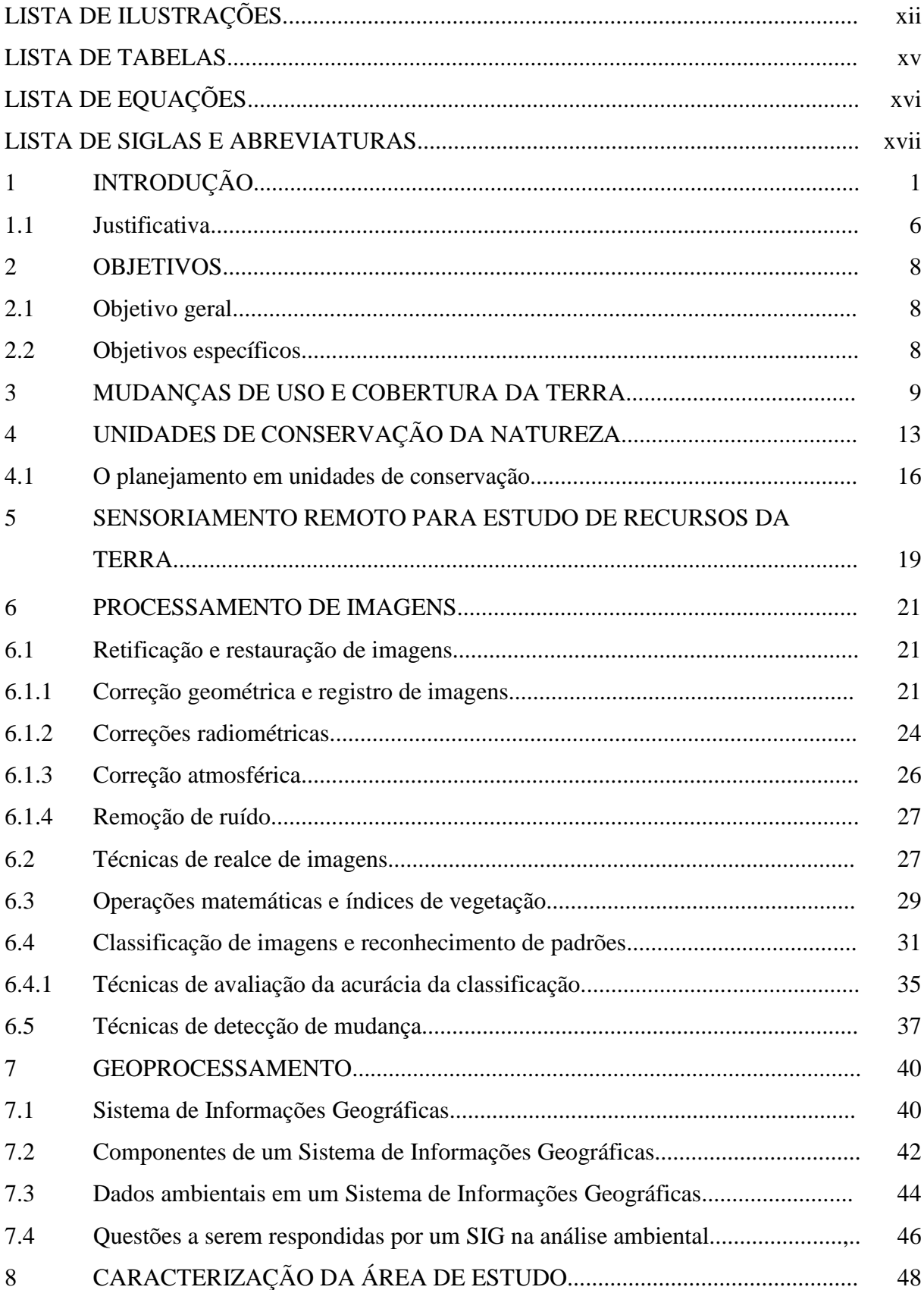

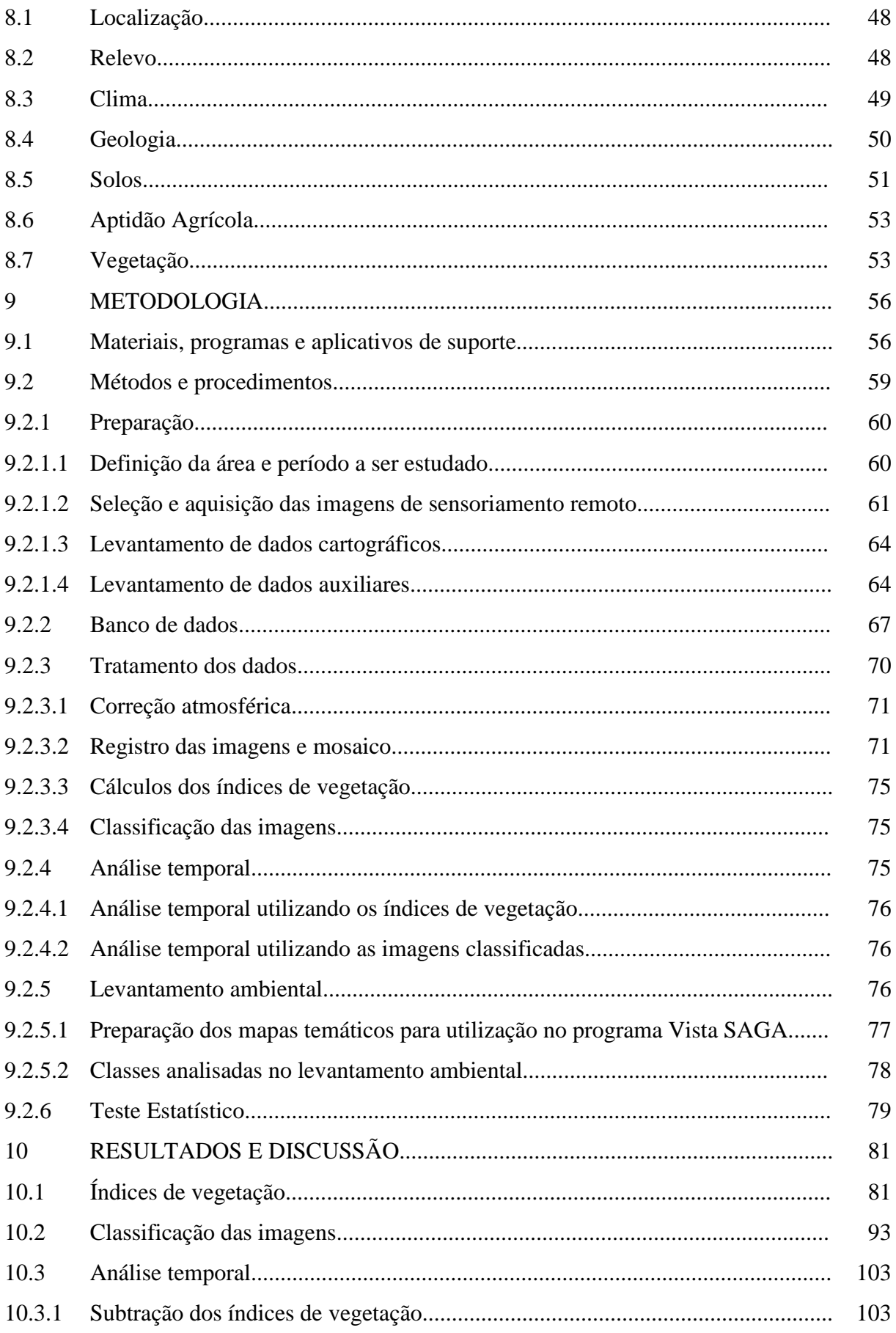

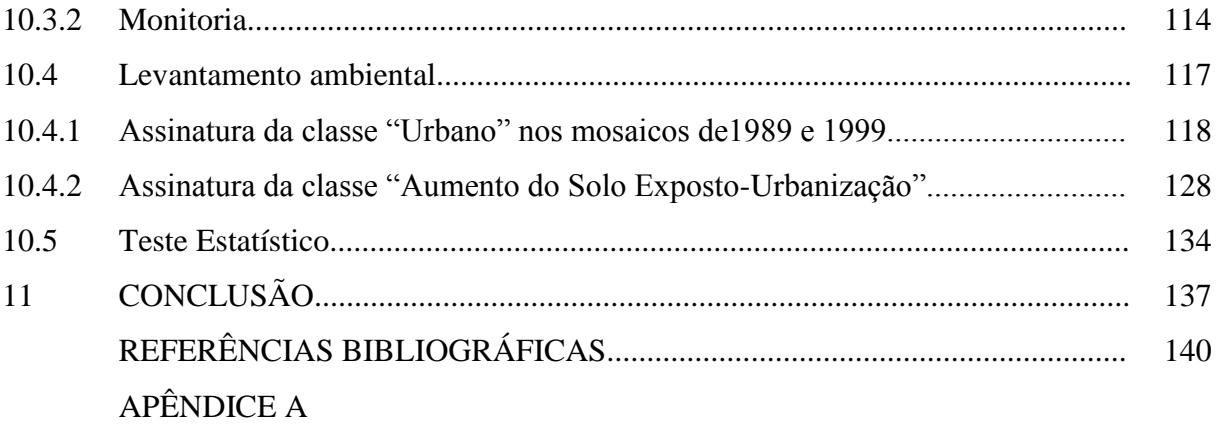

# LISTA DE ILUSTRAÇÕES

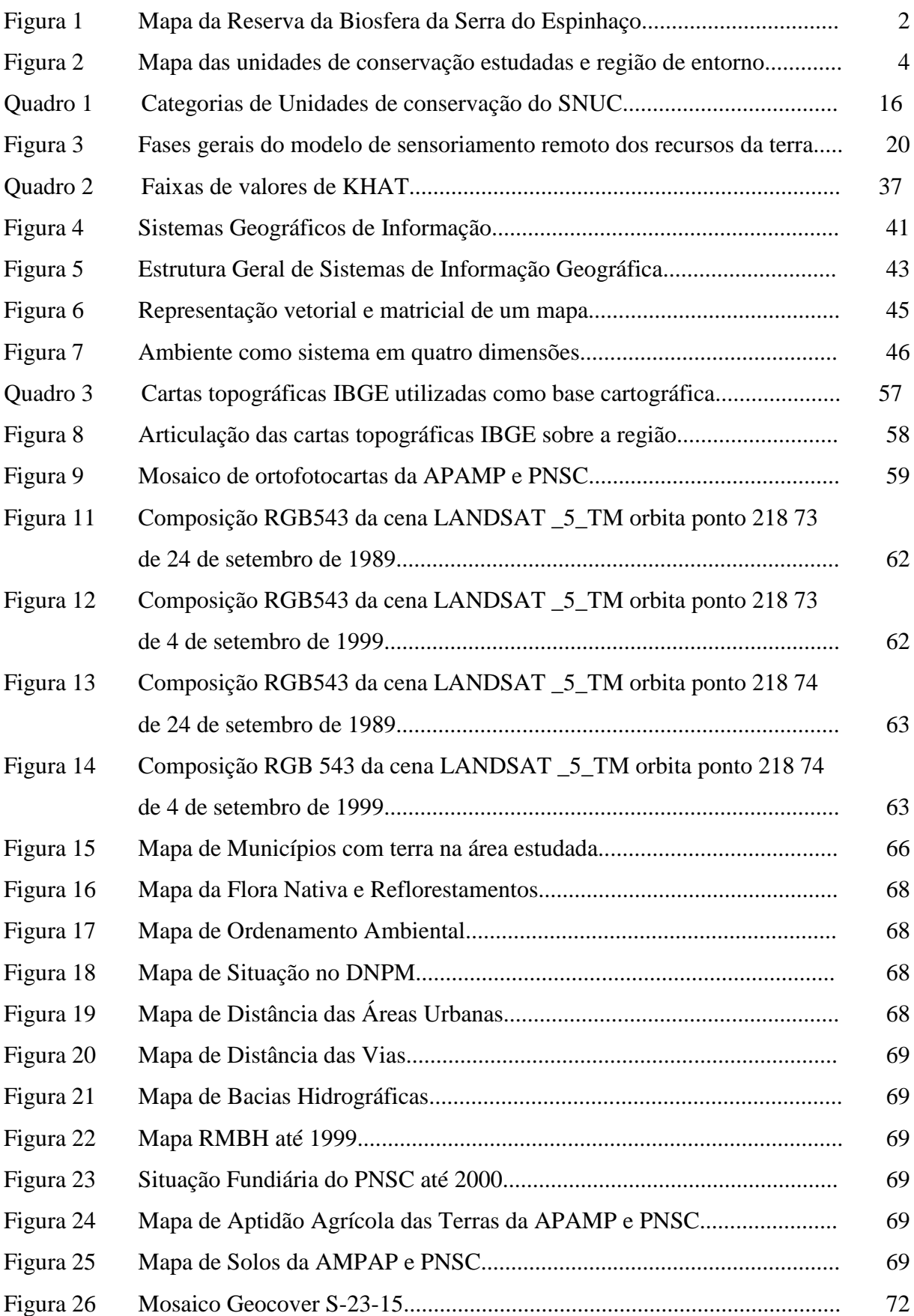

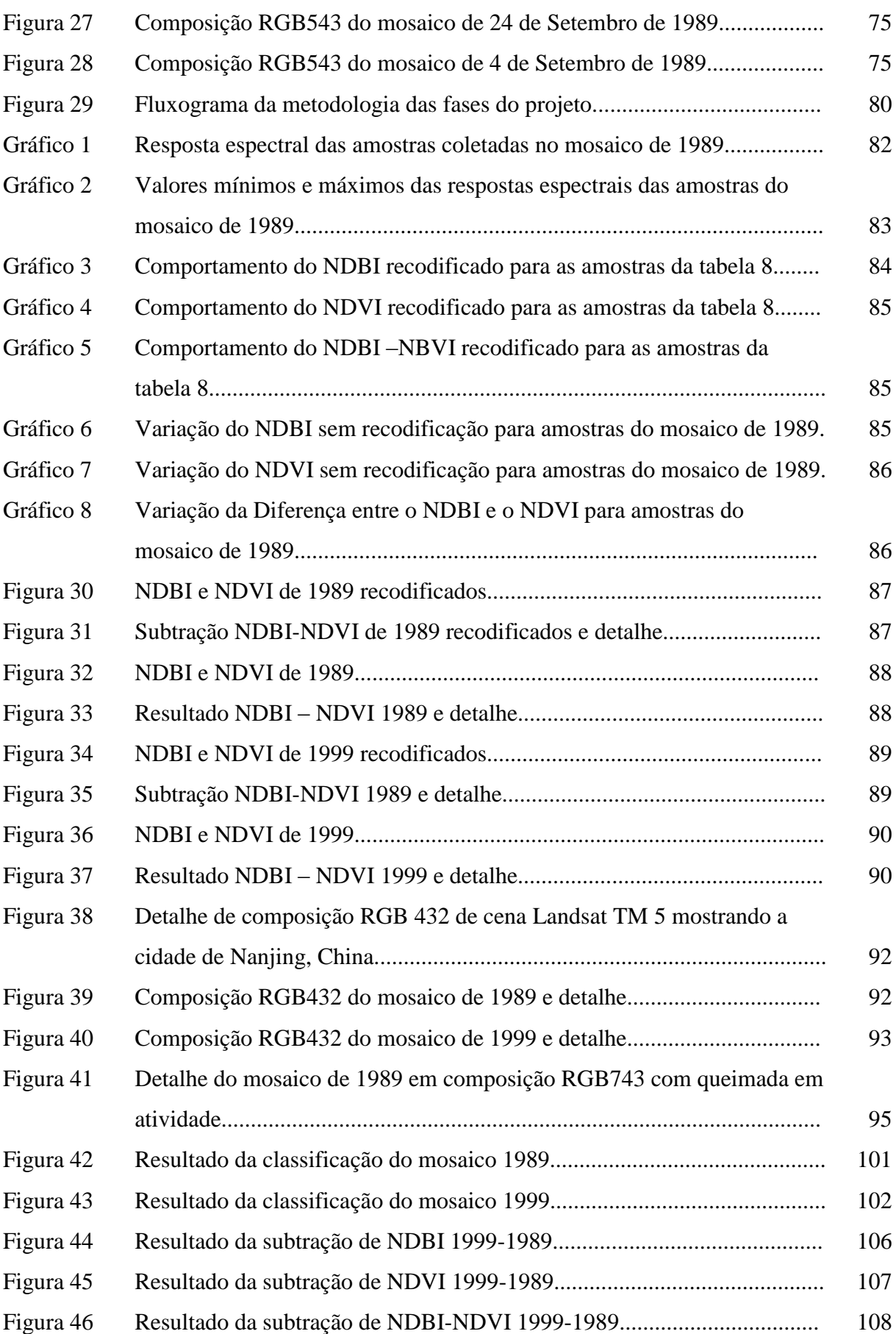

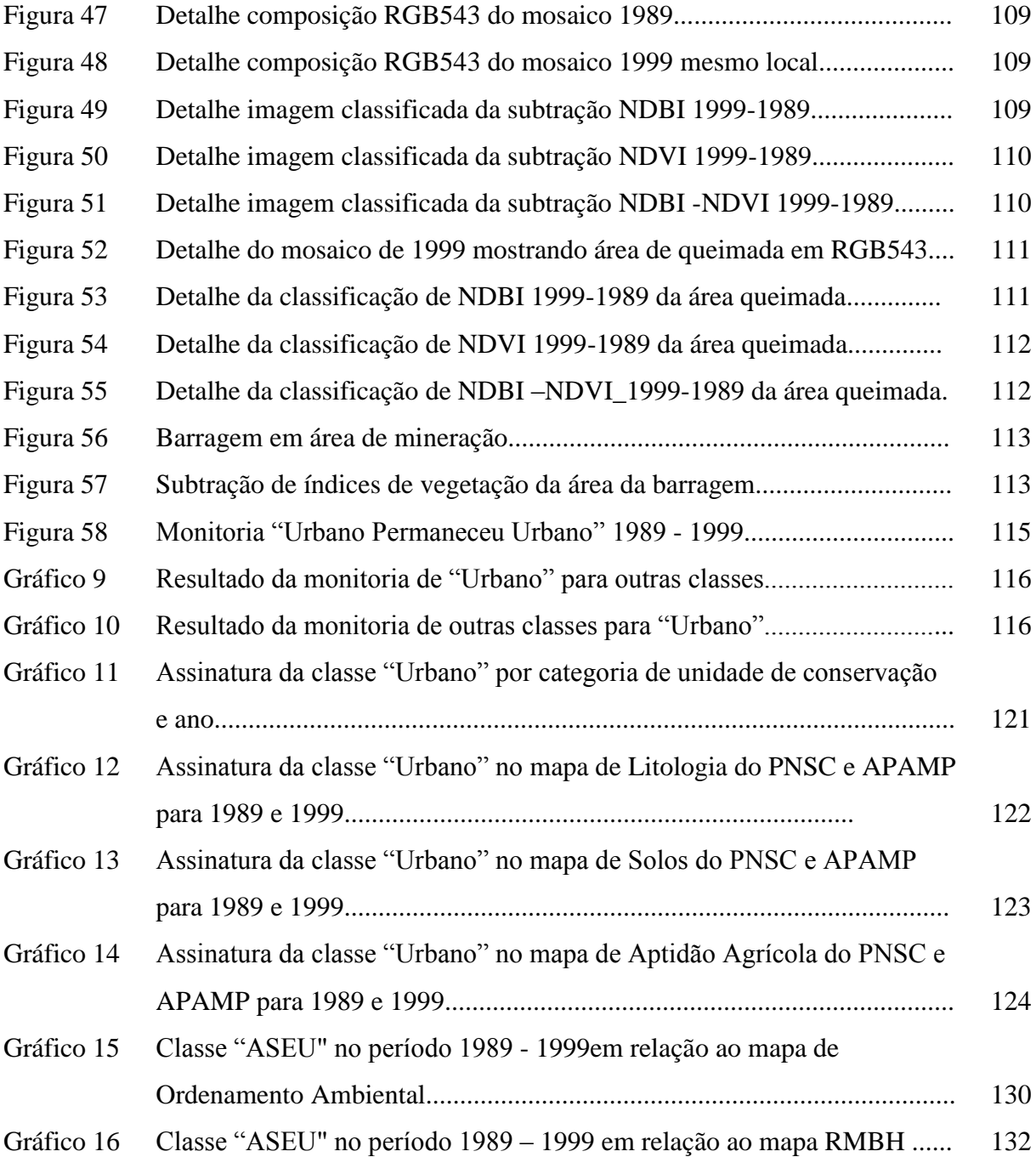

### LISTA DE TABELAS

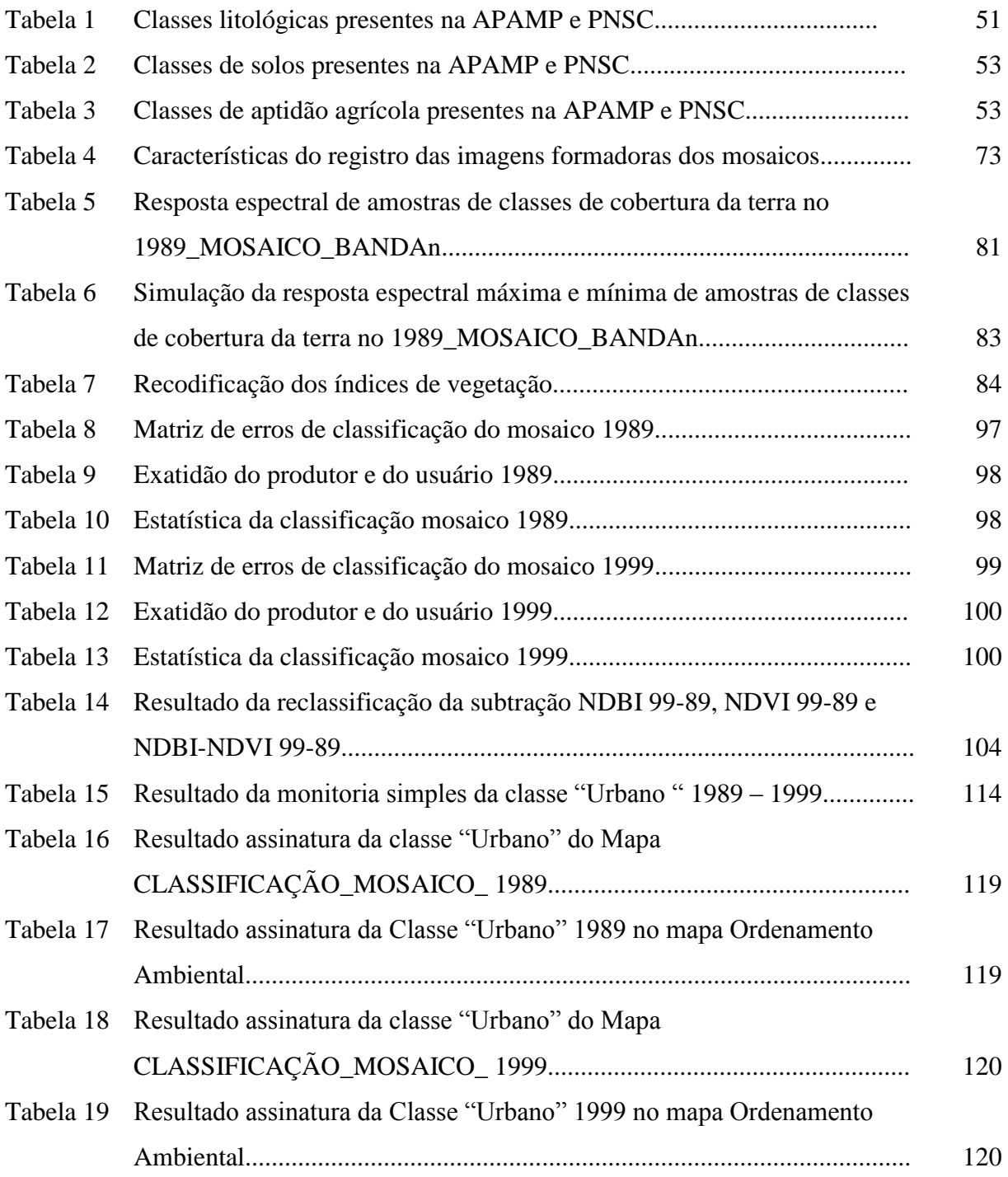

# LISTA DE EQUAÇÕES

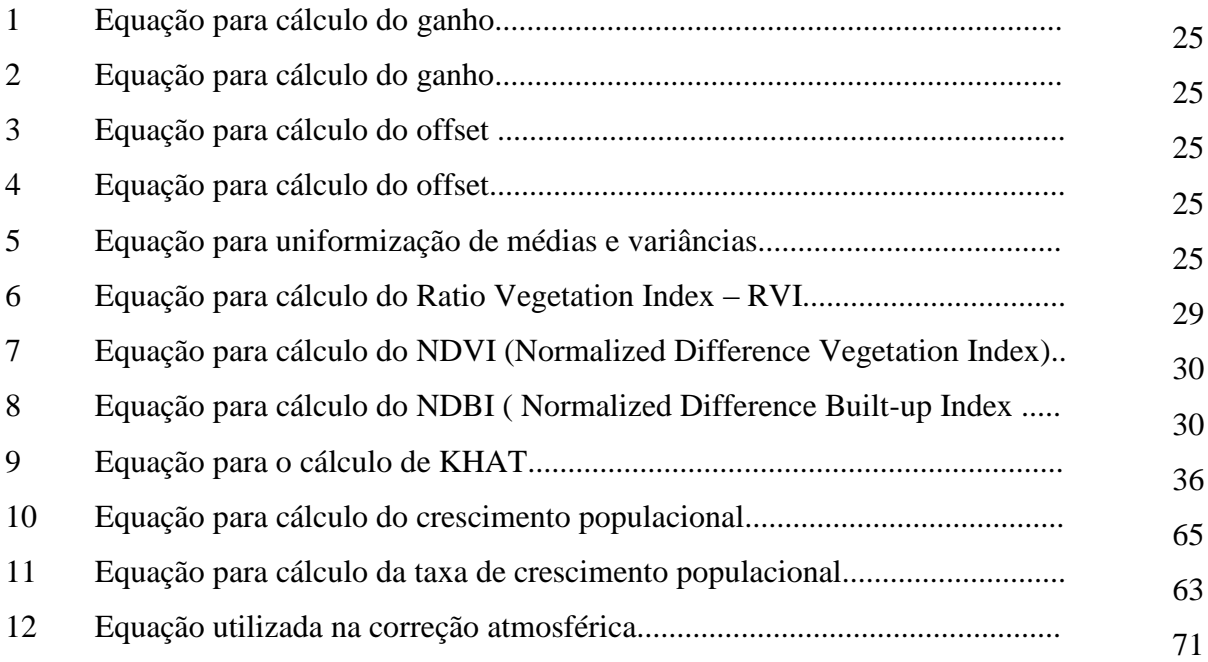

## LISTA DE SIGLAS E ABREVIATURAS

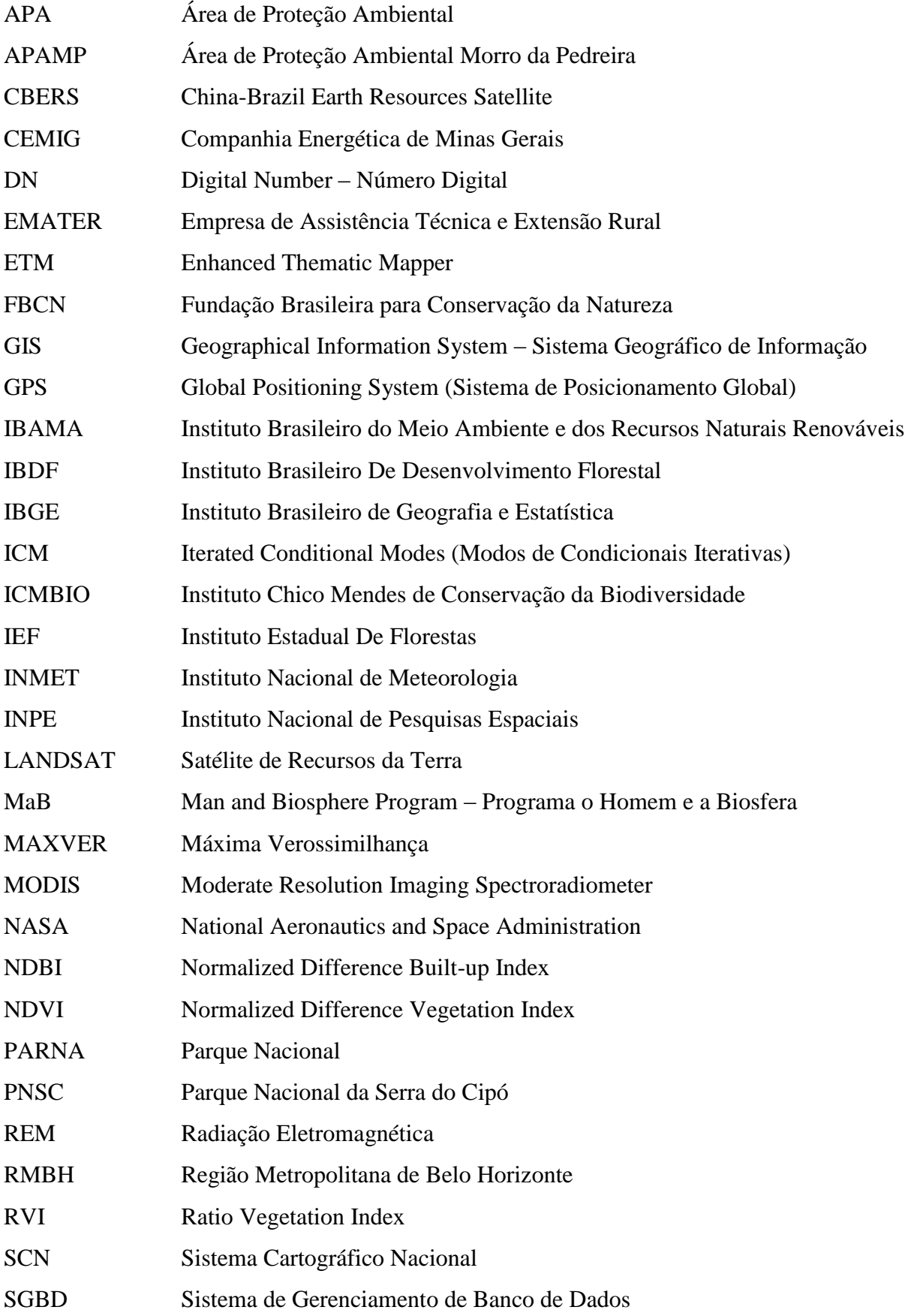

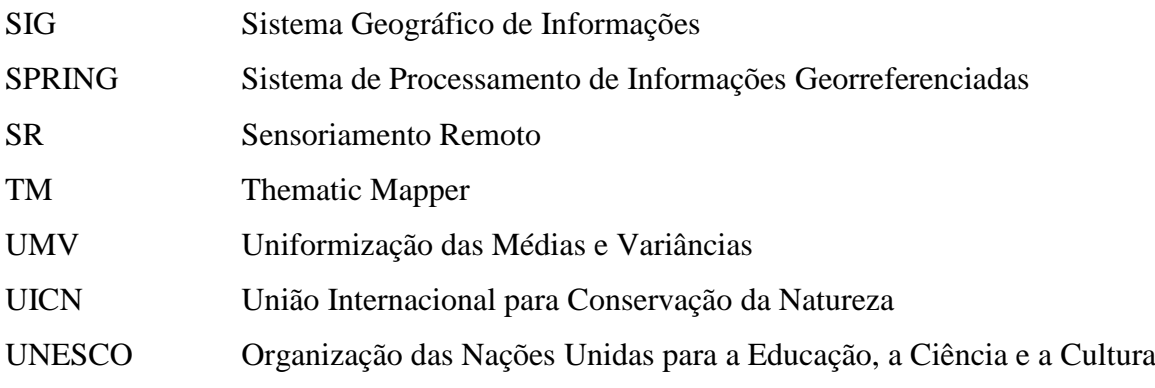

## **1 – INTRODUÇÃO**

A Cadeia do Espinhaço é um importante complexo de montanhas com cerca de mil e duzentos quilômetros de extensão, entre o centro-Sul de Minas Gerais e o Norte da Bahia, com largura variando entre 50 e 100 quilômetros e altitudes entre 700 e 2000 metros. Geologicamente é constituída, principalmente, pelo afloramento de rochas do Supergrupo Espinhaço, que se divide em quatro domínios denominados, de norte para sul: Chapada Diamantina, Espinhaço Setentrional, Platô do Rio Pardo e Espinhaço Meridional (PEDREIRA, 1994).

O Espinhaço abriga ecossistemas de Caatinga, Cerrado e Mata Atlântica. Considerados ambientes de extrema riqueza de biodiversidade, esses dois últimos são, ao mesmo tempo, dos mais ameaçados por atividades como mineração, queimadas, expansão imobiliária e agropecuária.

O Espinhaço Meridional é considerado por vários pesquisadores como área de Especial Importância Biológica (DRUMMOND et al. 2005) sendo a sua conservação prioritária também por seus fatores abióticos, com recomendação para a criação de unidades de conservação da natureza. Esta recomendação se deve à importância geral de suas várias regiões para a conservação de mamíferos, aves, invertebrados, herpetofauna e de sua flora, localizando-se na sua vertente oriental nascentes de rios de especial prioridade para a conservação de peixes.

Em 25 de setembro de 1984, foi criado o Parque Nacional da Serra do Cipó (PNSC) através do Decreto Nº 90.223 (BRASIL, 1984) o que constituiu a primeira iniciativa do Governo Federal de proteger parte do Espinhaço Meridional no Estado de Minas Gerais. Posteriormente, através do Decreto Nº 98.891, de 26 de janeiro de 1990 (BRASIL, 1990) foi criada a Área de Proteção Ambiental Morro da Pedreira (APAMP) e em 2002 o Parque Nacional das Sempre Vivas, na região de Diamantina (BRASIL, 2002).

Em 2.005 o programa "O Homem e a Biosfera" (MaB), da UNESCO reconheceu parte do Espinhaço Meridional como a sétima Reserva da Biosfera do país. Além dessas, outras unidades de conservação estaduais, municipais ou mesmo mantidas por particulares foram criadas nos últimos tempos na região. Na Figura 1 são apresentadas as várias unidades de conservação de proteção integral da região, além da Reserva da Biosfera.

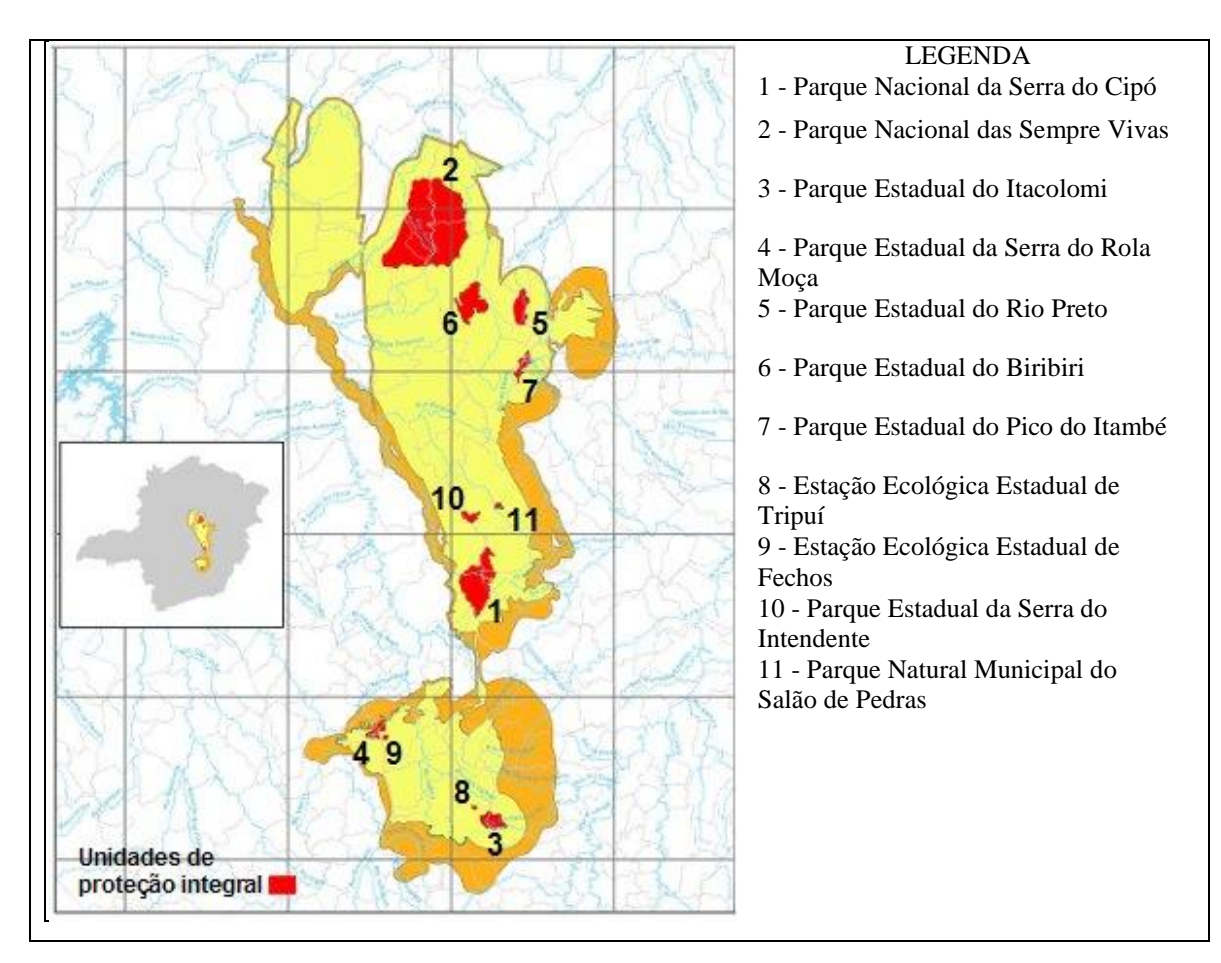

FIGURA 1 – Mapa da Reserva da Biosfera da Serra do Espinhaço mostrando as unidades de proteção integral na região.

Fonte: http://rbse-unesco.blogspot.com (2008)

De acordo com seu decreto de criação, a APAMP além de garantir a proteção do PNSC e do conjunto paisagístico de parte do maciço do Espinhaço, tem por objetivo proteger e preservar o Morro da Pedreira, sítios arqueológicos, a cobertura vegetal, a fauna silvestre e os mananciais, cuja preservação é de fundamental importância para o ecossistema da região. Assim, a APA tem, em relação ao PNSC, a função de zona de amortecimento, onde as atividades humanas estão sujeitas a normas e restrições específicas, com o propósito de minimizar os impactos negativos sobre a unidade.

Entre essas normas e restrições destaca-se o estabelecimento de uma Zona de Vida Silvestre, constituída pelos os quatro grupos distintos de paredões e portões rochosos de metacalcário, genericamente conhecidos como Morro da Pedreira e os campos rupestres, considerados como de relevante interesse ecológico, ainda que de domínio privado, onde não será permitida a construção de edificações exceto as destinadas à realização de pesquisas e ao controle ambiental.

No mosaico formado pelas duas unidades, conforme mostrado na Figura 2, o PNSC

ocupa a posição central, tanto espacial quanto funcionalmente, é a área núcleo ou essencial que tem como objetivo principal preservar ecossistemas naturais de grande relevância ecológica e beleza cênica. Já a APAMP é o instrumento de ordenação do território vizinho ao Parque e de mediação entre os diversos interesses ambientais, culturais, econômicos e sociais, muitas vezes conflitantes, garantindo o alcance dos objetivos de sua criação.

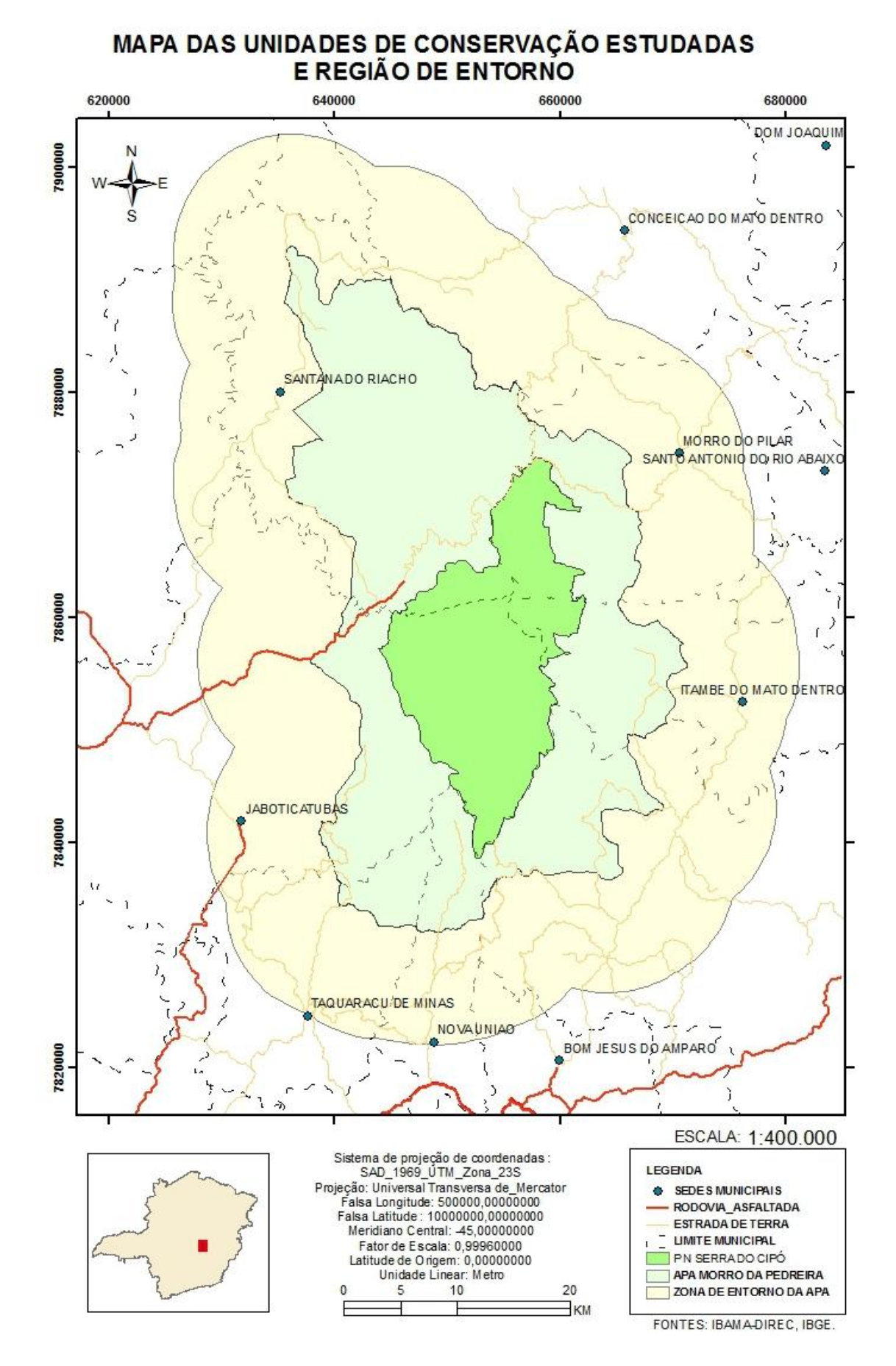

FIGURA 2 – Mapa das unidades de conservação estudadas e região de entorno.

Deve-se reconhecer, entretanto, que dificuldades e limitações são encontradas para o funcionamento satisfatório desse mosaico. Enquanto no Parque a legislação determina a desapropriação e desocupação das terras, levando a um processo de recuperação da cobertura vegetal nativa, na APA, onde a legislação determina a manutenção do regime de propriedade da terra, observa-se o contrário, uma pressão crescente de ocupação do espaço rural, com a supressão da vegetação nativa, contínua fragmentação e urbanização das áreas (ICMBIO, 2009).

Tanto o PNSC como a APAMP abrangem terras situadas na Região Metropolitana de Belo Horizonte (RMBH), além de parte de municípios vizinhos a esta. Na RMBH, o Parque engloba parte da área do município de Jaboticatubas e a APA se estende por parte dos municípios de Jaboticatubas, Nova União e Taquaraçu de Minas.

Para Costa et al. (2002) as transformações ocorridas no distrito de Cardeal Mota (hoje distrito de Serra do Cipó) do município de Santana do Riacho, situado na área da APA junto à principal entrada do Parque se devem ao crescimento do ecoturismo e a expansão imobiliária com instalação de sítios e segundas residências por parcelas da população da RMBH. Note-se que o distrito de Serra do Cipó situa-se na divisa de Santana do Riacho e Jaboticatubas, dada pelo Rio Cipó.

Neste contexto, no processo de planejamento dessas unidades de conservação a crescente pressão por urbanização na região deve ser levada em conta, de modo a prevenir possíveis danos advindos desse processo, como ordena o decreto de criação da APAMP.

Durante o período de elaboração deste estudo, foi concluído o plano de manejo do PNSC enquanto continuam em curso os estudos para o da APAMP, para os quais foram compilados e elaborados com o auxílio de imagens de satélite vários mapeamentos temáticos da região abordando a espeleologia, geologia, geomorfologia, hidrografia, pedologia, sistema viário, sócio-economia, uso e ocupação dos solos, vegetação e aspectos jurídicos institucionais, todos eles na escala 1:100.000 (ICMBIO, 2009).

Estes mapas propiciam uma visão de conjunto, e sua análise integrada auxilia o trabalho de planejamento. Porém não constituem instrumento de análise ambiental e monitoramento que permita visualizar numa perspectiva temporal, as mudanças da cobertura e uso da terra naquelas unidades, suas causas, efeitos e tendências, de modo a permitir a prescrição de ações de gestão e manejo mais eficazes.

Por outro lado, a existência de uma série imagens de satélites LANDSAT desde a época da criação do Parque, bem como as disponibilizadas pelo programa CBERS (China-Brazil Earth Resources Satellite) Satélite Sino Brasileiro de Recursos Terrestres, possibilitam essa abordagem temporal das mudanças do uso e da cobertura da terra na região.

O cruzamento das informações obtidas com o uso de imagens multitemporais de sensoriamento remoto com as informações dos mapas temáticos citados, usando ferramentas de Sistemas Geográficos de Informações (SIG) permite ir além da simples descrição das alterações ocorridas ao longo do tempo, possibilitando a análise de relações entre estas e as diversas características geográficas e sócio-econômicas da região estudada.

Assim, este projeto visa realizar um levantamento ambiental e uma análise temporal das mudanças de cobertura da terra na região do PNSC e da APAMP, através do uso de uma série de imagens de sensoriamento remoto, dos mapas temáticos desenvolvidos durante o processo do plano de manejo daquela unidade, de outras cartografias disponíveis e outros dados auxiliares porventura disponíveis.

### **1.1 Justificativa**

Um dos grandes desafios da gestão e manejo de unidades de conservação da natureza consiste em mapear e equacionar os fatores biofísicos e interesses humanos ali presentes, de forma a possibilitar uma visão clara das relações entre eles no espaço e no tempo, viabilizando tomadas de decisões mais adequadas, bem como melhores definições de prioridades que possam orientar e subsidiar de maneira satisfatória a definição de políticas públicas nessa área.

Conforme observa Xavier-da-Silva (2001) os planos de manejo estão aquém da verdadeira gestão ambiental, que não deve ser confundida com a mera capacidade de constantemente alterar planos de ação preexistentes (aqui entendidos como um dos produtos do planejamento, no qual são apresentados os resultados dos levantamentos, diagnósticos e feitas prognoses e recomendações quanto ao uso atual e futuro dos recursos ambientais, também chamados planos de manejo ou planos diretores) muitas vezes segundo constatações tendenciosas. Gerir racionalmente, metodicamente, um ambiente, significa acompanhar a evolução dos fenômenos de interesse, comparando as situações encontradas no presente com as que foram previstas no plano de ação e, principalmente, promover a intervenção quando realmente necessária, segundo informação relevante e baseada em novos dados, mediante o consentimento da autoridade competente.

Deste modo para aprimorar a gestão do mosaico formado pela APAMP e PNSC tornase necessária a incorporação de uma ferramenta de análise temporal da dinâmica de mudança de cobertura da terra na região, de modo a permitir um planejamento mais racional e objetivo e respostas mais rápidas e eficientes às pressões de modificação da cobertura e uso da terra na região.

A relevância do projeto está em inserir no planejamento das unidades de conservação ferramentas de processamento de imagens e geoprocessamento que permitam uma análise temporal e espacial da dinâmica de mudança da cobertura da terra nas unidades e seu entorno, o que até então não ocorre, uma vez que os planos de manejo são feitos através de análises instantâneas da realidade proporcionadas por levantamentos feitos em avaliações ecológicas rápidas.

A incorporação de informações sobre a dinâmica de ocupação e uso da terra permitirá o planejamento de ações mais objetivas e eficazes no controle destes fatores nas unidades e seu entorno, através da implantação de uma rotina de acompanhamento dessa dinâmica pelo uso de imagens de sensoriamento remoto de baixo custo (LANDSAT e CBERS) e de programas de geoprocessamento desenvolvidos por instituições públicas como SPRING (Câmara et al., 1996) e VISTA SAGA (UFRJ, 2007), sendo um passo na direção da implantação de um sistema de gestão territorial naquelas unidades.

Neste sentido, se o presente estudo não pode ser incorporado ao recém concluído Plano de Manejo daquelas unidades espera-se que contribua para o seu contínuo processo de planejamento e monitoria.

#### **2 – OBJETIVOS**

### **2.1 Objetivo geral**

O objetivo do projeto é estudar a dinâmica das modificações da cobertura e uso da terra em parte da Cadeia do Espinhaço, mais precisamente na região do Parque Nacional da Serra do Cipó (PNSC) e da Área de Proteção Ambiental Morro da Pedreira (APAMP), unidades de conservação da natureza, situadas a 100 quilômetros de Belo Horizonte, Minas Gerais.

#### **2.2 Objetivos específicos**

Este projeto busca responder a questões que permeiam o processo de planejamento e de monitoramento daquelas unidades de conservação:

Qual a dinâmica de mudança de uso e ocupação da terra ao longo da existência do Parque Nacional da Serra do Cipó e da Área de Proteção Ambiental Morro da Pedreira? Onde ocorreram estas mudanças?

Qual a influência das características biofísicas e situações socioeconômicas das terras naquelas unidades e região sobre a distribuição dessas mudanças? Quais outras características mais influenciam na ocorrência de mudanças?

A APA foi eficaz no cumprimento dos objetivos determinados em seu decreto de criação?

Qual a influência da área estar situada ou não na RMBH? A mudança é maior, menor ou igual nas terras da APA abrangidas por municípios da RMBH?

Além dos objetivos relacionados às unidades de conservação em si o estudo também visa testar dois métodos de detecção de mudanças a realização de comparação de imagens pós-classificação e a subtração de índices de vegetação de diferentes épocas.

#### **3 – MUDANÇAS DE USO E COBERTURA DA TERRA**

A partir deste capítulo, até o sexto, serão abordados os diversos ramos do conhecimento que dão suporte teórico e propiciam os métodos a serem utilizados no desenvolvimento deste trabalho. É apresentada uma pequena revisão sobre mudanças de uso e cobertura da terra, uso de unidades de conservação como ferramentas de controle dessas mudanças, aspectos sobre o planejamento de unidades de conservação, o uso do sensoriamento remoto e geoprocessamento para estudo de recursos da terra.

No presente capítulo é feita uma revisão sobre as mudanças de uso e cobertura da terra, aspectos históricos, conceitos, causas, conseqüências e situação atual.

Desde a antiguidade referências a mudanças do uso e cobertura da terra e suas conseqüências, muitas vezes desastrosas sobre as paisagens e sobre as populações que nelas habitam, são relatadas nos textos clássicos. O filósofo grego Platão já registrava a degradação da terra em Ática, na Grécia antiga em um de seus escritos,

*"Há montanhas em Ática nas quais agora não se mantém nada além de abelhas, embora fossem cobertas não muito tempo atrás, com... madeira adequada para cobrir as maiores construções... e o suprimento anual de água de chuva não era perdido, como é agora, deixado escorrer completamente sobre a superfície nua para o mar..."* (PLATO, 360 AC),

Tertuliano, por sua vez, escreveu sobre a situação da civilização no início da era cristã,

*"Todos os lugares são agora acessíveis... campos cultivados reduzem florestas; rebanhos e boiadas têm expulsado os animais selvagens... Em toda a parte há casas, e habitantes, e governos estabelecidos e vida civilizada. O que mais frequentemente encontra a visão é a nossa abundante população, nossos números estão sobrecarregando o mundo... nossas necessidades crescem mais e mais, lamentavelmente, e nossas queixas amargam em todas as bocas, enquanto a natureza falha em dar-nos o seu sustento usual. Em toda parte, pestilência e fome e guerras e terremotos tem sido servidos para nações, como meios de podar a exuberância da raça humana."* (TERTULIANO, 200 DC).

Escritos em épocas remotas, quando havia apenas cerca de duzentos milhões de habitantes em nosso planeta, os relatos de Platão e de Tertuliano abordam temas atuais, a mudança de uso e cobertura da terra e a intensidade com que buscamos retirar da terra bens e serviços para nosso uso e sustento e, por fim, as conseqüências dessas ações para a nossa sobrevivência.

Por mudança da cobertura da Terra se entende a mudança dos materiais biofísicos que cobrem a superfície da Terra, enquanto por mudança de uso da terra se entende a mudança dos usos que o homem faz da mesma (JENSEN, 2009) mantendo uma floresta ou derrubando-a para um campo de cultivo ou pastagem, tornando áreas rurais em urbanas, inundando vales com a construção de barragens, criando unidades de conservação enfim toda a gama de possibilidades de uso que se pode fazer da superfície da terra.

Para Forman e Godrom (1986) as paisagens possuem três características principais: a estrutura (as relações espaciais entre os ecossistemas que as compõem); a função (interação entre os elementos espaciais); e a mudança, a alteração destas duas primeiras características ao longo do tempo.

Para Houghton (1994) as mudanças de uso da terra estão ligadas de forma complexa com o desenvolvimento econômico, crescimento da população, tecnologia e mudanças ambientais, podendo ser mudanças de área ou mudanças de intensidade de uso, refletindo a história e talvez o futuro da humanidade. Ainda segundo este mesmo autor essas mudanças ocorreram dispersadas no tempo e no espaço ao longo de mais de 10.000 anos de agricultura, durante os quais grandes mudanças ocorreram na Mesoamérica, Europa e partes da Ásia e África; em alguns casos acumulando-se ao longo do tempo e em outros declinando conforme o declínio de impérios; nos últimos séculos e mais ainda nas últimas décadas essas mudanças têm tornado-se globais, tanto na distribuição como nos seus efeitos.

Lambin et al. (2001) discutem as causas humanas das mudanças de uso e cobertura da terra, apontando que a existência de simplificações; seja para as causas do desflorestamento de florestas tropicais; das modificações em pastagens naturais; da intensificação da agricultura, ou ainda, que menosprezam a influência do crescimento urbano sobre a mudança global de cobertura da terra; ocultam explicações mais fortemente provadas através de estudos de caso. Estes estudos remetem a uma realidade na qual as respostas dos povos a oportunidades econômicas, mediadas por fatores institucionais são determinantes de mudanças de cobertura da terra; os mercados e políticas locais e nacionais criam oportunidades e constrangimentos para novos usos da terra e forças globais atuam atenuando ou amplificando os fatores locais e desse modo assumindo o papel principal na determinação da mudança do uso da terra.

Conforme Schoor e Veldkamp (2001), mudanças de uso das terras afetam não somente as propriedades locais da paisagem; por exemplo, a degradação do solo e aumento da erosão após desmatamento, mas também podem ser causadoras de mudanças da utilização do solo nas zonas adjacentes; por exemplo, a deposição de sedimentos da erosão sobre áreas de cultivo a jusante. Woodcock et al. (2002), consideram como atributos fundamentais de paisagens a natureza e propriedades da vegetação, que é determinada por uma complexa combinação de efeitos relacionados ao clima, solos, história, fogo e influências humanas que podem datar de vários milênios em alguns lugares.

Aguiar (2003) destaca que o interesse por assuntos ligados a mudança de uso e cobertura da terra, tanto dentro como fora dos meios científicos, se deve à aceleração do processo nas últimas décadas e a preocupação com os impactos que tais processos podem causar nos sistemas ambientais e sócio-econômicos no nível global, regional ou local.

Para Huete (2004) ciclos naturais, tais como, secas, incêndios, sucessão da vegetação, inundações, atividade vulcânica e atividades antropogênicas (como agricultura migratória, manejo de recursos naturais, pastejo, urbanização e agricultura) acarretam mudanças na cobertura da terra.

Os ecossistemas estão em permanente mudança para uma variedade de escalas espaciais e temporais; com a mudança distinguindo-se entre: **conversão,** que é a completa substituição de um tipo de cobertura por outro; e **modificação,** quando mudanças mais sutis afetam a característica da cobertura da terra sem mudar a sua classificação global. As mudanças causadas por fatores humanos ou naturais ou uma combinação dos dois, se distribuem de maneira não uniforme na face da terra, impulsionadas pela interação no espaço e tempo entre as dimensões biofísicas e humanas (COPPIN et al., 2004; VELDKAMP e VERBURGH, 2004).

Nas últimas duas décadas tem aumentado sensivelmente a preocupação mundial com o crescimento alarmante da taxa de desmatamento das florestas tropicais e com o seu impacto na biodiversidade do planeta (RIBEIRO et al., 2005).

Na Amazônia Brasileira o desmatamento ocorre por várias razões, muitas das quais dependem de decisões do governo (FEARNSIDE, 2006), sendo que entre 1988 e 2007 o desmatamento estimado para a região chegou a 365.559 km<sup>2</sup>, com uma taxa estimada média de 17.827,93 km<sup>2</sup>/ano (INPE, 2008).

A Mata Atlântica que cobria cerca de 1.300.000 km<sup>2</sup>, ou 15% do território nacional, hoje está reduzida a cerca de 7% de sua área original em remanescentes bem conservados, somente 97.596 km<sup>2</sup> de remanescentes com área superior a 100 hectares (1

 $km<sup>2</sup>$ ) e a pressão pelo seu desmatamento continua como demonstram os levantamentos mais recentes da Fundação SOS Mata Atlântica e INPE (2002),

O bioma Cerrado também se encontra sobre forte pressão de desmatamento. Conforme Machado et al. (2004) em estudo realizado com dados do sensor MODIS (*Moderate Resolution Imaging Spectroradiometer*) de 2002, acerca da área central do Cerrado (excluindo-se áreas de tensão ecológica e enclaves de cerrado em outros domínios) que abrange uma área de aproximadamente  $1.581.466 \text{ km}^2$ , ou pouco mais de 158 milhões de hectares, calcularam que a área já desmatada para o Cerrado até o ano de 2002 era de 54,9% da área original, e que se estimando uma taxa conservativa de desmatamento de 1,1% ao ano, apesar da existência de unidades de conservação (2,2% do Cerrado) e áreas indígenas (2,3% do Cerrado), é de se esperar que o mesmo desapareça até o ano de 2030. Apontam ainda para uma mudança do fator determinante do desmatamento, da abertura de pastagens para o gado bovino para a crescente implantação de plantios mecanizados de soja, algodão, milho, milheto, sorgo e girassol.

Segundo Leal et al. (2005) o bioma Caatinga, com seus com  $735.000 \text{ km}^2$ , e habitada por mais de 25 milhões de pessoas, já se encontra com mais de 50% de sua área alterada pela ação humana e sofre ameaças advindas da como a agricultura baseada no corte da vegetação nativa e queima convertendo as áreas para culturas de ciclo curto, extração de lenha, caça, abertura de áreas de pastagens e projetos de irrigação para fruticultura e plantação de soja que aceleram a desertificação dos solos.

### **4 - UNIDADES DE CONSERVAÇÃO DA NATUREZA**

Este capítulo aborda as unidades de conservação da natureza, o seu uso como ferramentas de controle das mudanças de uso e cobertura da terra, além de aspectos relativos ao planejamento daquelas unidades.

Segundo Miller (1997) desde a antiguidade e tanto no ocidente quanto no oriente, sítios geográficos de reconhecidos valores especiais, em vista de abrigarem animais considerados sagrados, fontes de água pura, plantas medicinais, matérias primas ou de serem palco de mitos ou ocorrências históricas foram objeto de medidas de proteção, através do controle do acesso e do uso. Destas medidas evoluiu o conceito moderno de áreas de proteção ambiental ou unidades de conservação da natureza, sobre as quais as práticas de manejo apresentam hoje enfoques que podem ser reconhecidos entre aqueles citados dos tempos históricos, e dois enfoques modernos, o de manutenção da biodiversidade e dos serviços dos ecossistemas.

Para Medeiros (2006) unidades de conservação configuram apenas uma das diversas tipologias de áreas protegidas; importante estratégia de controle do território por estabelecerem limites e dinâmicas de uso e ocupação específicos. Estas englobam, além das unidades de proteção integral e unidades de uso sustentável (BRASIL, 2000), as reservas legais e áreas de preservação permanente (BRASIL, 1965), as áreas de reconhecimento internacional por programas e convenções dos quais o Brasil é signatário tais como a Convenção sobre Áreas Úmidas de Importância Internacional, ocorrida em 1971, em Ramsar, no Irã, daí chamada de Convenção de Ramsar; MaB Sítios do Patrimônio Natural e as áreas indígenas (BRASIL, 1973).

Segundo Souza Júnior (2007) a colonização brasileira foi marcada pela exploração dos recursos naturais sem o compromisso com as gerações futuras, pois se pensava que os recursos naturais fossem infinitos e renováveis. No entanto, ao discutir a influência do ordenamento jurídico português sobre o aparecimento e a formação das primeiras normas jurídicas no Brasil, o mesmo autor destaca que na legislação portuguesa, desde as Ordenações Afonsinas, em 1446, já havia preocupação com a proteção de recursos florestais. Essa preocupação evoluiu nas Ordenações Manuelinas, de 1521, que influenciaram diretamente o início da colonização brasileira e nas Ordenações Filipinas oriundas do período do domínio espanhol sobre Portugal e Brasil, que vigoraram aqui de 1603 até o primeiro Código Civil Brasileiro de 1916.

Porém, se durante o período das Ordenações Filipinas, que conceituou a poluição das águas, surgiram entre outros o regimento do pau-brasil de 1605 (a primeira lei protecionista florestal brasileira) e a Carta Régia de 13 de março de 1797, a primeira constituição republicana foi omissa sobre a proteção dos bens públicos naturais, artificiais e culturais e o Código Civil de 1916 pouco cuidou das questões ambientais restringindo-os aos Direitos de Vizinhança e à repressão do uso nocivo da propriedade (SOUZA JÚNIOR, 2007).

Já para Sirvinskas (2009), tanto em Portugal quanto no Brasil Colônia, já havia preocupação com o meio ambiente, sendo que a legislação ambiental brasileira pode ser dividida em três fases (BENJAMIN, 1999 citado por SIRVINSKAS, 2009), de acordo com o seu grau de abrangência e enfoque da questão, conforme apresentado a seguir.

De 1500 até a chegada da família real portuguesa havia normas legais esparsas de proteção de recursos que se tornavam escassos como, por exemplo, o pau-brasil.

Da chegada da família imperial em 1808 até a criação da Lei da Política Nacional do Meio Ambiente (BRASIL, 1981), um período marcado tanto pela exploração desregrada do meio ambiente, como por preocupações pontuais com a sua conservação e não com sua preservação, uma fase caracterizada como fragmentária, na qual o legislador buscava proteger categorias mais amplas dos recursos limitando a sua exploração desordenada e tutelando somente aquilo que tivesse interesse econômico.

Já a terceira fase, holística, é caracterizada por entender a questão ambiental como um sistema ecológico integrado, em que para se proteger uma parte há que se proteger o todo.

São da segunda fase os primeiros estudos para a criação dos primeiros parques nacionais no Brasil, iniciados em 1876 por André Rebouças, que propôs a criação dos Parques de Sete Quedas e da Ilha do Bananal, influenciado pela criação do Parque Nacional de Yellowstone, nos Estados Unidos, quatro anos antes (PÁDUA, 1997). Porém, somente no primeiro Código Florestal (BRASIL, 1934) o termo parque nacional foi definido legalmente e em 1937 foi criado o Parque Nacional de Itatiaia, o primeiro do país (BRASIL, 1937). O Código Florestal de 1934 criou também as figuras das florestas protetoras, florestas remanescentes (que deveriam integrar os parques nacionais), florestas modelo e de rendimento onde figuravam as florestas nacionais.

Segundo Pádua (1997), após vários anos de contínua criação de unidades, sem critérios

técnicos ou científicos e sem uma idéia de sistema, levando-se em conta no processo de criação principalmente as suas belezas cênicas, em 1979 e 1982, foi proposto o Plano do Sistema de Unidades de Conservação da Natureza em duas etapas. (IBDF e FBCN, 1979; IBDF e FBCN, 1982), que visava:

- escolher através de critérios técnicos científicos e inventariar ao nível nacional (e particularizando na Amazônia) as áreas de potencial interesse, como unidades de conservação;

- identificar as lacunas e as áreas protegidas de maior importância do atual sistema;

- estabelecer critérios técnicos e científicos significativos das áreas a incluir no sistema;

- rever a conceituação geral, especificamente no que toca aos objetivos de manejo, precisando-os e aumentando-os, se aconselhável;

- propor as ações necessárias para o estabelecimento, planificação, manejo e administração desse sistema.

Finalmente no ano de 2000, após oito anos de discussão no Congresso Nacional, foi instituído o Sistema Nacional de Unidades de Conservação (SNUC) pela Lei 9985/2000 (BRASIL, 2000) que incorporou os avanços na área da proteção ambiental trazidos pelo Artigo 225 da Constituição Federal de 1988. A Lei 9985/2000 determina: a terminologia oficial dos conceitos básicos de conservação da natureza para o país; as unidades constituintes do sistema criado; seus objetivos; diretrizes e estrutura organizacional.

Quanto às unidades de conservação em si, estas são divididas em dois grupos: grupo das unidades de proteção integral, cujo objetivo básico é preservar a natureza, sendo admitido apenas o uso indireto dos seus recursos naturais, com exceção dos casos previstos naquela Lei; e o grupo de unidades de uso sustentável, cujo objetivo básico é compatibilizar a conservação da natureza com o uso sustentável de parcela dos seus recursos naturais.

Diferentes categorias de unidades com diferentes objetivos específicos, possibilidades de uso e manejo e domínio da terra, foram criadas em cada um dos grupos conforme mostrado no Quadro 1, refletindo na legislação nacional as categorias de áreas de

proteção da natureza da União Internacional de Conservação da Natureza (UICN).

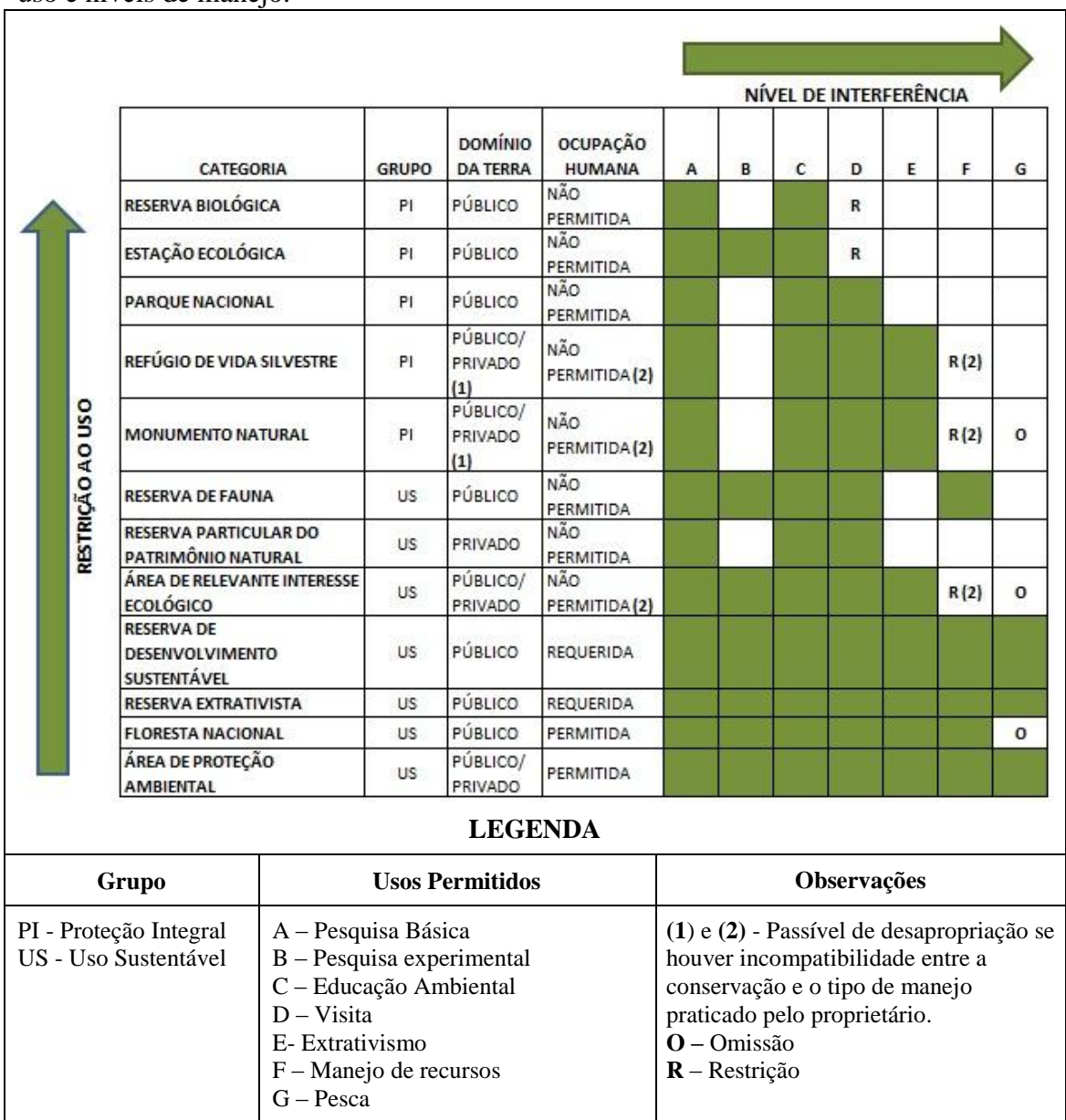

QUADRO – 1 Categorias de unidades de conservação do SNUC conforme restrição ao uso e níveis de manejo.

(Fonte: adaptado pelo autor a partir de BRASIL (2000))

### **4.1 O planejamento em unidades de conservação**

Os primeiros planos de manejo dos parques nacionais brasileiros, foram executados na década de 80, do século passado, em obediência ao Regulamento dos Parques Nacionais Brasileiros (BRASIL, 1979). Após um longo período em que várias unidades foram criadas, sem que fossem elaborados planos de manejo para as mesmas, ao mesmo tempo em que os planos de manejo existentes necessitavam revisão, na década de 90, o Instituto Brasileiro do Meio Ambiente e dos Recursos Naturais Renováveis (IBAMA) elaborou Planos de Ação Emergencial (PAE) para unidades contempladas com recursos do Programa Nacional do Meio Ambiente (PNMA).

Posteriormente, o termo "plano de manejo" foi definido por lei para o documento técnico de planejamento de ações em todas as categorias de unidades de conservação, passando a ser obrigatória a sua elaboração até o prazo máximo de cinco anos após a criação da unidade (BRASIL, 2000).

Para orientar os trabalhos de elaboração dos planos de manejo para as diversas categorias de unidades de conservação, o IBAMA promoveu a elaboração de roteiros metodológicos para áreas de proteção ambiental (IBAMA, 2001), para parques nacionais, reservas biológicas e estações ecológicas (GALANTE et al., 2002); para florestas nacionais (IBAMA, 2003); para reservas particulares do patrimônio natural (FERREIRA et al., 2004) e para reservas extrativistas (RODRIGUES et al., 2004).

Conforme Galante et al. (2002), na elaboração de um plano de manejo são necessárias informações sobre vários aspectos da unidade de conservação e de sua circunvizinhança, tais como: clima, geologia, geomorfologia, relevo, relevo, solos, espeleologia, hidrografia, hidrologia, limnologia, oceanografia, vegetação, fauna, aspectos sócio-econômicos, fundiários, vias de acesso, além de ocorrência de fogo ou outras ocorrências excepcionais. Todas essas informações devem ser integradas de forma a possibilitar a análise e tomada de decisões de manejo, tais como o zoneamento da unidade, priorização de ações de regularização fundiária, proteção, fiscalização e monitoria, dentre outras.

Oliva e Magro (2004) analisando os planos de manejo de unidades de proteção integral, federais e paulistas, entre 1974 e 2001, concluíram que somente a partir da década de 80 os planos de manejo passaram a demonstrar preocupações efetivas com o entorno das unidades de conservação e a influência das atividades desenvolvidas nessas áreas sobre o manejo das unidades.

Na literatura sobre unidades de conservação, são encontrados diversos artigos relativos à utilização de sensoriamento remoto e técnicas de geoprocessamento para a detecção de lacunas e proposição de criação de unidades (DINIZ-FILHO et al., 2004;

MACHADO et al. 2004), seu planejamento (GRIFFITH et al., 1997, COSTA e COSTA;1997; ZAIDAN e XAVIER-DA-SILVA, 2004), manejo (PIRES et al., 1997; COSTA E XAVIER-DA-SILVA, 2004) e monitoria (PERALTA, 1997; TABACZENSKI e SOUZA, 2000; VILLANI e AUTOMARE, 2004).

Diante da demanda de informações e da necessidade de cruzamento de dados para o planejamento e manejo das unidades de conservação, as ferramentas de sensoriamento remoto e geoprocessamento tem se mostrado cada vez mais adequadas e necessárias neste processo.

Assim, entre os roteiros metodológicos promovidos pelo IBAMA, apenas o relativo às reservas extrativistas não traz referências ao uso de um sistema de informação geográfica ou, mesmo que em nível básico, de informações georreferenciadas para orientar o planejamento das ações de manejo e exploração ou uso dos recursos naturais das unidades ou para a monitoria de sua conservação.

#### **5 - SENSORIAMENTO REMOTO PARA ESTUDO DE RECURSOS DA TERRA**

Sensoriamento Remoto pode ser definido como a ciência e a arte de obter informação acerca de objetos, áreas ou fenômenos através da análise dos dados adquiridos por sensores que não entram em contato com os alvos investigados. Os satélites carregam os sensores que observam a superfície da Terra, os oceanos e a atmosfera. Os dados e informações capturados ajudam na previsão de temperaturas, no acompanhamento do crescimento de culturas agrícolas, no planejamento de cidades e na previsão de fenômenos como terremotos, vulcões, inundações e furacões. No sensoriamento remoto para estudo dos recursos da Terra a transferência da informação das feições terrestres para o sensor remoto é feita por meio da interação da energia eletromagnética com os objetos presentes na superfície. O sensor é o instrumento capaz de coletar a energia proveniente dos objetos, áreas ou fenômenos, conhecidos como alvos, converter esta energia em forma de sinal para registro e apresentação sob uma forma adequada para o tratamento e a extração de informação, (LILLESAND e KIEFER, 1999; JENSEN, 2007).

O processo de sensoriamento remoto dos recursos da Terra fornece as imagens e informações das feições da superfície em várias faixas do espectro eletromagnético e se desenvolve em duas fases gerais: a fase de **aquisição de dados** e a fase de **análise dos dados**.

Na fase de aquisição estão envolvidos diversos elementos, tais como as fontes de energia, a propagação da energia através da atmosfera, a interação dessa energia com os elementos da superfície terrestre, os sensores dispostos em níveis aéreos e orbitais e os dados gerados na forma numérica ou analógica. Ou seja, nessa fase os sensores são usados para gravar as variações na energia eletromagnética refletida ou emitida pelos objetos da Terra.

A fase de análise constitui-se do exame dos dados adquiridos utilizando diversos dispositivos de visualização e interpretação para analisar os dados gráficos ou analógicos e computadores para fazer a análise numérica ou quantitativa dos dados adquiridos, (LILLESAND e KIEFER, 1999).

Outros dados históricos ou de referência relacionados aos recursos a serem analisados, tais como mapas de solos, dados de cultivo e dados de verificação de campo, além de
outros são utilizados para refinamento e precisão das análises. Com a ajuda dos dados de referência o analista pode extrair informação sobre o tipo, tamanho, localização e as condições dos vários tipos de recursos sobre os quais o sensor coletou dados. A informação final é apresentada sob a forma de mapas, tabelas, relatórios, arquivos ou planos de informação para uso em Sistemas de Informações Geográficas SIG (GIS, do inglês *Geographical Information System*).

Por fim, estas informações são disponibilizadas para analistas, pesquisadores e gestores que as utilizam para fundamentar os diversos processos de tomada de decisão relacionados ao ambiente terrestre. Na Figura 3 é apresentado um resumo das fases desta visão geral do processo de sensoriamento remoto para estudos dos recursos terrestres.

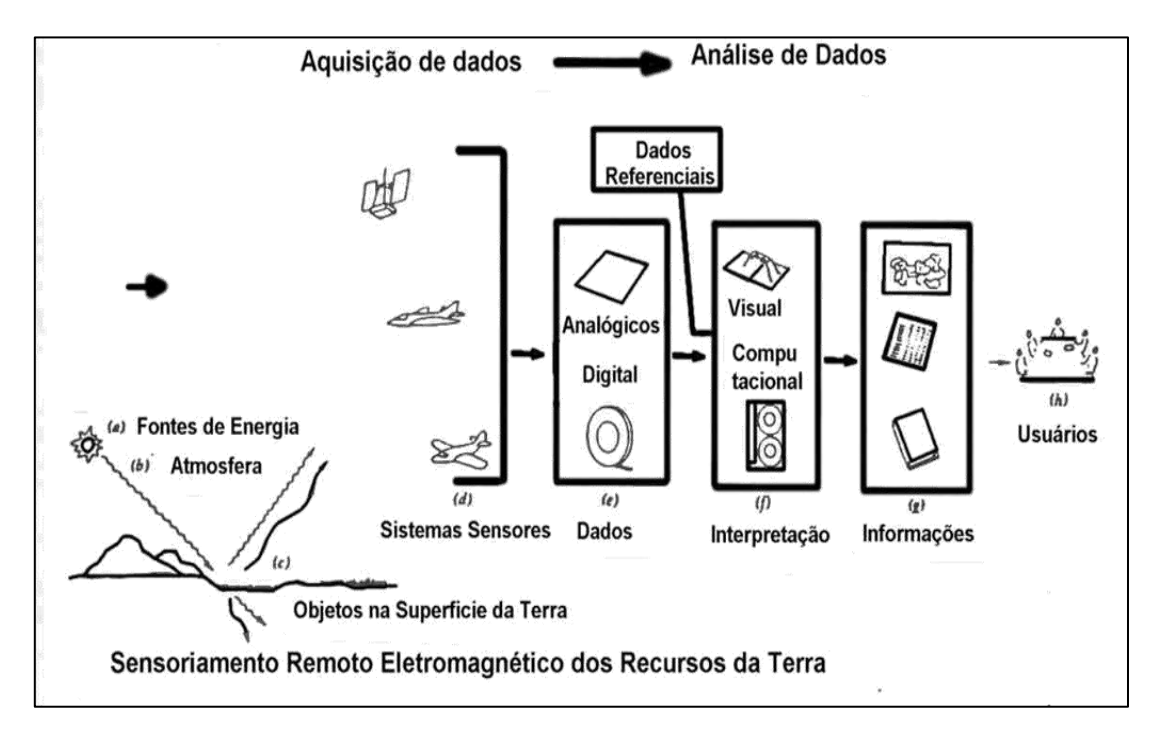

FIGURA 3 – Fases gerais do método de sensoriamento remoto dos recursos da Terra. Fonte: adaptada de Lillesand e Kiefer (1999)

#### **6 - PROCESSAMENTO DE IMAGENS**

Neste capítulo é feita uma revisão acerca das técnicas utilizadas no pré-processamento, ou seja, na retificação e correção das imagens brutas, e das técnicas utilizadas no processamento das imagens para a análise destas.

#### **6.1 Retificação e restauração de imagens**

São operações realizadas para corrigir dados distorcidos ou degradados da imagem para criar uma representação fiel, ou seja, o mais semelhante possível, da cena original. Consiste tipicamente no processamento dos dados da imagem bruta para corrigir distorções geométricas, calibrar a radiometria dos dados e eliminar ruídos existentes (LILLESAND e KIEFER, 1999, MATHER, 2004, RICHARDS e JIA, 2006, JENSEN, 2007).

### **6.1.1 Correção geométrica e registro de imagens**

As imagens de sensoriamento remoto possuem distorções geométricas oriundas de várias fontes, sendo as principais: o movimento de rotação da terra durante o processo de aquisição das imagens; a velocidade de varredura finita, o amplo campo de visada de alguns sensores; a curvatura da Terra, não linearidade da varredura do sensor, variações na posição da plataforma de aquisição (altura, velocidade, direção, etc.) e efeitos panorâmicos relacionados à geometria da imagem. Para recuperar a qualidade geométrica da cena, conferindo aos dados características de escala e projeção própria de mapas é necessário promover a correção dessas distorções, ou seja, a correção geométrica da imagem (MATHER, 2004; RICHARDS e JIA, 2006).

Uma abordagem para se corrigir as distorções geométricas é a utilização de modelos criados a partir da natureza e magnitude das fontes dessas distorções (MATHER, 2004; RICHARDS e JIA, 2006; NOVO, 2008). Atualmente, as imagens já são disponibilizadas aos usuários com as correções geométricas realizadas a partir dessa abordagem, ou seja, já apresentam a correção geométrica das distorções inerentes ao sistema de coleta de imagem.

Uma segunda abordagem utiliza a criação de relações matemáticas entre as posições dos pixels em uma imagem e as coordenadas correspondentes àqueles pontos no terreno (com a utilização de um mapa). Essa abordagem independe do conhecimento do analista sobre a origem e tipos de distorção da imagem para realização da sua correção. A utilização dessa abordagem exige que se defina o método de reamostragem a ser adotado na transformação da imagem a ser corrigida, lembrando que do método adotado depende a maior ou menor preservação das características radiométricas da cena. Os métodos de reamostragem mais utilizadas são três: o método do vizinho mais próximo (*nearest neighbor*), a interpolação bilinear e a interpolação bicúbica. (MATHER, 2004; RICHARDS e JIA, 2006; NOVO, 2008).

No método do vizinho mais próximo, o valor escolhido para ser atribuído ao pixel da imagem corrigida a partir da imagem distorcida é o valor da coordenada mais próxima. Este método assegura que o valor do pixel da imagem corrigida tenha um valor igual ao da imagem distorcida. Sendo de rápido processamento apresenta como desvantagens o fato de que se as distorções são grandes e há a repetição de muitos pixels, a imagem corrigida apresenta a formação de blocos que podem resultar em deformações das feições do terreno no processo de classificação e, ainda, que a imagem corrigida possa apresentar deslocamento espacial de até meio pixel (MATHER, 2004; RICHARDS e JIA, 2006; NOVO, 2008).

Já no método de interpolação bilinear o valor do pixel é determinado pela média ponderada dos quatro pixels vizinhos, resultando numa imagem corrigida mais suavizada em relação à original, implicando em limites mais difusos entre os objetos. Como neste caso os valores dos níveis digitais da imagem corrigida são uma média, há perda de parte da resolução espacial dos dados. Além disso, nesse método a manutenção das características radiométricas da imagem depende da qualidade da correção geométrica e do deslocamento entre a imagem distorcida e a imagem corrigida (MATHER, 2004; RICHARDS e JIA, 2006; NOVO, 2008).

Na reamostragem pelo método da interpolação bicúbica ou convolução bicúbica é feito o ajuste de uma superfície à vizinha do pixel, estimando o nível digital da imagem corrigida a partir dos 16 pixels mais próximos da imagem distorcida. Esse método embora resulte numa imagem com aspecto visual mais natural, implica na perda de

informações de alta frequência, não sendo recomendado para os casos nos quais a informação radiométrica deva ser preservada (MATHER, 2004; RICHARDS e JIA, 2006; NOVO, 2008).

A correção geométrica e o registro e são de suma importância para estudos que envolvem imagens multitemporais, onde os dados das múltiplas imagens precisam ser registrados com precisão adequada a fim de que seja possível interpretar as suas respostas para uma mesma posição no espaço (COPPIN et al, 2004). Outro aspecto importante para justificar a correção e registro das imagens é a necessidade de integração com os mapas topográficos, mapas temáticos e demais informações georreferenciadas (JENSEN, 2007).

Conforme Richards e Jia (2006) o registro de imagens, também chamado de georreferenciamento ou geocodificação é a utilização de técnicas de correção geométrica para endereçar os pixels de uma imagem em termos de coordenadas de um mapa (latitude, longitude) em vez de números de pixels e linhas. Para isso são utilizados pontos de controle extraídos de mapas, ou de outras imagens já registras, medições feitas diretamente no terreno por levantamentos topográficos, dados vetoriais existentes bem como coordenadas obtidas através de Sistemas de Posicionamento Global (GPS). Uma vez registrados a um mesmo sistema de referência cartográfica, dados provenientes de fontes diversas, sejam imagens de datas diferentes provenientes de outros sensores, sejam de medições em campo, podem ser integradas em um banco de dados georreferenciados tal como os utilizados em SIG.

Devido a sua simplicidade, o modelo de correção polinomial é o mais utilizado para registro de imagens. Consiste de uma função polinomial cujos parâmetros são determinados a partir das coordenadas de pontos de controle identificados tanto no sistema de referência da imagem como no sistema de referência cartográfico da base de dados, tais como o cruzamento de uma estrada ou a confluência de cursos d'água . O desempenho deste modelo depende de uma boa distribuição de pontos de controle, da precisão das coordenadas destes pontos e da adequação da função polinomial escolhida aos erros que se pretende corrigir (MATHER, 2004, RICHARDS e JIA, 2006).

Transformações polinomiais do  $1^\circ$  e  $2^\circ$  graus são as mais usadas para fazer o vínculo entre as coordenadas de imagem e as coordenadas do sistema de referência através de pontos de controle, que são feições com identificação na imagem e no terreno. A

determinação dos parâmetros da transformação polinomial é feita através da resolução de um sistema de equações.

Para que esse sistema de equações possa ser resolvido, as coordenadas dos pontos de controle devem ser conhecidas tanto na imagem a ser registrada como no sistema de referência cartográfico. Deve-se usar um número de pontos de controle maior que o mínimo exigido para cada modelo, resultando um sistema que tem mais equações do que incógnitas e permitindo o tratamento e distribuição dos erros de medição dos pontos de controle. Pelo menos 6 pontos de controle para o polinômio de 1<sup>°</sup> grau e pelo menos 10 pontos de controle para o polinômio de  $2^{\circ}$  grau devem ser usados. A distribuição dos pontos de controle na área a ser registrada é também da maior importância, pois as transformações polinomiais tendem a se comportar bem apenas na região onde há pontos de controle (MATHER, 2004, RICHARDS e JIA, 2006).

### **6.1.2 Correções radiométricas**

A radiância de um dado objeto medida por um dado sistema sofre influência de vários fatores tais como: mudanças da iluminação da cena, condições atmosféricas, geometria da visada e características de resposta do instrumento. Quando o trabalho envolve comparação de imagens multitemporais, na faixa do visível e infravermelho próximo, ou formação de mosaicos de imagens, são usualmente necessários alguns tipos de correção radiométrica, como a correção da elevação do sol e a correção da distância da terra ao sol. Após esses procedimentos as imagens são normalizadas como se tivessem o sol no zênite em cada data de sensoriamento e em relação às mudanças sazonais de distância entre a terra e o sol, (LILLESAND e KIEFER, 1999).

Segundo Elvidge et al. (1995) dispondo-se de tempo e recursos poder-se-ia calibrar ou modelar todos os efeitos citados acima e gerar subconjuntos de dados multiespectrais em unidades fisicamente mensuráveis que poderiam ser utilizados em análise de mudança de cobertura da terra. Porém, métodos de normalização radiométrica relativa, que usam uma imagem de referência para ajustar outra imagem igualando suas características radiométricas apresentam a vantagem de manter a condição de datação radiométrica original da imagem de referência evitando o esforço computacional necessário para converter cada imagem para as unidades de radiância ou refletância

### (HALL et al. 1991, ELVIDGE et al.,1995).

Um dos métodos de normalização relativa de imagens é o da Uniformização das Médias e Variâncias – UMV que iguala a média e a variância de duas imagens através de uma função de transformação do tipo f(*x*) =  $ax+b$  onde  $a = ganho<sup>1</sup> e b = offset<sup>2</sup>$ .

Assim considerando que  $\mu_{r=}$ ganho \* $\mu_{s+}$ offset e que  $\sigma_r^2 = ganho^2 * \sigma_s^2$  teremos que o ganho e o offset são dados pelas Equações 1, 2, 3 e 4

$$
G = \sqrt{\frac{\sigma_r^2}{\sigma_s^2}}\tag{1}
$$

ou

$$
G=\frac{\sigma_r}{\sigma_s} \tag{2}
$$

e

$$
\text{Offset} = \mu_r - \left\{ \sqrt{\frac{\sigma_r^2}{\sigma_s^2}} \right\} * \mu_s \} \tag{3}
$$

ou

$$
\text{Offset} = \mu_r - \left(\frac{\sigma_r}{\sigma_s} * \mu_s\right) \tag{4}
$$

onde:

<u>.</u>

$$
G = \text{ganho}
$$

 $\sigma_r^2$  é a variância da imagem referência;

- $\sigma_s^2$  é a variância da imagem de ajuste;
- $\sigma_r$  é o desvio padrão da imagem de referência;
- $\sigma_s$  é o desvio padrão da imagem de ajuste
- $\mu_r$  é a média da imagem de referência
- $\mu_s$  é a média da imagem de ajuste

Assim para realizar a UMV de duas imagens procede-se a operação aritmética descrita pela Equação 5:

$$
I_S' = I_S * \frac{\sigma_r}{\sigma_s} + \mu_r - (\frac{\sigma_r}{\sigma_s} * \mu_s)
$$
 (5)

 $1$  Ganho é um fator multiplicativo utilizado para melhorar a qualidade do contraste de uma imagem

<sup>2</sup> *Off-set* é um fator aditivo para melhorar a qualidade do contraste de uma imagem.

onde:

Is é a imagem de ajuste e

Is' é a imagem ajustada resultante da UMV em relação à imagem de referência

Leonardi et ali (2003), comparando quatro métodos de normalização de imagens concluíram que o método UMV é o que apresenta melhores resultados, junto com o método proposto por Hall (1991).

#### **6.1.3 Correção atmosférica**

A correção dos efeitos de espalhamento e absorção da radiação provocados pela atmosfera no processo de sensoriamento remoto é necessária em três casos: na computação dos valores da razão entre duas bandas de uma imagem multiespectral; quando se deseja relacionar a radiância de resposta de uma superfície em relação a alguma propriedade dessa superfície baseada num modelo de base física e quando se deseja comparar dados de duas datas diferentes da mesma superfície. Há métodos baseados na imagem e baseados na estimativa da radiância atingindo o sensor a partir do pixel alvo, sendo que estes são normalmente utilizados em conjunto com a correção da iluminação e calibração do sensor. (MATHER, 2004).

Segundo Lillesand e Kiefer, (1999), um dos métodos para minimizar a névoa (*haze*) resultante dos efeitos da trajetória da radiância é observar a radiância sobre determinadas áreas que apresentam normalmente refletância zero, como água limpa e profunda na região do infravermelho próximo do espectro. Desse modo qualquer sinal observado sobre aquela área representa a radiância da trajetória e seu valor pode ser subtraído de todos os pixels naquela banda.

Mather (2004) descreve um método baseado na regressão entre a banda do infravermelho próximo e a banda que se quer corrigir, sendo que a estimativa da radiância de trajetória é o deslocamento no eixo das abscissas (banda a corrigir) da reta de melhor ajuste criada pelo método dos mínimos quadrados.

Já a conversão dos números digitais (DN) da imagem em valores absolutos de radiância dá a forma exata das funções de resposta de analógico para digital de um dado sensor. Este método é de aplicação necessária quando mudanças da refletância absoluta de dois objetos foram medidas ao longo do tempo usando sensores diferentes (LILLESAND e KIEFER, 1999).

#### **6.1.4 Remoção de ruído**

Há várias formas de degradação ou ruídos radiométricos em uma imagem, as quais podem ser do tipo coerente ou aleatório ou uma mistura de ambos. Ruídos coerentes são aqueles que apresentam um padrão sistemático, enquanto os aleatórios são aqueles que não mostram nenhum padrão sistemático (LILLESAND e KIEFER, 1999).

As principais correções a serem aplicadas são referentes à:

1 - pixels isolados deteriorados por ruído e distribuídos aleatoriamente na imagem que podem ser substituídos pelas médias dos vizinhos mais próximos, desde que os vizinhos também não estejam deteriorados pelo ruído. Filtros não lineares, como o filtro da mediana e filtros morfológicos, podem ser usados nestes casos.

2 - linhas degradadas devido à má qualidade dos valores de cinza ou linhas com perda total de informação de determinada banda, provocados pela saturação de detectores. Estes problemas podem ser resolvidos pela estimação dos valores dos pixels da linha defeituosa usando-se os valores dos pixels da linha anterior e posterior (acima e abaixo), podendo-se também tomar a média local de várias linhas vizinhas.

### **6.2 Técnicas de realce de imagens**

O objetivo do realce de imagens é melhorar a interpretabilidade visual de uma imagem pelo aumento da distinção aparente entre as feições em uma cena (LILLESAND e KIEFER, 1999; RICHARDS e JIA, 2006; Mather, 2004).

Técnicas de realce de imagens são aplicadas normalmente após a execução dos procedimentos apropriados de restauração da imagem, como a remoção de ruído (LILLESAND e KIEFER, 1999).

Devido à má iluminação, defeitos do sensor ou mesmo características da cena, o intervalo de valores de intensidade ocupados pelos pixels, presentes em uma imagem,

pode ser bem menor que o intervalo máximo possível. Assim, a imagem possui baixo contraste, tornando difícil a sua visualização ou interpretação por intérpretes humanos ou por um sistema de processamento digital. Uma imagem com bom contraste deve ter um histograma com as barras razoavelmente espalhadas ao longo de todo o intervalo da escala de tons de cinza. O contraste das imagens pode ser melhorado modificando o histograma de uma forma apropriada, mapeando as variações dentro do intervalo de tons da imagem original para a variação máxima do dispositivo de visualização (LILLESAND e KIEFER, 1999, MATHER, 2004, RICHARDS e JIA, 2006).

O mapeamento é feito por meio de uma função y *=f*(x) onde cada valor de cinza original é mapeado para um novo valor de acordo com a função de transferência. A escolha dessa função determina qual será o efeito obtido, devendo ser escolhida de acordo com a imagem original e o efeito desejado. As funções lineares são as mais utilizadas e geralmente produzem resultados satisfatórios. Funções de mapeamento nãolineares envolvendo raiz quadrada, quadrado, logaritmo, além de outras podem ser usadas para realçar detalhes específicos (RICHARDS e JIA, 2006).

Uma classe de métodos potencialmente úteis tem objetiva produzir uma imagem cujo histograma tenha um formato especificamente desejado. Podem ser aplicadas para equalizar dados multitemporais ou mosaicos de cenas vizinhas. Um destes métodos é a equalização de histograma que modifica o histograma da imagem original de forma que a imagem transformada tenha um histograma onde todos os níveis de cinza devem aparecer na imagem com a mesma freqüência (LILLESAND e KIEFER, 1999, MATHER, 2004, RICHARDS e JIA, 2006).

No realce por filtragem espacial, o nível de cinza de um ponto *P* após a transformação, depende do valor do nível de cinza original do ponto e de outros pontos da vizinhança de *P*. A filtragem linear pode ser realizada no domínio do espaço, através da operação de convolução, e no domínio da freqüência, pela operação produto. Filtros lineares passa-baixas atenuam as altas freqüências que estão relacionadas com a informação de detalhes da imagem, enquanto filtros passa-altas realçam as altas freqüências, sendo usados para realçar os detalhes na imagem (LILLESAND e KIEFER, 1999).

Um exemplo de filtro passa-baixas não-linear é o filtro da mediana, que suaviza a imagem sem, contudo, diminuir sua resolução. Neste filtro os pontos da vizinhança de (x,y), dentro de uma janela na imagem, são ordenados e tomado como novo valor para (x,y) o valor mediano desta ordenação (MATHER, 2004).

Os filtros de ordem como máximo, mínimo, moda, etc. são alternativas que podem eliminar ruídos pontuais sem alterar muito as informações da imagem. Os detectores de bordas também são filtros potencialmente úteis. Este é um problema clássico em processamento de imagens com várias abordagens, a maioria utiliza uma filtragem do tipo passa-altas, seguida de um processo de limiarização. Se a saída do filtro ultrapassa o limiar uma borda local é detectada, caso contrário a borda não é detectada. Para se obter a detecção de bordas independente da direção, pode-se efetuar uma filtragem espacial em duas direções ortogonais, vertical (y) e horizontal (x). Esses dois resultados constituirão as componentes de um vetor gradiente: onde:  $\nabla x \in \nabla y$  são os gradientes nas direções x e y, respectivamente. Vários operadores não lineares do tipo gradiente estão disponíveis, como Roberts, Sobel, Prewitt e Canny (RICHARDS e JIA, 2006).

### **6.3 Operações matemáticas e índices de vegetação.**

Várias operações matemáticas são usadas para analisar as imagens multi-espectrais e multitemporais, onde são utilizadas duas ou mais imagens previamente co-registradas de uma mesma área geográfica. Assim, cada pixel das duas imagens se refere exatamente à mesma área no terreno. A operação é realizada pixel a pixel, através de uma regra matemática definida para a análise, tendo como resultado uma banda representando a combinação das bandas originais. De uma maneira geral, a operação de adição é utilizada para realçar as similaridades existentes entre duas bandas enquanto a subtração, multiplicação e divisão são mais utilizadas para realçar diferenças espectrais (MATHER, 2004).

Devido ao fato de que a razão entre as bandas visíveis e infravermelho próximo pode realçar diferenças espectrais entre solos e vegetação a razão entre estas bandas tem sido muito utilizada na estimação de biomassa e cobertura vegetal, sendo conhecidas por índices de vegetação. Tais índices são exemplos de aplicações importantes deste tipo de processamento de imagens sendo encontradas várias formas de calculá-los na literatura de sensoriamento remoto (JENSEN, 2009).

O cálculo de índice de vegetação mais simples é aquele denominado por RVI (do inglês *Ratio Vegetation Index*) e dado pela Equação 6:

$$
RVI = \frac{\rho_{NIR}}{\rho_{red}}\tag{6}
$$

onde  $\rho_{NIR}$  e  $\rho_{red}$  são os valores dos níveis de cinza das bandas infravermelho próximo e vermelho, respectivamente.

Outro índice de vegetação muito comum conhecido como Índice de Vegetação por Diferença Normalizada (*Normalized Difference Vegetation Index –* NDVI*)* é dado pela Equação 7.

$$
NDVI = \frac{\rho_{NIR} - \rho_{red}}{\rho_{NIR} + \rho_{red}} \tag{7}
$$

Este índice é muito usado para monitorar cobertura de vegetação em escala global usando imagens AVHRR (do inglês, *Advanced Very High Resolution Radiometer*). Em uma imagem de índice de vegetação, calculado pela razão entre as bandas 3 e 4 do sensor TM-5 as áreas mais claras indicam a presença de vegetação, enquanto as áreas mais escuras indicam a ausência de vegetação (MATHER, 2004).

O Índice de Diferença Normalizada para Áreas Construídas (NDBI, do inglês *Normalized Difference Built-up Index*) auxilia no monitoramento da distribuição espacial e no crescimento das áreas construídas urbanas, sendo útil no trabalho com zonas urbanas e peri-urbanas (ZHA et al. 2003).

O NDBI tem como base o grande incremento de resposta espectral das áreas construídas e estéreis entre as bandas 4 e 5 da imagem Landsat TM, enquanto que nas áreas com vegetação a resposta espectral é ligeiramente maior ou menor na banda 5 que na banda 4.

O NDBI é dado pela Equação 8:

$$
NDBI = \frac{TM5 - TM4}{TM5 + TM4} \tag{8}
$$

onde:

TM5 é a banda 5 (infravermelho médio) da imagem Landsat TM;

TM4 é a banda 4 (infravermelho próximo) da imagem Landsat TM.

Na metodologia descrita por Zha et al. (2003) após o cálculo do NDBI a imagem resultante é recodificada atribuindo-se o valor 0 (zero) para os valores negativos do índice e 254 para os valores positivos. Depois disso para garantir que nenhum pixel com vegetação que tenha resultado em valor positivo de NDBI seja agrupado na classe de área construída é subtraído desse índice o NDVI também recodificado no qual todos os

valores positivos de vegetação assumem o valor de 254 enquanto as áreas construídas ou estéreis assumem o valor 0 (zero). O resultado é uma imagem que contém somente pixels de áreas construídas e estéreis que apresentam valores positivos, ao passo que as demais classes de cobertura apresentam valores 0 ou - 254.

### **6.4 Classificação de imagens e reconhecimento de padrões**

Mather (2004) considera o processo de classificação de imagens como uma forma de reconhecimentos de padrões, ou seja, a identificação do padrão associado com cada pixel numa imagem em relação às características dos objetos ou materiais presentes no ponto da superfície da Terra correspondente àquele pixel. O resultado do processamento de classificação é uma imagem temática ou mapa temático, onde os pixels classificados são representados por símbolos gráficos ou cores. Cada cor ou símbolo é associado a uma classe de informação definida pelo usuário para representar os objetos ou coberturas reais existentes no solo, como por exemplo, área urbana, floresta, solo exposto, água etc.

A classificação pode se feita de forma automática, ou seja, aquela que é feita por métodos computacionais e envolve a análise individual dos atributos numéricos de cada pixel na imagem, e por isso é considerada uma análise quantitativa, ou de forma não automática, conhecida como fotointerpretação na qual um especialista humano extrai as informações fazendo uma inspeção visual da imagem (RICHARDS e JIA, 2006).

Diferentemente do especialista humano, a classificação automática pode ser realizada usando mais do que três bandas espectrais, porém essas duas abordagens são complementares. Na classificação uma imagem multiespectral costuma ser representada através do espaço de atributos ou espaço vetorial multiespectral, com tantas dimensões quantas forem as bandas disponíveis para essa imagem. Nesse espaço, cada pixel da imagem é plotado como um ponto cujas coordenadas são dadas pelos seus valores de intensidade em cada uma das bandas espectrais analisadas. Se as bandas espectrais fornecem uma boa discriminação entre as diversas coberturas da superfície, os pixels pertencentes a um mesmo alvo irão agrupar-se formando nuvens no espaço de atributos. As nuvens ou agrupamentos representam as classes de informação, as quais se espera que o algoritmo de classificação automática seja capaz de detectar. Um bom algoritmo de classificação deve ser capaz de encontrar as fronteiras de decisão entre as classes, isto é, dividir o espaço de atributos em regiões distintas, cada qual representando uma classe (RICHARDS e JIA, 2006).

A classificação automática pode ser dividida em dois grandes grupos: classificação nãosupervisionada e classificação supervisionada, que podem ser também utilizados de forma combinada em metodologias híbridas (RICHARDS e JIA, 2006).

Na classificação não supervisionada, o usuário não informa, *a priori*, nem o número nem quais são as classes que devem ser encontradas durante a classificação. Num procedimento exploratório através de algoritmos de agrupamento baseados em alguma medida de similaridade, é determinado o número, mas não a identificação, de coberturas da terra presentes na imagem e então cada pixel da imagem é associado a uma dessas classes. Os pixels ou regiões serão agrupados ou rotulados como pertencentes à mesma classe, se a medida de similaridade entre eles for satisfatória. Num outro estágio é então realizada a identificação destes grupos de pixels em relação à natureza dos tipos de cobertura da terra representados na imagem. Vários grupos de pixels criados na fase inicial podem pertencer à uma mesma cobertura da terra (MATHER, 2004).

Na classificação supervisionada, o usuário seleciona amostras representativas para cada uma das classes que se deseja identificar na imagem. Geralmente, assume-se que as classes podem ser descritas por uma função densidade de probabilidade e, portanto, descritas por seus parâmetros estatísticos. Estes parâmetros são estimados através do conjunto de amostras de treinamento, previamente selecionados. A função densidade de probabilidade será, então, usada como um critério de decisão sobre a que classe um pixel pertence. Existem ainda outros métodos que particionam o espaço de atributos utilizando superfícies otimamente localizadas (RICHARDS e JIA, 2006).

Os métodos de classificação podem ainda ser agrupados em classificadores pixel a pixel e por regiões. Os classificadores pixel a pixel utilizam apenas a informação espectral isolada de cada pixel para identificar as regiões homogêneas. A classificação por regiões é realizada em duas etapas. Primeiro, a imagem é particionada em regiões por um processo chamado segmentação. Posteriormente, cada região da imagem segmentada é associada a uma classe. Este método simula o comportamento de um fotointérprete, que reconhece as áreas homogêneas nas imagens, baseando-se nas propriedades espectrais e espaciais destas imagens.

Conforme Richards e Jia (2006) Os passos a serem seguidos para realizar uma classificação supervisionada, independentemente do algoritmo utilizado, são :

1) Seleção das classes que se deseja identificar na imagem, por exemplo, água, cultura, solo exposto, área urbana, mata, etc.;

2) Escolha de um conjunto de amostras representativo de cada uma das classes. Essas amostras formarão um conjunto de amostras de treinamento e podem ser definidas usando dados de campo, fotos aéreas ou a partir da interpretação visual da imagem a ser classificada;

3) Utilização do conjunto de treinamento para estimar os parâmetros usados pelo algoritmo de classificação. Esse passo é conhecido como treinamento;

4) Rotulação de cada pixel ou região como pertencente a uma dentre o conjunto de classes definido no passo 1, usando os parâmetros estimados no passo 3;

5) Produzem-se dados tabulares (por exemplo, área) ou mapas temáticos que mostram o resultado da classificação.

6) Avalia-se a acurácia do produto final através de um conjunto marcado de dados de teste.

O método da Máxima Verossimilhança (MAXVER) é o classificador "pixel a pixel" mais utilizado para dados de sensoriamento remoto. (RICHARDS e JIA, 2006, JENSEN, 2007). Com a finalidade de se determinar a que classe um determinado pixel com um vetor espectral (vetor dos valores de intensidade em cada banda espectral) pertence, deve-se avaliar a probabilidade de que a classe seja a classe correta para um pixel dado, ou seja, um pixel é atribuído a classe de maior probabilidade. Apesar de ser um critério simples, a probabilidade é desconhecida. No entanto, a partir das amostras de treinamento é possível estimar a distribuição de probabilidade de cada classe. Esta probabilidade descreve a chance de encontrar um pixel da classe correta a partir de um vetor espectral dado. Ou seja, para um pixel numa posição do espaço de atributos, podese calcular um conjunto de probabilidades de que o pixel pertença a cada uma das classes possíveis. Considera-se que a distribuição de probabilidade para as classes são normais, essa suposição não é demonstrável, mas é uma propriedade natural dos alvos.

O critério de decisão deve ainda incorporar o conceito de limiar de decisão. O limiar de decisão indica a percentagem de pixels da distribuição de probabilidade de uma classe que será classificada como pertencente a esta classe. Um limite de 99%, por exemplo, engloba 99% dos pixels, sendo que 1% será ignorado (os de menor probabilidade). Isto pode compensar a possibilidade de alguns pixels terem sido introduzidos no treinamento por engano, nesta classe, ou estarem no limite entre duas classes. Um limiar de 100% resultará em uma imagem totalmente classificada, sem rejeição, ou seja, todos os pixels serão classificados.

Aconselha-se que a aquisição de amostras seja realizada com muito cuidado, para diminuir a confusão entre as classes, ou seja, reduzir a sobreposição entre as distribuições de probabilidades das classes. Para atingir esse objetivo as amostras escolhidas devem ser significativas de alvos distintos. Além disso, deve-se fazer uma avaliação das amostras através da matriz de análise das amostras, que mostra quais amostras resultaram em maior confusão. Estas amostras devem ser eliminadas ou refeitas. A matriz de classificação apresenta a distribuição de porcentagem de pixels classificados correta e erroneamente. Uma matriz de classificação ideal deve apresentar os valores da diagonal principal próximos a 100%, indicando que não houve confusão entre as classes. Contudo esta é uma situação difícil em imagens com alvos de características espectrais semelhantes.

Segundo Mather (2004), o uso de informações contextuais do pixel vem sendo utilizado, entre outros métodos, como forma de incorporar informações não espectrais ao processo de classificação. O uso de informação contextual baseia-se no fato que fenômenos geográficos apresentam uma estrutura, não sendo observada nas paisagens naturais uma distribuição aleatória. Assim árvores crescem juntas formado bosques, construções se agrupam em vilas ou cidades. Assim como as relações entre um elemento da paisagem e o todo definem o seu contexto, as relações entre um pixel de uma imagem e seus vizinhos definem o contexto daquele pixel.

A classificação contextual é utilizada após uma classificação pixel a pixel. Na metodologia mais simples, depois de realizada a classificação, um filtro analisa que classes rotulam os pixels vizinhos a um determinado pixel e rotula aquele pixel como da classe predominante entre os vizinhos. (RICHARDS e JIA, 2006).

Outros algoritmos analisam a probabilidade de reclassificação de um pixel a partir da análise da classificação de seus vizinhos, dentre eles o *Iterative Conditional Modes* – ICM criado por Besag (1986), que atribui classes a um determinado "pixel", considerando a vizinhança iterativamente.

### **6.4.1 Técnicas de avaliação da acurácia da classificação**

Conforme Richards e Jia (2006) uma vez classificada uma imagem é necessário verificar a precisão dos seus resultados, de modo a permitir que se estabeleça um grau de confiança para os mesmos e também para avaliar se os objetivos da análise foram alcançados. Os testes de acurácia são empíricos e visam determinar o quão os resultados da classificação refletem a realidade terrestre, sendo feitos pela comparação de pixels.

Dentre os testes de acurácia se destacam a matriz de erros de classificação ou de confusão e o teste Kappa.

A matriz de erros ou matriz de confusão é uma matriz quadrada na qual se comparam os dados de referência de um grupo de classes, também chamados de realidade terrestre, normalmente disposto nas colunas da matriz, com os dados resultantes da classificação da imagem, dispostos nas linhas da mesma. Nessa matriz são contabilizados os erros de comissão, ou seja, aqueles decorrentes da atribuição de uma área a uma classe a qual não pertence, e os erros de omissão, ou seja, aqueles decorrentes da não atribuição de uma área à classe à qual pertence.

A soma dos erros de classificação de cada linha dividida pelo total de amostras naquela linha representa o erro de comissão da classe. Já a soma dos erros de classificação de cada coluna dividida pelo total de amostras daquela coluna representa o erro de omissão da classe.

Conforme Congalton e Green (2009) a matriz de erros é um meio muito eficaz para representar a precisão de um mapa, no qual a precisão individual de cada categoria é claramente descrita, juntamente com ambos os erros de inclusão (erros de comissão) e os erros de exclusão (erros de omissão) apresentados na classificação.

Além de mostrar os erros de classificação de cada classe a matriz de erro propicia analisar também a acurácia global da classificação através da simples soma das amostras classificadas corretamente, localizadas na diagonal maior da matriz, e dividindo-a pelo número total de amostras analisadas.

A diferença entre o acerto total possível de uma classe (100%) e o erro de comissão é chamada de acurácia do usuário, ela diz ao usuário qual é a probabilidade de uma amostra naquela categoria ter sido corretamente classificada. Já a diferença entre o

acerto total de uma classe de referência (100%) e o erro de omissão é chamada de acurácia do produtor, ela informa ao classificador o quanto foi precisa a criação da amostra de referência.

A partir da matriz de erros outras medidas de acurácia da classificação foram desenvolvidas entre elas a análise do coeficiente de Kappa (COHEN, 1960) que por muitos anos foi utilizada nas áreas de pesquisa de sociologia e psicologia e trazida para o uso no sensoriamento remoto por Congalton, a partir de 1981 tendo se tornado um padrão para a maioria dos componentes de avaliação de acurácia (CONGALTON e GREEN, 2009).

A análise Kappa é utilizada para determinar estatisticamente se uma matriz de erros é significativamente diferente de outra, tendo como resultado uma Estatística KHAT ( $\hat{k}$ ) uma estimativa de Kappa) que é outra medida de ajuste ou precisão.

Esta é baseada na diferença entre a concordância real na matriz de erros isto é o ajuste entre a classificação da imagem e os dados de referência (a diagonal da matriz de erro) e a concordância ao acaso que é indicada pelos totais das linhas e colunas.

O valor de  $\hat{k}$  é dado pela equação 9:

$$
\hat{k} = \frac{\text{Po} - \text{Pc}}{1 - \text{Pc}}\tag{9}
$$

onde :

 $\hat{k}$  é a estimativa de Kappa;

P<sup>o</sup> é a proporção global de concordância observada e

P<sup>c</sup> é a proporção global de concordância esperada ao acaso

O que determina é o quanto uma matriz de erro de uma classificação concorda com os dados de referência. Quanto mais próximo de zero o valor de  $\hat{k}$  menor é o ajuste entre a classificação realizada e os dados de referência, ou seja, a classificação difere pouco de uma classificação ao acaso. Já valores próximos a um indicam maior concordância da classificação com os dados de referência.

Faixas de valores de  $\hat{k}$  foram propostas por Landis e Koch (1977) para informar o quão bem a classificação se ajusta aos dados de referência, conforme mostra o QUADRO 2

QUADRO 2 Faixas de valores de KHAT

| Valor de KHAT                                  | Ajuste aos Dados de Referência            |
|------------------------------------------------|-------------------------------------------|
| $\hat{k} > 0.80$ (80%)                         | Forte ajuste aos valores de referência    |
| $0.8 > \hat{k}$ > 0.40 (80% > $\hat{k}$ > 40%) | Moderado ajuste aos valores de referência |
| $\hat{k}$ < 0,40 ( $\hat{k}$ < 40%)            | Fraco ajuste aos valores de referência    |
|                                                |                                           |

(Fonte: Landis e Koch, 1977)

Ainda conforme Congalton e Green (2009) os valores de  $\hat{k}$  e de sua variância podem também ser utilizados para determinar se há diferença significativa entre duas matrizes de erros, servindo para a tomada de decisões entre o uso de dois algoritmos ou técnicas de classificação e mesmo para determinar se dois diferentes analistas de imagens apresentam resultados semelhantes numa classificação.

#### **6.5 Técnicas de detecção de mudança**

Para Jensen (2007) a característica do sensoriamento remoto de obter registros das feições da terra num momento único no tempo é de grande valor, já que registros múltiplos da mesma feição terrestre, feitos ao longo do tempo podem ser úteis para identificar processos em desenvolvimento e fazer previsões. Algoritmos para detecção de mudanças a partir de dados de sensoriamento remoto podem ser usados em classificações por pixel e orientadas ao objeto, ainda não havendo, no entanto um método universalmente aceito para detecção de mudança ou para avaliação da exatidão dos produtos em mapas de detecção de mudança.

A detecção de mudanças envolve o uso de conjuntos de dados multitemporais para discriminar áreas de mudanças de cobertura entre datas de imageamento, podendo ser desde fenômenos de curta duração como uma cobertura de neve ou uma inundação ou de longa duração como uma frente de urbanização ou desertificação. O ideal em procedimentos de detecção de mudança é a utilização de dados do mesmo sensor ou similar, de mesma resolução espacial, geometria de visada, bandas espectrais e hora do dia, muitas vezes datas de aniversário são utilizadas para minimizar diferenças sazonais e do ângulo solar. O registro deve ser apurado dentro de ¼ a ½ pixel, pois numerosos erros advêm da comparação de imagens com erro de registro maior que um pixel (LILLESAND e KIEFER, 1999). Dentre os métodos utilizados estão a comparação pósclassificação, classificação de conjuntos de dados multitemporais, subtração temporal de imagem, razão temporal de imagem, descritos a seguir.

Na comparação pós-classificação duas imagens de datas diferentes são co-registradas e classificadas independentemente e então um algoritmo pode ser empregado para determinar aqueles pixels com mudanças entre as diferentes datas, podendo ainda ser compiladas estatísticas e mapas de mudança para expressar a natureza específica das mudanças entre as datas das imagens. A acurácia deste procedimento depende da acurácia da classificação independente de cada uma das imagens, com os erros ali presentes sendo agravados no processo de detecção de mudança.

A monitoria ambiental (XAVIER-DA-SILVA, 2001) enquadra-se entre os procedimentos de comparação pós-classificação, sendo divida em dois tipos; a monitoria simples que consiste na definição de alterações de localização e extensão de características ambientais determinadas, ao longo de um período definido, podendo ser feita através da comparação da ocorrência da mesma característica ambiental; e a monitoria múltipla na qual uma vez definidas as áreas em que uma característica deixou de existir e os locais onde uma característica passou a existir pode haver interesse na obtenção de informação sobre o destino dado à área que sofreu alteração ou em que características ambientais uma determinada expansão territorial veio a incidir.

A classificação de conjuntos de dados multitemporais consiste numa execução de classificação única sobre uma combinação de conjuntos de dados de duas datas de interesse. Uma classificação (supervisionada ou não) é feita para categorizar as classes de cobertura da terra na imagem combinada. O sucesso deste procedimento depende, em grande parte, de quanto as "classes de mudança" são espectralmente diferentes das "classes de não mudança", além de a dimensionalidade e complexidade da classificação poder ser muito grandes e no caso do uso de todas as bandas de cada imagem poder haver redundância no conteúdo de informação.

Na subtração de imagens enquanto as áreas de "não mudança" terão números digitais resultantes próximos de zero ou iguais a zero, as áreas de "mudança" apresentam valores maiores positivos ou negativos, entre -255 e 255. A imagem resultante da diferença deve ser redimensionada para remover os valores de brilho negativos. Normalmente isso é feito através da adição de uma constante (por exemplo, 255). Assim, as regiões não alteradas aparecerão em tons meio cinzentos, com as alterações apresentadas como brilhantes ou em tons embaçados de meio cinzento, de acordo com o

sinal da diferença (RICHARDS e JIA, 2006).

A razão temporal de imagens é a computação da razão entre imagens de duas datas. As razões de áreas não alteradas tendem a 1 e as áreas alteradas têm valores de razões mais altos ou mais baixos. Novamente as razões são reescalonadas para efeito de visualização. Uma das vantagens da razão temporal é que a técnica tende a normalizar os dados para mudanças em fatores estranhos como ângulo solar, sombras, etc.

Limiares de mudanças ou não mudanças podem ser encontrados dentro dos dados, tanto nos processos de subtração quanto de razão de imagens, traçando-se um histograma da diferença ou razão das imagens, com a variância da média podendo ser testada empiricamente para verificação de sua razoabilidade como limiar, já que as mudanças se posicionam nas extremidades dos histogramas.

Nesse sentido, é comum o uso do desvio padrão da média como limiar de mudança (SILVA et al. 2009, SOUSA, et al., 2009) pois o mesmo permite observar diretamente a variação dos dados posto que é expresso na mesma unidade observada, somando-se o fato de que numa distribuição normal 68,26% dos dados concentram-se no intervalo definido pela média mais ou menos um desvio padrão (DAVIS, 1973).

Uma extensão conceitual do processo de subtração é a análise do vetor de mudança, que através da construção de um vetor unindo a plotagem de duas variáveis espectrais para duas datas para um dado pixel, descreve tanto a magnitude quanto a direção da mudança espectral entre datas (LILLESAND e KIEFER, 1999).

Em uma ampla revisão sobre os métodos digitais de detecção de mudança Coppin et al (2004) descrevem outros métodos tais como a análise multitemporal de mistura espectral e destacam que: índices de vegetação são mais fortemente relacionados as mudanças na cena que as respostas de bandas simples; subtração de imagens e transformações lineares aparentam funcionar geralmente melhor que outros métodos de detecção bi-temporal de mudanças e que há uma alta complementaridade entre diferentes métodos de detecção de mudança.

### **7 – GEOPROCESSAMENTO**

Geoprocessamento consiste na utilização de técnicas matemáticas e computacionais para o tratamento da informação geográfica (CÂMARA e DAVIS, 2009), engloba processamento digital de imagens, cartografia digital e sistemas informativos geográficos, podendo ser considerado um processo que traz um progresso na grafia ou representação da terra (geografia), permitindo não só representar, como também associar à representação um novo olhar sobre o espaço, um ganho de conhecimento que é a informação (MOURA, 2005).

Para que a transformação dos dados em informação ocorra, o geoprocessamento deve necessariamente apoiar-se em estruturas de percepção ambiental que proporcionem o máximo de eficiência nesta transformação, como a visão sistêmica, na qual a realidade é percebida como composta por entidades físicas ou virtuais, os sistemas identificáveis, que se organizam segundo diversos tipos de relacionamentos, entre os quais ressaltam, para as investigações ambientais, as relações de inserção (hierarquias), justaposição (proximidade/contigüidade) e funcionalidade (causalidade). Segundo esta perspectiva, a realidade ambiental pode ser, portanto, percebida como um agregado de sistemas relacionados entre si (XAVIER DA SILVA, 2001).

### **7.1 Sistema de Informações Geográficas.**

Neste tópico é feita uma breve revisão sobre os Sistemas de Informação Geográficas (SIG), sua conceituação, desenvolvimento, utilizações e estágio atual da tecnologia ligada a ele.

Os Sistemas de Informações Geográficas são o resultado dos desenvolvimentos paralelos relacionados em muitas disciplinas separadas de processamento de dados espaciais. SIG pode ser definido como um sistema de computador (máquinas e programas) destinado à aquisição, inserção, manutenção, manuseio, transformação, combinação, questionamento, análise, modelagem e geração de dados espaciais, onde a palavra sistema indica que o mesmo é feito de vários componentes inter-relacionados e ligados com diferentes funções; a palavra geográfica implica que as localizações dos dados são conhecidas ou podem ser calculadas em termos de coordenadas geográficas e a palavra informação implica que os dados nele organizados visam produzir

conhecimento. (TOMLIN, 1990, BONHAM-CARTER, 1994; BURROUGH, 1997, MOURA, 2005). A Figura 4 mostra a ilustra as diversas disciplinas cujo desenvolvimento paralelo possibilitou o surgimento dos SIG (BURROUGH, 1997).

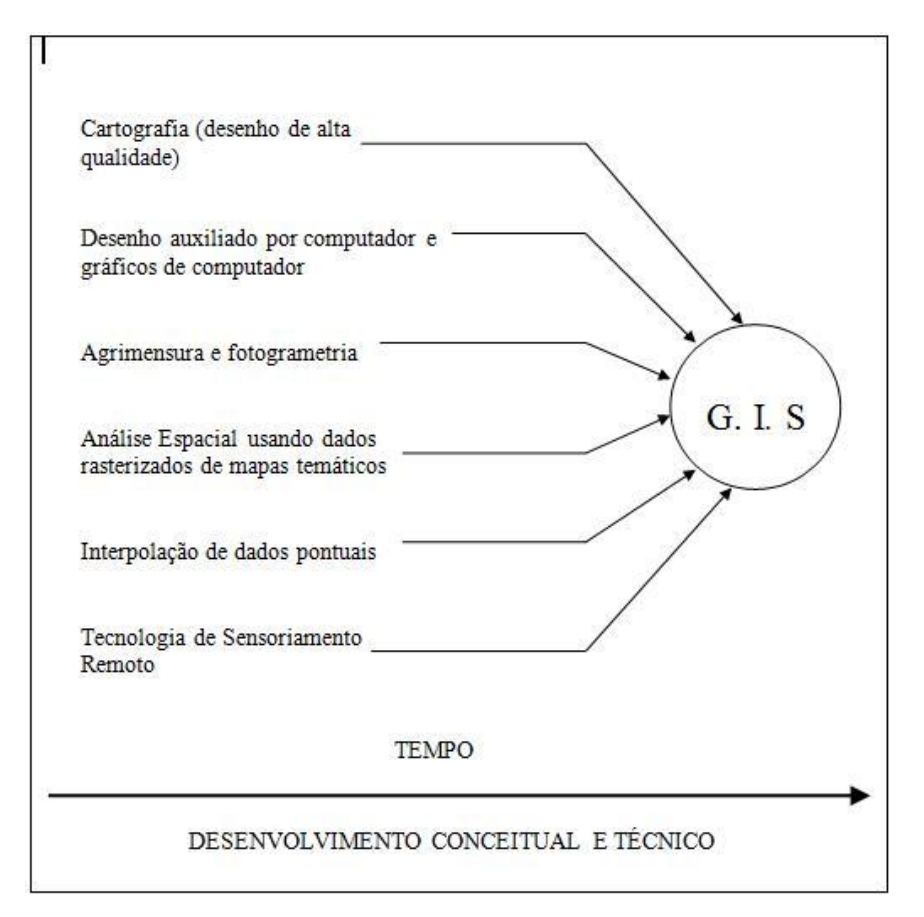

FIGURA 4 – Sistemas Geográficos de Informação - resultado da junção de desenvolvimentos paralelos em várias disciplinas separadas de processamento de dados espaciais. (Fonte: Burrough, 1997)

Conforme Bonham-Carter (1994), SIG são ferramentas computacionais usadas para manipular mapas, imagens digitais e tabelas de itens geocodificados, ou seja, geograficamente localizados, ferramentas estas controladas por meio de uma interface gráfica ou de uma linguagem de comando, constituída de regras de programa que determinam a sequência e tipo das operações, projetadas para agregar em um banco de dados unificado dados oriundos de diversas fontes, frequentemente empregando uma variedade de estruturas de dados e representando espacialmente fenômenos variados como uma série de camadas de dados, todas elas num registro espacial, ou seja, que se sobrepõe corretamente para todas as localizações.

Por representarem modelos do mundo real, onde os dados deste podem ser acessados, transformados e manipulados interativamente, os SIG servem de campo de teste para estudos de processos ambientais, para análise de resultados e tendências, ou de antecipação de possíveis resultados de decisões de planejamento, possibilitando a tomadores de decisão explorar uma gama de possíveis cenários e obter uma idéia das conseqüências de um curso de ação antes que os erros sejam irrevogavelmente feitos sobre a paisagem. (BURROUGH, 1997).

### **7.2 Componentes de um Sistema de Informações Geográficas**

Para Burrough (1997) os SIG são compostos basicamente de três componentes: "hardware" ou equipamento de computação; conjuntos de módulos de programas aplicativos constituídos de cinco módulos básicos que são os subsistemas para entrada de dados e verificação, armazenamento e gerenciamento de dados, saída de dados e apresentação, transformação de dados e interação como o usuário e um contexto organizacional.

Câmara e Queiroz (2009) denominam esses componentes da estrutura de um SIG como a interface com usuário; entrada e integração de dados; funções de consulta e análise espacial; visualização e plotagem e o armazenamento e recuperação de dados (organizados sob a forma de um banco de dados geográficos). Estes componentes estão relacionados de forma hierárquica, na qual o nível mais próximo ao usuário, a interface homem-máquina define como o sistema é operado e controlado; no nível intermediário, estão os mecanismos de processamento de dados espaciais (entrada, edição, análise, visualização e saída) e no nível mais interno do sistema, um sistema de gerência de bancos de dados geográficos oferece armazenamento e recuperação dos dados espaciais e seus atributos, conforme ilustrado na figura 5. Embora cada componente de um SIG possa ser implementado de maneira diferente em função das suas necessidades e objetivos, todos esses componentes devem estar presentes.

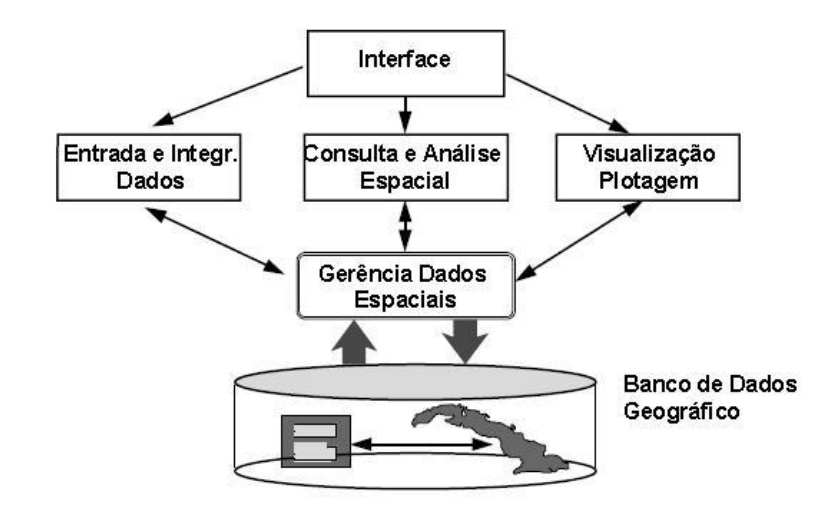

FIGURA 5 – Estrutura geral de sistemas de informação geográfica. Fonte: (Câmara e Queiroz, 2009)

A entrada de dados abrange todos os aspectos da transformação de dados obtidos em forma de mapas, observações de campo e através de sensores, sejam fotografias aéreas, imagens de satélite ou instrumentos de registro para uma forma digital compatível (BURROUGH, 1997).

O armazenamento e manipulação de dados referem-se ao modo no qual os dados relativos à topologia, e atributos dos elementos geográficos (pontos, linhas e áreas representando objetos na superfície da terra) são estruturados e organizados tanto com respeito aos modos como serão manuseados no computador quanto como eles serão percebidos pelos usuários do sistema. Os dados são organizados por um programa conhecido como Sistema de Gerenciamento de Bancos de Dados (SGBD).

A saída de dados e apresentação, ou visualização e plotagem, refere-se à forma como os dados serão exibidos e os resultados das análises serão reportados para o usuário, ou seja, mapas, tabelas, grafos e gráficos de vários modos, desde exibição em tela até uma cópia em papel na impressora ou plotter ou informação digital gravada em meio magnético (BURROUGH, 1997).

Para Burrough, (1997) o subcomponente de transformação de dados abarca duas classes de operações de transformação: a) as necessárias para remover erros dos dados ou para mantê-los atualizados ou para combiná-los com outros conjuntos de dados; b) o grande rol de métodos de análises que podem ser aplicados sobre os dados para obter respostas para as questões submetidas ao SIG. Já Câmara e Queiroz (2009) remetem a primeira classe ao subcomponente de entrada e integração de dados, e denominam o subcomponente de transformação como consulta e análise espacial.

As transformações de dados executadas pelos SIG podem operar tanto sobre aspectos espaciais como não espaciais dos dados, tanto de forma separada como em combinação entre estes. Estas transformações podem ser mudanças de escala, ajuste a novas projeções, recuperação lógica de dados, cálculo de áreas e perímetros, incluídas de uma forma ou de outra em todo tipo de SIG ou manipulações específicas para uma dada aplicação necessária a usuários particulares daquele sistema (BURROUGH, 1997).

### **7.3 Dados ambientais em um Sistema de Informações Geográficas**

As características dos dados geográficos, a transformação de objetos ou fenômenos geográficos reais em dados armazenados no computador, desde a sua percepção pelo usuário, sua redução a conceitos matemáticos e representações; os tipos de arquivos e acesso de dados, que influenciam na velocidade de processamento, as estruturas da base de dados e as representações computadorizadas de dados geográficos de uma estrutura percebida são discutidos por Burrough (1997), Xavier-da-Silva (2001), Câmara e Monteiro (2009).

A representação dos dados pode ser feita em formato matricial (*raster*) ou em formato vetorial. No primeiro caso, o espaço é representado como uma matriz *(m, n)* composto de *m* colunas e *n* linhas, onde cada célula possui um número de linha, um número de coluna e um valor correspondente ao atributo estudado e cada célula é individualmente acessada pelas suas coordenadas. A representação matricial supõe que o espaço pode ser tratado como uma superfície plana, onde cada célula está associada a uma porção do terreno. A resolução do sistema é dada pela relação entre o tamanho da célula no mapa ou documento e a área por ela coberta no terreno. Na representação vetorial a localização e a forma de cada objeto são representadas por um ou mais pares de coordenadas (BURROUGH, 1997; XAVIER DA SILVA, 2001; CÂMARA e MONTEIRO, 2009). Na Figura 6 são mostradas as duas representações.

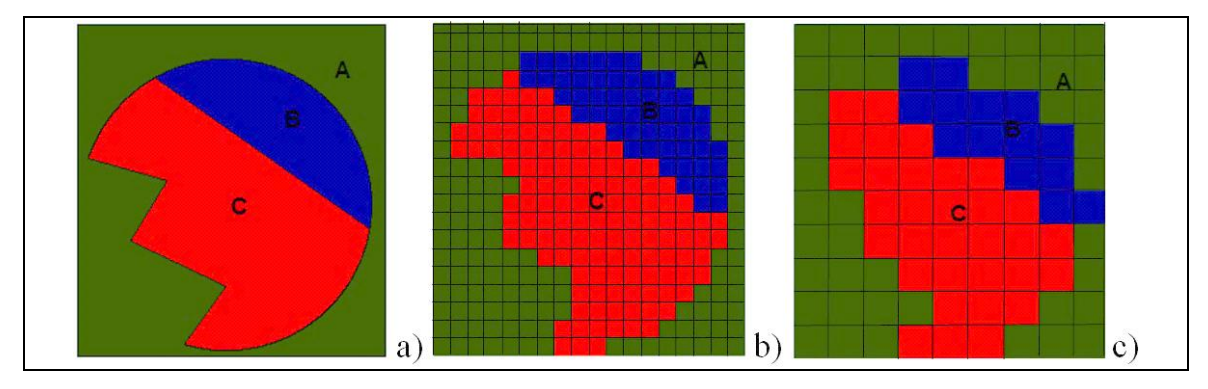

FIGURA 6 – Representação vetorial (a) e matricial de um mapa temático (b e c). Notar o efeito do aumento do tamanho do pixel sobre a representação das áreas A, B e C.

Devido a suas estruturas lógico-geométricas serem diferenciadas os procedimentos computacionais adotados nos tratamentos de dados *rasters* e vetoriais, em princípio, são diferentes, seja na captura, na edição, na análise ou na exibição dos dados digitais, havendo uma história de comparação de vantagens e desvantagens de um ou de outro método. Embora nas tarefas de edição de dados atualmente haja uma conjugação dos dois tipos de estruturação em Geoprocessamento, na análise de dados se recorre à transformação de planos de informação vetoriais para planos matriciais, para facilitar, principalmente, a superposição de mapas digitais já que nas estruturas raster ao contrário do que acontece em estruturas vetoriais, os aspectos topológicos e espaciais estão diretamente representados no plano de informação, isto é, as características de localização, extensão e conexão (proximidades, contigüidades e ligações viárias, principalmente) estão implícitas, podendo ser identificadas e analisadas por procedimentos de varredura da matriz (XAVIER-DA-SILVA, 2001).

Xavier-da-Silva (2001) considera os SIG como sendo modelos ambientais, instrumentos ao mesmo tempo conceituais, metodológicos e tecnológicos, que respeitam e integram em si próprios algumas características fundamentais dos dados ambientais, tais como o seu grande número, gerados tanto direta (medições) quanto indiretamente (interpretações), o que impõe o uso do processamento de dados no seu tratamento; a variedade de tipos e fontes; as classificações a que estão sujeitos, graus de complexidade e aplicabilidade, duas condições que impõem o trabalho multi e interdisciplinar e o fato de que têm, por definição, uma localização geográfica e, consequentemente, podem ser geocodificados surgindo daí a possibilidade de construção de estruturas geocodificadas para o armazenamento, recuperação, atualização e transformação dos dados ambientais.

Esta posição é condizente com um modelo de ambiente em quatro dimensões: largura,

altura, profundidade e tempo, como ilustrado na Figura 7. Neste modelo a realidade é representada por diversas camadas ou planos de informação georreferenciados, nos quais estão representadas as entidades da realidade, sujeitas a processos percebidos pela observação de eventos numa sequência de situações ambientais ao longo do tempo, havendo deste modo uma discretização espacial e temporal (das entidades e dos eventos) na análise da entidade ambiente sob investigação (XAVIER-DA-SILVA, 2001).

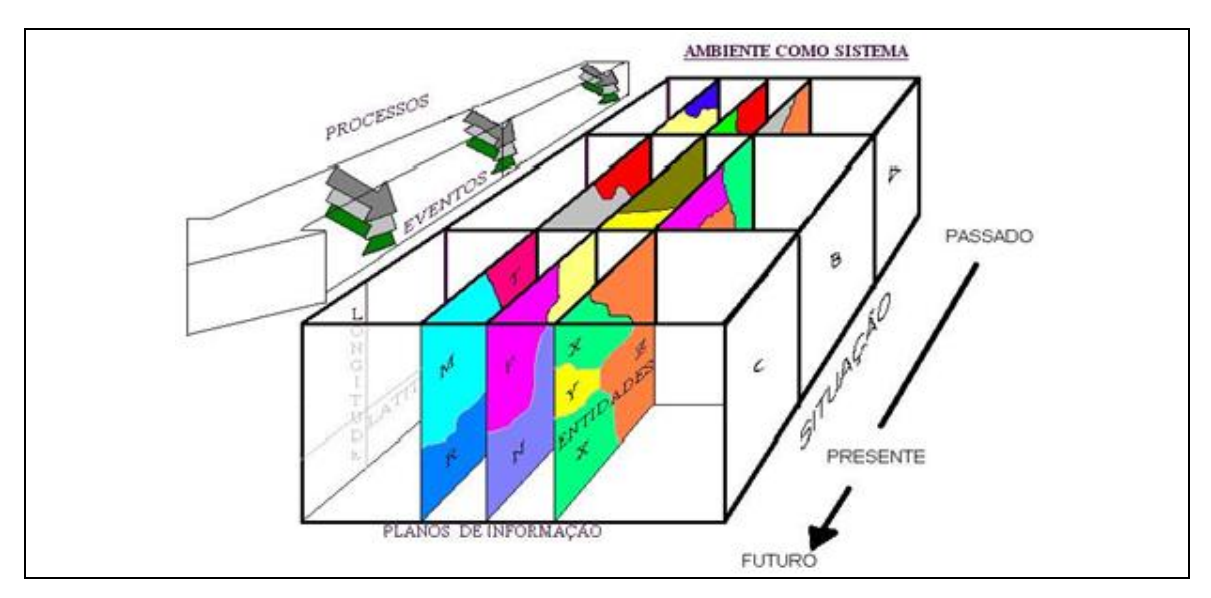

FIGURA 7 – Ambiente como sistema em quatro dimensões. (Fonte: XAVIER-DA-SILVA, 2001)

## **7.4 Questões a serem respondidas por um SIG na análise ambiental**

Dentre as que podem ser submetidas a um SIG algumas devem ser necessariamente satisfeitas, por exemplo: onde ocorreu um determinado fenômeno, quais as características do local da ocorrência, qual o resultado da interseção de vários tipos de dados espaciais. Para que isso ocorra várias metodologias de análise de dados e consultas são descritas na literatura, indo desde a simples recuperação de dados, passando por métodos de classificação até métodos de interpolação espacial (BURROUGH, 1997).

Uma metodologia proposta por Xavier-da-Silva (2001) é baseada na utilização de dados em formato raster onde os dados ambientais, obtidos nas diversas escalas nominal, ordinal, de intervalo e razão são convertidos à escala ordinal e neste referencial

padronizado e específico para uma finalidade são executadas as classificações almejadas e levantados e analisados os relacionamentos julgados relevantes.

Conforme Beiguelman (1996) na escala ordinal a variável não só pertence a uma classe, mas se pressupõe que as diferentes classes estão ordenadas sob um determinado "*ranking*". Cada observação associa o indivíduo medido a uma determinada classe, sem quantificar a magnitude da diferença face aos outros indivíduos.

Os procedimentos propostos podem ser divididos em dois grandes grupos: os referentes ao diagnóstico de situações existentes (levantamento ambiental) ou de possível ocorrência (prospecção ambiental) e os procedimentos de prognose (simulações e cenários), nos quais são feitas previsões e zoneamentos, e, eventualmente, sugeridas providências quanto aos problemas ambientais em estudo.

Segundo Xavier-da-Silva (2001) uma vez definida uma ocorrência de interesse (por exemplo, uma nova frente de urbanização), que seria um alvo (uma "verdade terrestre"), aproveitando o fato dos SIG permitirem o trânsito entre localizações e atributos; ou seja, a recuperação da localização a partir da seleção de uma informação e vice-versa; faz-se uso do SIG como um hiperespaço heurístico, consultando a base de dados sobre quais são as características ambientais da área alvo, definindo assim sua assinatura ambiental, com a identificação da área de ocorrência e varredura dos planos de informação georreferenciados componentes da base de dados. Esta função é feita pela identificação de área de ocorrência de um determinado alvo e também a identificação da extensão territorial desta ocorrência, que aquele autor denomina de planimetria. A assinatura pode ser feita para todo um mapa temático, ou seja, todas as classes de um mapa ou para uma classe específica do mesmo.

# **8 – CARACTERIZAÇÃO DA ÁREA DE ESTUDO**

A área de estudo escolhida para aplicação dos procedimentos, ensaios e testes propostos no trabalho de pesquisa abrange 585.900 hectares abrangendo o mosaico da região do Parque Nacional da Serra do Cipó (PNSC) e Área de Proteção Ambiental Morro da Pedreira (APAMP), unidades de conservação da natureza, cuja sede situa-se a 100 quilômetros de Belo Horizonte, Minas Gerais, Uma ampla caracterização ambiental da área dessa unidades de conservação foi produzida durante a elaboração do Plano de Manejo do PNSC (ICMBIO, 2009) e da APAMP e a seguir é apresentado um resumo desta caracterização.

### **8.1 Localização**

A APAMP e o PNSC se localizam entre as coordenadas geográficas de (19°03'S, 43°43'W) e (19°36'S, 43°21' W) do trecho denominado Serra do Cipó, da porção Meridional da Serra do Espinhaço que vai do Quadrilátero Ferrífero até a altura de Olhos D'água, Minas Gerais, numa distância de 300 quilômetros e uma largura média de 20 km.

### **8.2 Relevo**

Conforme ICMBIO (2009) as unidades têm suas elevações máximas no pico do Breu situado na região Oeste da APA, no município de Santana do Riacho, com 1687 metros e nos Montes Claros situados na divisa entre os municípios de Jaboticatubas e Nova União, na porção sul do Parque, com 1670 metros. Tanto para Oeste quanto para Leste as bordas da serra são bastante íngremes, chegando a haver um desnível de cerca de oitocentos metros na Serra do Lobo, limite oriental da APA. Como reflexo dos dobramentos geológicos, os paredões mais íngremes estão geralmente direcionados a Sudoeste, enquanto as encostas mais suaves estão direcionadas a nordeste.

Sistemas de planaltos extensos com altitudes entre 1200 e 1400 metros pontuados por elevações rochosas bastante erodidas predominam acima das vertentes íngremes, com campinas sobre relevo plano ou suave-ondulado caracterizando as porções mais altas da Serra. Em direção ao leste, a partir da Serra do Espinhaço, já nas partes mais baixas dos municípios de Itambé do Mato Dentro, Morro do Pilar e Conceição do Mato Dentro, apresentam cotas em torno de 700 metros. Em direção ao oeste, predominam terrenos suave-ondulados em que se desenvolvem as diversas fisionomias de cerrado, acompanhados das áreas de ocorrência de relevo cárstico, com presença de numerosas grutas e dolinas.

### **8.3 Clima**

O clima predominante na Serra do Cipó segundo a classificação de Köppen é o tropical de altitude do tipo Cwb, com verões frescos e com estação seca bem pronunciada, ressalvando que como em todo sistema montanhoso, o conjunto orográfico da serra implica em drásticas diferenças climáticas ao longo do espaço, resultando em que regiões muito próximas possam ter climas bastante distintos que se refletem na vegetação, padrões erosivos, solos e hidrologia (ICMBIO, 2009).

A precipitação média anual na região varia entre 1300 e 1600 mm com concentração de novembro a março, ressaltando que pela ausência de estações metereológicas que permitam caracterizar o clima das duas vertentes pode ser que na vertente leste, voltada para a bacia do Rio Doce as precipitações superem as médias acima.

Normais climatológicas foram feitas a partir da interpolação de dados climáticos de todas as estações meteorológicas do INMET em Minas Gerais, entre 1960 a 1961, resultando nos seguintes índices para a região do PNSC e da APAMP(ICMBIO,2009):

- Média Anual das Temperaturas Mínimas: 15 a 18°C;
- Média Anual das Temperaturas Máximas: 27 a 30°C;
- Insolação Média Anual: 2350 a 2600 horas sendo que na porção sudeste da APA o índice é maior que 2600 horas;
- Média Anual da Umidade Relativa do ar: entre 72 e 78% na região de topo da serra e vertente leste e entre 66 a72% na vertente oeste da serra;
- Média Anual de dias de chuva: 105 a 115 dias/ano;
- Precipitação Média Anual: 1400 a 1550 mm/ano.

### **8.4 Geologia**

Segundo Almeida Abreu (1995), predominam na Serra do Espinhaço rochas quartzíticas proterozóicas, pré-cambrianas. São quartzitos com variados graus de pureza e arenitos, pertencentes ao Supergrupo Espinhaço.

Para o setor meridional da Serra do Espinhaço, são reconhecidos por Almeida Abreu (1995) três conjuntos estratigráficos: 1) o embasamento cristalino, de origem Arqueana, que aflora em alguns pontos, como em Gouvêa (Granito de Gouvêa), e marca notadamente o setor oriental da Serra, dando origem a solos mais ricos em nutrientes. É nessa região a oeste, sobre o embasamento cristalino, que se localizam também as volumosas jazidas de minério de ferro; 2) O supergrupo Paraúna que aflora na faixa meridiana central do Espinhaço Meridional e localmente na borda sudeste da serra. 3) o Supergrupo Espinhaço, que corresponde ao grande bloco rochoso que dá forma às montanhas, formado principalmente por sedimentos de origem fluvial ou marinha. Ocorrem ainda na região os grupos Macaúba e Bambuí, formados por sedimentos depositados em momento posterior aos depósitos do Supergrupo Espinhaço, que recobrem vastas superfícies nas vertentes ocidentais da Serra, além de rochas metabasálticas, relacionadas a intrusões de magma decorrentes de tectonismos muito posteriores, ocorridos entre 904 a 908 milhões de anos.

O mapa Litologia da Área de Proteção Ambiental do Morro da Pedreira e do Parque Nacional da Serra do Cipó, na escala de 1:100.000 (ICMBIO, 2009) apresenta as seguintes classes litológicas para a área daquelas unidades de conservação conforme apresentado na Tabela 1.

| <b>CLASSE</b>                                     | Área da<br>$APAMP$ (%) | Área do PNSC<br>$(\%)$ |
|---------------------------------------------------|------------------------|------------------------|
| Rochas Quartzíticas e Metapelíticas Subordinadas  | 87,12%                 | 44,72%                 |
| Filitos do Proterozóico                           | 11,5%                  | 4,72%                  |
| Rochas Metamáficas - Anfibolitos e Xistos Máficos | 2,69%                  | 1,11                   |
| <b>Metadiamictitos</b>                            | 8,68                   | 4,28                   |
| Rochas Calcárias                                  | 7,71                   | 0,88                   |
| $Biotita - Xistos$                                | 9,70                   | 0,36                   |
| Folhelos e Siltitos                               | 4,52%                  |                        |
| Rochas Cristalinas Granítico - Gnáissicas         | 9.99                   |                        |
| Sedimentos do Quaternário - Areias e Cascalhos    | 0,17                   | 1,54                   |

TABELA 1 - Classes litológicas presentes na APAMP e PNSC.

Fonte: ICMBIO (2009)

#### **8.5 Solos**

Segundo ICMBIO, (2009) na Serra do Cipó verifica-se profunda variação nos tipos de solo em função da litologia extremamente variada, das diferenças climáticas e de padrões de deposição e erosão distintos conforme o relevo. Grande parte da área da APAMP e do PNSC situa-se em ambiente montanhoso com afloramentos de rochas quartzíticas. Há pontos de forte erosão, de forte dissecação e também pontos de alagamento durante a estação chuvosa. Na parte montanhosa, os solos em geral são ácidos, pobres em matéria orgânica e em nutrientes (em que se destaca a escassez de fósforo), com predominância de horizontes húmicos e com grande proporção de fração areia (BENITES et al*.*, 2003 citado por ICMBIO, 2009). Nas partes mais altas há afloramentos de rochas com solos litólicos de textura arenosa, em zonas de relevo suave e areias quartzosas, onde há acúmulo de sedimentos em função de diques rochosos. Solos mais férteis são encontrados nestas regiões em pequenas extensões correspondentes a afloramentos de basalto, ou ainda em áreas de drenagem em que se acumulam nutrientes e umidade.

Ao longo da Serra do Espinhaço são encontradas variações na composição dos solos que refletem a composição litológica, com forte influência do minério de ferro no Quadrilátero Ferrífero. Tais expressões são encontradas na vertente leste da APA,

principalmente na região de Itabira. Nas porções ocidentais com predominância de relevo suave-ondulado, com altitude média de 800 m (partes inferiores dos municípios de Jaboticatubas, Santana do Riacho e Taquaraçu), ocorrem latossolos amarelos ou vermelho-amarelos, caracteristicamente ricos em alumínio trocável e com baixa disponibilidade de nutrientes, sustentando uma vegetação oligotrófica. Há ocorrências também de cambissolos, associados a regiões de relevo mais pronunciado. Ambos os tipos de solo são distróficos, com horizonte A moderado e textura argilosa. No município de Santana do Riacho, em direção a Lagoa Santa, há ampla ocorrência de cambissolos com textura siltosa e solos litólicos com textura média (ICMBIO,2009).

Na baixada do rio Mascates, dentro do PNSC e na parte superior do Rio Cipó, logo a jusante, predominam solos aluviais pouco desenvolvidos, distróficos, com horizonte A moderado e textura variável. Ocorrem também solos hidromórficos indiscriminados em terrenos planos, cobertos por campos de várzea. Solos aluviais também caracterizam a primeira porção do rio Jaboticatubas à jusante das cachoeiras que descem a serra, em São José da Serra. A partir de Jaboticatubas, em direção a Taquaraçu de Minas e Nova União, em porções abrangidas pela APAMP, há ocorrência de solos podzólicos vermelho-amarelos, associados a relevo forte-ondulado, bem como cambissolos associados a relevo ondulado, ambos distróficos e com horizonte A moderado, textura argilosa e recobertos por floresta subperenifólia (corresponde à região de transição do cerrado para a mata atlântica na porção sul da Serra do Cipó). (ICMBIO,2009).

O mapa de solos da APAMP e PNSC em escala de 1:100.000, mostra sete classes de solos na área daquelas unidades conforme apresentado na Tabela 2 com as áreas relativas das unidades abrangidas pelas mesmas.

| Classe              | Área da APAMP<br>$(\%)$ | Área do PNSC<br>(%) |
|---------------------|-------------------------|---------------------|
| Afloramento Rochoso | 12,94                   | 31,35               |
| Latossolos          | 32,39                   | 3,70                |
| <b>Neossolos</b>    | 37                      | 58,65               |
| Cambissolos         | 15,19                   | 6,30                |
| Neossolos Litólicos | 0,30                    |                     |
| Gleissolos          | 0,34                    |                     |
| <b>Nitossolos</b>   | 1,85                    |                     |
|                     |                         |                     |

TABELA 2- Classes de solos presentes na APAMP e PNSC conforme mapa de Solos da APAMP e PNSC na Escala 1:100.000.

Fonte: ICMBIO (2009)

# **8.6 Aptidão agrícola**

Durante a elaboração do plano de Manejo do PNSC e da APAMP foi elaborado ainda o mapa de Aptidão Agrícola da APAMP e PNSC que lista as classes constantes na Tabela 3 com as áreas relativas de cada uma das unidades abrangidas pelas mesmas.

TABELA 3- Classes de Aptidão Agrícola presentes na APAMP e PNSC em escala 1:100.000.

| Classe                                              | Área da<br>$APAMP$ (%) | Área do<br>PNSC $(\% )$ |
|-----------------------------------------------------|------------------------|-------------------------|
| Sem Aptidão Agrícola - Preservação da Flora e Fauna | 50,34                  | 90,31                   |
| Aptidão Regular - Pastagem Plantada                 | 19,22                  | 2,97                    |
| Aptidão Regular - Pastagem Natural                  | 10,06                  | 6,32                    |
| Aptidão Restrita - Pastagem Plantada                | 9,38                   | 0,40                    |
| Aptidão Regular – Silvicultura                      | 0,77                   |                         |
| Aptidão Restrita - Pastagem Natural                 | 0,32                   |                         |
| Aptidão Restrita - Lavouras                         | 9,68                   |                         |

Fonte: ICMBIO (2009)

# **8.7 Vegetação:**

Levantamentos de campo realizados (ICMBIO, 2009) identificaram a presença de vegetação típica de Cerrado, Campo Rupestre e Mata Atlântica nas unidades, conforme descrito a seguir.

<u>.</u>

O Campo Rupestre, considerado pelo Instituto Brasileiro de Geografia e Estatística (IBGE) como integrante do bioma Cerrado, apresenta diferentes fitofisionomias associadas às elevações quartzíticas sendo caracterizadas como:

a) Campos arenosos com vegetação graminóide e afloramentos recobertos por arbustos, a 1300 m de altitude;

b) Matas associadas a solos mais férteis em meio aos campos arenosos;

c) Campos arenosos e pedregosos a 1200 m de altitude, na vertente oeste;

d) Terrenos encharcados com vegetação característica de brejos;

e) Extensos e variados afloramentos rochosos, com vertentes recobertas por cristais de diferentes tamanhos, condicionando a vegetação;

e) *Cyperaceae*<sup>3</sup> em solo arenoso, de pequeno porte, comumente recoberta pelas gramíneas, que podem formar coberturas densas.

O Cerrado apresenta as fitofisionomias de campo sujo, campo cerrado, cerrado *stricto sensu* e cerradão, podendo ser encontrado a oeste da elevação montanhosa, na faixa de altitude entre 700 e 900 metros, com ocorrências pontuais em meio aos campos rupestres sobre manchas de latossolo a maiores altitudes (até cerca de 1.400 metros). O Cerrado recobre amplas extensões dos municípios de Santana do Riacho, Jaboticatubas e Taquaraçu de Minas. Ocorrem ainda matas secas sobre quartzito; matas secas associadas a áreas cársticas do grupo Bambuí, bem como matas ciliares típicas e matas ciliares de solos aluvionais quartzosos principalmente na baixada do rio Mascates e no trecho superior do rio Mascates. São encontrados campos brejosos em áreas planas alagáveis, mas talvez a fisionomia se deva à antiga história de desmatamento nas várzeas inundáveis do rio Cipó e do seu principal formador, o rio Mascates.

Ainda conforme ICMBIO (2009), embora o PNSC e a APAMP situem-se numa região não considerada como pertencente ao Bioma Mata Atlântica pela legislação vigente (BRASIL, 2006), os registros históricos evidenciam que toda a vertente oriental da

<sup>&</sup>lt;sup>3</sup> Cyperaceae ou Ciperacea: família botânica da ordem das ciperales, que compreende 4.350 espécies de ervas rizomatosas, geralmente perenes, por vezes escandentes ou arbustivas, com caules frequentemente triangulares, folhas dispostas em espiral, flores pequenas, geralmente unissexuais, em espiguetas, e frutos aquênicos De distribuição cosmopolita, especialmente em áreas de clima temperado, algumas são cultivadas como ornamentais ou para a produção de papel e de fibras, como o junco e o papiro. (HOUAISS e VILLAR, 2009)

Serra do Cipó já foi coberta por florestas e levantamentos de campo realizados durante a elaboração do plano de manejo corroboram estas informações, com a identificação de fragmentos florestais em meio a pastagens, matas em estágio secundário de sucessão, árvores testemunha em locais de regeneração e espécies indicadoras. Porém as porções de mata atlântica da Serra do Cipó são ainda muito pouco estudadas, em parte por desconhecimento de que elas existam e em parte pelas dificuldades de acesso aos remanescentes mais bem preservados.
No presente capítulo é descrita a metodologia de desenvolvimento da pesquisa, abrangendo a descrição dos materiais, programas e aplicativos computacionais, métodos e procedimentos adotados no tratamento das imagens, dados cartográficos e auxiliares utilizados.

## **9.1 Materiais, programas e aplicativos de suporte**

Os materiais, programas e aplicativos computacionais utilizados no desenvolvimento da pesquisa foram os resumidos na lista a seguir:

- Computador tipo "notebook" HP Pavilion dv2670br, com processador Intel Core 2 Duo T5250; 4,0 GB de memória RAM, 667MHz, DDR2;
- Cenas LANDSAT 5 TM, das órbitas ponto 218-73 e 218-74, datadas de 24 de setembro de 1989, e 4 de Setembro de 1999 nas bandas espectrais 1, 2, 3, 4, 5, e 7, obtidas do Catálogo de Imagens Landsat do Instituto Nacional de Pesquisas Espaciais, através de sua página na internet;
- Mosaico Ortorretificado de Imagens Landsat *Tematic Mapper*, denominado GeoCover (EARTH SATELLITE CORPORATION, 1999), fornecido pela NASA, através do site https://zulu.ssc.nasa.gov/mrsid/;
- Folhas das Cartas Topográficas 1:50.000 e 1.100.000 do Sistema Cartográfico Nacional (SCN) produzidas pelo IBGE, conforme Quadro 3, que se articulam conforme ilustrado na Figura 8;
- 67 Ortofotocartas da área do PNSC e da APAMP, datadas de 1989, em escala de 1:10.000 no formato digital, obtidas da CEMIG, conforme mosaico mostrado na Figura 9;
- Mapa da Flora Nativa e dos Reflorestamentos de Minas Gerais 2005, em formato digital, conforme Scolforo et al (2006);
- Mapas temáticos, em formato vetorial, de litologia, solos, aptidão agrícola, situação fundiária, limites e zona de entorno das unidades de conservação, obtidos do plano de manejo da APAMP e do PNSC (ICMBIO, 2009);
- Limites municipais, sistema viário e hidrografia da região estudada, em formato vetorial;
- Polígonos dos Títulos Minerários concedidos pelo Departamento Nacional de Produção Mineral (DNPM) em formato vetorial com sua base de dados auxiliares, relativos ao Estado de Minas Gerais (DNPM, 2010);
- Dados populacionais relativos aos municípios inclusos na área estudada conforme o Anuário Estatístico de Minas Gerais anos de 1989 e 2000, conforme (SEPLACG, 1990 e FPJ, 2002);
- Dados relativos à mão de obra lotada no PNSC e APAMP nos anos de 1989 e 1999, levantados nos boletins de frequência dos servidores do IBDF e do IBAMA, junto ao Núcleo de Recursos Humanos da Superintendência do IBAMA em Minas Gerais;
- As ferramentas de softwares e aplicativos computacionais para suporte a implementação em diferentes etapas de processamento foram SPRING 4.3, SPRING 5.5, ENVI, IDL, ArcGis 9, VISTA SAGA-UFRJ.

| Código da folha  | Nome da folha            | Número da<br>folha | Escala da folha |
|------------------|--------------------------|--------------------|-----------------|
| $SE-23-Z-A-VI$   | Presidente Kubitschek    | 2460               | 1:100.000       |
| $SE-23-Z-B-IV$   | Serro                    | 2461               | 1:100.000       |
| $SE-23-Z-C-III$  | <b>Baldim</b>            | 2497               | 1:100.000       |
| $SE-23-Z-D-I$    | Conceição do Mato Dentro | 2498               | 1:100.000       |
| $SE-23-Z-D-IV$   | Itabira                  | 2536               | 1:100.000       |
| $SE-23-Z-C-VI-1$ | Lagoa Santa              | 2535               | 1:50.000        |
| SE-23-Z-C-VI-2   | Jaboticatubas            | 2535               | 1:50.000        |
| SE-23-Z-C-VI-3   | <b>Belo Horizonte</b>    | 2535               | 1:50.000        |
| SE-23-Z-C-VI-4   | Caeté                    | 2535               | 1:50.000        |

Quadro 3 - Cartas Topográficas IBGE utilizadas como base cartográfica.

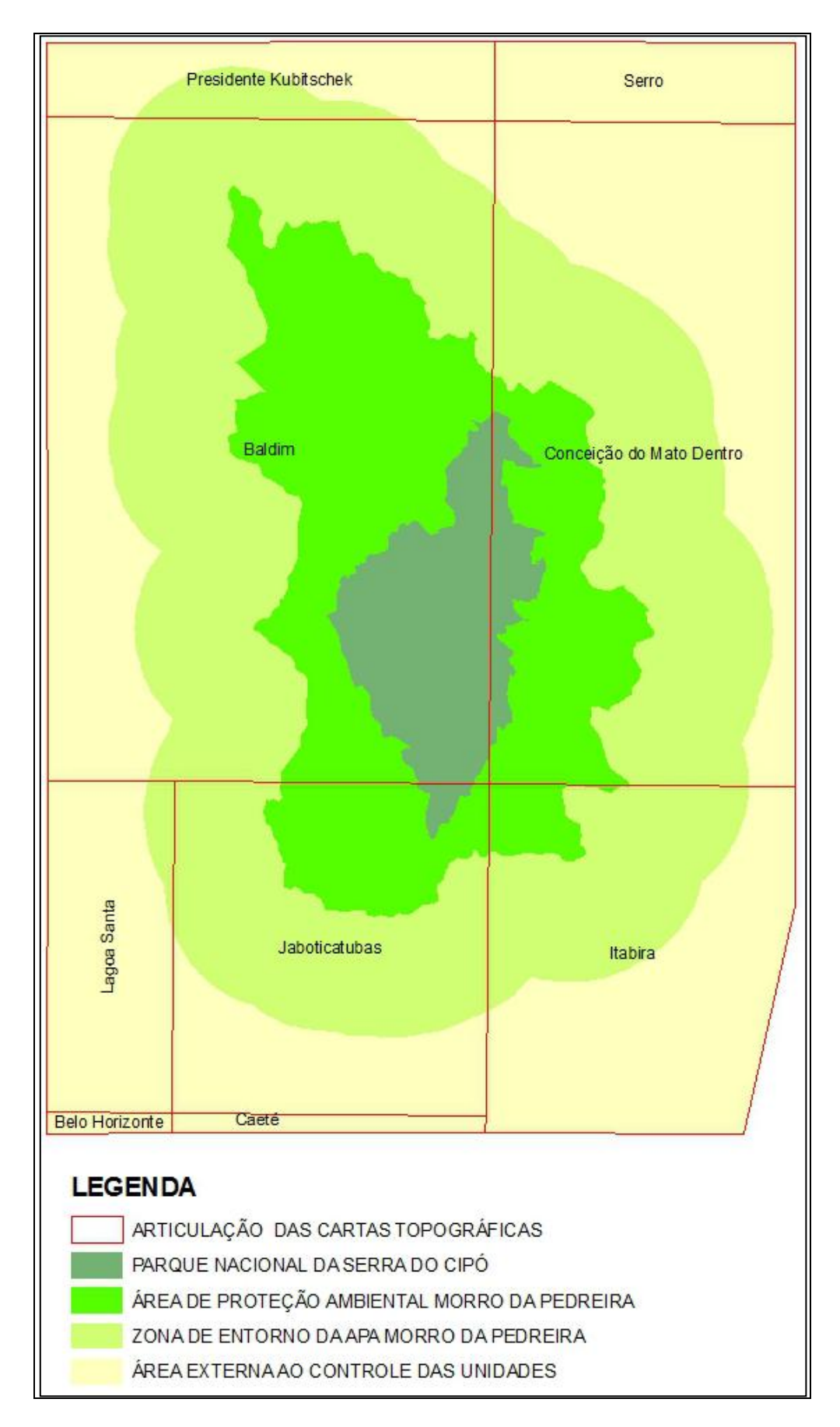

FIGURA 8 – Articulação das Cartas Topográficas IBGE (escalas 1:50.000 e 1:100.000) sobre a região estudada.

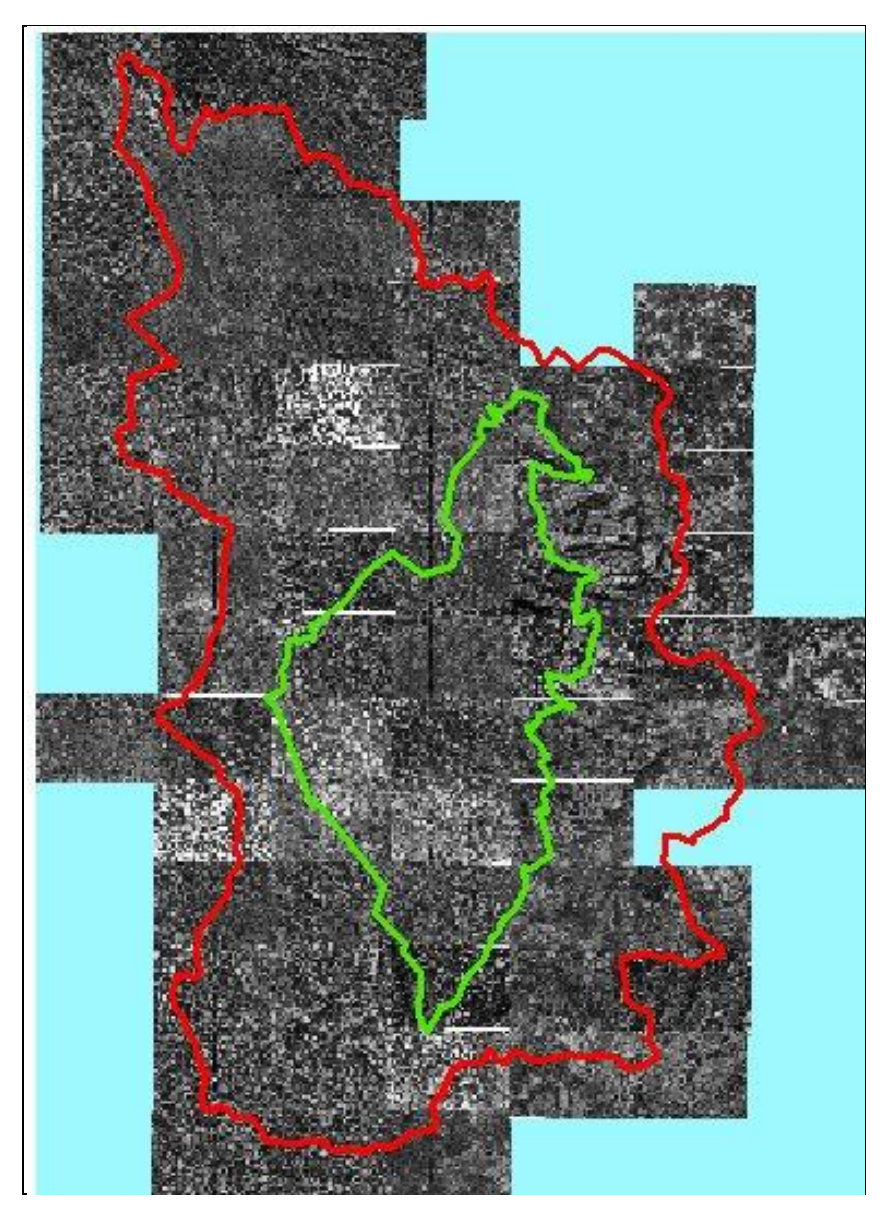

FIGURA 9 – Mosaico com ortofotocartas em escala 1:10.000 com os limites do PNSC e da APAMP sobrepostos.

# **9.2 Métodos e procedimentos**

Neste tópico são descritos os métodos e procedimentos utilizados para a execução desta pesquisa.

Os dados utilizados no trabalho, oriundos das diferentes fontes citadas no tópico 9.1 consistiram-se de:

- Imagens de sensoriamento remoto em formato *raster*;
- Dados cartográficos em formato vetorial;
- Informações auxiliares em formato de tabelas.

Para permitir a realização das análises desejadas o estudo foi divido em cinco etapas consecutivas ao longo das quais os dados de diferentes fontes e formatos digitais foram tratados, transformados e integrados.

As etapas do trabalho foram denominadas: **preparação, banco de dados, tratamento de dados, análise temporal e levantamento ambiental**.

#### **9.2.1. Preparação**

A fase de preparação constituiu-se da definição da área e período a ser estudado, da seleção das imagens a serem utilizadas, do levantamento de dados cartográficos disponíveis sobre a região e dos dados auxiliares e sua transformação em tabelas que depois foram incorporadas como atributos dos mapas, bem como a decisão sobre a projeção cartográfica e Datum a ser utilizado. No caso deste trabalho a projeção cartográfica utilizada é a Universal Transversa de Mercator (UTM) e o Datum SAD 1969.

#### **9.2.1.1 Definição da área e período a ser estudado**

Foram inclusas no estudo as áreas do PNSC, da APAMP e de sua Zona de Entorno estabelecida pela resolução CONAMA 13/89 (CONAMA, 1989) e também uma faixa de terra circundante a esta última e fora, portanto, do controle das administrações daquelas unidades de conservação. Desse modo, as quatro situações de ordenamento relativo à existência de unidades de conservação da natureza na região: dentro do PNSC, dentro da APA, dentro da zona de Entorno da APA e fora do controle das unidades puderam ser analisadas e comparadas entre si.

A área abrangida pelo estudo foi então definida como aquela abrangida pelo polígono definido pelas seguintes coordenadas UTM, na projeção SAD 69 Fuso 23:

- P1 E 620.500 metros N 7.905.000 metros;
- P2 E 683.000 metros N 7.905.000 metros:
- P3 E 683.000 metros N 7.833.000 metros:
- P4 E 678.700 metros N 7.814.000 metros e
- P5 E 620.500 metros N 7.814.000 metros.

A seleção do período a ser estudado levou em conta a data de criação do PNSC, setembro de 1984, como data inicial do projeto e uma resolução temporal, ou seja, o intervalo entre as coletas de imagens, de cinco anos. Posteriormente, reduziu-se o número de datas a serem analisadas no estudo a duas, num intervalo de dez anos, 1989, ano de realização dos estudos de criação da APAMP (criada em Janeiro de 1990) e 1999.

Essa decisão levou em conta o fato da APAMP ser uma unidade de uso sustentável, onde se permite a ocupação humana e o uso direto dos recursos naturais, e, portanto, onde mudanças de cobertura da terra têm maior probabilidade de ocorrer e, ainda, visou manter o intervalo de cinco anos de uma série cronológica iniciada com a criação do Parque, de modo a permitir um posterior aprofundamento dos estudos.

#### **9.2.1.2 Seleção e aquisição das imagens de sensoriamento remoto**

Esta etapa foi realizada por meio de busca no *site* do INPE das imagens e bandas espectrais de interesse para o estudo. Os dados são disponibilizados integralmente e de forma livre de custos.

Devido às características climáticas e de relevo da região estudada, uma boa parte das imagens LANDSAT disponíveis, no catálogo do INPE, apresenta grande cobertura de nuvens principalmente no lado oriental da Serra do Cipó. Além disso, pesava na escolha das imagens a proposta inicial do projeto de que fossem de data mais próxima possível à época do ano em que foi criado o PNSC (setembro de 1984) com a menor cobertura de nuvens possível. Por coincidir com o período de seca na região, geralmente as imagens coletadas em agosto e setembro apresentam baixa ou nenhuma cobertura de nuvens.

Assim, foram selecionadas as cenas (185x185 km) LANDSAT 5 TM, das órbitas ponto 218/73 e 218/74, datadas de 24 de setembro de 1989 e 4 de Setembro de 1999. Estas imagens são mostradas nas Figuras 11 a14. No presente estudo foram utilizadas as bandas 1,2,3,4 5 e 7 das imagens.

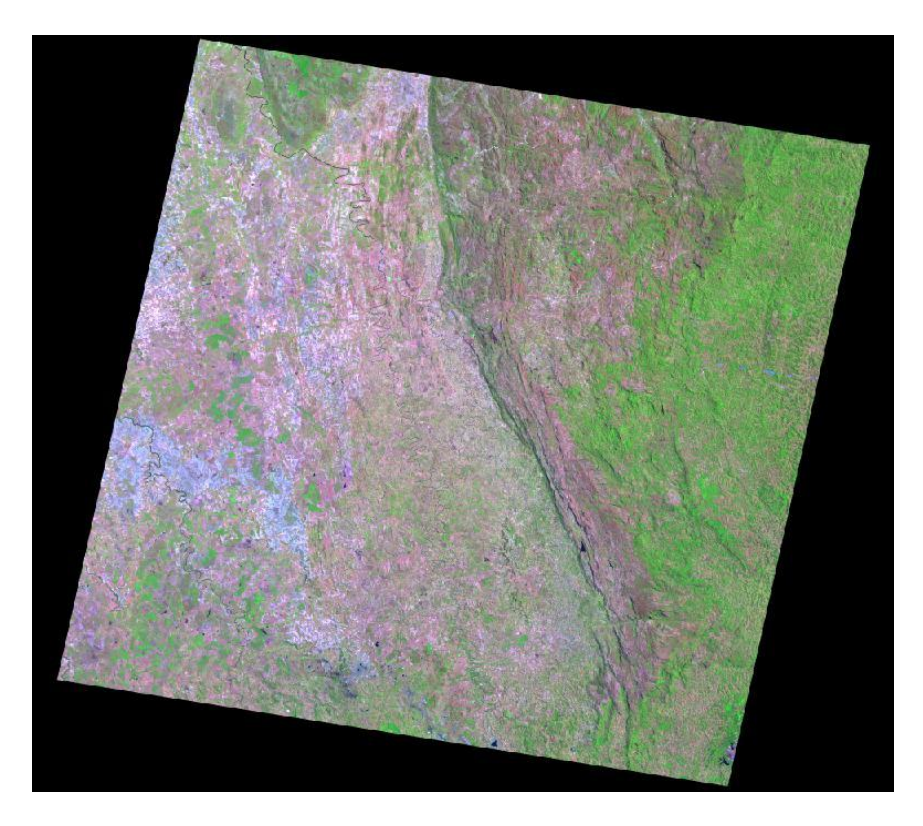

Figura 11 – Composição RGB 543 da cena LANDSAT\_5\_TM órbita ponto 218/073 de 24 de Setembro de 1989.

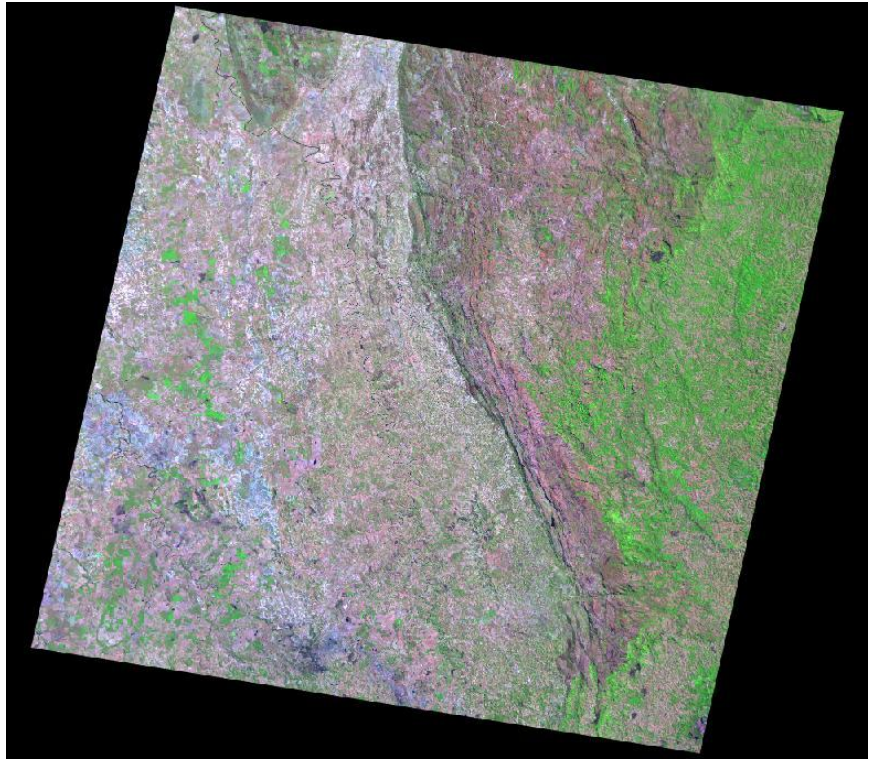

Figura 12 – Composição RGB 543 da cena LANDSAT\_5\_TM órbita ponto 218/073 de 4 de Setembro de 1999.

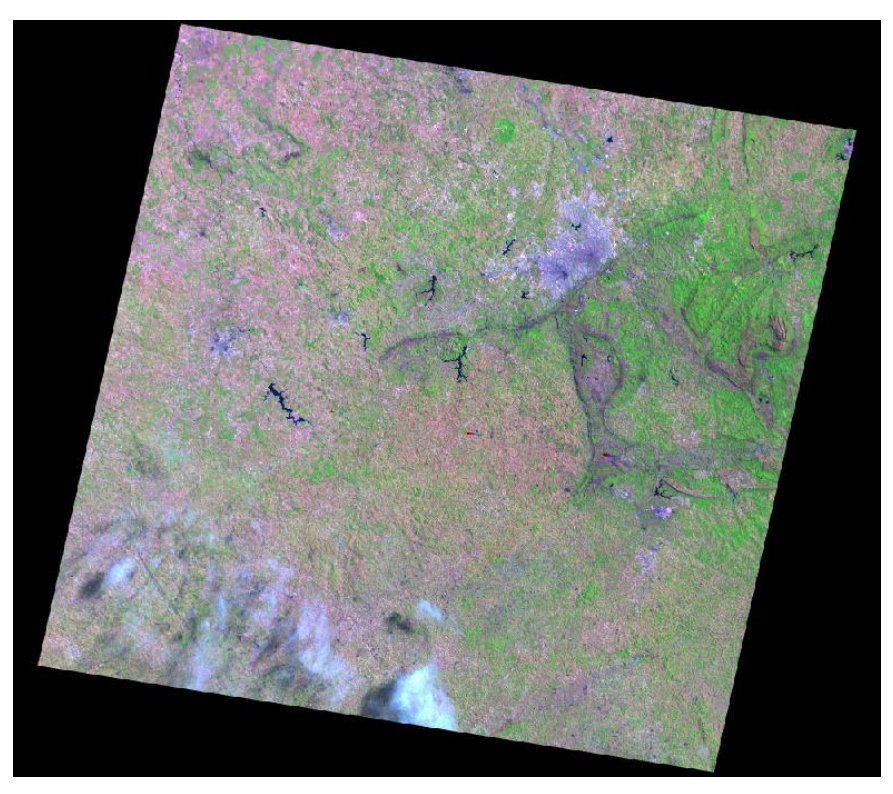

Figura 13 – Composição RGB 543 da cena LANDSAT\_5\_TM órbita ponto 218/074 de 24 de Setembro de 1989.

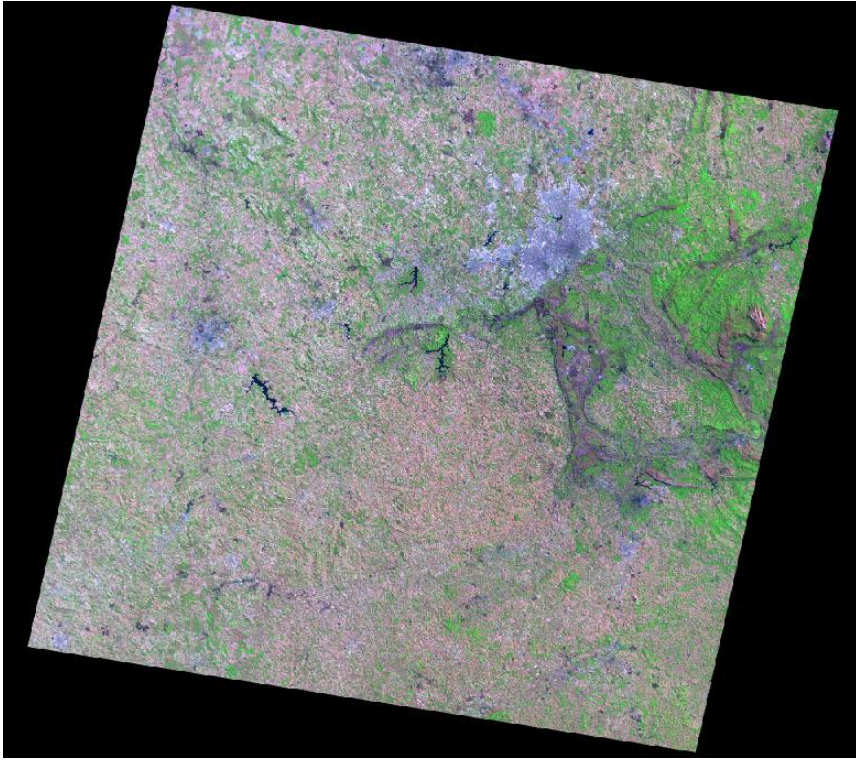

Figura 14 – Composição RGB 543 da cena LANDSAT\_5\_TM órbita ponto 218/074 de 4 de Setembro de 1999.

#### **9.2.1.3 Levantamento de dados cartográficos**

O levantamento de dados cartográficos consistiu na compilação dos mapas disponíveis sobre a região estudada, conforme listados no tópico 9.1.

#### **9.2.1.4 Levantamento de dados auxiliares**

Embora a maioria dos mapas em formato vetorial compilados para a realização do presente estudo, conforme listadas no tópico 9.1, já dispusesse de uma tabela de atributos com as características resultantes de levantamentos específicos (por exemplo geologia, situação fundiária, cobertura vegetal etc.), no caso do mapa de divisão municipal da área abrangida pelo estudo, conforme mostrado na figura 15, o único atributo disponível era o nome de cada um dos 23 municípios com terras na área de abrangência do estudo.

Para possibilitar a incorporação de características sócio-econômicas daqueles municípios entre as variáveis a serem utilizadas na realização do levanto ambiental das mudanças de uso e cobertura da terra no período estudado, foi realizada uma pesquisa das características sócio-econômicas de cada um deles no Anuário Estatístico de Minas Gerais (SEPLAN, 1990; FJP, 2001).

Embora esse anuário estatístico mantido pelo governo de Minas Gerais desde o ano de 1980 tenha sido de grande importância nessa fase dos trabalhos, nos deparamos com um novo problema para o desenvolvimento deste estudo. A publicação do anuário foi interrompida entre os anos de 1994 e 1999, com isso não tivemos acesso aos dados deste último ano. Além disso, algumas informações disponíveis nos volumes mais recentes, ou não existiam ou eram disponíveis em níveis mais consolidados (micro região ou região, por exemplo) no volume relativo a 1989.

Para contornar esse problema, decidiu-se por utilizar no presente estudo apenas os dados demográficos, relativos à população total, população urbana e população rural de cada município dos anos de 1989 e 2000 e a partir deles calcular as suas taxas anuais de crescimento e a taxa anual de conversão da população de urbana para rural para o período de 11 anos, estimando a seguir as populações totais, urbanas e rurais para o ano de 1999 em cada um dos municípios.

Tendo vista que o crescimento da população se comporta como progressão geométrica, as estimativas das populações e as taxas de crescimento foram calculadas por meio das equações 11 e 12.

$$
P_{an} = P_{a0} \left(1 + Txp\right)^{an-a0} \tag{10}
$$

Onde:

Txp = Taxa de crescimento anual da população;

Pan é a população no ano "n" de uma série

Pa0 é a população no ano 0 da série

an= o ano "n" da série

 $a0 = o$  ano 0 da série

Assim, conhecida a população de um local em dois anos diferentes é possível calcular a taxa de crescimento através da equação xx.

$$
Txp = \left[\frac{pan}{Pa} \right]^{\frac{1}{an - ao}} - 1\tag{11}
$$

Para o cálculo da taxa de conversão da população rural em urbana, primeiro calculou-se a razão entre a população rural e a urbana nos dois anos estudados e depois a taxa de conversão com a mesma fórmula do cálculo da taxa de crescimento da população. Deste modo valores positivos da taxa indicam crescimento da população rural em relação à urbana e os valores negativos decréscimo da população rural em relação à urbana.

Além dos dados demográficos, acrescentou-se a tabela de atributos dos municípios, o seu Geocódigo IBGE, a sua área em  $km^2$ , a sua área inclusa no polígono estudado, a situação com relação à Região Metropolitana de Belo Horizonte, por ano de incorporação (Magalhães, 2002; Gouvêa, 2005), e a situação da área do município inclusa no estudo com relação à bacia hidrográfica a qual pertence. A tabela de atributos criada é mostrada no APÊNDICE A.

Nesta fase foram levantadas também as informações referentes ao número de funcionários que trabalhavam em cada uma das unidades de conservação estudadas nos anos de 1989 e 1999 e incorporadas à tabela de atributos do mapa de ordenamento, gerando um mapa temático denominado "Força de Trabalho".

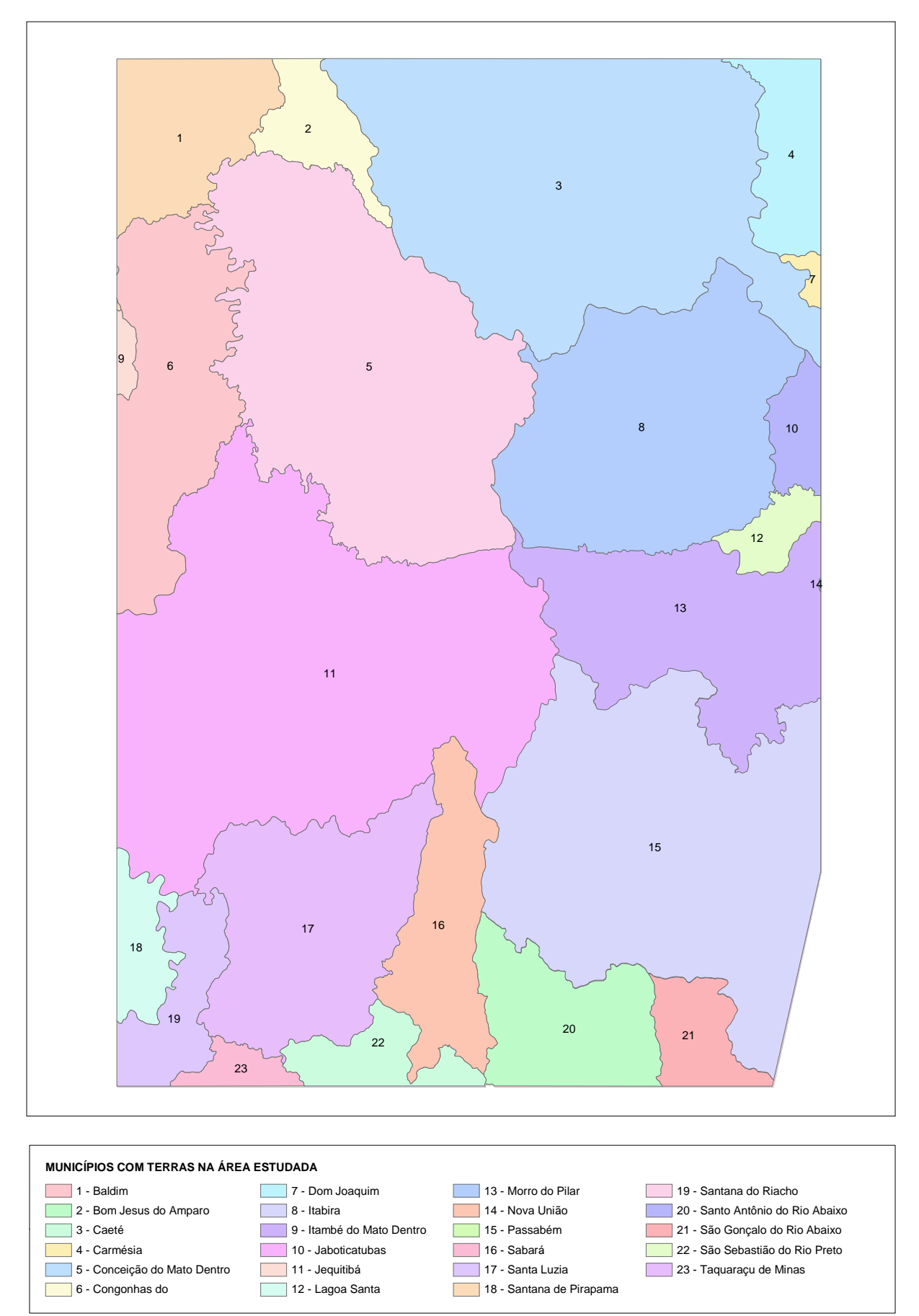

FIGURA 15. – Municípios com terras inclusas na área estudada.

#### **9.2.2 Banco de dados**

Nesta etapa, para as imagens foi criado o banco de dados e projeto no programa SPRING, com um retângulo envolvente maior que a área a estudar.

As cenas LANDSAT têm dimensões de 185 x 185 km de terreno. Para englobar o PNSC, a APAMP, a sua zona de entorno além de uma faixa de terreno fora desta última, num primeiro momento, criou-se no programa SPRING um banco de dados, em ACESS, denominado ESPINHAÇO\_SUDESTE, com Projeção UTM, Datum SAD69, com o retângulo envolvente determinado pelas coordenada planas UTM SAD 69 23 K E<sub>1</sub> 620.000 metros N<sub>1</sub> 7814000 metros e E<sub>2</sub> 684000 metros N<sub>2</sub> 7940000 metros.

O dimensionamento deste retângulo envolvente, bem maior que a área de efetivo interesse de estudo, visou garantir que parte da imagem da mesma não fosse perdida durante o registro, devido ao deslocamento verificado nas imagens obtidas através do catálogo de imagens LANDSAT do INPE.

A seguir foi feita a importação das diversas bandas das imagens Landsat selecionadas para o trabalho e da imagem utilizada como referência para o registro. Foi ainda importado o arquivo com o polígono da área a ser estudada em formato vetorial, conforme coordenadas citadas na seção 9.2.1.1, que serviu posteriormente como máscara de corte das imagens registradas.

Para os dados cartográficos essa fase consistiu na compatibilização da projeção cartográfica e Datum dos mesmos à projeção e Datum definidos para utilização no estudo.

No mapa de limites municipais, foi feita na incorporação da tabela de atributos com os dados auxiliares pesquisados conforme descrito na seção 9.2.1.4. O mesmo foi feito em relação ao mapa de ordenamento ambiental da região que teve adicionada em sua tabela de atributos a força de trabalho de cada unidade de conservação nas datas estudadas.

Ao mesmo tempo, utilizando as demais informações cartográficas listadas no capítulo 4 seção 4.2, foram elaborados mais três mapas temáticos. O primeiro mostra parte das áreas urbanizadas existentes, classificadas como sede municipal, distrito e povoado. O segundo uma região de *buffer* de 1000 metros ao redor de cada área urbanizada. O terceiro, extraído da malha viária, mostra regiões *buffer* de 0 a 1;1 a 2 e de 2 a 3

quilômetros de distância das vias que interligavam sedes municipais, e alguns de seus distritos e povoados, discriminadas por tipo de pavimento (asfalto ou terra).

Com as informações levantadas no banco de dados do DNPM foi elaborado um mapa temático com a situação dos processos de concessão de direitos de exploração mineral na região estudada.

Foram também utilizados os mapas temáticos com as informações disponíveis no plano de manejo para o PNSC e da APAMP, referentes a solos, geologia, aptidão agrícola e situação fundiária do PNSC.

As Figuras de 16 a 25 mostram os mapas temáticos criados a partir dos dados disponíveis nas diversas fontes citadas, lembrando que o mapa com a divisão municipal mostrado na Figura 15 possui a tabela de atributos demográficos se desdobrando em outros mapas.

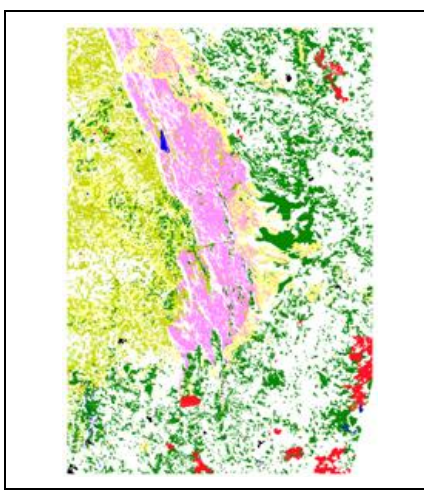

FIGURA 16- Mapa da Flora Nativa e Reflorestamentos

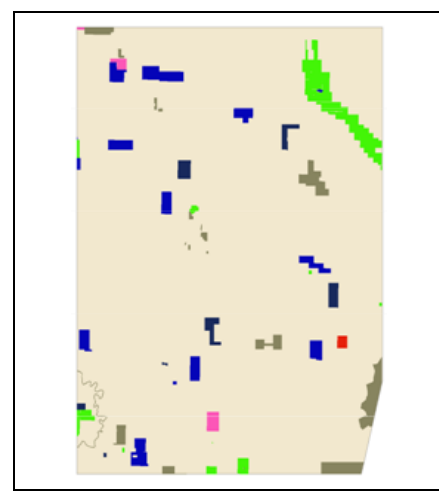

FIGURA 18 – Mapa de Situação das Concessões DNPM

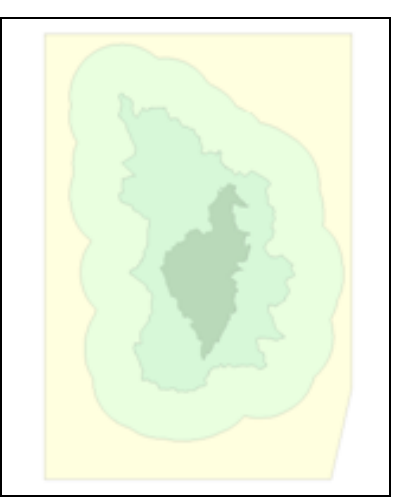

FIGURA 17 – Mapa de Ordenamento Ambiental.

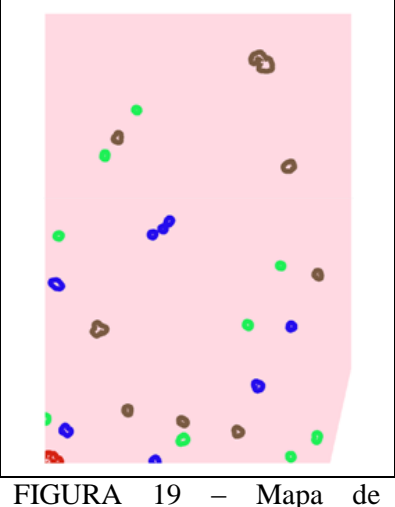

Distância das Áreas Urbanas.

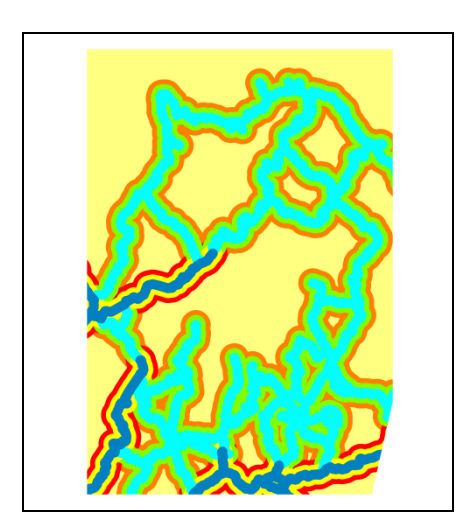

FIGURA 20 – Mapa de Distância das Vias

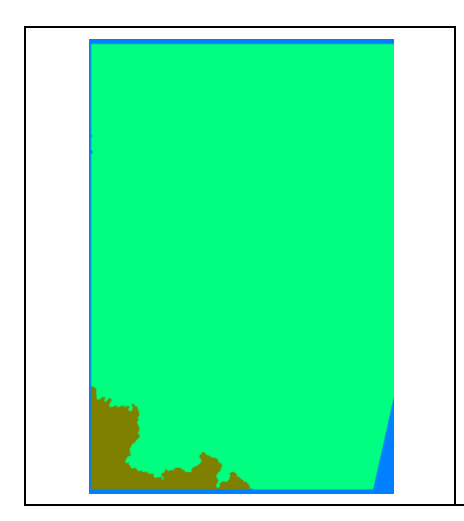

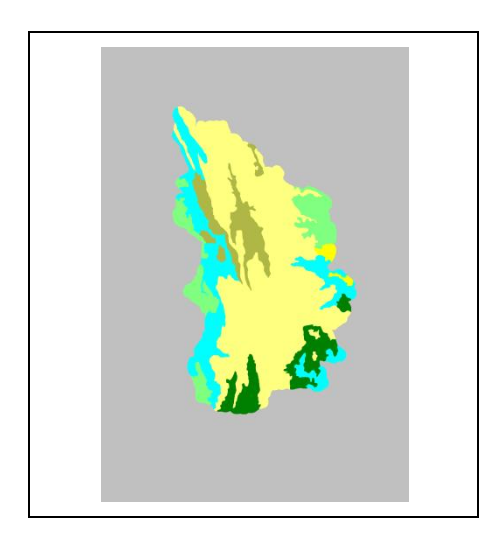

FIGURA 24 – Mapa de Aptidão Agrícola das Terras da APAMP e PNSC.

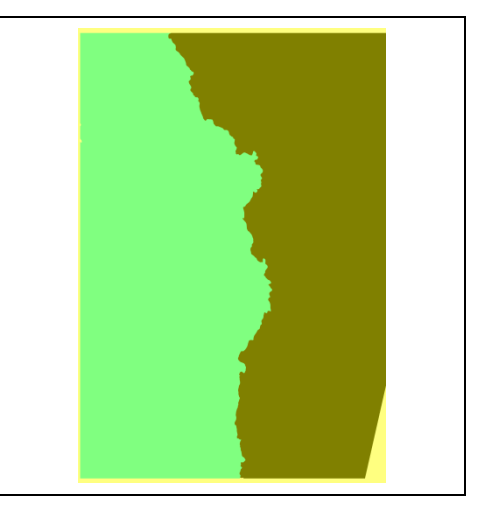

FIGURA 21 - Mapa de Bacias Hidrográficas

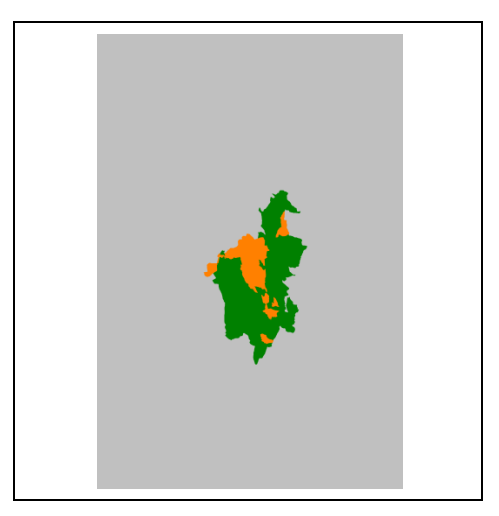

FIGURA 22 RMBH até 1999. FIGURA 23 Situação Fundiária do PNSC até 2000.

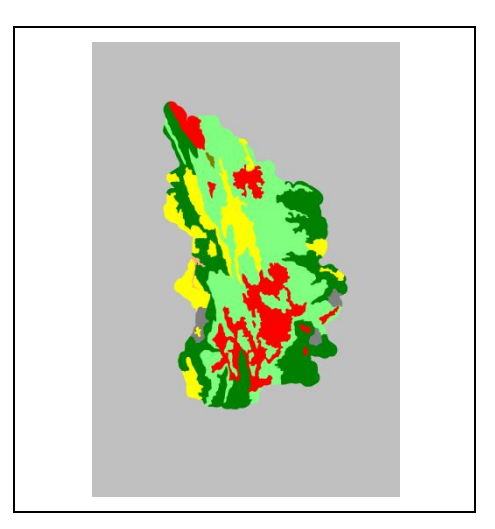

FIGURA 25 – Mapa de Solos da APAMP e do PNSC.

A partir desse ponto têm-se dados auxiliares de diversos tipos, tais como a população de um município, ou se o mesmo pertence ou não a uma dada região metropolitana, disponíveis numa base georreferenciada. A utilização de cada tipo de informação disponível na tabela de atributos como base da simbologia de representação dá origem a um mapa temático.

## **9.2.3 Tratamento dos dados**

A etapa de tratamento dos dados incluiu o pré-processamento e processamento digital das imagens e dos mapas temáticos oriundos da fusão de dados cartográficos e dados auxiliares.

No estudo, foram utilizadas imagens multiespectrais de sensoriamento remoto provenientes do satélite Landsat TM-5, onde o processamento digital consistiu na manipulação das imagens por meio de algoritmos e aplicativos computacionais. As saídas do processamento são imagens transformadas, mapas temáticos ou descrições de imagens para alimentar o estudo proposto. As técnicas de processamento digital, além de permitirem analisar as cenas nas diversas regiões do espectro eletromagnético, também possibilitam a integração de informações multitemporais com vários tipos de dados provenientes de diferentes fontes, desde que estejam devidamente registrados.

Já o tratamento dos diversos mapas temáticos oriundos do Plano de Manejo do PNSC da APAMP, bem como daqueles oriundos da inclusão de dados auxiliares pesquisados nas tabelas de atributos dos mapas da base cartográfica disponível (conforme item 9.2.2), consistiu no recorte dos mapas e sua preparação para processamento com o programa VISTA SAGA.

O pré-processamento e processamento das imagens da área de estudo ocorreram na ordem descrita a seguir.

#### **9.2.3.1 Correção Atmosférica**

Para o presente estudo foi feita inicialmente a correção atmosférica por subtração do objeto escuro (SOE) de cada uma das quatro imagens utilizadas para a composição do mosaico da área estudada, duas referentes a 1989 e duas a 1999 conforme descrito por Lillesand e Kiefer (1999) na seção 6.1.3.

Para realizá-las foram coletadas amostras de pixels situados localizados em corpos d'água límpidos e profundos, e as médias das radiâncias dessas amostras em cada uma das bandas foram subtraídas dos pixels de cada banda, utilizando a equação 12:

$$
C = \text{Ganho}^*A + \text{Ofsset.} \tag{12}
$$

onde:

 $C =$ Imagem corrigida e

 $A = I$ magem a corrigin

No caso das imagens da órbita ponto 218/073 foram colhidas amostras na Represa da Lapinha. Já para as imagens da órbita ponto 218/074 houve dificuldade para se determinar pontos de coleta de amostras da radiância para a realização da correção atmosférica das imagens.

A observação da composição RGB 321 da cena mostrou que os corpos d'água presentes ou eram de pequenas dimensões, sofrendo muita influência da radiância das margens, ou eram rasos ou apresentavam muitas partículas em suspensão ou mesmo grande proliferação de algas, apresentando tonalidades entre o marrom e o verde.

No entanto, foi possível obter amostras em alguns pontos da barragem localizada junto à área de mineração em Itabira, que não apresentavam essas características.

Após a correção atmosférica das imagens procedeu-se ao registro das mesmas conforme descrito na seção 9.2.3.2.

#### **9.2.3.2 Registro das imagens e mosaico**

Para realizar o registro das imagens foi utilizado como base um mosaico ortorretificado

de imagens Landsat TM, GeoCover, disponibilizado pela *National Aeronautics and Space Administration* (NASA) no site https://zulu.ssc.nasa.gov/mrsid.

Estes mosaicos em projeção UTM/ WGS84, são uma composição RGB de 3 bandas espectrais Landsat TM, com a banda 7 (infravermelho médio) no vermelho a banda 4 (infravermelho próximo) no verde e a banda 2 (luz verde visível em azul), com tamanho de pixel de 28,5 metros e acurácia absoluta de posicionamento 50 metros (RMS). Para a Zona UTM onde se encontra a região estudada estes mosaicos estão disponíveis em extensões de 5 graus Norte-Sul de latitude e a largura da Zona UTM padrão de 6 graus de longitude, havendo uma sobreposição de 50 km para leste e oeste e 1 km para o norte e sul entre cada mosaico. A data de referência de cobertura do mosaico utilizado é a de 1990 (ESC, 2002). Conforme Tavares Júnior et. al.(2009) as imagens Landsat TM5 do GeoCover são altamente confiáveis e podem ser utilizadas no georreferenciamento de outras cenas de mesma resolução.

O mosaico GeoCover utilizado para o registro das imagens foi o denominado S-23-15, do qual se recortou uma primeira aproximação do retângulo de interesse para o trabalho. Na figura 26 é mostrada a extensão total do mosaico S-23-15 e o retângulo de interesse selecionado do mesmo para o presente trabalho.

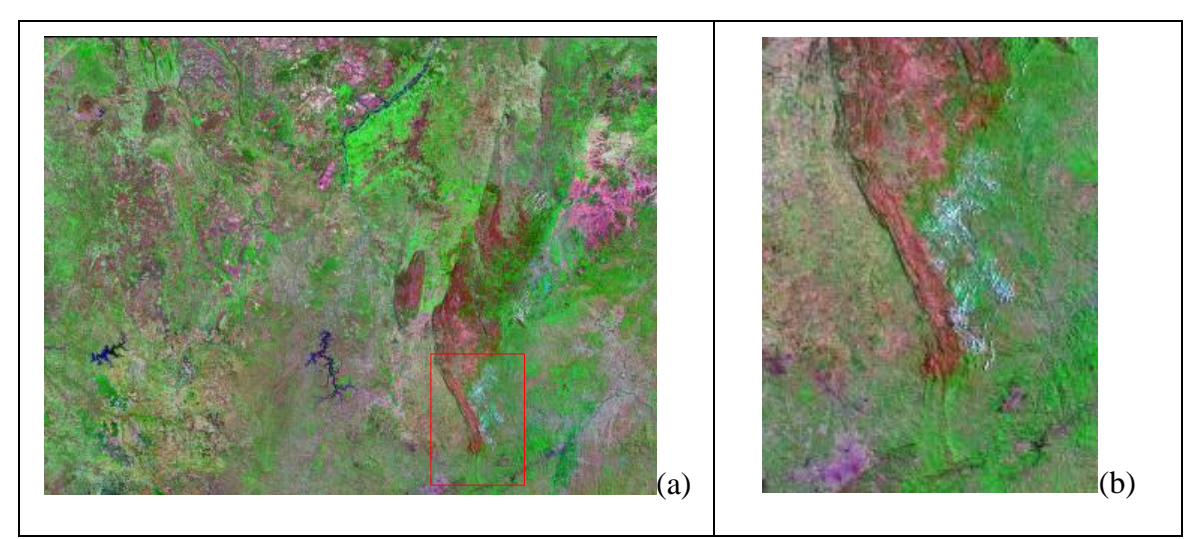

FIGURA 26 – (a) Mosaico GeoCover S-23-15. (b) recorte da área de interesse utilizada no registro das imagens.

Três dificuldades se apresentaram nesse momento, uma delas devido ao mosaico utilizado como referência e as outras duas devido ao intervalo de tempo decorrente entre as cenas observadas.

A primeira é que parte do mosaico GeoCover apresenta nuvens que impedem identificação de pontos no terreno sob as mesmas, o que prejudica u'a melhor distribuição dos pontos de registro.

A segunda é que nem todas as feições do terreno vistas na imagem de 1989 estão presentes ou são facilmente distinguíveis na imagem de 1999. Fatos como a mudança de traçado de uma estrada, a preparação do solo para cultivo junto a outra, por exemplo, tornam mais difícil ou mesmo impedem a utilização de um mesmo ponto para imagens separadas por um intervalo de tempo de 10 anos.

A terceira tem a ver com o deslocamento das imagens devido à diferença de posição do sensor entre as duas datas de coleta. Isso impediu que os recortes de imagens oriundas de uma mesma órbita ponto em épocas distintas fossem registrados de uma só vez.

Assim, o registro das imagens foi feito inicialmente para cada uma das quatro partes dos dois mosaicos a serem criados utilizando-se como referência o recorte do mosaico GeoCover, utilizado-se uma equação polinomial do 2º grau conforme descrito na seção 6.1.1. A Tabela 4 mostra para cada imagem registrada o número de pontos de controle inicial, o número de pontos selecionados o erro em pixel do registro, para um polinômio do 2º grau e o nome da imagem registrada.

|                       |    |               | Erro    |                     |
|-----------------------|----|---------------|---------|---------------------|
| Imagens a registrar   |    | $PCi$   $PCs$ | (pixel) | Imagens registradas |
| LS_24_09_1989_218_073 | 48 | 46            | 0.063   | 1989_218_073_REG    |
| LS_04_09_1999_218_073 | 46 | 39            | 0,070   | 1999_218_073_REG    |
| LS_24_09_1989_218_074 | 22 | -17           | 0.074   | 1989_218_074_REG    |
| LS_04_09_1999_218_074 | 22 | 16            | 0.070   | 1999_218_074_REG    |

TABELA 4 Características do registro das imagens formadoras dos mosaicos.

Neste momento foram feitos os mosaicos das duas partes de imagem para cada uma das datas. A qualidade dos mesmos não ficou satisfatória na área de sobreposição das imagens com um efeito de duplicação ou tremor da imagem, apontando para diferenças de registro entre as duas partes componentes.

Para corrigir esse efeito, procedeu-se a novas sessões de registro das partes da imagem pertencentes tanto à órbita ponto 218/073 quanto à 218/074 para cada uma das épocas. Nestes procedimentos, foram utilizadas alternadamente como imagens de referência o mosaico GeoCover e o corte da imagem a da órbita ponto 218/073 já georreferenciado e como imagens de ajuste as imagens da órbita ponto 218/074.

Para a imagem 1989\_218\_074\_REG foram utilizados 17 pontos iniciais e selecionados

15 com erro de 0,004 pixels, resultando na imagem1989\_218\_074\_REG\_REV. Para imagem 1999\_218\_074\_REG foram utilizados 16 pontos iniciais e selecionados 15 com erro de 0,004 pixels, resultando na imagem 1999\_218\_074\_REG\_REV

Após esses passos procedeu-se ao mosaico das duas partes de imagens de 1989 e das duas partes de imagens de 1999. Os nomes adotados para o mosaicos foram 1989\_218\_73\_74\_Bn e 1999\_218\_73\_74\_Bn.

Antes de executar o mosaico das imagens de 1999 a imagem 1999\_218\_074\_Bn\_REG\_REV foi submetida à normalização através do método UMV (conforme descrito na seção 6.1.2) em relação à imagem 1999\_218\_073\_Bn\_REG, uma vez que num primeiro ensaio havia uma diferença de níveis de cinza entre duas regiões do mosaico resultante, conforme a imagem de origem, que se destacava mais quando do cálculo dos índices de vegetação.

Finalmente, o mosaico de 1989 foi georreferenciado em relação ao mosaico de 1999 de modo a garantir a sobreposição das imagens dentro de uma precisão adequada, de modo a permitir a comparação entre as mesmas com menor erro, pois um grande número destes advém da comparação de imagens com erro de registro maior que um pixel conforme Lillesand e Kiefer (1999). O registro do mosaico 1989 em relação ao de 1999 utilizou 40 pontos de controle resultando num erro para um polinômio de 2º grau de 0,030 pixel.

Os mosaicos co-registrados foram então recortados com o mesmo número de linhas e colunas utilizando como máscara de corte o polígono definido como limite da área ser estudada conforme descrito na seção 9.2.1.1, de modo a permitir a realização de operações aritméticas entre as diversas bandas.

Foi também realizada a normalização radiométrica relativa pelo método UMV entre os dois mosaicos (conforme descrito na seção 6.1.2) sendo o mosaico do ano de 1989 considerado a imagem de referência e o mosaico do ano de 1999 a imagem de ajuste.

Após esse passo os dois mosaicos recortados, foram denominados 1989\_MOSAICO\_BANDAn e 1999\_MOSAICO\_BANDAn. (ver figuras 27 e 28)

Deste ponto em diante, os dois mosaicos foram submetidos a duas séries de tratamentos distintos: operações aritméticas visando o cálculo dos índices de vegetação a serem utilizados no estudo e a classificação das imagens.

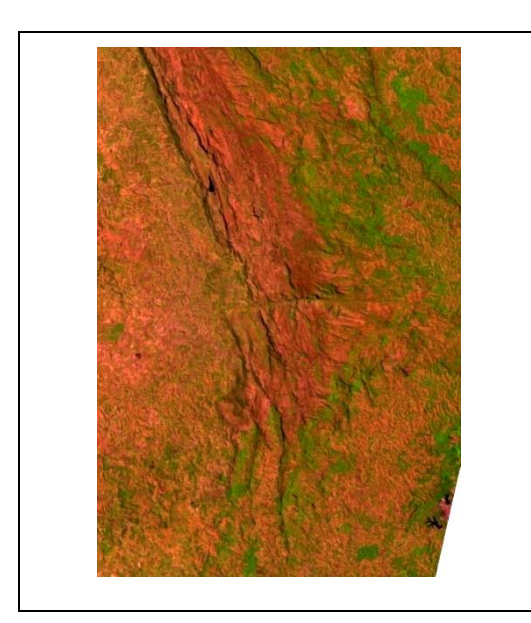

FIGURA 27 – Composição RGB543 do mosaico da imagem Landsat 5TM da região de estudo em 24 de Setembro de 1989. (1989\_MOSAICO\_BANDAn).

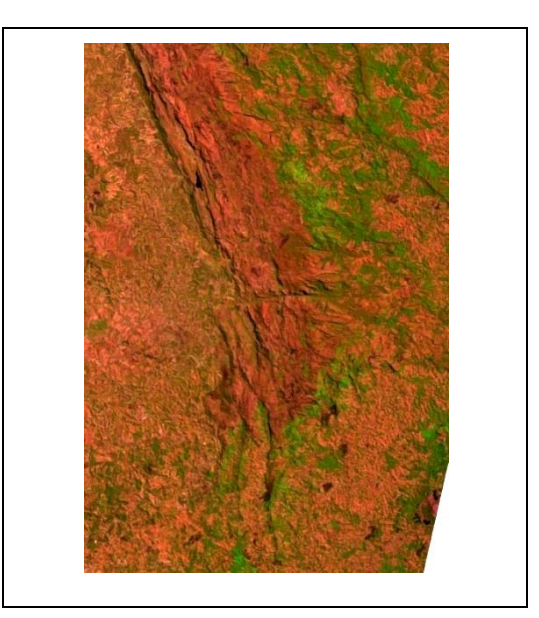

FIGURA 28 – Composição RGB5,4,3 do mosaico da imagem Landsat 5TM da região de estudo em 04 de Setembro de 1999. (1999\_MOSAICO\_BANDAn)

#### **9.2.3.3 Cálculos dos índices de vegetação.**

Foram calculados os índices de vegetação NDBI, NDVI e NDBI-NDVI de cada um dos mosaicos, conforme as metodologias descritas na seção 6.3.

#### **9.2.3.4 Classificação das Imagens**

Foi realizada a classificação de cada um dos mosaicos pelo método da máxima verossimilhança (MAXVER-ICM) com 95% de limiar de aceitação e 5% de pixels reclassificados, conforme descrito na seção 6.4.

### **9.2.4 Análise Temporal**

A etapa denominada análise temporal, consistiu na análise das mudanças de cobertura da terra no período estudado a partir dos diferentes índices de vegetação calculados para as imagens das duas datas e da comparação pós-classificação das duas imagens conforme descrito nas seções 9.2.4.1 e 9.2.4.2.

#### **9.2.4.1 Análise temporal utilizando os índices de vegetação**

A análise temporal utilizando os índices de vegetação consistiu em realizar a subtração dos índices de vegetação calculados para o ano de 1989 daqueles calculados para o ano de 1999, conforme descrito na seção 6.5.

Os níveis de cinza nas imagens resultantes foram então divididos em três classes, tendo como divisores o valor de um desvio padrão abaixo da média e de um desvio padrão acima da média, indicando o que ocorreu em termos de mudança da cobertura da terra no período analisado. Foi feita então uma comparação entre os resultados das subtrações efetuadas entre os três diferentes índices.

#### **9.2.4.2 Análise temporal utilizando as imagens classificadas**

No caso das imagens classificadas foi feita uma comparação pós-classificação entre o mosaico de 1989 e o de 1999. No presente estudo optou-se por realizar a análise apenas da classe denominada "Urbano" nas classificações realizadas nos dois mosaicos, utilizando o procedimento de monitoria simples descrito por Xavier-da-Silva (2001), constante da seção 6.5.

#### **9.2.5 Levantamento ambiental**

O levantamento ambiental foi realizado conforme procedimento descrito por Xavier-da-Silva (2.001) constante do item 7.4.5, utilizando o módulo **Assinatura** no programa VISTA SAGA 2007 em que cada categoria de um mapa da qual se quer levantar as características de suas ares de ocorrência é cruzada com as categorias dos demais mapas temáticos, tendo como resultado uma série de tabelas com o número de pixels e área da classe assinada que coube a cada uma das classes dos diversos mapas temáticos testados.

# **9.2.5.1 Preparação dos mapas temáticos para utilização do programa VISTA SAGA**

Nessa etapa todos os mapas temáticos foram preparados para serem processados através do programa VISTA SAGA, definindo-se o tamanho do pixel em 30 metros, compatível com a escala de 1:100.000 das cartas topográficas do IBGE utilizadas e com a resolução das imagens Landsat que compuseram o mosaico da área estudada.

Como o programa utilizado faz operações entre mapas temáticos de mesma resolução e mesmo número de pixels inteiros, foi necessário igualar os diversos mapas em suas dimensões latitudinais e longitudinais, devendo ambas ser divisíveis por 30.

Para não perder trechos das imagens classificadas, ao invés de cortá-las, optou-se por aumentá-las. Assim, todos os mapas foram submetidos a uma operação de mosaico com um plano de informação definido pelas coordenadas UTM 23 S, N 7906000 metros E 683000 metros e N 7813000 metros E 620000 metros. A borda de pixels nulos acrescida, que totalizou 21.235 hectares constituiu uma classe denominada "Fundo".

Além disso, imperfeições ocorridas na transformação do arquivo vetorial dos limites municipais recortados em imagem suprimiram pequenas áreas em trechos das bordas da imagem resultante perfazendo um total 34, 3855 hectares, assim, no caso dos mapas temáticos derivados do mapa de divisão municipal a classe "Fundo" possui área de 21.269,3855 hectares.

Nos demais mapas temáticos a área de pixels nulos acrescida variou de acordo com as dimensões do mapa original disponível, variando assim a dimensão do que se convencionou como classe "Fundo".

Os arquivos gerados nesta fase serviram de base para a realização da assinatura e monitoria das ocorrências ambientais de interesse.

Para os cálculos das áreas e percentuais assinados pelas classes estudadas nos diversos mapas, a área correspondente a classe fundo criada para o processamento de cada um deles foi desprezada. No caso dos mapas temáticos resultantes da classificação dos mosaicos de 1989 e 1999, posteriormente os pixels nulos acrescidos foram subtraídos e os restantes considerados como da classe "Outros".

### **9.2.5.2 Classes analisadas no levantamento ambiental**

Várias ocorrências ambientais são de interesse para a gestão das unidades de conservação e das suas zonas de entorno, tais como: a ocorrência de queimadas, desmatamento, reflorestamentos, expansão das áreas urbanas ou abertura de estradas. Todas essas ocorrências têm em comum a alteração da cobertura vegetal, seja pela supressão, seja pela substituição do tipo. Aqui estamos interessados em estudar a supressão vegetal e o consequente aumento do solo exposto ao longo do tempo.

A etapa do levantamento ambiental estudou os aspectos ambientais e sócio-econômicos das áreas onde houve a ocorrência da classe denominada "Urbano" nos mapas temáticos gerados pela classificação das imagens da região para o ano de 1989 e 1999 e também daquelas onde ocorreu aumento de solo exposto ou urbanização no período estudado segundo o resultado da subtração NDBI-NDVI\_1999- NDBI-NDVI\_1989

Para isso, no presente trabalho foram estudados dois casos: a assinatura da classe "Urbano", resultante da classificação dos mosaicos feitos para os anos de 1989 e 1999 e a assinatura da subtração NDBI-NDVI\_1999 - NDBI-NDVI\_1989. Enquanto o primeiro caso mostra a situação da área em dois tempos para determinada classe temática, o segundo mostra o balanço, o comportamento no tempo do processo de aumento ou redução de solo exposto, advindo de todas as atividades ali desenvolvidas.

Para assinatura da ocorrência da classe "Urbano" em 1989 e 1999 foram utilizados os seguintes mapas temáticos:

Bacias Hidrográficas; Classes Urbanas; Distância das Áreas Urbanizadas; Distância das Vias; Divisão Municipal; Força de Trabalho (1989 e 1999); Litologia do PNSC e APAMP; Mapa de Aptidão Agrícola PNSC e APAMP, Municípios da RMBH até 1999; Ordenamento Ambiental; População Urbana (1989 e estimada para 1999); Situação DNPM; Situação Fundiária PNSC até 2000; Solos da APAMP e PNSC e o mapa de Flora Nativa e Reflorestamentos de Minas Gerais de 2005.

Para a assinatura da classe Aumento de Solo Exposto do mapa SUB\_NDBI-NDVI 99- 89 foram utilizados os seguintes mapas temáticos:

Ordenamento Ambiental; Força de Trabalho 1999, Divisão Municipal e seus derivados: Taxa de Crescimento da População Total, Taxa de Crescimento da População Urbana, Taxa de Crescimento da População Rural, Taxa de Conversão da População Rural em Urbana; Bacias Hidrográficas; Litologia do PNSC e APAMP; Solos da APAMP e PNSC; Aptidão Agrícola APAMP e PNSC; Regularização Fundiária do PNSC; Distância das Vias; RMBH; e Flora Nativa e Reflorestamentos.

Foi então realizada uma análise descritiva dos resultados obtidos em cada assinatura.

# **9.2.6 Teste estatístico**

.

Para o caso da assinatura do mapa temático da subtração NDBI-NDVI\_1999 - NDBI-NDVI\_1989 foi realizado um teste de *Χ 2* (qui-quadrado) nos resultados, visando identificar se há influência das classes dos mapas temáticos sobre a distribuição da classe "Aumento de solo exposto -Urbanização" (ASEU) ou se a distribuição se dá conforme o esperado em relação às classes de cada mapa temático devido a suas proporções em relação à área total estudada.

A figura 29 mostra o fluxograma da metodologia a ser utilizada para atingir os objetivos propostos neste trabalho.

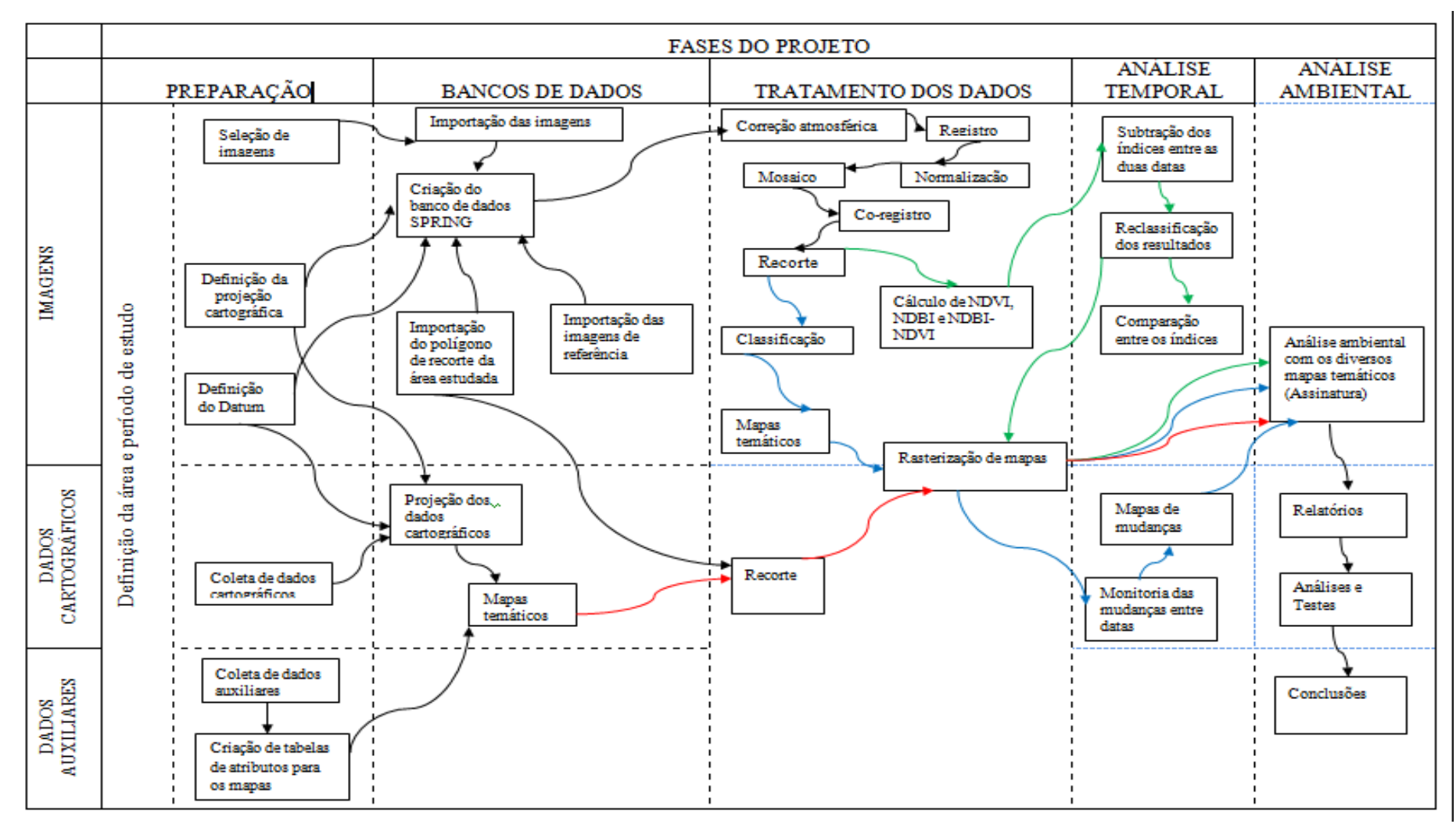

FIGURA 29 – Fluxograma da metodologia proposta.

# **10 – RESULTADOS E DISCUSSÃO**

Este capítulo descreve os diversos processamentos realizados com os mosaicos das imagens da região estudada e os resultados obtidos e o cruzamento destes resultados com os mapas temáticos citados na seção 9.2.2.

# **10.1 Índices de vegetação**

Com os dois mosaicos já co-registrados e normalizados radiometricamente entre si, foi realizada uma sondagem inicial para analisar a resposta espectral de diversas coberturas da terra na região para as 6 bandas Landsat TM5, visando antecipar o comportamento dos índices de vegetação e verificar adequação da metodologia proposta por Zah et al. (2003), conforme exposta na seção 6.3, para a região estudada

No mosaico 1989\_MOSAICO\_BANDAn foram coletadas 30 amostras de 3x3 pixels para cada uma de seis classes de cobertura definidas após análise visual da imagem: Água, Arbóreo, Campo, Queimada, Solo Exposto e Urbano. A Tabela 5 mostra a média da resposta espectral daquelas amostras para cada banda espectral.

| Cobertura da Terra | Banda 1 | Banda 2 | Banda 3 | Banda 4 | Banda 5 | Banda 7 |
|--------------------|---------|---------|---------|---------|---------|---------|
| Água               | 0.43    | 0,62    | 0.87    | 1,07    | 2,32    | 0.97    |
| Arbóreo            | 0.59    | 1,89    | 2,98    | 60,14   | 40,16   | 10,24   |
| Campo              | 10,18   | 9,51    | 16,71   | 44,68   | 93,16   | 40,10   |
| Queimada           | 6.53    | 5,15    | 10,56   | 17,42   | 45,78   | 28,18   |
| Solo Exposto       | 33,13   | 30,47   | 53,31   | 68,22   | 160,47  | 82,00   |
| Urbano             | 24,91   | 23,23   | 39,73   | 63,18   | 112,80  | 57,59   |

TABELA 5 Resposta espectral de amostras de classes de cobertura da terra no 1989\_MOSAICO\_BANDAn

Como se pode ver no Gráfico 1, a resposta espectral da cobertura "arbóreo" cresce entre a banda 3 e a 4 decrescendo logo em seguida, como é esperado para a vegetação devido ao pico de resposta da clorofila na região do infravermelho próximo.

Na classe de cobertura "campo", porém, a resposta espectral é acompanha o comportamento das classes "solo exposto" e "urbano", cujas respostas crescem até atingir a máxima resposta na banda 5 região do infravermelho médio. Este comportamento pode ser explicado pela pouca densidade da vegetação herbácea e arbustiva e pela perda de folhas na estação seca, o que propiciaria a mistura da resposta espectral do solo nas amostras da classe "campo".

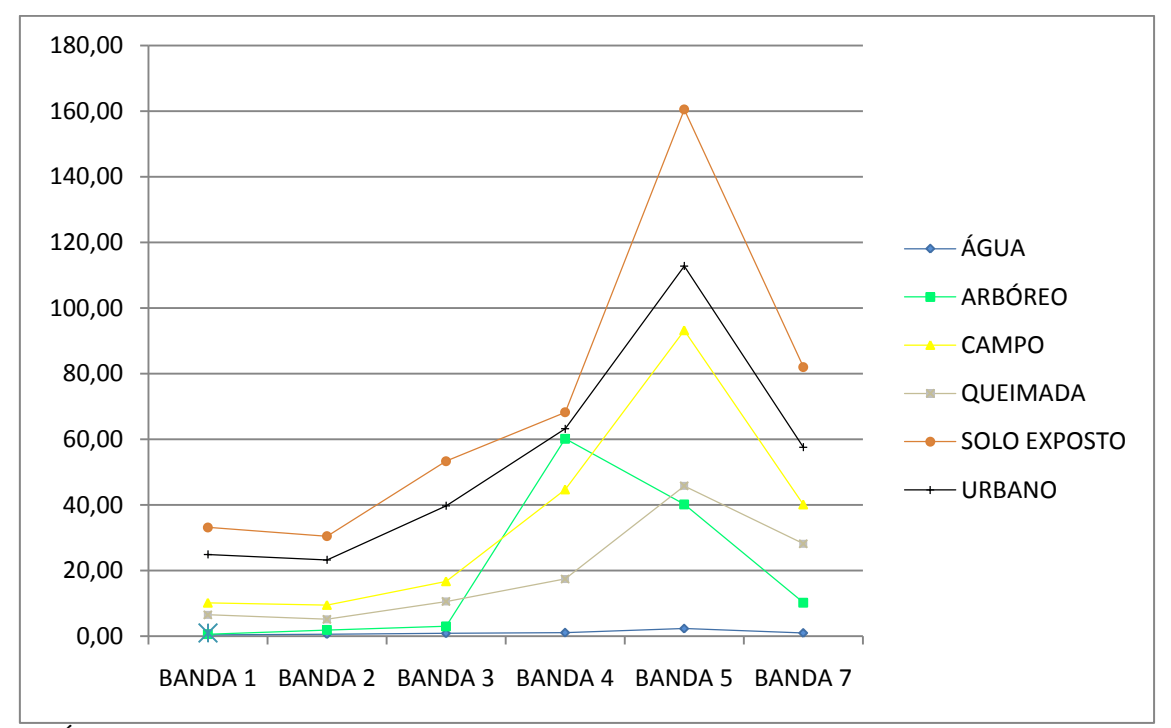

GRÁFICO 1 – Resposta espectral das amostras coletadas em diferentes classes de cobertura do 1989\_MOSAICO\_BANDAn.

Em seguida simularam-se os valores máximos e mínimos que poderiam ser alcançados pelas respostas espectrais pelo acréscimo ou decréscimo do valor do desvio padrão da média das amostras, conforme Tabela 6.

| Cobertura    |        | Banda 1 | Banda 2 | Banda 3 | Banda 4 | Banda 5 | Banda 7 |
|--------------|--------|---------|---------|---------|---------|---------|---------|
| Agua         | Máxima | 1,37    | 1,89    | 2,35    | 4,34    | 5,13    | 2,03    |
| Água         | Mínima | 0,00    | 0,00    | 0,00    | 0,00    | 0,00    | 0,00    |
| Arbóreo      | Máxima | 1,65    | 3,43    | 4,40    | 69,74   | 49,69   | 13,68   |
| Arbóreo      | Mínima | 0,00    | 0,32    | 1,53    | 50,60   | 30,34   | 6,74    |
| Campo        | Máxima | 13,76   | 12,29   | 20,74   | 52,85   | 105,67  | 47,46   |
| Campo        | Mínima | 6,60    | 6,72    | 12,69   | 36,52   | 80,64   | 32,74   |
| Queimada     | Máxima | 9,39    | 7,29    | 13,70   | 21,83   | 55,07   | 33,04   |
| Queimada     | Mínima | 3,66    | 3,01    | 7,42    | 13,00   | 36,50   | 23,32   |
| Solo Exposto | Máxima | 42,04   | 38,98   | 66,33   | 80,26   | 184,01  | 96,21   |
| Solo Exposto | Mínima | 24,23   | 21,96   | 40,29   | 56,19   | 136,93  | 67,78   |
| Urbano       | Máxima | 32,46   | 28,84   | 48,33   | 72,95   | 130,69  | 66,93   |
| Urbano       | Mínima | 17,36   | 17,63   | 31,14   | 53,42   | 94,91   | 48,25   |

TABELA 6 - Simulação da resposta espectral máxima e mínima de amostras de classes de cobertura da terra no 1989\_MOSAICO\_BANDAn.

Como se pode ver no Gráfico 2, há certa confusão entre as classes campo, urbano e solo exposto, cujas faixas de dispersão de valores se mesclam entre as bandas 1 e 4 no caso das classes Solo Exposto e Urbano e entre as bandas 4 e 5 para as classes Urbano e Campo, sendo que o valor máximo da classe Urbano, quase alcança o valor mínimo da classe solo exposto.

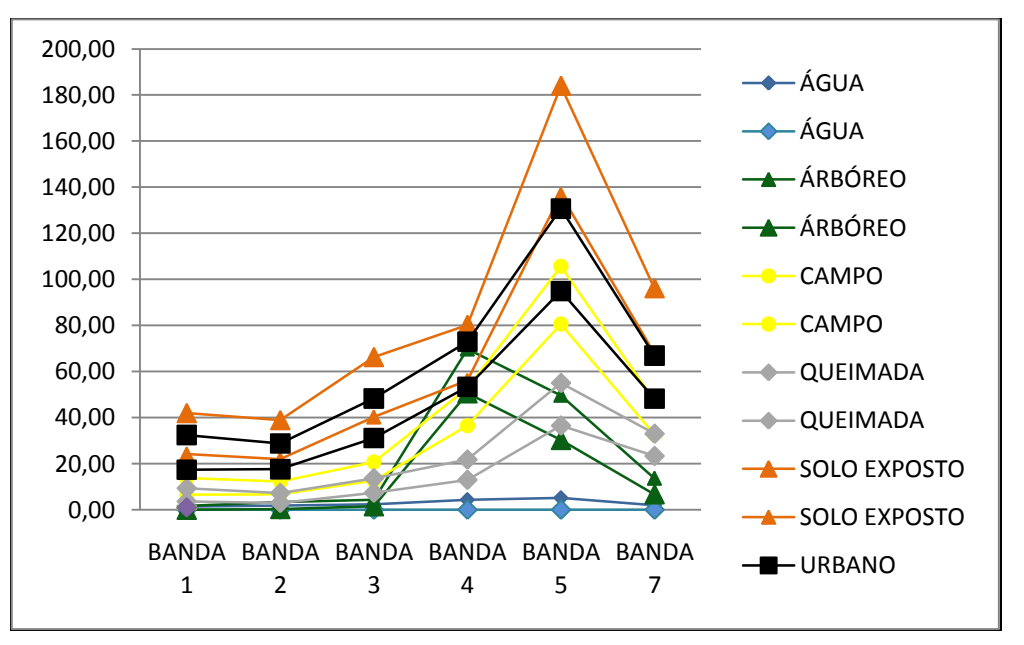

GRÁFICO 2 – Simulação dos valores máximos e mínimos das respostas espectrais das classes de cobertura da terra amostradas em 1989\_MOSAICO\_BANDAn

Foram também realizadas as simulações dos valores máximos e mínimos do NDBI, NDVI e da operação de subtração do NDVI do NDBI, em duas situações a primeira com a recodificação dos índices como proposto por Zha et al. (2003) e a segunda sem a recodificação dos índices. Devido as características da cobertura da terra nas amostras levantadas, os resultados a partir da recodificação foram diferentes do encontrado no artigo de Zha et AL. (2003), como pode ser observado na Tabela. 7 e nos Gráficos 3,4,5,6, 7 e 8.

|              | Índices recodificados conforme Zha et al 2003 |                    |                    |                    |                                  |                              |  |
|--------------|-----------------------------------------------|--------------------|--------------------|--------------------|----------------------------------|------------------------------|--|
| Classe       | <b>NDBI</b><br>Min                            | <b>NDBI</b><br>Max | <b>NDVI</b><br>Min | <b>NDVI</b><br>Max | <b>NDBI</b> Min<br>- NDVI<br>Min | NDBI Max-<br><b>NDVI Max</b> |  |
| Água         | $\Omega$                                      | 254                | $\Omega$           | 254                | $\theta$                         | $\theta$                     |  |
| Arbóreo      | $\Omega$                                      | 0                  | 254                | 254                | $-254$                           | $-254$                       |  |
| Campo        | 254                                           | 254                | 254                | 254                | $\theta$                         | $\theta$                     |  |
| Queimada     | 254                                           | 254                | 254                | 254                | $\theta$                         | $\Omega$                     |  |
| Solo Exposto | 254                                           | 254                | 254                | 254                | $\theta$                         | $\Omega$                     |  |
| Urbano       | 254                                           | 254                | 254                | 254                | 0                                |                              |  |

TABELA 7 Recodificação dos índices de vegetação calculados a partir dos valores da tabela 6.

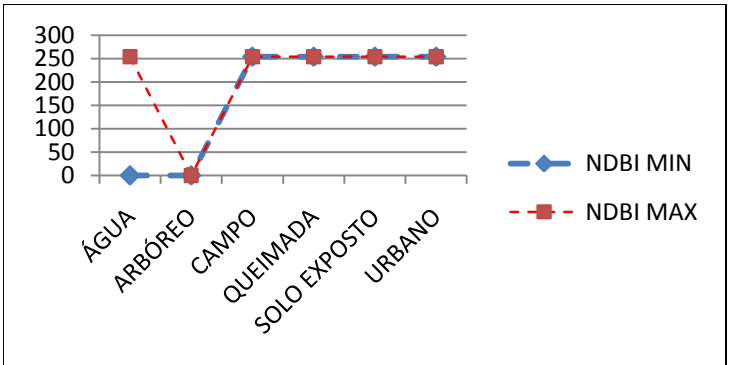

GRÁFICO 3 - Comportamento do NDBI recodificado para as amostras da tabela 8.

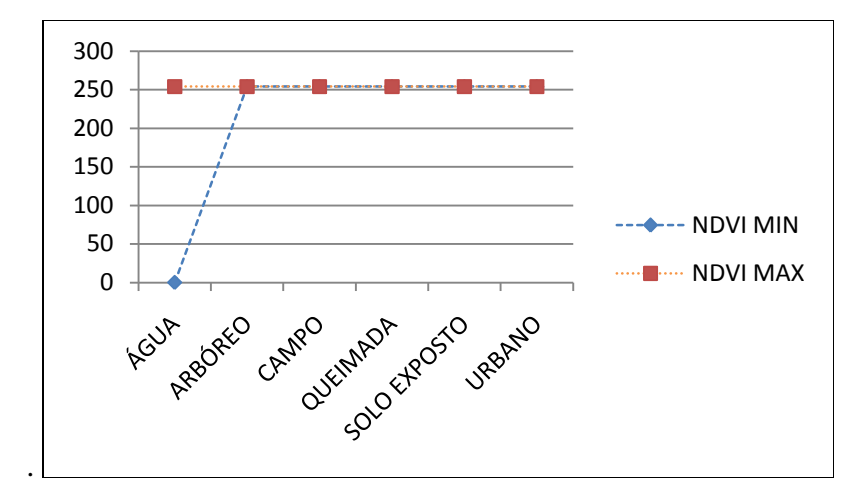

GRÁFICO 4 - Comportamento do NDVI recodificado para as amostras da tabela 8.

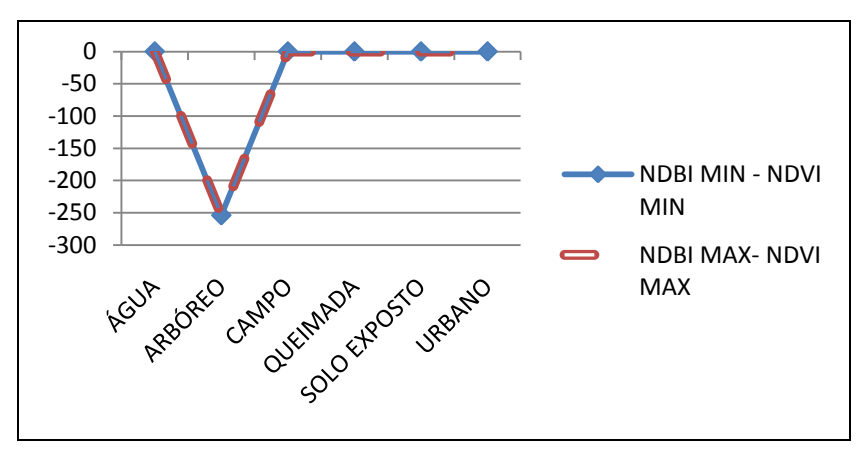

GRÁFICO 5 - Comportamento do resultado da subtração do NDVI recodificado do NDBI recodificado para as amostras da tabela 8.

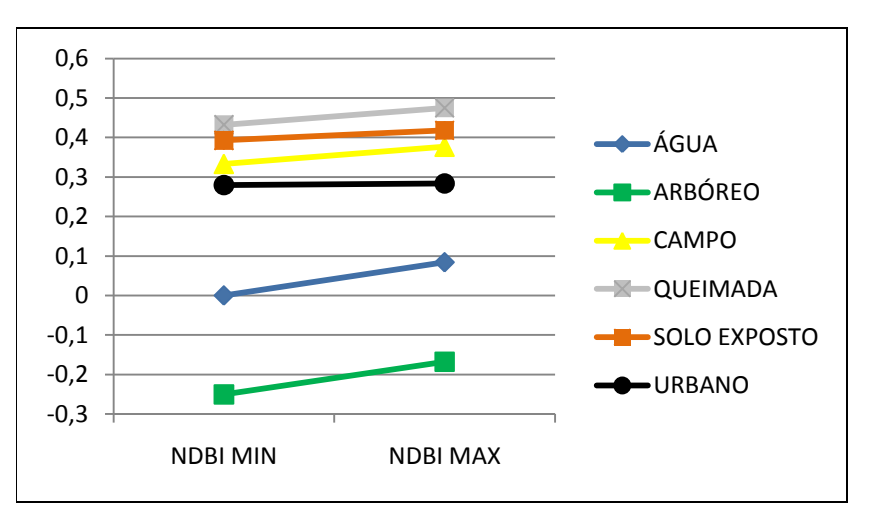

GRÁFICO 6 - Variação do NDBI sem recodificação, para as amostras coletadas em 1989\_MOSAICO\_BANDAn.

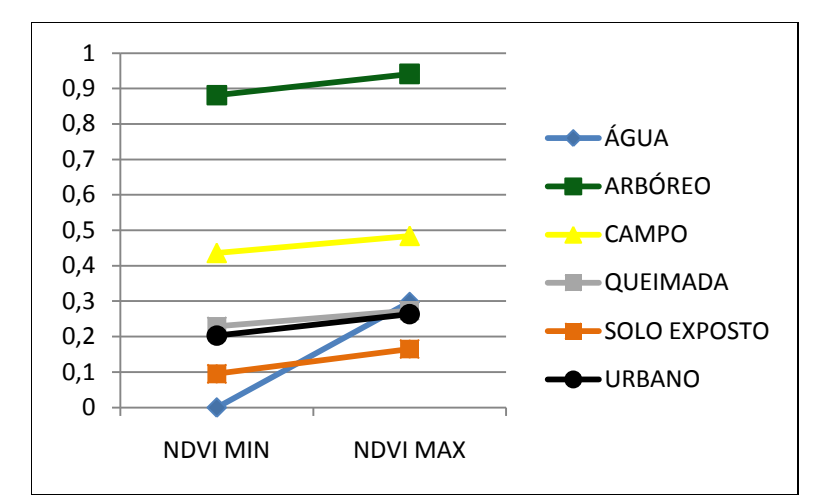

GRÁFICO 7 - Variação do NDVI para as amostras coletadas em 1989\_MOSAICO\_BANDAn.

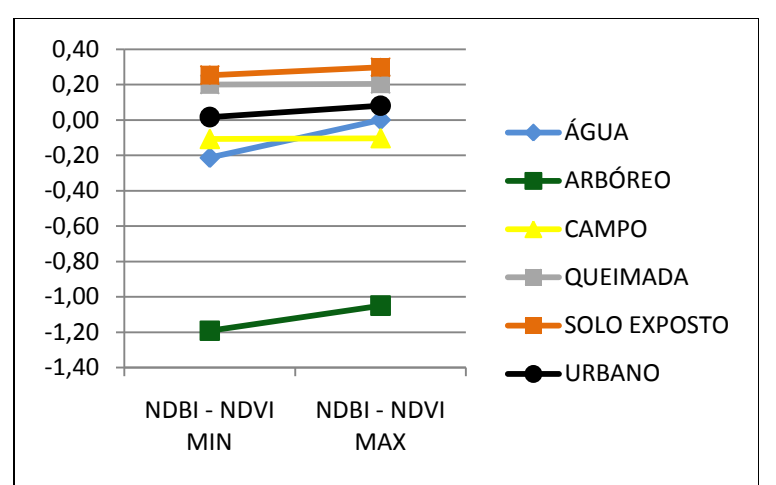

GRÁFICO 8 – Variação da Diferença entre o NDBI e o NDVI para as amostras coletadas em 1989\_MOSAICO\_BANDAn.

Do exame dos Gráficos 6 ao 8, se depreende que para as amostras coletadas, a recodificação dos índices pode levar a resultados diferentes dos encontrados por Zha et al. (2003) como no caso do teste, a formação de uma imagem onde todas as classes assumam o valor zero exceto a classe Arbóreo que assumiria o valor (-254).

Já na opção de não fazer a recodificação antecipada dos índices teremos, ao final do procedimento, uma situação em que para as amostras coletadas, as classes Arbóreo e Campo assumirão valores negativos e distintos entre si, enquanto as classes Queimada, Solo Exposto e Urbano apresentarão valores positivos e também distintos entre si.

Para a classe Água, houve uma variação inesperada dos valores dos índices, talvez causada pela amostragem de águas com alto teor de partículas em suspensão ou interferência das margens de cursos d'água nas amostras.

Após esse primeiro teste foram feitos os cálculos dos índices NDBI e NDVI e a

subtração deste do NDBI, dos dois modos testados, ou seja, com ou sem recodificação dos índices, para os dois mosaicos estudados, obtendo-se os resultados apresentados nas figuras 30 a 37.

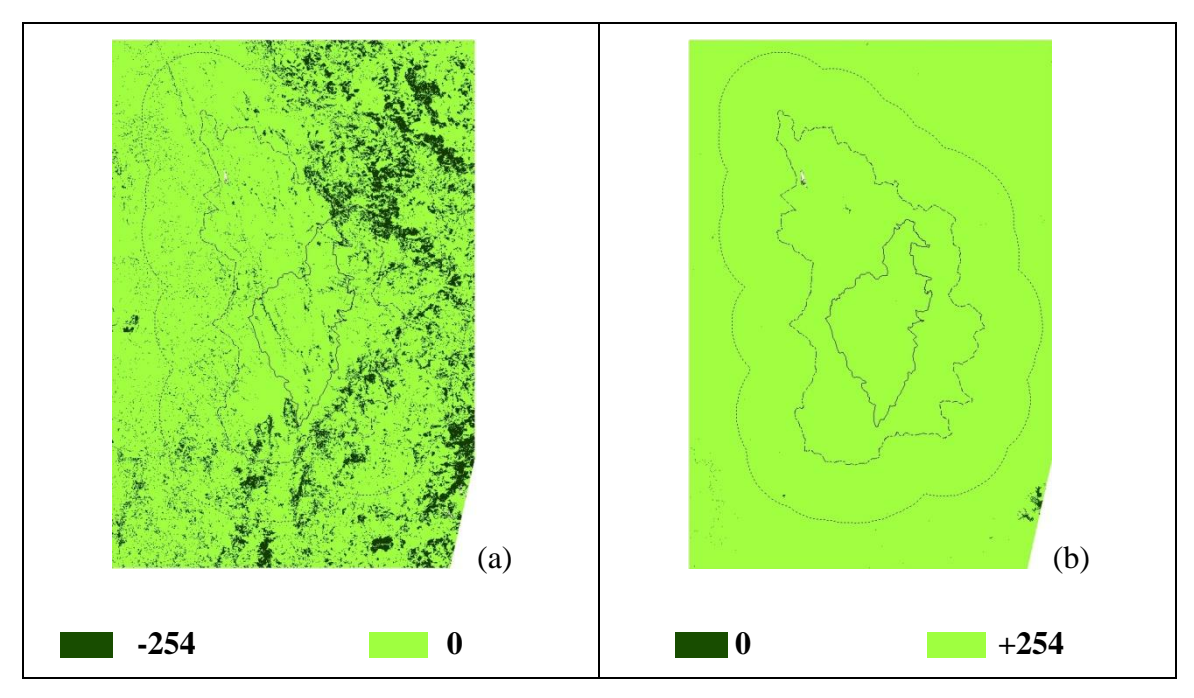

FIGURA 30- NDBI e NDVI recodificados.

a) NDBI de 1989\_MOSAICO\_BANDAn recodificado valores 0 ou +254,

b) NDVI do mesmo mosaico também recodificado para valores 0 ou +254. Áreas em branco na imagem são espaços sem dados.

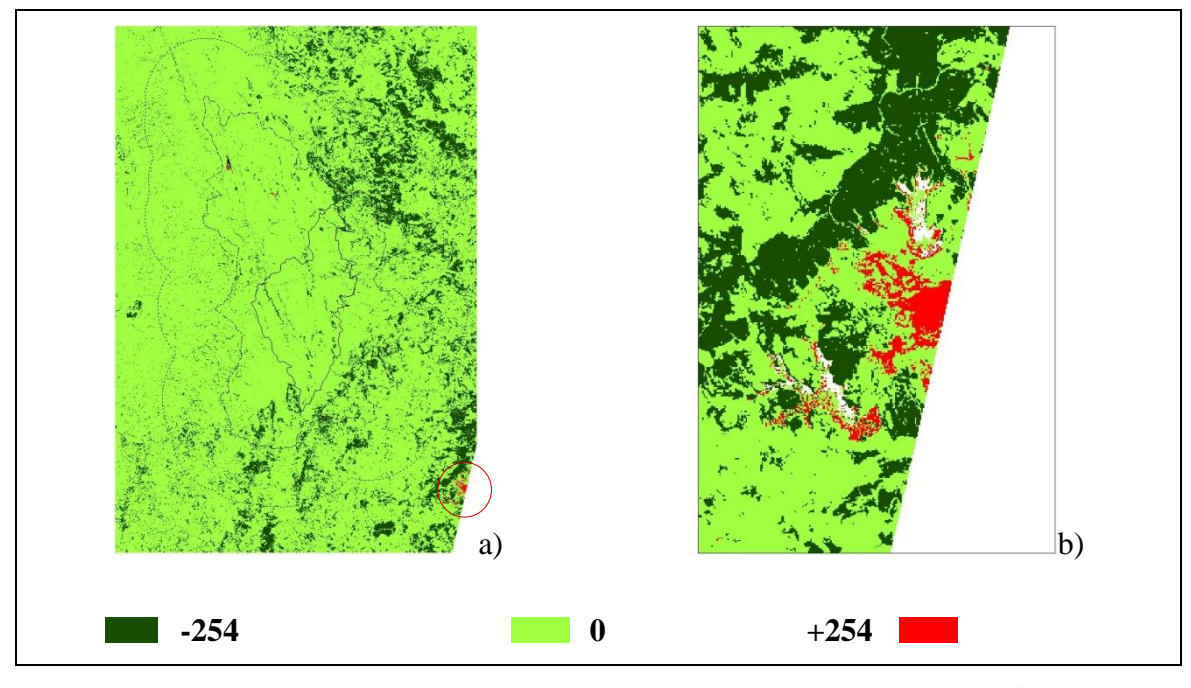

FIGURA 31 – a) resultado da subtração NDBI-NDVI recodificados de 1989\_MOSAICO\_BANDAn . b) No detalhe as manchas em vermelho indicam terreno estéril ou área urbana.

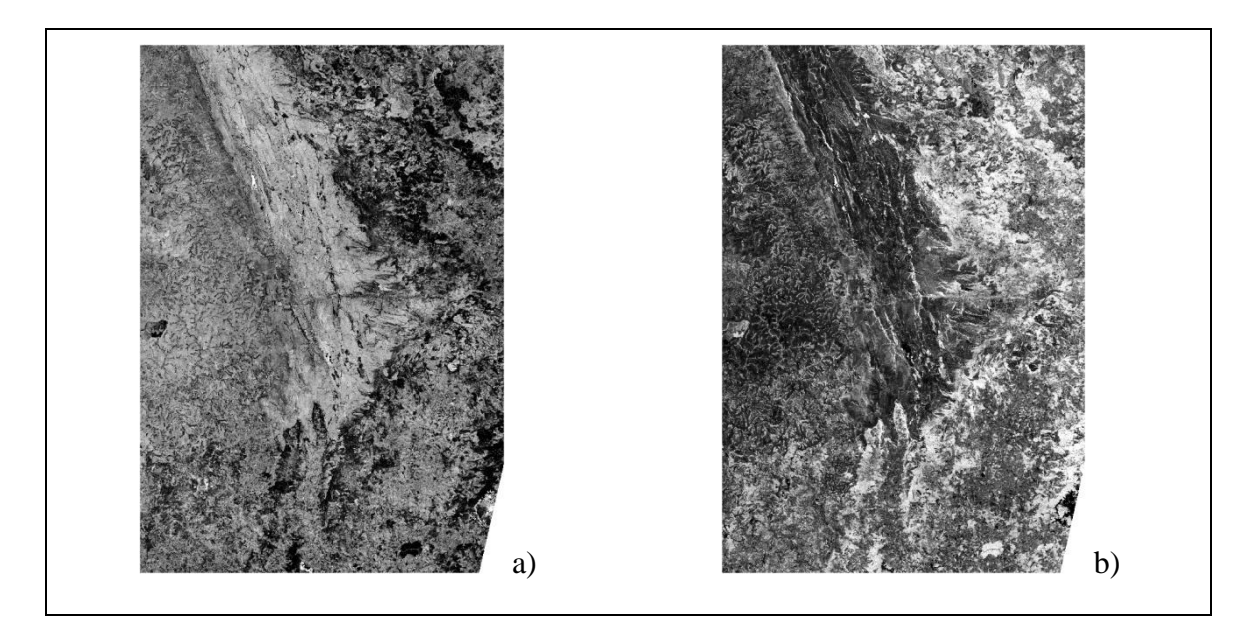

FIGURA 32 - a) Índice NDBI de 1989\_MOSAICO\_BANDAn. b) Índice NDVI do mesmo mosaico.

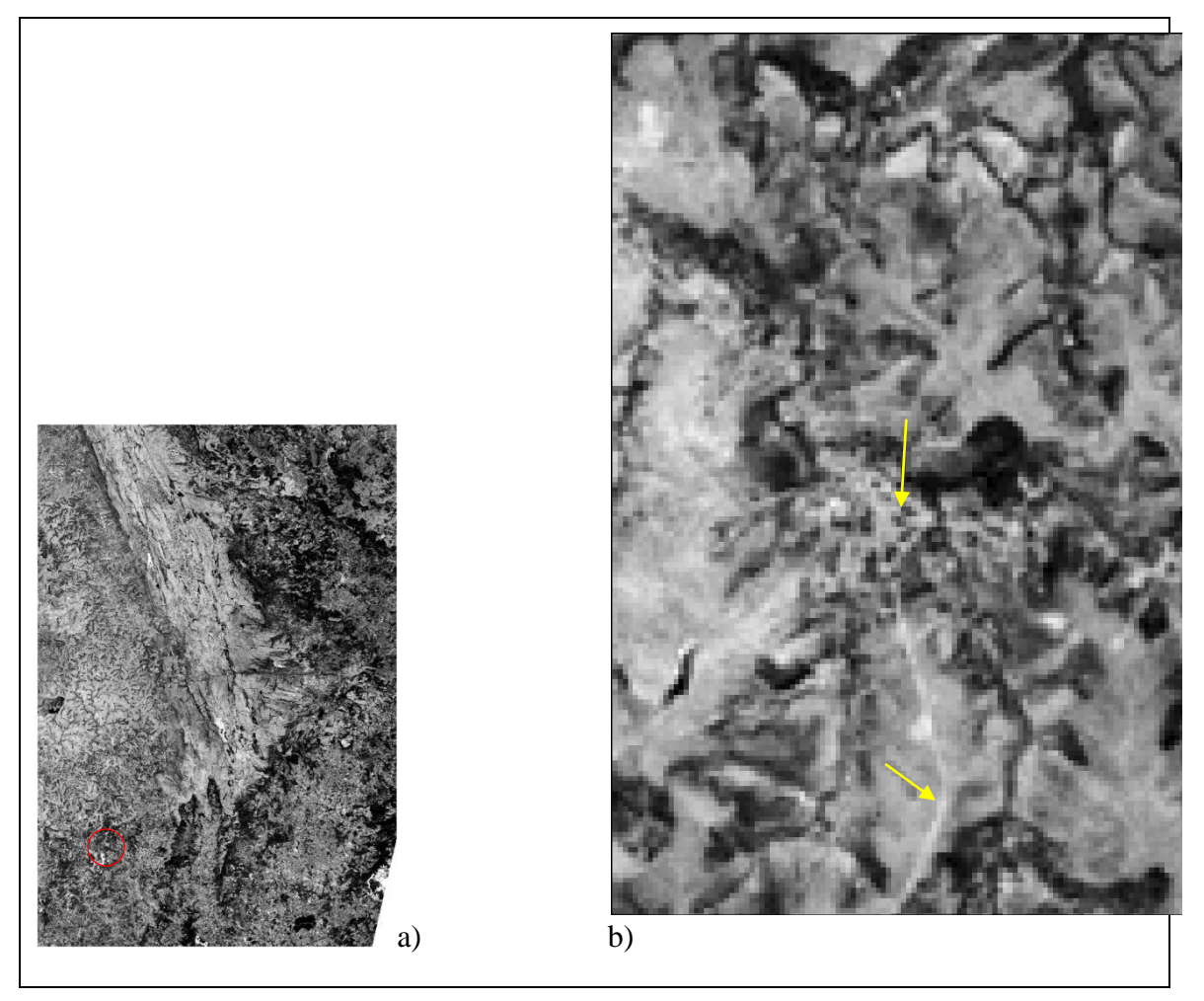

FIGURA 33 – a) Resultado da subtração NDBI-NDVI de 1989\_MOSAICO\_BANDAn.

b) Na ampliação do detalhe pode-se distinguir estradas e mancha urbana em tons mais claros, indicadas pelas setas.

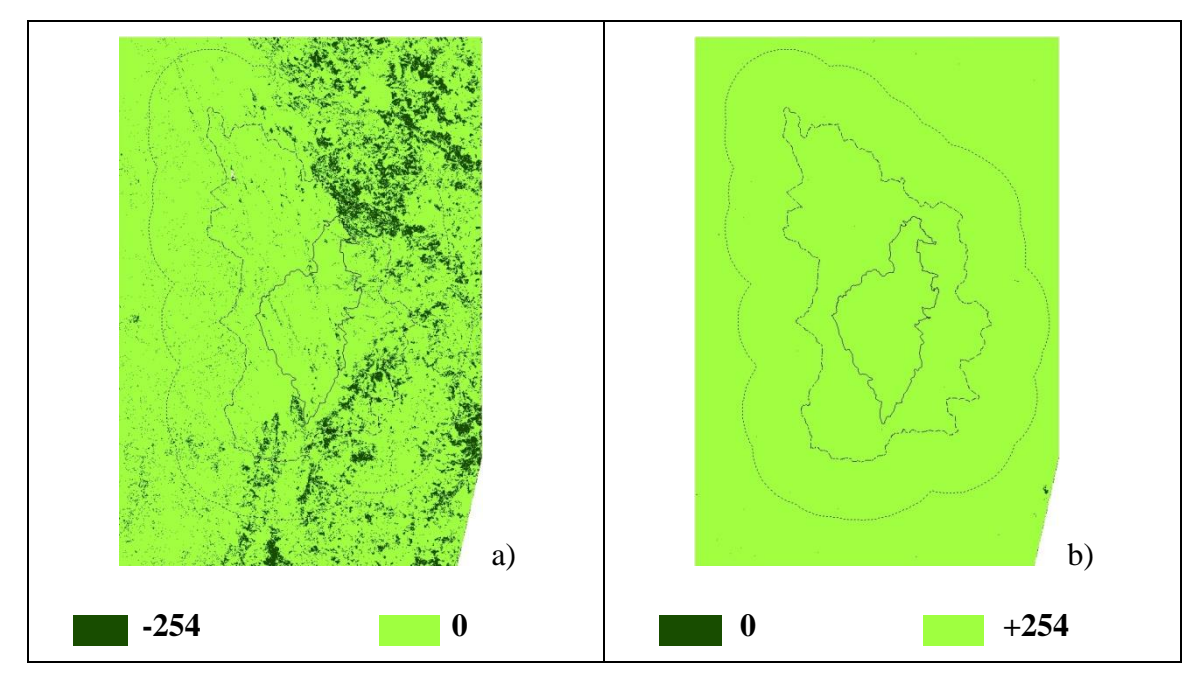

FIGURA 34- a) NDBI de 1999\_MOSAICO\_BANDAn recodificado valores 0 ou +254.

b) NDVI do mesmo mosaico também recodificado para valores 0 ou +254. Áreas em branco na imagem são espaços sem dados.

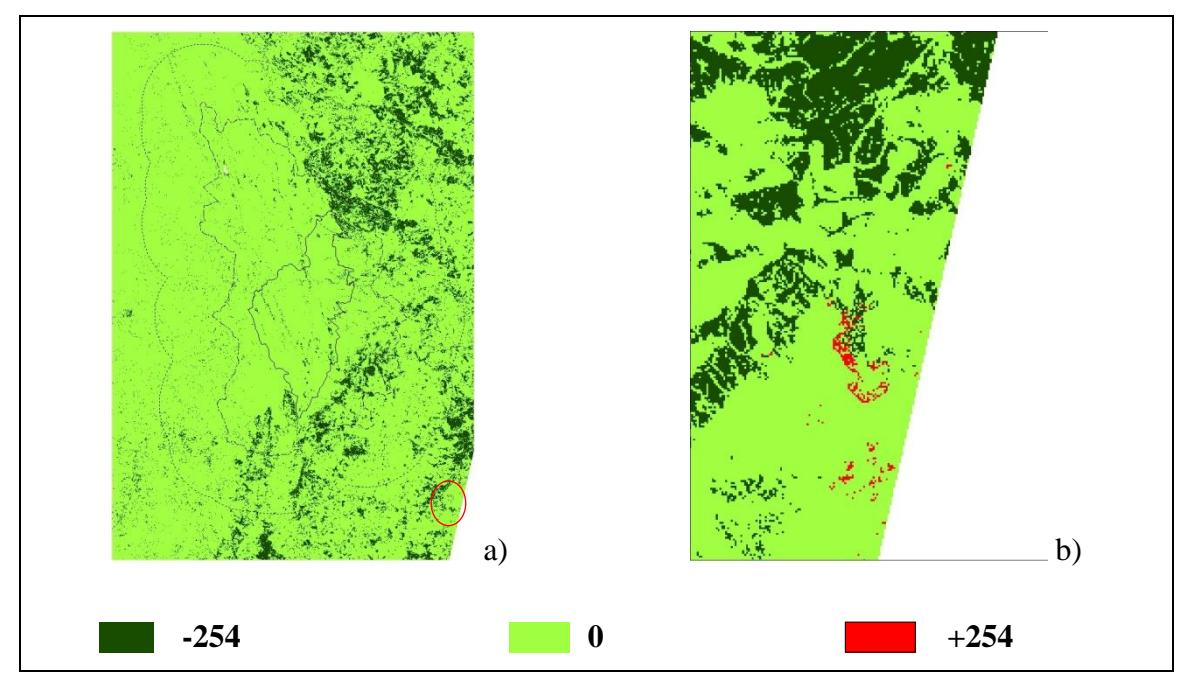

FIGURA 35 – a) resultado da subtração NDBI-NDVI de 1999\_MOSAICO\_BANDAn. b) No detalhe as manchas em vermelho indicam terreno estéril ou área urbana.

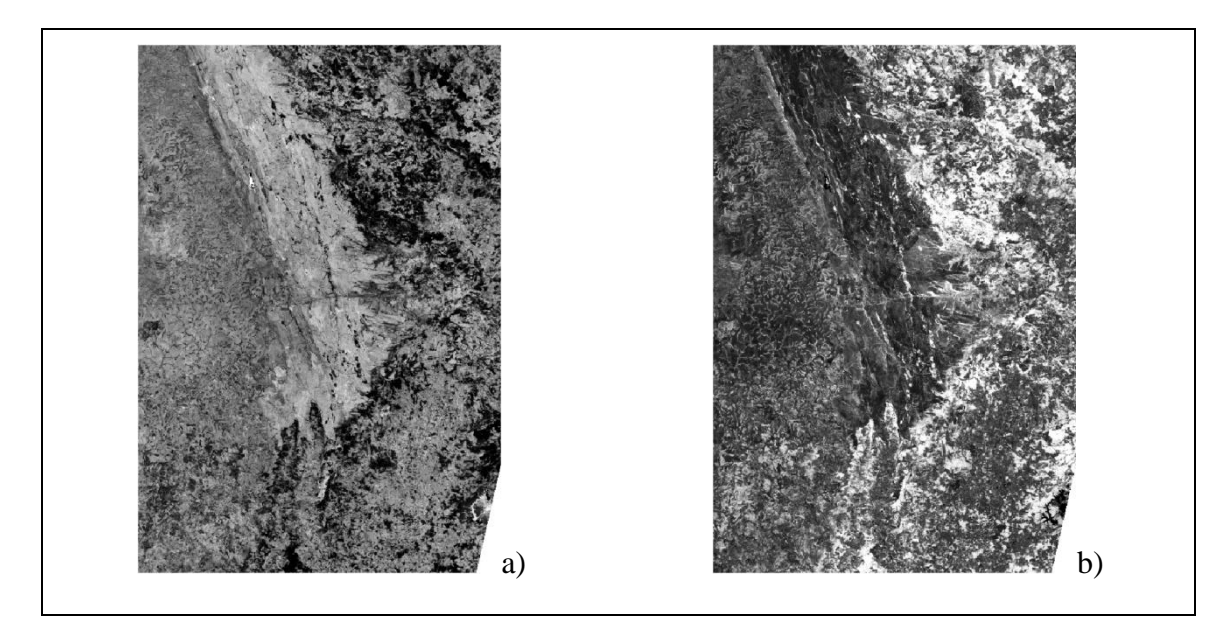

FIGURA 36- a) Índice NDBI de 1999\_MOSAICO\_BANDAn. b) NDVI do mesmo mosaico.

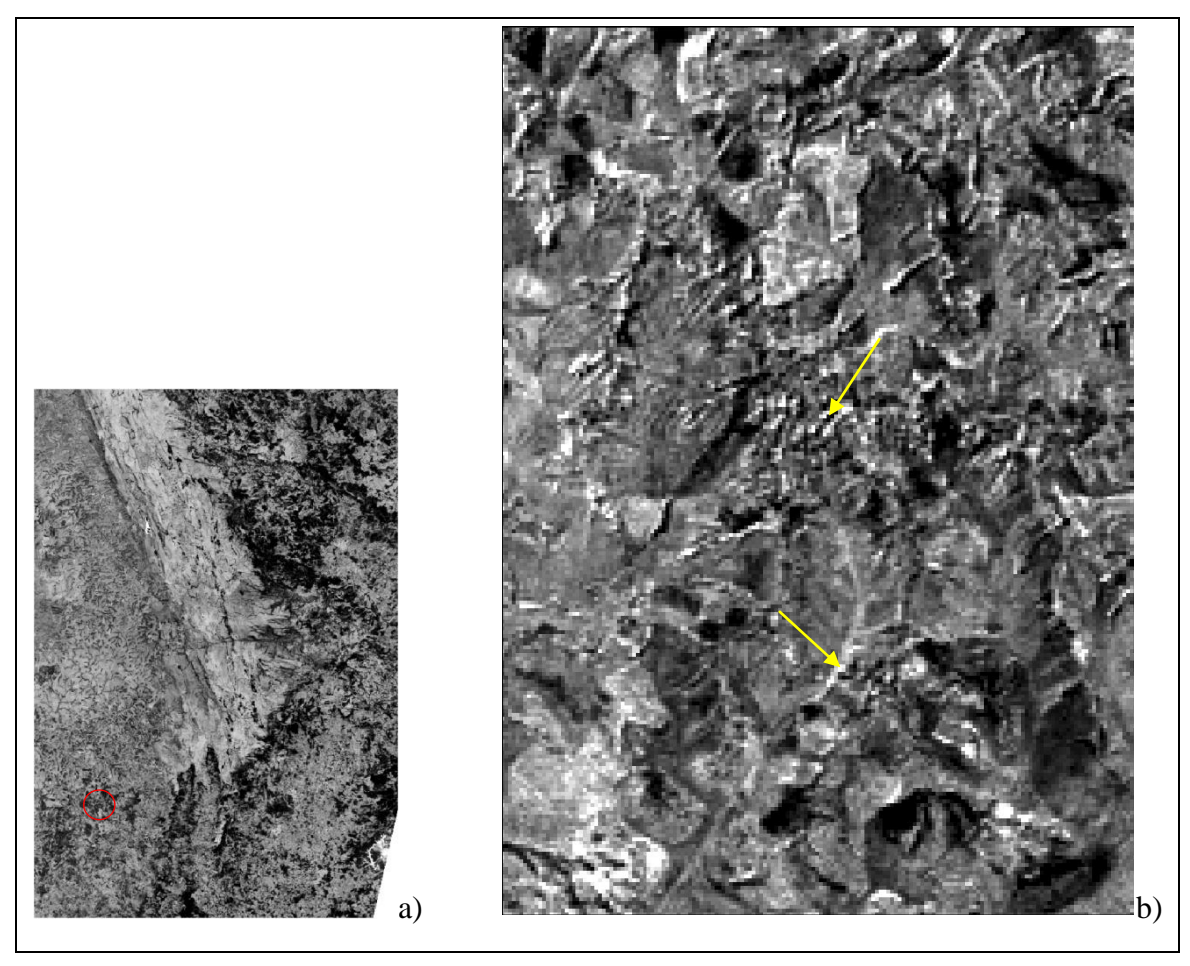

FIGURA 37 - Resultado da subtração NDBI-NDVI de 1999\_MOSAICO\_BANDAn.

b)Na ampliação do detalhe a distinção da mesma estrada e mancha urbana já mostradas no detalhe da figura 21 é bem menos evidente.

Da análise das imagens dos índices calculados com ou sem a recodificação proposta por Zha et al (2003) no seu cálculo pode-se concluir que para a região estudada o cálculo do NDBI-NDVI com a recodificação se mostrou ineficiente para a visualização de áreas urbanas.

Dos 6.270.189 pixels classificados na imagem da diferença NDBI-NDVI do mosaico de 1989, conforme mostrado na figura 31, apenas 5.298 pixels ou 0,0845% do total resultaram no valor de +254, ou seja, seriam pixels de áreas urbanas ou estéreis. Porém uma comparação visual da diferença NDBI-NDVI do mosaico de 1989 com a composição RGB543, mostrada na Figura 27, revela que os pixels de valor +254 se encontram numa grande área de deposição de rejeito de mineração, em margens de rios ou mesmo em superfícies de represas. As superfícies de cobertura arbórea resultaram em valores negativos de -254, e todas as demais coberturas resultaram em valor 0, quer fossem áreas urbanas, estradas ou áreas de solo exposto.

Uma comparação com a composição RGB543 do mosaico de 1999 mostrada na figura 28 indica que o mesmo aconteceu para os 62.272.608 pixels classificados na imagem da diferença NDBI-NDVI do mosaico de 1999, mostrada na figura 35, na qual o número de pixels de valor +254 foi significantemente menor, apenas 437 pixels ou 0,00697%.

As diferenças destes resultados em relação ao estudo feito por Zha et al. (2003) se devem a dois fatores principais, o primeiro a diferença da urbanização entre a área onde foi realizado aquele trabalho, a região altamente urbanizada e industrial de Nanjing, ou Nanquim, na China, mostrada na Figura 38, com população na casa dos três milhões de habitantes em 2001 numa área de 492 km<sup>2</sup>, ou seja cerca de 6100 habitantes/km<sup>2</sup> e a região deste estudo onde predominam as áreas rurais com núcleos urbanos de pequeno porte, com populações de municípios inteiros na casa de cinco mil pessoas.
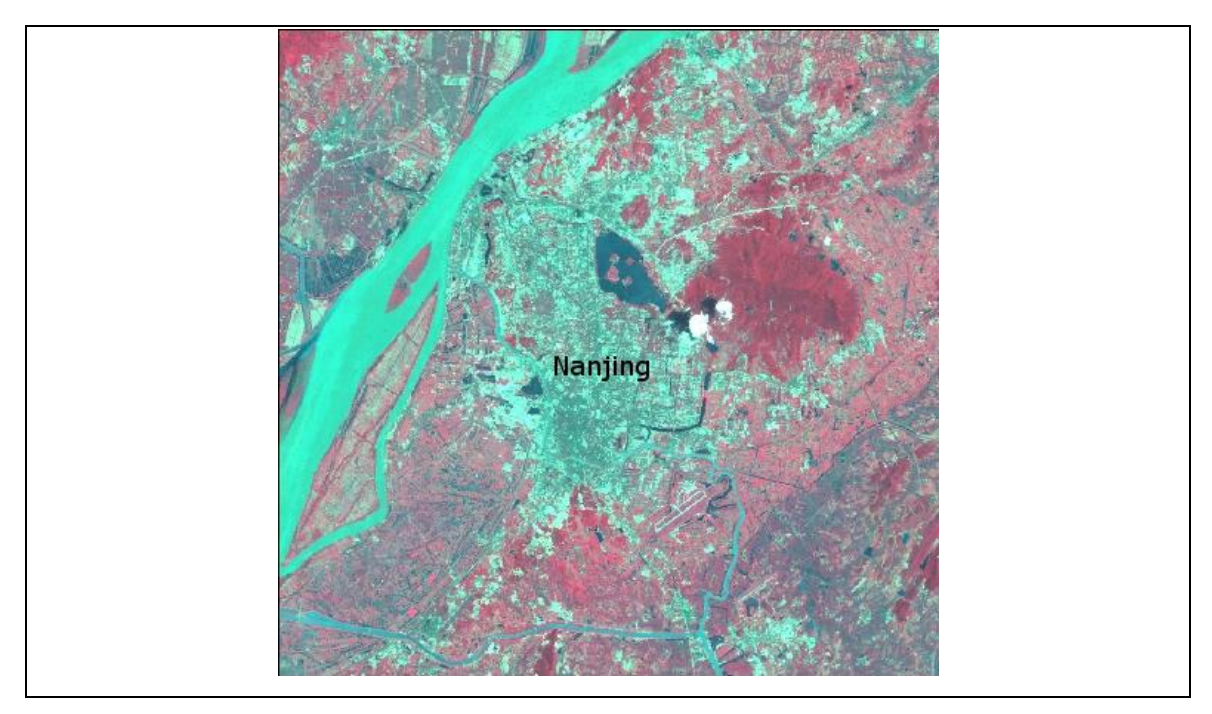

FIGURA 38- Detalhe de composição RGB 432 de cena Landsat TM 5 mostrando a cidade de Nanjing, China.(NASA,1998).

O segundo se deve a presença de vegetação em quase todas as situações da área dos mosaicos de 1989 e 1999. Seja devido à vegetação pouco densa das áreas de campos rupestres ou à arborização urbana, ou mesmo aos pomares das casas dos núcleos urbanos, o que se nota é uma resposta espectral para vegetação em quase toda a superfície da região estudada, mesmo em áreas ditas urbanas. Conforme mostrado nas Figuras 39 e 40, uma composição RGB432 de cada um dos mosaicos mostra essa situação com a vegetação dando um tom avermelhado à superfície estudada.

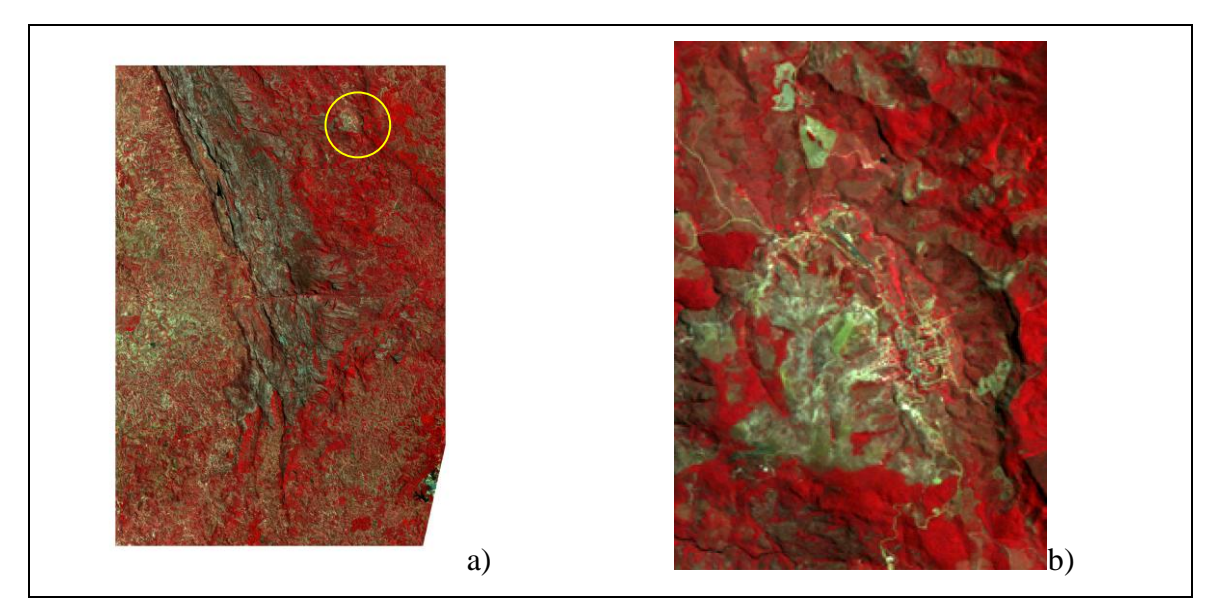

FIGURA 39 - a) Composição RGB 4,3,2 de 1989\_MOSAICO\_BANDAn. b) Na ampliação do detalhe em amarelo pode-se ver a cidade de Conceição do Mato Dentro.

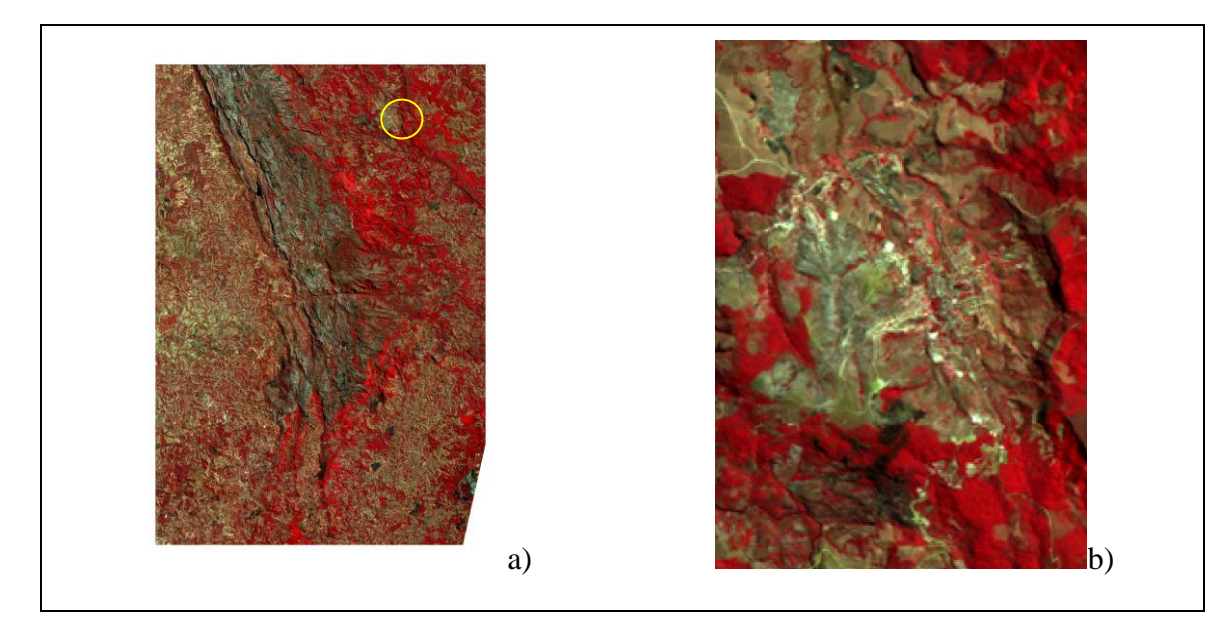

FIGURA 40 a)- Composição RGB 432 de 1999\_MOSAICO\_BANDAn. b) Na ampliação do detalhe em amarelo pode-se ver a cidade de Conceição do Mato Dentro.

Diante dessa situação, optou-se pela utilização das imagens índices sem recodificação para calcular a evolução da cobertura da terra entre as duas datas. Isto permite observar modificações de cobertura mais sutis que seriam mascaradas pela redução binária dos índices.

# **10.2 Classificações das imagens**

Utilizando o programa SPRING na versão 4.3.3, foi realizada uma classificação pixel a pixel dos mosaicos referentes aos anos de 1989 e de 1999, utilizando as bandas 1,2,3,4, 5 e 7, pelo método da máxima verossimilhança (MAXVER-ICM) com 95% de limiar de aceitação e 5% de pixels reclassificados. A visualização das imagens foi feita numa composição RGB432.

Cabe observar aqui, que visando preparar as imagens classificadas resultantes para a posterior análise com o programa VISTA SAGA, optou-se por fazer um mosaico das imagens Landsat com um plano de informação definido pelos vértices de coordenadas planas UTM SAD 69, Fuso 23, E<sub>1</sub>: 620000 metros; N<sub>1</sub>:7813000 metros e E<sub>2</sub>: 683000 metros;  $N_2$ : 7906000 metros.

Esta providência se deveu ao fato do programa VISTA SAGA somente operar com pixels inteiros, assim para manter a resolução de 30 metros compatível com a imagem original, optou-se aumentar o plano de informação até atingirmos uma dimensão divisível por 30, ao invés de cortar nos mosaicos já trabalhados até esta fase dos trabalhos.

Em vista desse procedimento, no momento análise dos resultados das classificações dos mosaicos no programa VISTA SAGA e também da edição do mapa temático de cada classificação, a área correspondente aos pixels acrescidos deverá ser deduzida, para se obter o tamanho da área não classificada.

Como o mosaico das imagens de 1989 datava de vinte anos antes da classificação, para auxiliar no reconhecimento da realidade de campo da época foi feito um mosaico de ortofotos em escala de 1:10.000 datadas de 1989, fornecidas pela CEMIG, da área do PNSC e da APAMP, constituído de 67 ortofotos abrangendo cerca de 207.000 hectares, ou 36% da área estudada.

Com esse recurso foi possível comparar a resposta de áreas representadas no mosaico de ortofotos e no mosaico de imagens Landsat de 1989, e buscar áreas de respostas semelhantes nas áreas da imagem não representadas no mosaico de ortofotos, quando da seleção de amostras para a classificação.

Inicialmente foram definidas seis classes de cobertura da terra; água, arbóreo, campo, queimada, solo exposto, urbano; para cada uma das quais foram coletadas 105 amostras, sendo 35 de teste.

Após várias classificações nas quais as amostras eram analisadas, descartadas aquelas que apresentavam maior grau de confusão e selecionadas outras, foram definidas 8 classes de cobertura da terra: água, arbóreo, campo, queimada, solo exposto, urbano, minério de ferro e rocha exposta.

A classe "Água" compreendeu a água contida nos reservatórios da represa da Lapinha de Santana do Riacho, da barragem da mineração em Itabira, de uma barragem em Taquaraçu de Minas. Amostras coletadas em trechos do Rio das Velhas mostraram grande fator de confusão com áreas de queimadas, de campo e mesmo de solo exposto sendo descartadas por este motivo.

A classe "Arbóreo" compreendeu todas as formações florestais de maior porte, nativas ou de reflorestamentos com espécies exóticas.

A classe "Campo" englobou todas as formações vegetais de porte baixo ou rasteiro,

campos rupestres, pastagens plantadas, culturas agrícolas campos com arbustos ou árvores isoladas.

A classe "Queimada" abrangeu as áreas onde a análise visual das imagens mostrava áreas queimadas recentemente (em pelo menos um caso a imagem mostra uma queimada no momento em que ocorria, conforme a Figura 41).

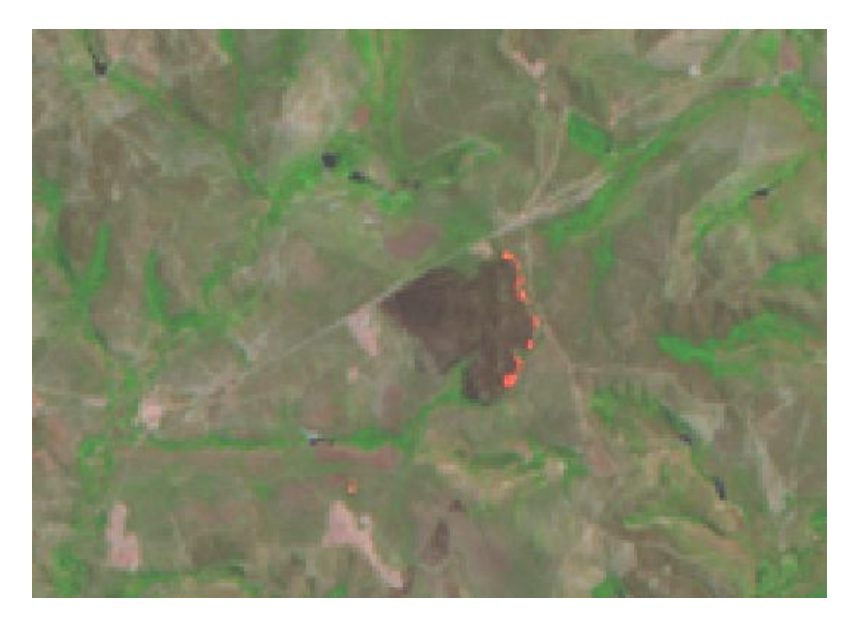

FIGURA 41 – Detalhe do mosaico de 1989 da área de estudo em composição RGB 743 mostrando área de queimada com a linha de propagação do fogo.

A classe "Solo Exposto" englobou amostras nos locais em que a resposta espectral da imagem era próxima ao branco ou branco, na composição RGB 4,3,2.

A classe "Urbano" foi composta de amostras retiradas de áreas visualmente identificadas como urbanas no mosaico das ortofotos CEMIG e nos mapas topográficos do IBGE consultados. Cabe notar que em virtude da resolução das imagens utilizadas as amostras de áreas urbanas são uma mistura de várias coberturas tais como ruas pavimentadas, telhados, quintais, pomares, gramados e solo exposto.

A classe "Minério de Ferro"; foi composta de amostras da área da Mina do Cauê em Itabira, inicialmente inclusas na classe "Solo Exposto" e que por apresentarem resposta espectral bastante diferenciada desta não eram classificadas.

A classe "Rocha Exposta" também derivou da classe "Solo Exposto" sendo representada pelos afloramentos rochosos existentes principalmente nas partes mais altas do PNSC e da APAMP.

Na Tabela 8 é mostrada a matriz de erros de classificação do mosaico de 1989, também chamada de matriz de confusão, a partir da qual foram calculados os erros de comissão e omissão, a exatidão do usuário e do produtor e então construída a matriz de confusão do produtor e a matriz de confusão do usuário, mostrada na Tabela 9. As estatísticas sobre o desempenho da classificação, conforme processadas a partir das amostras de teste são mostradas na Tabela 10.

Para a classificação do mosaico das imagens da área de estudo referentes ao ano de 1999, foi repetido o mesmo processo, de seleção e teste de amostras, agora já definidas as classes a serem utilizadas. As Tabelas 11, 12 e 13 mostram os resultados obtidos nesse processo.

A partir deste ponto já foi possível preparar o mapa de uso e cobertura da terra em cada uma das datas estudadas, conforme mostrado das Figuras 42 e 43.

|                                |         |                |             |                                      |             |               | <b>MINÉRIO</b> |                |                            |        |                 |                 | EXATIDÃO       |
|--------------------------------|---------|----------------|-------------|--------------------------------------|-------------|---------------|----------------|----------------|----------------------------|--------|-----------------|-----------------|----------------|
|                                |         |                |             |                                      | SOLO        |               | <b>DE</b>      | <b>ROCHA</b>   |                            | Soma   | <b>TOTAL DE</b> | <b>ERRO DE</b>  | DO             |
|                                | ÁGUA    |                |             | ARBÓREO   CAMPO   QUEIMADA   EXPOSTO |             | <b>URBANO</b> | <b>FERRO</b>   | <b>EXPOSTA</b> | Abstenção                  | linhas | <b>COMISSÃO</b> | <b>COMISSÃO</b> | <b>USUÁRIO</b> |
| ÁGUA                           | 587     | $\Omega$       | $\mathbf 0$ | $\mathbf 0$                          | 0           | $\Omega$      | $\mathbf 0$    | $\mathbf 0$    | $\Omega$                   | 587    | $\mathbf 0$     | 0,00%           | 100,00%        |
|                                | 6,33%   | 0,00%          | 0,00%       | 0,00%                                | 0,00%       | 0,00%         | 0,00%          | 0,00%          | 0,00%                      |        |                 |                 |                |
| ARBÓREO                        | 0       | 3202           | 12          | 0                                    | 0           | $\mathbf{1}$  | $\Omega$       | 0              | 0                          | 3215   | 13              | 0,40%           | 99,60%         |
|                                | 0%      | 34,51%         | 0,13%       | 0,00%                                | 0%          | 0%            | 0%             | 0%             | 0%                         |        |                 |                 |                |
| CAMPO                          | 0       | $\Omega$       | 2063        | 0                                    | 0           | 20            | $\mathbf{0}$   | 0              | 0                          | 2083   | 20              | 0,96%           | 99,04%         |
|                                | 0%      | 0%             | 22%         | 0%                                   | 0%          | 0%            | 0%             | 0%             | 0%                         |        |                 |                 |                |
| QUEIMADA                       | 0       | $\Omega$       | $\mathbf 0$ | 738                                  | $\mathbf 0$ | 0             | $\mathbf 0$    | 0              | $\mathbf 0$                | 738    | $\mathbf 0$     | 0,00%           | 100,00%        |
|                                | 0%      | 0%             | 0%          | 8%                                   | 0%          | 0%            | 0%             | 0%             | 0%                         |        |                 |                 |                |
| <b>SOLO EXPOSTO</b>            | 0       | 0              | 0           | 0                                    | 583         | 5.            | $\Omega$       | 0              | 0                          | 588    | 5               | 0,85%           | 99,15%         |
|                                | 0%      | 0%             | 0%          | 0%                                   | 6,27%       | 0,05%         | 0,00%          | 0,00%          | 0,00%                      |        |                 |                 |                |
| <b>URBANO</b>                  | 0       | $\Omega$       | 70          | $\mathbf{1}$                         | 4           | 897           | $\mathbf 0$    | 4              | $\mathbf 0$                | 976    | 79              | 8,09%           | 91,91%         |
|                                | 0%      | 0%             | 1%          | 0%                                   | 0,04%       | 9,65%         | 0,00%          | 0,04%          | 0,00%                      |        |                 |                 |                |
| MINÉRIO DE FERRO               | 0       | $\Omega$       | 0           | 8                                    | 0           | 4             | 592            | 0              | 0                          | 604    | 12              | 1,99%           | 98,01%         |
|                                | 0%      | 0%             | 0%          | 0%                                   | 0,00%       | 0,04%         | 6,37%          | 0,00%          | 0,00%                      |        |                 |                 |                |
| ROCHA EXPOSTA                  | 0       | $\Omega$       | 0           | 0                                    | 0           | $\Omega$      | $\Omega$       | 501            | $\Omega$                   | 501    | $\mathbf 0$     | 0,00%           | 100,00%        |
|                                | 0%      | 0%             | 0%          | 0%                                   | 0%          | 0%            | 0%             | 5%             | 0%                         |        |                 |                 |                |
| Soma colunas                   | 587     | 3202           | 2145        | 747                                  | 587         | 927           | 592            | 505            | 0                          | 9292   |                 |                 |                |
| TOTAL DE OMISSÃO               | 0       | $\Omega$       | 82          | 9                                    | 4           | 30            | $\mathbf 0$    | 4              | TOTAL GERAL DE OMISSÃO     |        | 129             |                 |                |
| ERRO DE OMISSÃO                | 0,00%   | 0,00%          | 3,82%       | 1,20%                                | 0,68%       | 3,24%         | 0,00%          | 0,79%          | <b>ERRO GLOBAL</b>         |        | 1,39%           |                 |                |
| PRECISÃO DO<br><b>PRODUTOR</b> | 100,00% | 100,00% 96,18% |             | 98,80%                               | 99,32%      |               | 96,76% 100,00% |                | 99,21%   DESEMPENHO GLOBAL |        | 98,61%          |                 |                |

TABELA 8 - Matriz de erros de classificação do mosaico de 1989 (dados de referência nas colunas)

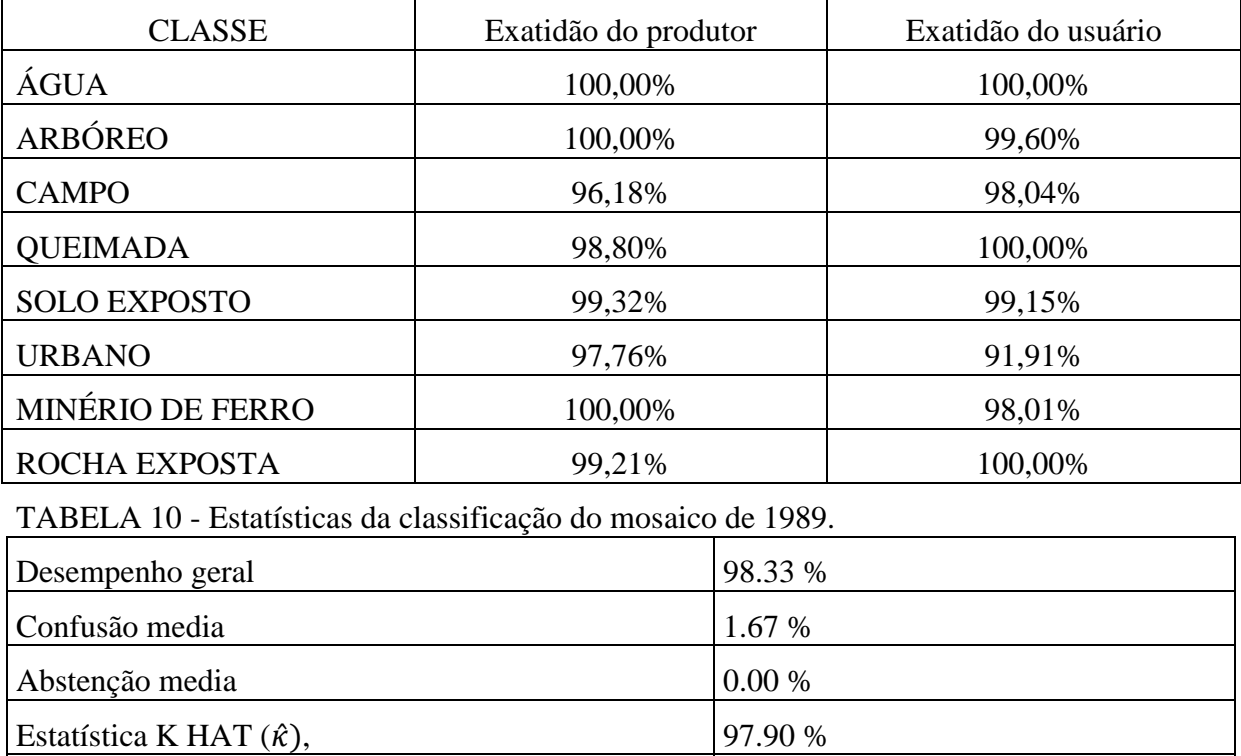

Variância K HAT  $\Big| 0,002779$ 

Estatística TAU 98.09 %

TABELA 9 Exatidão do produtor e do usuário da classificação do mosaico de 1989.

|                 |              |                |              |                |                |               |             |                |                       |               |                 |                | EXATIDÃO       |
|-----------------|--------------|----------------|--------------|----------------|----------------|---------------|-------------|----------------|-----------------------|---------------|-----------------|----------------|----------------|
|                 |              |                |              |                | SOLO           |               | MINÉRIO     | <b>ROCHA</b>   |                       | SOMA          | <b>TOTAL DE</b> | <b>ERRO DE</b> | DO             |
|                 | ÁGUA         | ARBÓREO        | <b>CAMPO</b> | QUEIMADA       | <b>EXPOSTO</b> | <b>URBANO</b> | DE FERRO    | <b>EXPOSTA</b> | Abstenção             | <b>LINHAS</b> | COMISSÃO        | COMISSÃO       | <b>USUÁRIO</b> |
|                 | 430          | $\Omega$       | 0            | $\mathbf 0$    | $\pmb{0}$      | $\mathbf 0$   | 0           | $\mathbf 0$    | $\mathbf 0$           | 430           | 0               | 0,00%          | 100,00%        |
| ÁGUA            | 3,44%        | 0,00%          | 0,00%        | 0,00%          |                |               |             |                |                       |               |                 |                |                |
|                 | $\mathbf 0$  | 3753           | 38           | $\mathbf{1}$   | 0,00%          | 0,00%         | 0,00%       | 0,00%          | 0,00%                 |               |                 |                |                |
| ARBÓREO         | 0,00%        | 30,06%         | 0,30%        | 0,01%          | 0,00%          | 0,00%         | 0,00%       | 0,00%          | 0,00%                 |               |                 |                |                |
|                 | $\mathbf 0$  | $\mathbf 0$    | 2760         | $\mathbf 0$    | $\mathbf 0$    | 9             | $\mathbf 0$ | $\overline{2}$ | $\mathbf 0$           | 2771          | 11              | 0,40%          | 99,60%         |
| CAMPO           | 0,00%        | 0,00%          | 22,10%       | 0,00%          | 0,00%          | 0,07%         | 0,0%        | 0,02%          | 0,00%                 |               |                 |                |                |
|                 | 19           | 5              | 38           | 2376           | $\mathbf 0$    | 4             | 0           | 13             | $\mathbf 0$           | 2455          | 79              | 3,22%          | 96,78%         |
| <b>QUEIMADA</b> | 0,15%        | 0,04%          | 0,30%        | 19,03%         | 0,00%          | 0,03%         | 0,00%       | 0,10%          | 0,00%                 |               |                 |                |                |
| SOLO            | $\mathbf{0}$ | $\Omega$       | 5            | $\Omega$       | 522            | 13            | 0           | 0              | $\Omega$              | 540           | 18              | 3,33%          | 96,67%         |
| <b>EXPOSTO</b>  | 0,00%        | 0,00%          | 0,04%        | 0,00%          | 4,18%          | 0,10%         | 0,00%       | 0,00%          | 0,00%                 |               |                 |                |                |
|                 | $\mathbf{0}$ | $\overline{2}$ | 129          | $\Omega$       | 34             | 787           | 4           | $\overline{7}$ | $\Omega$              | 963           | 176             | 18,28%         | 81,72%         |
| <b>URBANO</b>   | 0,00%        | 0,02%          | 1,03%        | 0,00%          | 0,27%          | 6,30%         | 0,03%       | 0,06%          | 0,00%                 |               |                 |                |                |
| MINÉRIO DE      | $\mathbf 0$  | $\mathbf 0$    | 0            | $\overline{2}$ | $\pmb{0}$      | $\mathbf{1}$  | 542         | 0              | $\Omega$              | 545           | $\overline{3}$  | 0,55%          | 99,45%         |
| <b>FERRO</b>    | 0,00%        | 0,00%          | 0,00%        | 0,02%          | 0,00%          | 0,01%         | 4,34%       | 0,0%           | 0,0%                  |               |                 |                |                |
| <b>ROCHA</b>    | $\mathbf 0$  | $\mathbf 0$    | $\mathbf{1}$ | $\mathbf{0}$   | $\pmb{0}$      | $\mathbf 0$   | 0           | 989            | $\mathbf 0$           | 990           | $\mathbf{1}$    | 0,10%          | 99,90%         |
| <b>EXPOSTA</b>  | 0,00%        | 0,00%          | 0%           | 0,00%          | 0,00%          | 0,00%         | 0,00%       | 7,92%          | 0%                    |               |                 |                |                |
| SOMA            |              |                |              |                |                |               |             |                |                       |               |                 |                |                |
| COLUNAS         | 449          | 3760           | 2971         | 2379           | 556            | 814           | 546         | 1011           | $\Omega$              | 12486         |                 |                |                |
| <b>TOTAL DE</b> |              |                |              |                |                |               |             |                | <b>TOTAL GERAL DE</b> |               |                 |                |                |
| <b>OMISSÃO</b>  | 19           | $\overline{7}$ | 211          | 3              | 34             | 27            | 4           | 22             | <b>OMISSÃO</b>        |               | 327             |                |                |
| ERRO DE         |              |                |              |                |                |               |             |                |                       |               |                 |                |                |
| OMISSÃO         | 4,23%        | 0,19%          | 7,10%        | 0,13%          | 6,12%          | 3,32%         | 0,73%       | 2,18%          | <b>ERRO GLOBAL</b>    |               | 2,62%           |                |                |
| EXATIDÃO        |              |                |              |                |                |               |             |                |                       |               |                 |                |                |
| DO              |              |                |              |                |                |               |             |                | <b>DESEMPENHO</b>     |               |                 |                |                |
| <b>PRODUTOR</b> | 95,77%       | 99,81%         | 92,90%       | 99,87%         | 93,88%         | 96,68%        | 99,27%      | 97,82%         | GLOBAL                |               | 97,38%          |                |                |

TABELA 11 - Matriz de erros de classificação do mosaico de 1999. (dados de referência nas colunas).

| <b>CLASSE</b>       | <b>EXATIDÃO PRODUTOR</b> | EXATIDÃO do USUÁRIO |
|---------------------|--------------------------|---------------------|
| ÁGUA                | 95,77%                   | 100%                |
| <b>ARBÓREO</b>      | 99,81%                   | 98,97%              |
| <b>CAMPO</b>        | 92,90%                   | 99,60%              |
| <b>QUEIMADA</b>     | 99,87%                   | 96,78%              |
| <b>SOLO EXPOSTO</b> | 93,88%                   | 96,67%              |
| <b>URBANO</b>       | 96,68%                   | 81,72%              |
| MINÉRIO DE FERRO    | 99,27%                   | 99,45%              |
| ROCHA EXPOSTA       | 97,82%                   | 99,90%              |

TABELA 12 - Exatidão do produtor e do usuário da classificação do mosaico de 1999.

TABELA 13 - Estatísticas da classificação do mosaico de 1999

| Desempenho geral                    | 97.38 %  |
|-------------------------------------|----------|
| Confusão média                      | 2.62 %   |
| Abstenção média                     | 0.00 %   |
| Estatística KHAT $(\hat{\kappa})$ , | 96.73 %  |
| Variância KHAT                      | 0,003161 |
| Estatística TAU                     | 97.01 %  |

A análise das matrizes de confusão e das estatísticas da classificação dos mosaicos indica que a classificação do mosaico de 1999, apresentou um desempenho pior na classe "Urbano" quando a exatidão do usuário para esta classe foi de 81,72%. Isso indica que 18,28% das amostras classificadas como da classe "Urbano" o foram equivocadamente por erros de comissão.

Os valores estimados para  $\hat{\kappa}$ , no entanto, são bastante elevados e mostram uma forte concordância da classificação com os dados de referência conforme faixa da de valores de KHAT proposta por Landis e Koch (1977).

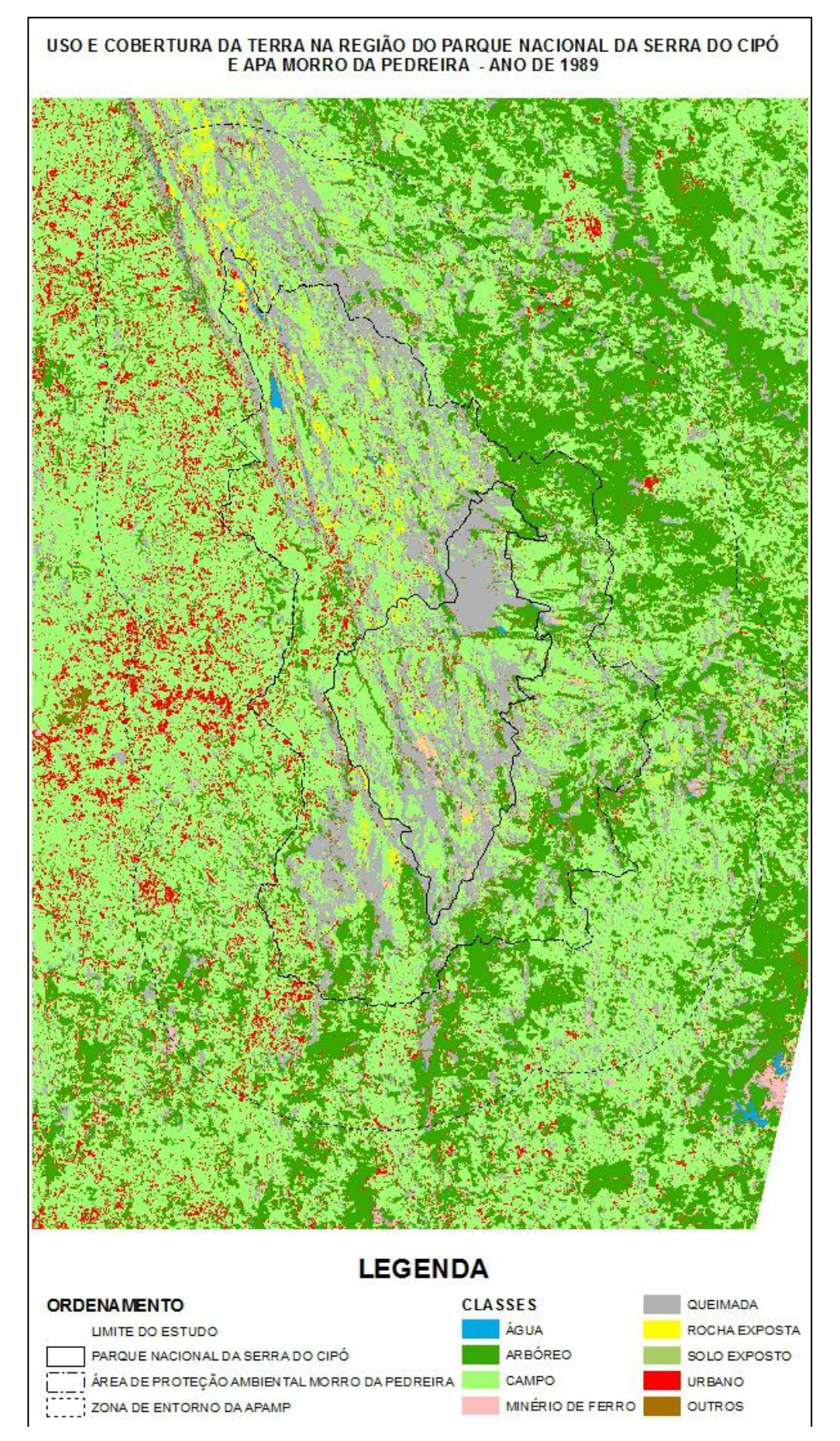

FIGURA 42 – Resultado da classificação do mosaico 1989, da área em estudo.

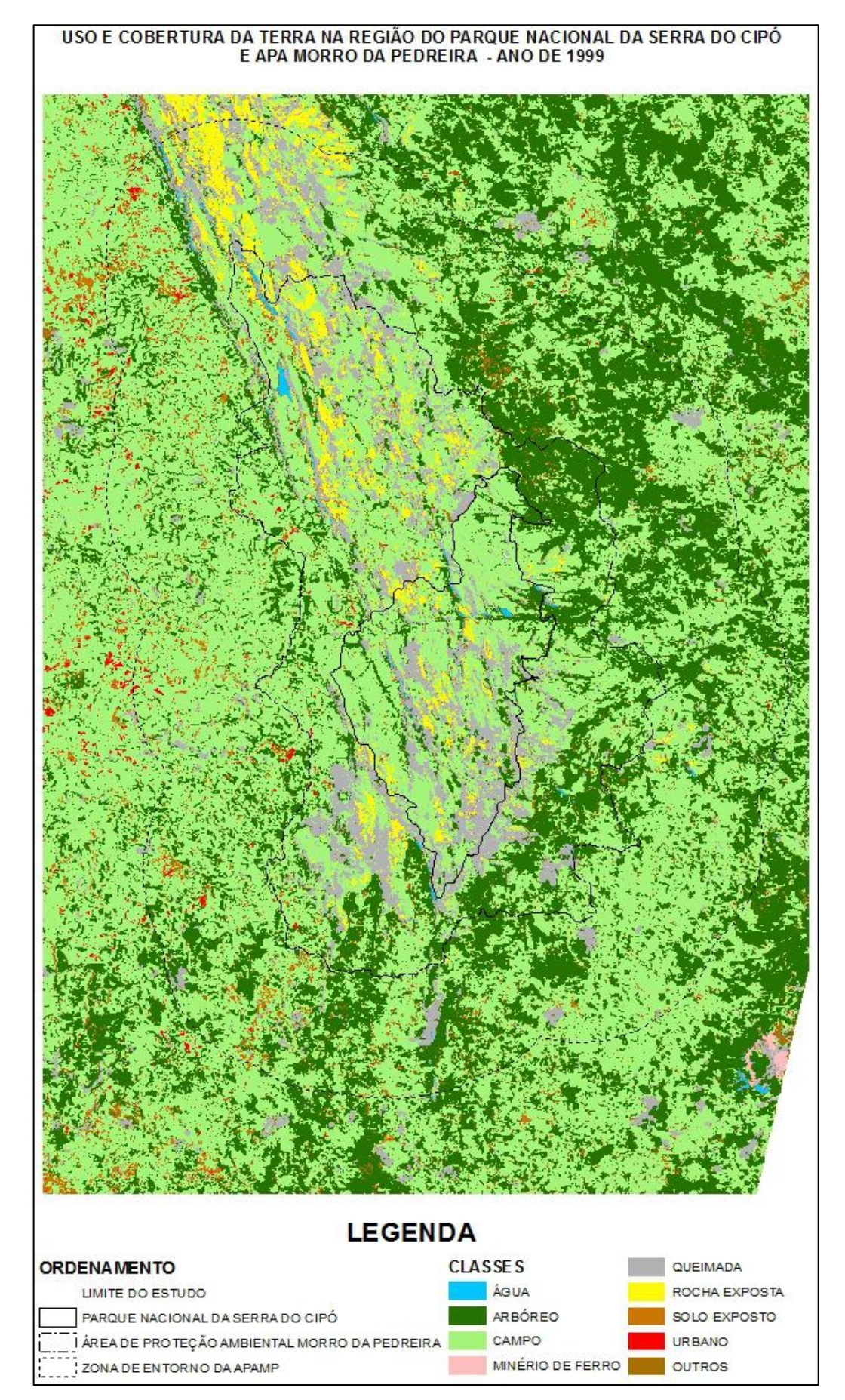

Figura 43 - Resultado da Classificação do Mosaico 1999 da área em estudo.

### **10.3 Análise temporal**

A evolução das mudanças da cobertura da terra ao longo do período de 1989 a 1999 foi estudada de dois modos.

A primeira é feita através da interpretação do resultado da subtração dos índices NDBI, NDVI e NDBI-NDVI relativos ao mosaico de 1989 dos índices NDBI, NDVI e NDBI-NDVI relativos aos mosaicos de 1999.

A segunda foi através da comparação entre as imagens classificadas em datas separadas através da ferramenta de monitoria do Programa Vista Saga. No presente estudo a monitoria foi realizada somente a da evolução da classe "Urbano" entre os anos de 1989 e 1999.

A seguir são apresentados o desenvolvimento e os resultados desses dois procedimentos:

## **10.3.1 Subtração dos Índices de Vegetação**

Conforme observado ao final do tópico 10.1 o cálculo da subtração NDBI\_NDVI com a recodificação proposta por Zha et al. (2003) se mostrou ineficiente para a visualização de áreas urbanas na região estudada o que pode ser visto nas Figuras 31 e 35.

Diante disso, optou-se pela utilização dos índices sem recodificação para análise da evolução das mudanças de cobertura da terra no período estudado.

Assim, as imagens do NDBI, do NDVI e da subtração do NDVI do NDBI do ano de 1989 foram subtraídas respectivamente daquelas referentes ao NDBI, NDVI e à subtração do NDVI do NDBI do ano de 1999.

Para avaliar se houve mudança ou não de cobertura da terra através da subtração de cada um dos índices, considerando-se que a variação dos mesmos apresenta uma distribuição normal, estabeleceu-se o limiar de mudança de um desvio padrão acima ou abaixo da média conforme descrito na seção 6.5. Desse modo, nos resultados das subtrações dos índices os valores em torno da média até o limite de um desvio padrão indicam estabilidade ou não alteração da cobertura, enquanto os valores que se distanciem além do valor de um desvio padrão acima ou abaixo da média indicam mudança.

A opção de se subtrair a data mais antiga da data mais nova teve um fundamento prático. Desse modo, no caso da diferença NDVI\_1999 – NDVI\_1989 os valores acima do intervalo Feitas as subtrações, as imagens resultantes em tons de cinza foram reclassificadas, conforme o intervalo acima proposto, com a estatística dos resultados sendo mostrados na tabela 14.

TABELA 14 - Resultado da reclassificação das subtrações do NDBI\_99-89; NDVI\_99-89 e (NDBI-NDVI)\_99-89.

| Classes a partir            | NDBI 1999-NDBI<br>1989   |       | <b>NDVI99 - NDVI89</b>   |       | (NDBI-NDVI 99) -<br>(NDBI-NDVI 89) |        |
|-----------------------------|--------------------------|-------|--------------------------|-------|------------------------------------|--------|
| do limiar de<br>mudança     | $N^{\circ}$ de<br>pixels | $\%$  | $N^{\circ}$ de<br>pixels | $\%$  | $N^{\circ}$ de<br>pixels           | $\%$   |
|                             |                          |       |                          |       |                                    |        |
| $x < \mu$ - $\sigma$        |                          |       |                          |       |                                    |        |
| (Redução)                   | 654.571                  | 35,94 | 786.663                  | 38,36 | 590.162                            | 31,14  |
| $\mu$ -σ $\lt x \lt \mu$ +σ |                          |       |                          |       |                                    |        |
| (Estabilidade)              | 494.407                  | 27,15 | 468.734                  | 22,86 | 486.060                            | 25,65  |
| $x > \mu + \sigma$          |                          |       |                          |       |                                    |        |
| (Aumento)                   | 672.277                  | 36,91 | 795.504                  | 38,79 | 818.687                            | 43,20  |
| Totais                      |                          |       |                          |       |                                    |        |
|                             | 1.821.255                | 100   | 2.050.901                | 100   | 1.894.909                          | 100,00 |

Nota-se na Tabela 14, que enquanto a subtração do NDBI\_1999-1989 indica uma superioridade de 0,97% da faixa indicadora de aumento de rocha, solo exposto ou urbanizado em relação à redução dos mesmos, a subtração do NDVI\_1999-1989 indica uma superioridade de 0,43% para a recuperação da vegetação em relação à degradação da vegetação. Já o resultado da subtração NDBI-NDVI\_1999-1989 indica a faixa indicadora de aumento de rocha, solo exposto ou urbanizado na ordem de 12,06% superior à indicadora de redução dos mesmos.

A diferença a maior para a faixa considerada como de aumento de rocha, solo exposto ou área urbana no caso da diferença NDBI-NDVI é esperada já que foi subtraído o NDVI. Essa operação resulta em que nas áreas onde a vegetação é mais rarefeita haja um aumento relativo da resposta do solo, enquanto a subtração do NDVI não consegue reverter o sinal negativo do NDBI nos locais de vegetação mais fechada.

Ao mesmo tempo, a faixa de estabilidade é a maior no caso da subtração do NDBI (27,15%), a mais baixa no caso da subtração do NDVI (22,86%) e próxima da média para os três casos na subtração NDBI-NDVI (25,65%).

Nas Figuras 44, 45 e 46 são mostrados os resultados das reclassificações das subtrações NDBI\_1999-NDBI\_1989, NDVI\_199-NDVI\_1989 e NDBI-NDVI\_1999-NDBI-NDVI\_1989.

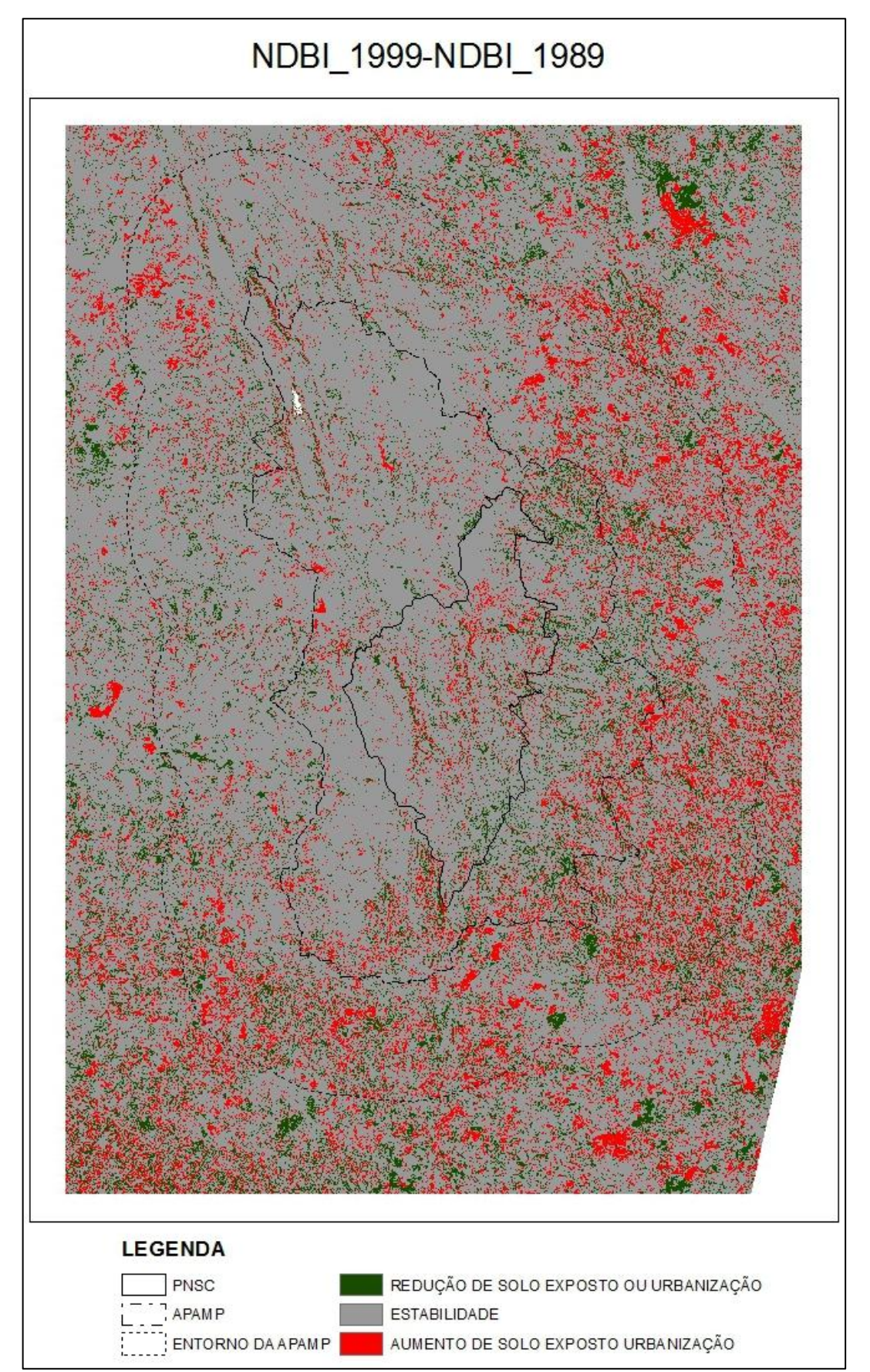

FIGURA 44 – Resultado da Subtração do NDBI do mosaico de 1989 do NDBI do mosaico de 1999

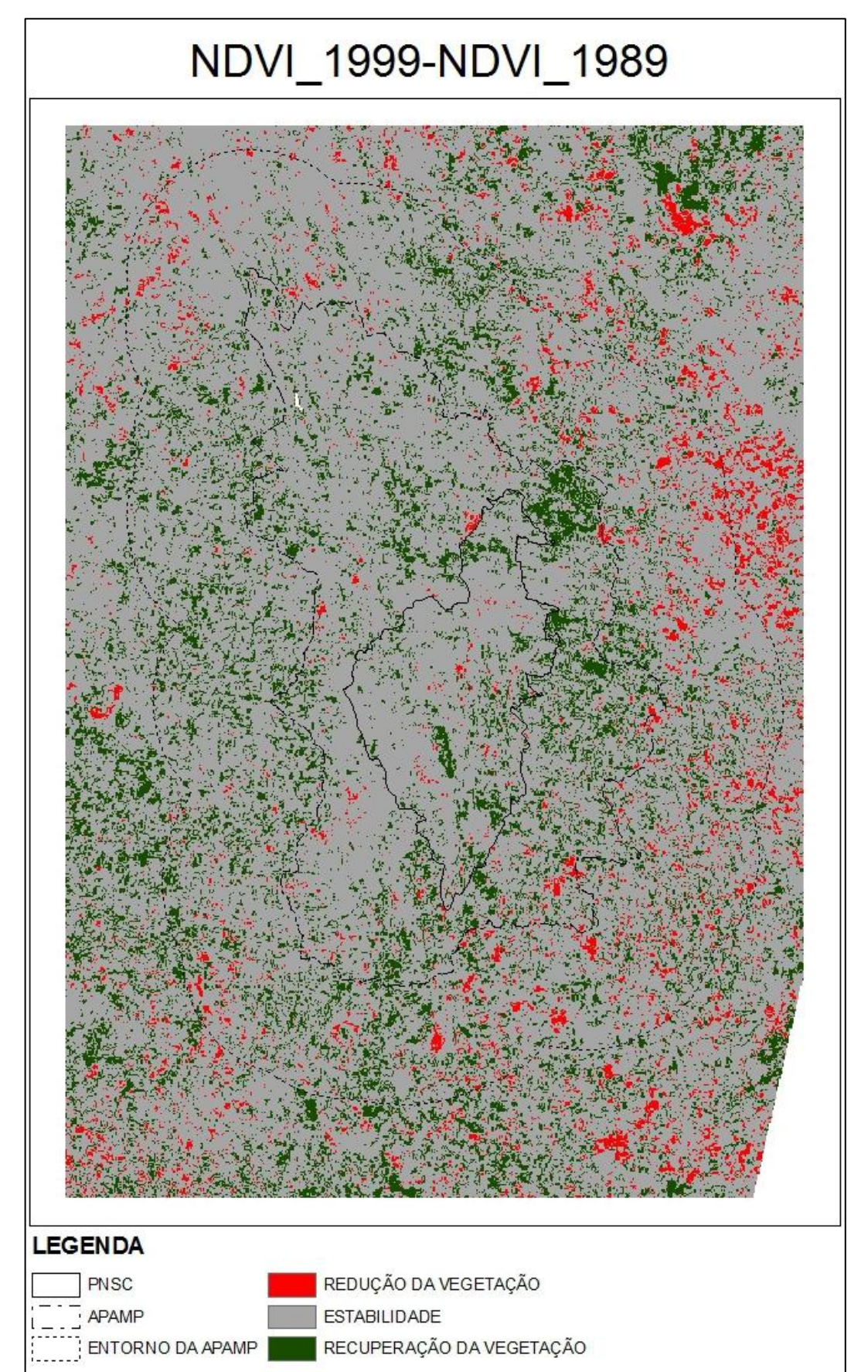

FIGURA 45 – Resultado da Subtração do NDVI do mosaico de 1989 do NDVI do mosaico de 1999.

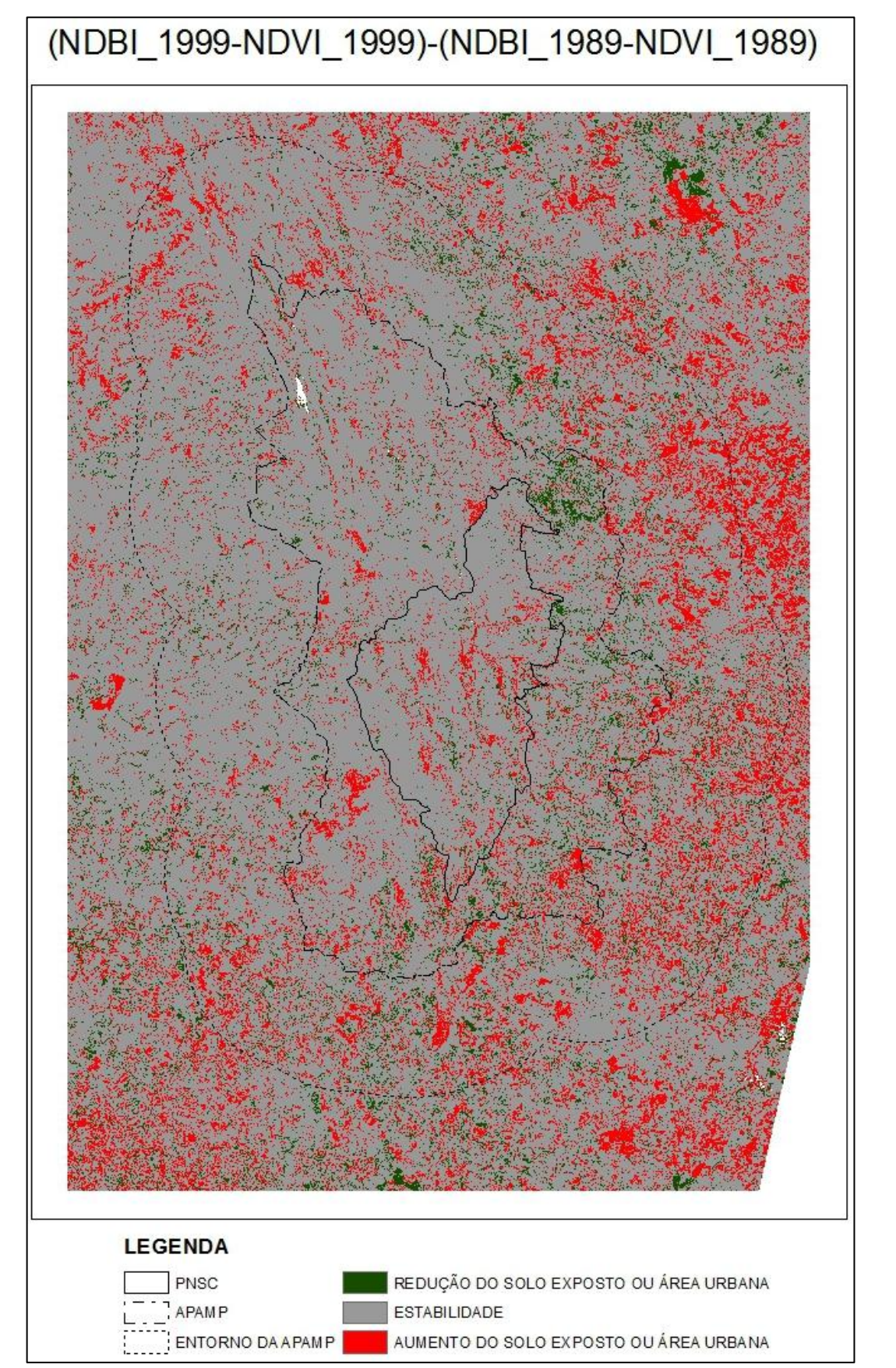

FIGURA 46 - Resultado da Subtração de NDBI-NDVI do mosaico de 1989 de NDBI-NDVI do mosaico de 1999.

As figuras 47 a 51 mostram um mesmo detalhe da região estudada nas duas datas, os índices calculados e o resultado da subtração do NDBI-NDVI.

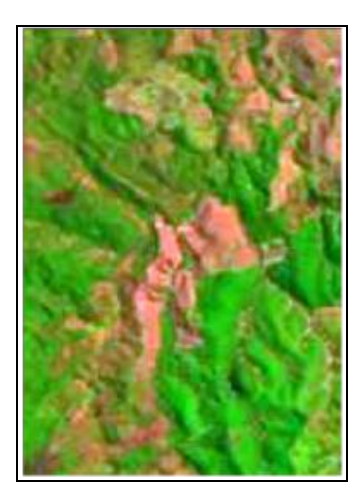

FIGURA 47 - Detalhe composição RGB (5,4,3) do mosaico 1989

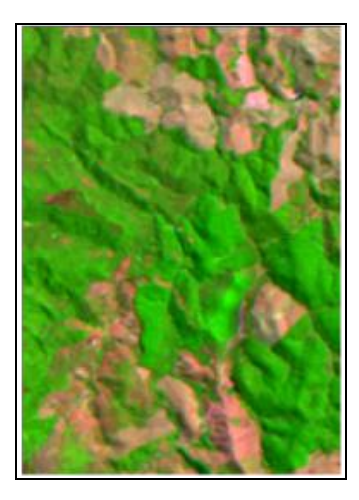

FIGURA 48 - Detalhe composição RGB (5,4,3) do mosaico 1999 no mesmo local.

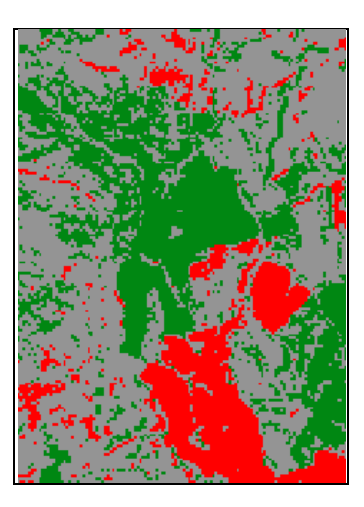

FIGURA 49- Detalhe da imagem classificada da diferença do índice NDBI (1999-1989) da área mostrada nas figuras 46 e 47.

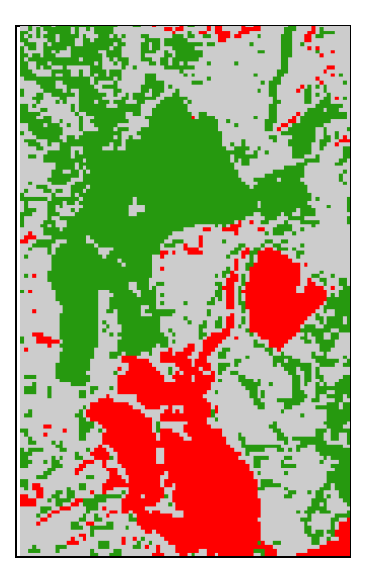

FIGURA 50- Detalhe da imagem classificada da diferença do índice NDVI (1999-1989) da área mostrada nas figuras 46 e 47.

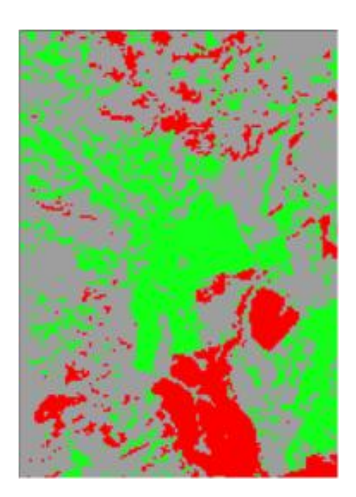

FIGURA 51 – Detalhe da imagem classificada da diferença 1999-1989 da subtração NDBI-NDVI para cada ano no mesmo local.

Da observação das figuras 49 e 50 pode-se notar que os dois índices têm um comportamento espelhado, ou seja, têm sinais opostos para um mesmo fenômeno, apresentando resultado visual quase idêntico.

Enquanto o NDBI apresenta a resposta das áreas de rocha ou solo exposto, bem como das áreas urbanizadas, o NDVI apresenta a resposta da vegetação, assim enquanto o vigor ou a densidade da vegetação aumentam o NDVI aumenta de valor enquanto o NDBI diminui, ocorrendo o contrário quando se tem a diminuição da densidade da vegetação ou a diminuição de seu vigor, como ocorre durante a época de seca.

Na figura 49 se vê a imagem resultante da subtração do NDBI (1999-1989). Nela a cor verde representa resultados além de um desvio padrão abaixo da média indicando que há uma redução de solo exposto, a cinza indica estabilidade e a vermelha resultados maiores que um

desvio padrão acima da média, em locais onde ocorreu aumento de solo exposto.

Na figura 50 temos a imagem da subtração do NDVI (1999-1989) na qual o verde representa resultados acima de um desvio padrão da média, indica recuperação da vegetação, o cinza resultados de no máximo um desvio padrão acima ou abaixo da média, indica estabilidade e o preto resultados além de um desvio padrão abaixo da média, indica degradação ou menor vigor da vegetação.

Na figura 51, para a subtração das diferenças NDBI-NDVI os resultados abaixo do intervalo da média representados em verde significam redução do solo exposto ou de área urbana, os acima daquele intervalo, representados em vermelho, significam aumento do solo exposto ou de área urbana, e os resultados dentro do intervalo da média representados em cinza, estabilidade.

A comparação visual da imagem da diferença de NDBI 99-89 com as imagens dos mosaicos de 1989 e 1999 mostra, ainda, que nos locais de vegetação menos densa a resposta daquele índice é baixa, o que se reflete na baixa, ou quase nula detecção de revegetação de áreas queimadas ou de surgimento de novas áreas queimadas que se apresentam como áreas de estabilidade, ao contrário do que ocorre quando se usa o NDVI ou a diferença NDBI-NDVI como se pode ver nas Figuras 52 a 55.

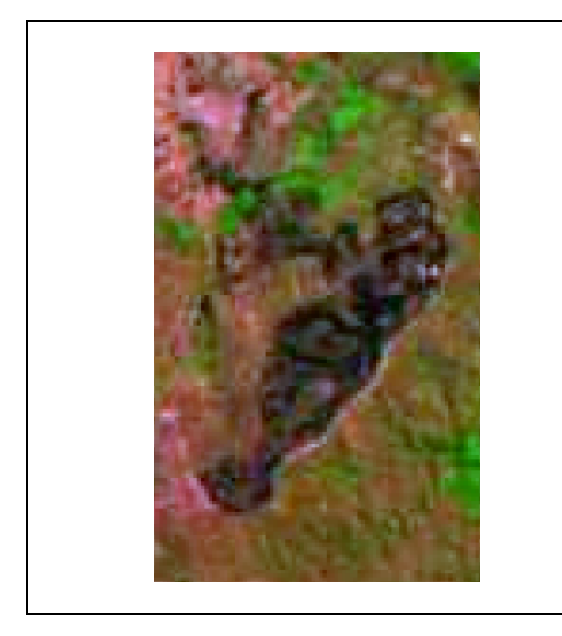

FIGURA 52 - Detalhe do mosaico de 1999, no qual se vê uma área de campo queimada, numa composição RGB543.

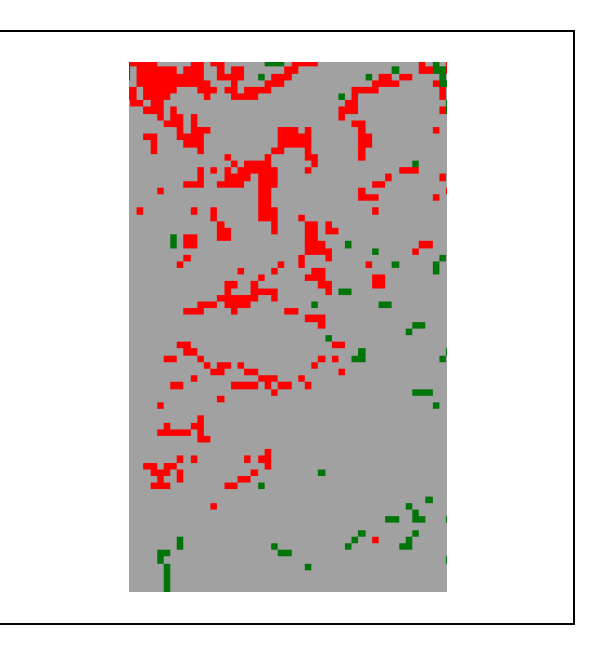

FIGURA 53 - Detalhe da imagem da diferença NDBI 99-89 do local da queimada mostrada na FIGURA 52. Em vermelho aumento do solo exposto.

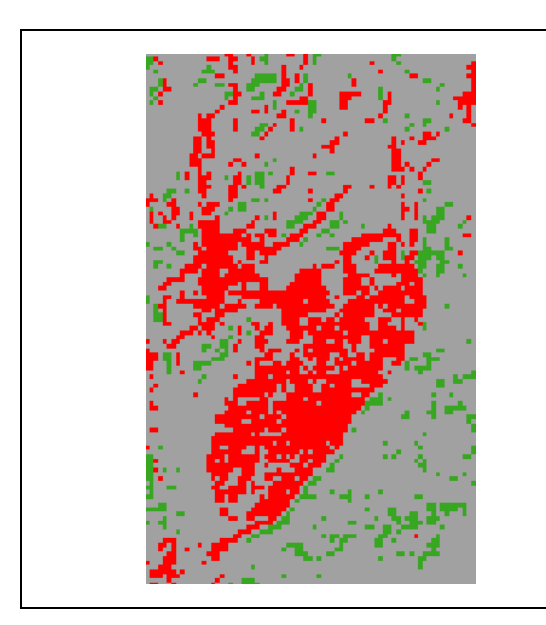

FIGURA 54 - Detalhe da imagem da subtração NDVI 99-89, onde se vê em vermelho a resposta à área queimada mostrada na Figura 52.

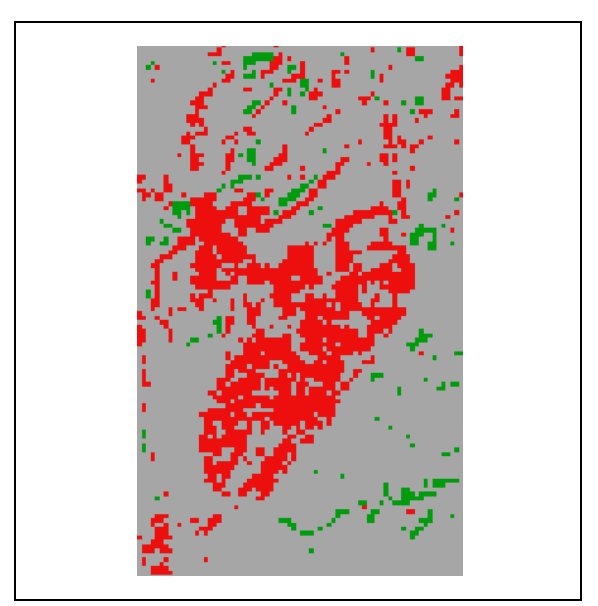

FIGURA 55 - Detalhe da imagem da subtração NDBI-NDVI 99-89, onde se vê em vermelho a resposta à área queimada mostrada na Figura 52.

Também pelo exame da Tabela 14, nota-se que a relação entre o resultado da subtração do NDVI 99-89 e o da subtração NDBI-NDVI 99-89 não é exatamente inverso, ou seja, a cada pixel com degradação do NDVI não resulta um pixel com aumento do resultado de NDBI-NDVI. E que, embora tenha havido uma pequena superioridade de recuperação do NDVI em relação à degradação (0,47%), no caso da diferença (NDBI-NBVI) o índice que indica o crescimento da classe Solo Exposto ou Urbano foi 12,06% maior do que o que indica redução dessa classe. Já a estabilidade ou não mudança foi de 22,85% no caso do NDVI e 25,65% no caso da diferença de NDBI-NDVI.

Uma possível explicação para tal fato é que outras coberturas da terra como água, por exemplo, estejam se tornando áreas de solo exposto por aterramento ou assoreamento que, com o tempo, são cobertas por vegetação, aumentando os valores do NDVI. Uma situação dessas pode ser vista nas figuras 56 e 57.

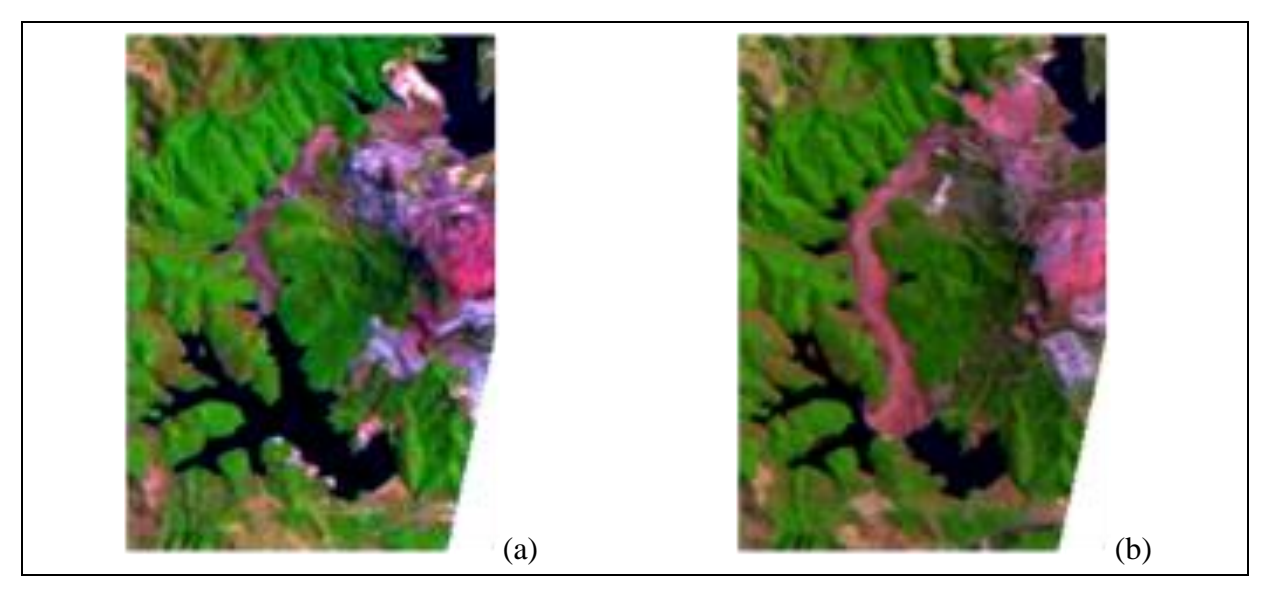

FIGURA 56 (a) Barragem em área de mineração 1989; (b) mesmo local em 1999

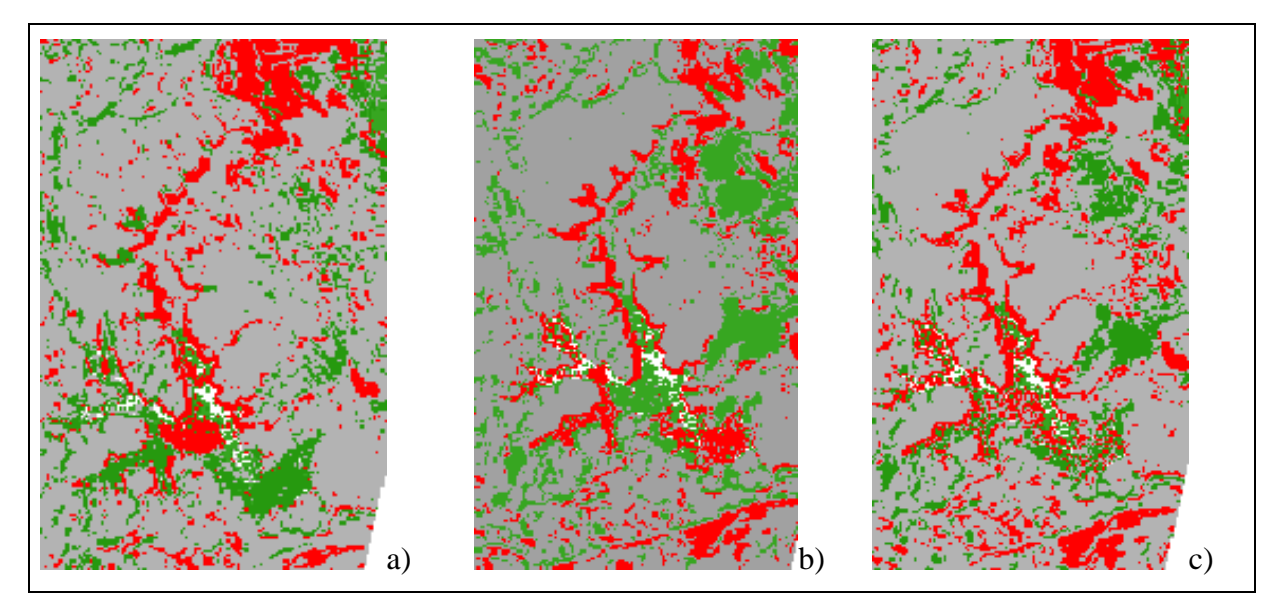

FIGURA 57- (a) – Subtração NDBI 99-89; (b) subtração NDVI 99-89 e (c) subtração NDBI\_NDVI\_99-89 da barragem mostrada na figura 44.

Na figura 57 (a) nota-se que o aterro da barragem provocou uma resposta do NDBI indicando aumento do solo exposto, porém o NDVI (b) também foi afetado positivamente indicando a presença de vegetação na área aterrada. Em (c) a subtração de NDBI-NDVI\_99-89 indica que há tanto áreas de aumento de solo exposto como de redução de solo exposto na área aterrada. Nota-se ainda que mesmo nas áreas de água da barragem há resposta dos dois índices indicando alta taxa de partículas em suspensão e também de algas na barragem.

## **10.3.2 Monitoria**

Na presente seção é descrita a realização da monitoria simples realizada nos mapas temáticos resultantes da classificação dos mosaicos 1989 e 1998, com relação à evolução da classe "Urbano" naquele período, realizada com a utilização do programa VISTA SAGA.

Na Monitoria Simples os mapas temáticos da classificação de 1989 e de 1999 são comparados sucessivamente para a verificação de como se comportou determinada classe, no caso a classe "Urbano", durante o período estudado. Assim num primeiro momento verificou-se se pixels classificados como da classe "Urbano" em 1989 foram classificados como de outra classe no mosaico de 1999, e se isto ocorreu para qual ou quais classes foram reclassificados e em que quantidade.

Uma a uma as possibilidades foram monitoradas, de "Urbano" para "Água"; de "Urbano" para "Arbóreo"; de Urbano para "Campo", de Urbano para "Fundo", de "Urbano" para "Queimada", de "Urbano" para "Rocha Exposta" de "Urbano" para "Solo Exposto" e, por fim, de "Urbano" para "Urbano", ou seja, onde não ocorreram mudanças.

Em seguida repetiu-se o processo em ordem inversa, monitorando se pixels de outras classes na classificação de 1989 foram classificados como urbanos na classificação de 1999.

Os resultados das medidas de áreas das mudanças de cobertura da classe "Urbano" para as outras classes e destas para classe "Urbano" são mostrados na TAB.15.

|                     | <b>TORNOU-SE URBANO</b> |          |              | <b>ERA URBANO</b> | SALDO        |             |  |
|---------------------|-------------------------|----------|--------------|-------------------|--------------|-------------|--|
| <b>CLASSES</b>      | <b>PIXEL</b>            | ÁREA     | <b>PIXEL</b> | ÁREA              | <b>PIXEL</b> | ÁREA        |  |
| <b>URBANO</b>       | 37998                   | 3419,82  | 37998        | 3419,82           | 0            | 0           |  |
| ÁGUA                | 33                      | 2.97     | 3            | 0,27              | 30           | 2,7         |  |
| ARBÓREO             | 3889                    | 350,01   | 28316        | 2548,44           | $-24427$     | $-2198,43$  |  |
| CAMPO               | 58689                   | 5282,01  | 206617       | 18595,53          | $-147928$    | $-13313,52$ |  |
| <b>FUNDO</b>        | 5681                    | 511,29   | 17523        | 1577,07           | $-11842$     | $-1065,78$  |  |
| <b>MINÉRIO</b>      | 800                     | 72       | 173          | 15,57             | 627          | 56,43       |  |
| <b>QUEIMADA</b>     | 4657                    | 419,13   | 9003         | 810,27            | $-4346$      | $-391,14$   |  |
| <b>ROCHA</b>        |                         |          |              |                   |              |             |  |
| <b>EXPOSTA</b>      | 1165                    | 104,85   | 3655         | 328,95            | $-2490$      | $-224,1$    |  |
| <b>SOLO EXPOSTO</b> | 5370                    | 483,3    | 6605         | 594,45            | $-1235$      | $-111,15$   |  |
| <b>TOTAL</b>        | 118282                  | 10645,38 | 309893       | 27890,37          | $-191611$    | $-17244,99$ |  |

TABELA 15 - Resultado da monitoria Simples da classe da classe Urbano entre os anos de 1989 e 1999.

A figura 58 mostra a esquerda o mapa temático da classificação do mosaico de 1989, onde a classe "Urbano" é mostrada na cor vermelha. Ao seu lado o mapa resultante da monitoria da Classe Urbano 1989 que permaneceu Urbano em 1999 mostra também na mesma cor o permaneceu na classe "Urbano" desde a classificação de 1999.

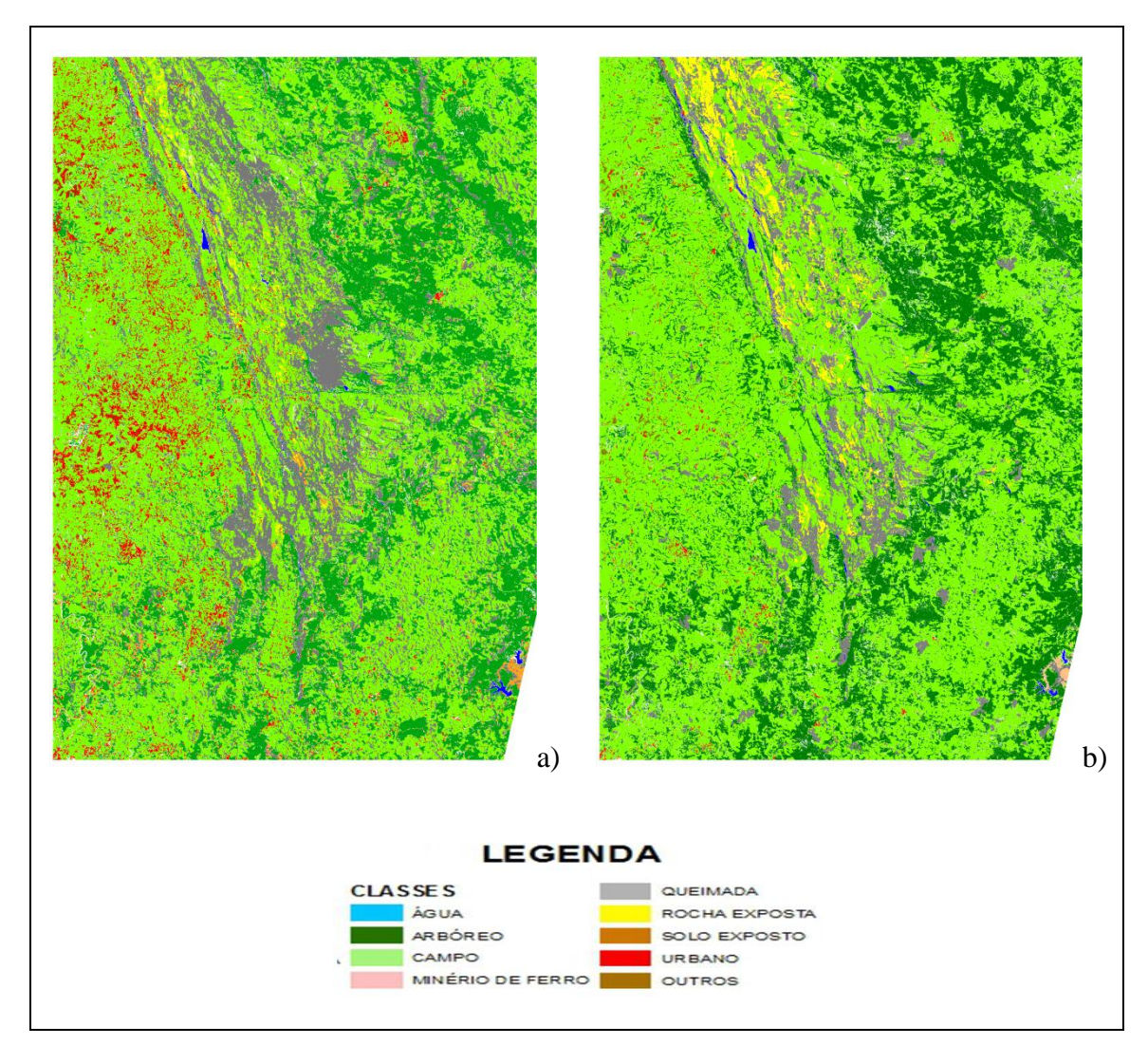

FIGURA 58 – Monitoria "Urbano" permaneceu "Urbano" 1989 – 1999. Em (a) vê-se o resultado da Classificação do mosaico de 1989, em (b) vê-se o resultado da monitoria.

Como se conclui da análise da tabela 15 e da observação da FIGURA 58 houve uma drástica redução da classe "Urbano" entre os anos de 1989 e 1999.

Dos 309.893 pixels classificados como urbanos em 1989 apenas 37.998 ou 12,26% permaneceram classificados como tal em 1999. Somados àqueles pixels de outras classes em 1989 que na classificação de 1999 tornaram-se da classe "Urbano", esta classe contou em 1999 com 60.179,89 pixels ou 19,42% de seu tamanho original.

A mudança predominante foi da classe "Urbano" para "Campo", 66,48%, enquanto as mudanças de "Urbano" para "Arbóreo", "Fundo", "Queimada", "Solo Exposto" e "Rocha Exposta" computaram 9,14%, 5,65% e 2,91%, 2,13% e 1,18%, respectivamente, como é mostrado no Gráfico 9.

Na mão inversa entre os pixels de outras classes em 1989 que foram classificados como da classe "Urbano" em 1999, 73,1% eram da classe Campo; 7,08% da classe Fundo; 6,69% da classe "Solo Exposto"; 5,80% da classe "Queimada"; 4,84% da classe "Arbóreo"; 1,45% da Classe "Rocha Exposta" e 1% da classe "Minério de Ferro", como se vê no gráfico 10.

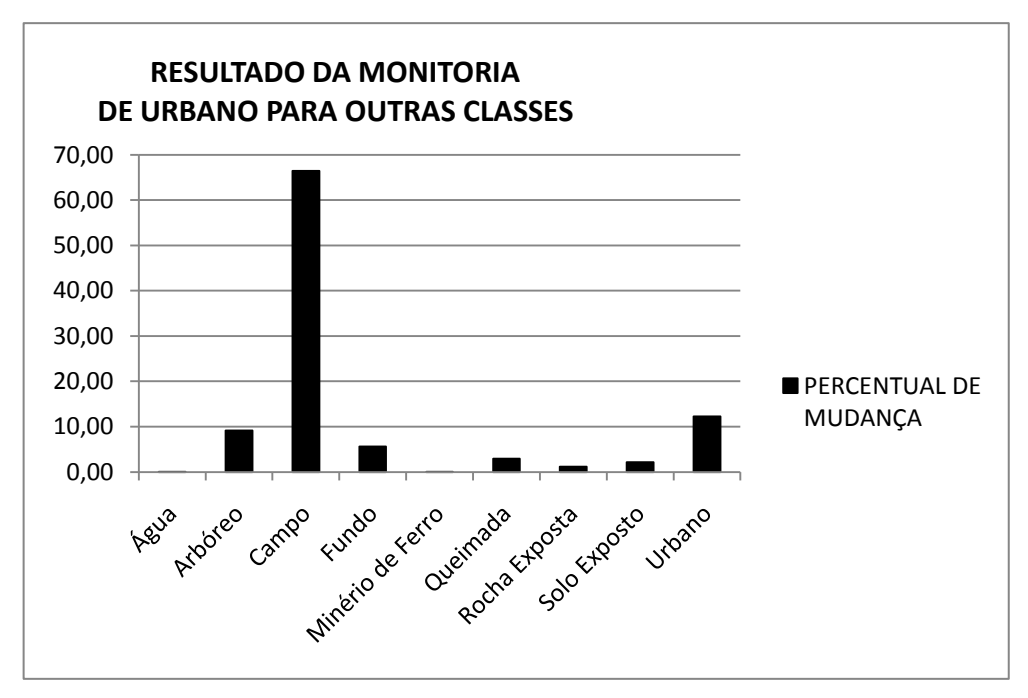

Gráfico 9 - Resultado da monitoria de "Urbano" para outras classes.

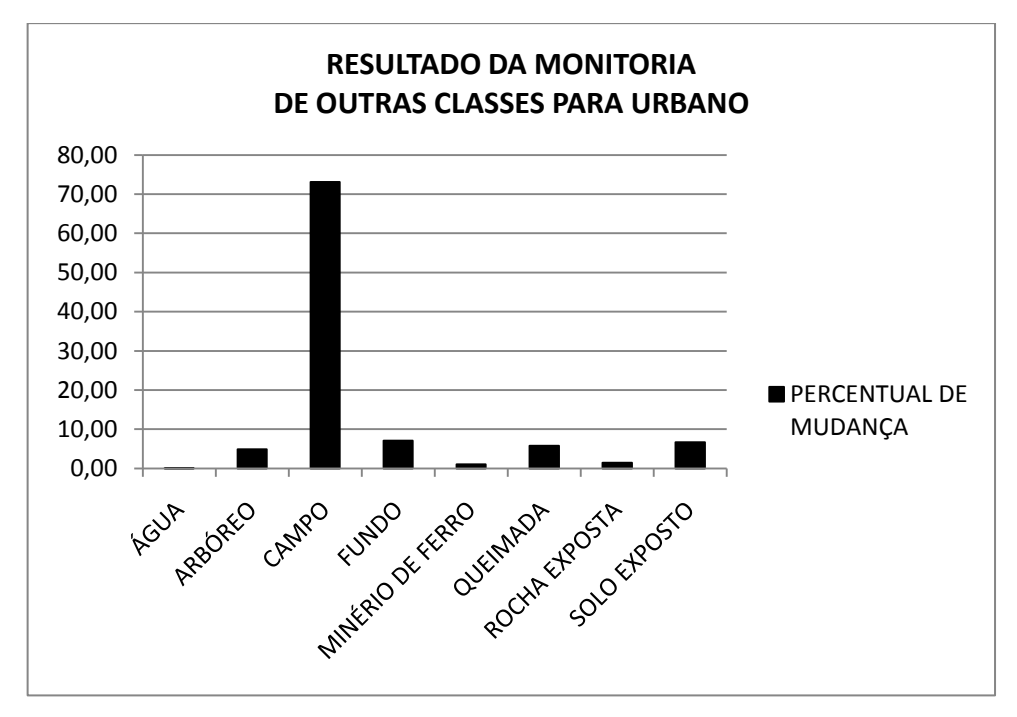

Gráfico 10 - Resultado da monitoria de outras classes para "Urbano".

O resultado da monitoria para a Classe "Urbano" é condizente com os resultados encontrados na análise de amostras do Mosaico de 1989 (conforme Gráfico 2 da seção 10.1) que mostrou haver confusão entre a resposta espectral da classe "Urbano" e as respostas para as classes "Campo", "Solo Exposto" e mesmo para a Classe "Arbóreo".

Esta confusão entre classes advém das características do que se convencionou chamar de cobertura urbana neste estudo: um agregado de vários tipos de coberturas como telhados, calçamentos, asfalto, gramados, árvores, solo exposto, entre outros. Também devido a essas características da classe "Urbano" é de se esperar que sejam encontrados locais parecidos no meio rural, tais como sedes de fazenda, pequenos aglomerados de casas, condomínios rurais, estradas e construções às suas margens e outras intervenções humanas.

Por outro lado, a redução da área da classe "Urbano" entre os anos de 1989 e 1999 na área estudada pode ser explicada por diferenças das condições da vegetação de campo entre os dois anos. Sendo as duas imagens utilizadas da estação seca na qual a cobertura foliar do solo é menor, ou seja, há mais resposta espectral do solo, principalmente em áreas de vegetação mais aberta, diferenças no estado da vegetação de campo nos dois anos estudados podem ter influenciado os resultados.

Na ausência de dados sobre a pluviometria na região para os anos de 1989 e 1999, as áreas da classe "Queimada" resultantes das classificações das imagens daqueles dois anos foram utilizadas como indicadores das condições do clima em cada um deles. Enquanto a classe "Queimada" do mosaico de 1989 representou uma área de 79.620,12 hectares, para o ano de 1999 a mesma classe representou uma área de 40.428,45 hectares, uma redução de cerca de 50%. Este fato pode indicar que no ano de1989 a vegetação estava mais seca e, portanto mais propensa a ocorrência de incêndios, ao mesmo tempo aumentando a exposição do solo e influenciando na classificação.

## **10.4 Levantamento Ambiental**

Nesta seção são apresentados os resultados do levantamento ambiental das mudanças de uso e cobertura da terra na região analisada. Neste estudo este levantamento foi feito para a classe "Urbano" dos dois mapas temáticos resultantes da classificação dos mosaicos dos anos de 1989 e 1999 e para a classe "Aumento do Solo Exposto Urbanização" (ASEU) do mapa temático resultante da subtração NDBI-NDVI\_1999 - NDBI-NDVI\_1989. No levantamento ambiental cada uma das classes estudadas é cotejada com as diversas classes dos mapas temáticos referentes às diversas características da região estudada, conforme listados na seção

## 9.2.5.2 através do módulo de **Assinatura** do programa VISTA SAGA

Os resultados da assinatura são apresentados como uma série de tabelas, constantes do Apêndice A, que relatam quantos os pixels e qual á áreas de cada tema selecionado é distribuída dentro das várias categorias dos mapas sobre os quais se fez a assinatura.

Cada tabela apresenta o número de pixels e área de cada classe ou categoria; o número de pixels assinados dentro de cada categoria, a sua área e percentual do total de pixels assinados por classe e ainda a proporção percentual de cada categoria abrangida pelos pixels assinados.

São apresentadas nessa seção apenas as tabelas relativas à assinatura da classe "Urbano" no mapa temático "Ordenamento Ambiental". As tabelas resultantes das demais assinaturas realizadas são apresentadas no APÊNDICE A.

### **10.4.1 – Assinatura da classe "Urbano" nos mosaicos de 1989 e 1999.**

Como já salientado na seção 10.3.2 no caso da classe "Urbano", no período estudado houve uma grande redução da sua área total, de 27.890,37 hectares em 1989 para 10.645,38 hectares em 1999, assim as áreas assinadas como tal nos diversos mapas temáticos são menores para o ano de 1999. No entanto, a proporção da área total da classe "Urbano" presente em cada uma das classes dos diversos mapas temáticos pode indicar a tendência de distribuição daquela classe na região estudada.

Além disso, os demais mapas temáticos como o de geologia das unidades de conservação, por exemplo, podem auxiliar na compreensão da distribuição da classe "Urbano" e possíveis fontes de erro de classificação.

A Tabela 16 mostra o resultado da assinatura da classe "Urbano" do mapa temático resultante da classificação do mosaico de 1989 e a Tabela17 a assinatura desta classe no mapa de Ordenamento Ambiental para o mesmo ano.

Cabe notar que até o ano de 1989 somente o PNSC havia sido criado e a Resolução CONAMA 13, que estabelece normas para o entorno de unidades de conservação é de Dezembro de 1990. A assinatura foi feita com os limites do futuro ordenamento ambiental, de modo a permitir uma primeira comparação entre o que ocorria antes e após a criação da APA e o advento daquela resolução.

| Cat. - Legendas      | Total<br>Pixel | Total Ha  | Pixels<br>Asn.   | Área Asn.<br>Ha | % Área<br>Asn. | $\frac{0}{0}$<br>Categoria |
|----------------------|----------------|-----------|------------------|-----------------|----------------|----------------------------|
| $0$ – Fundo          | 602628         | 54236,52  | $\boldsymbol{0}$ | $\overline{0}$  | 0,00           | 0                          |
| $1 - \text{ Campo}$  | 3144235        | 282981,15 | $\overline{0}$   | $\overline{0}$  | 0,00           | $\theta$                   |
| $2 - Urbano$         | 309893         | 27890,37  | 309893           | 27890,37        | 100,00         | 100                        |
| $3 -$ Arbóreo        | 1457035        | 131133,15 | $\overline{0}$   | $\Omega$        | 0,00           | $\theta$                   |
| $4 -$ Queimada       | 884668         | 79620,12  | $\theta$         | $\Omega$        | 0.00           | 0                          |
| 5 - Minério de ferro | 38810          | 3492,9    | $\overline{0}$   | $\overline{0}$  | 0,00           | 0                          |
| 6 - Rocha exposta    | 44236          | 3981,24   | $\overline{0}$   | $\Omega$        | 0.00           | $\overline{0}$             |
| $7 - \text{Agua}$    | 9156           | 824,04    | $\theta$         | $\Omega$        | 0.00           | 0                          |
| 8 - Solo exposto     | 19339          | 1740,51   | $\overline{0}$   | $\Omega$        | 0,00           | $\theta$                   |
| Total                | 6510000        | 585900,00 | 309893           | 27890,37        |                |                            |

TABELA 16 - Resultado da assinatura da Classe Urbano do mapa CLASSIFICAÇÃO\_MOSAICO\_1989.

TABELA 17 - Resultado da assinatura da Classe Urbano do mapa CLASSIFICAÇÃO\_MOSAICO\_1989 no mapa ORDENAMENTO\_AMBIENTAL\_1989.

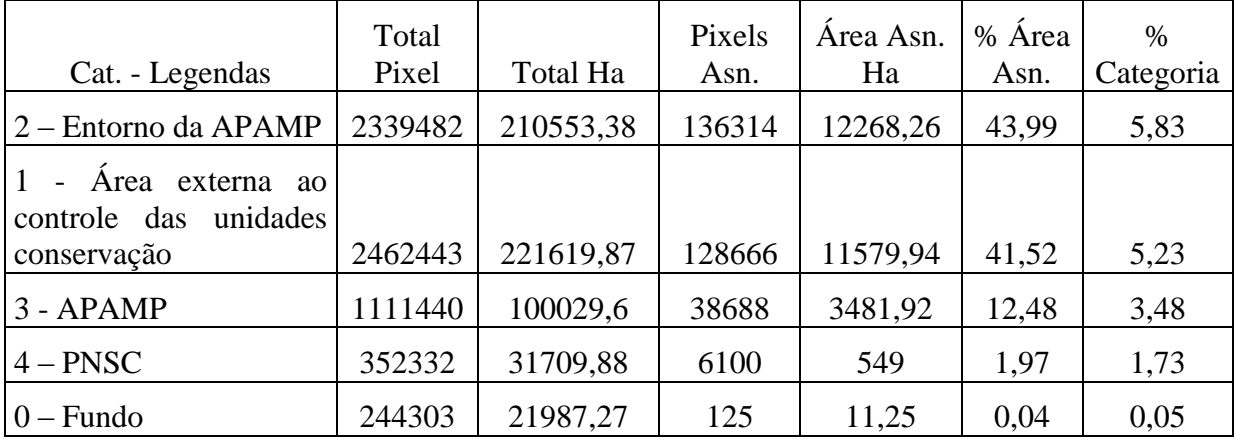

Já para o ano de 1999, a situação se configurava como mostram as Tabela18 e 19.

| Cat. - Legendas      | Total<br>Pixel | Total Ha   | Pixels<br>Asn. | Área<br>Asn.<br>Ha | % Área<br>Asn. | $\%$<br>Categoria |
|----------------------|----------------|------------|----------------|--------------------|----------------|-------------------|
|                      |                |            |                |                    |                |                   |
| $0$ - Fundo          | 578232         | 52040,88   | $\theta$       | $\theta$           | 0,00           | 0                 |
| 1 - Campo            | 3415035        | 307353,15  | $\overline{0}$ | $\theta$           | 0,00           | $\boldsymbol{0}$  |
| 2 – Arbóreo          | 1758408        | 158256,72  | $\theta$       | $\theta$           | 0,00           | $\boldsymbol{0}$  |
| 3 - Urbano           | 118282         | 10645,38   | 118282         | 10645,38           | 100,00         | 100               |
| 4 - Solo exposto     | 30058          | 2705,22    | $\theta$       | $\theta$           | 0,00           | $\boldsymbol{0}$  |
| 5 – Queimada         | 449205         | 40428,45   | $\theta$       | $\theta$           | 0.00           | $\overline{0}$    |
| $6 - \text{Água}$    | 10805          | 972,45     | $\theta$       | $\theta$           | 0,00           | $\overline{0}$    |
| 7 - Rocha Exposta    | 145139         | 13062,51   | $\theta$       | $\theta$           | 0.00           | $\overline{0}$    |
| 8 - Minério de ferro | 4836           | 435,24     | $\theta$       | $\overline{0}$     | 0,00           | 0                 |
| Total                | 6510000        | 585.900,00 | 118282         | 10.645,38          |                |                   |

TABELA 18 - Resultado da assinatura da Classe Urbano do mapa CLASSIFICAÇÃO\_MOSAICO\_1999.

TABELA 19 - Resultado da assinatura da Classe Urbano do mapa CLASSIFICAÇÃO\_MOSAICO\_1999 no mapa de ORDENAMENTO\_AMBIENTAL.

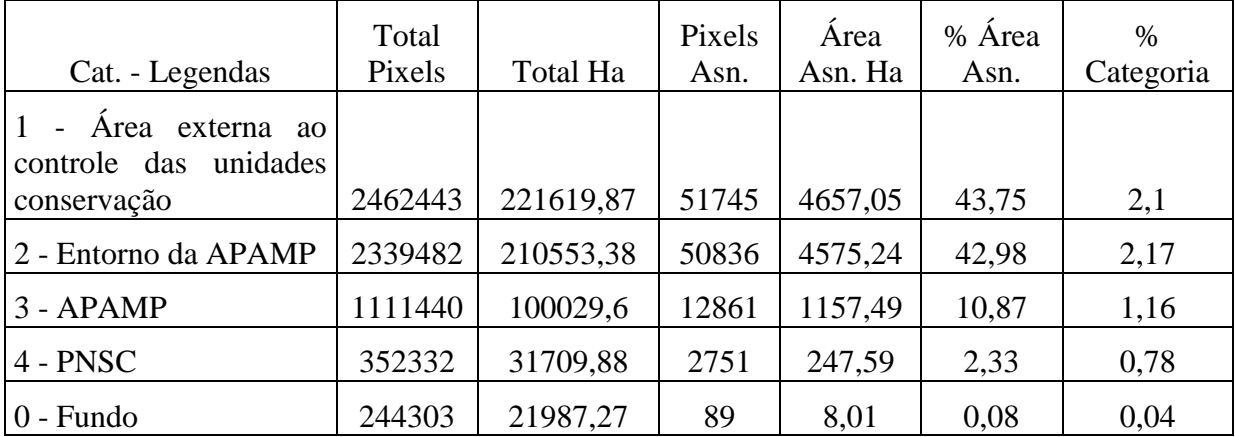

O Gráfico 11 mostra o comportamento da assinatura da classe Urbano em relação aos diferentes ordenamentos ambientas da área estudada para os anos de 1989 e 1999.

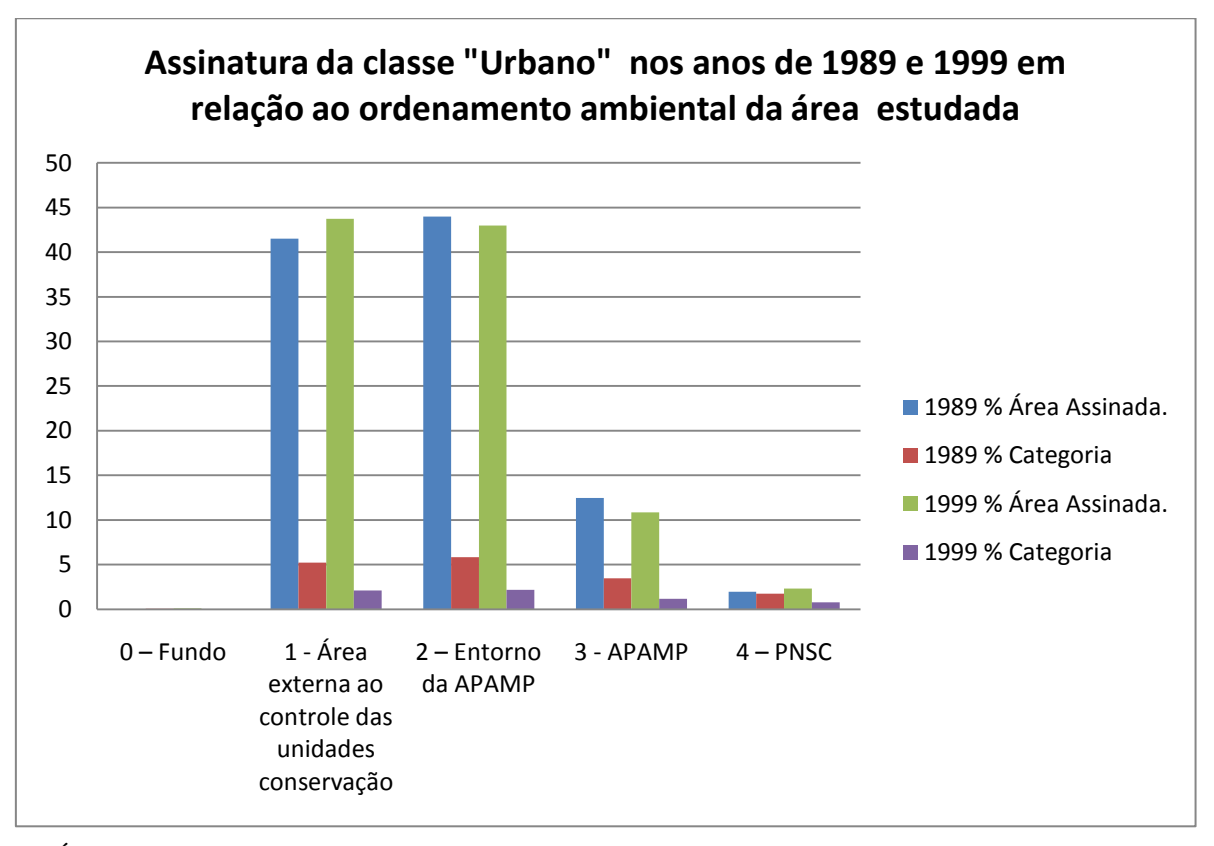

GRÁFICO 11 – Assinatura da classe "Urbano" por categoria de unidade de conservação e ano.

Conforme os resultados apresentados na Tabela 16, 309.893 do mosaico de 1989 foram classificados como da classe "Urbano". Desta classe, desprezados aqueles pixels que assinaram a classe "Fundo" do mapa de Ordenamento Ambiental, 1,97 % estavam dentro do PNSC, representando 549 hectares ou 1,73% de sua superfície. A região aonde viria a ser criada a APAMP apresentava 12,48% dos pixels assinados naquela classe representando 3,48% de sua área. Já o que viria a ser o entorno da APAMP superava em 2,47% a área externa ao controle das unidades de conservação com relação àquela classe.

No mosaico de 1999 o número de pixels classificados como da classe "Urbano" caiu para 118.282. Desprezados aqueles que assinaram a classe "Fundo" do mapa de Ordenamento Ambiental de 1999, temos que a área dos pixels classificados como "Urbano" dentro do PNSC foi de 257,59 hectares, ou 0,78% da unidade, uma queda de 55% em relação a 1989.

Na área onde foi criada a APAMP, houve uma redução de 12,48% para 10,87% na assinatura da classe "Urbano", no período ente 1989 e 1999. Ao mesmo tempo a área relativa da APAMP coberta pela classe Urbano caiu de 3,48% para 1,16% daquela unidade.

Também na zona de entorno da APAMP houve uma redução da área classificada como "Urbano" de 5,83% de sua superfície para 2,17% com 4.575,24 hectares, representando 43,01% do total daquela classe, enquanto a área externa ao controle das unidades de conservação apresentou um resultado de 43,78%. Embora seja uma diferença pequena esse resultado indica uma queda de 1% na classe "Urbano" dentro da zona de entorno da APAMP e um aumento de 2,24% na área externa ao controle das unidades.

Outro fator a considerar é que no interior do PNSC não há áreas urbanas, na época das imagens estudadas havia apenas algumas casas sede de fazendas e seus currais e paióis, além de estradas e caminhos de acesso a esses imóveis. Assim a presença da classe "Urbano" no interior do PNSC pode ser explicada tanto pelas características do que se convencionou chamar cobertura urbana nesse trabalho, conforme ressaltado na seção 10.3.2, como da confusão com a classe "Campo" e a classe "Solo Exposto" ou outras classes.

De fato ao se fazer a assinatura da classe "Urbano" do mosaico de 1989 no mapa de Litologia da APAMP e PNSC, como pode ser visto no Gráfico 12 as classes "Rochas Quartzíticas e Metapelíticas Subordinadas" (RQMS), "Folhelos e Siltitos" (FS), "Rochas Calcárias"(RC), Metadiamictitos (MD); "Rochas Cristalinas Granítico – Gnáissicas" (RCCG),"Filitos do Proterozóico"(FP), presentes nas partes mais altas da serra assinaram 95,91% e no ano de 1999 assinaram 97,68% da classe "Urbano" no interior daquelas unidades. Já as classes classe "Biotita - Xistos" (BX); "Rochas Metamáficas - Anfibolitos e Xistos Máficos"(RMAXM) e a classe "Sedimentos do Quaternário – Areias e Cascalho"(SQAC) mais presentes nas partes baixas da serra assinaram 3,91% e 2,16% em cada ano respectivamente sendo o restante assinado pela classe água.

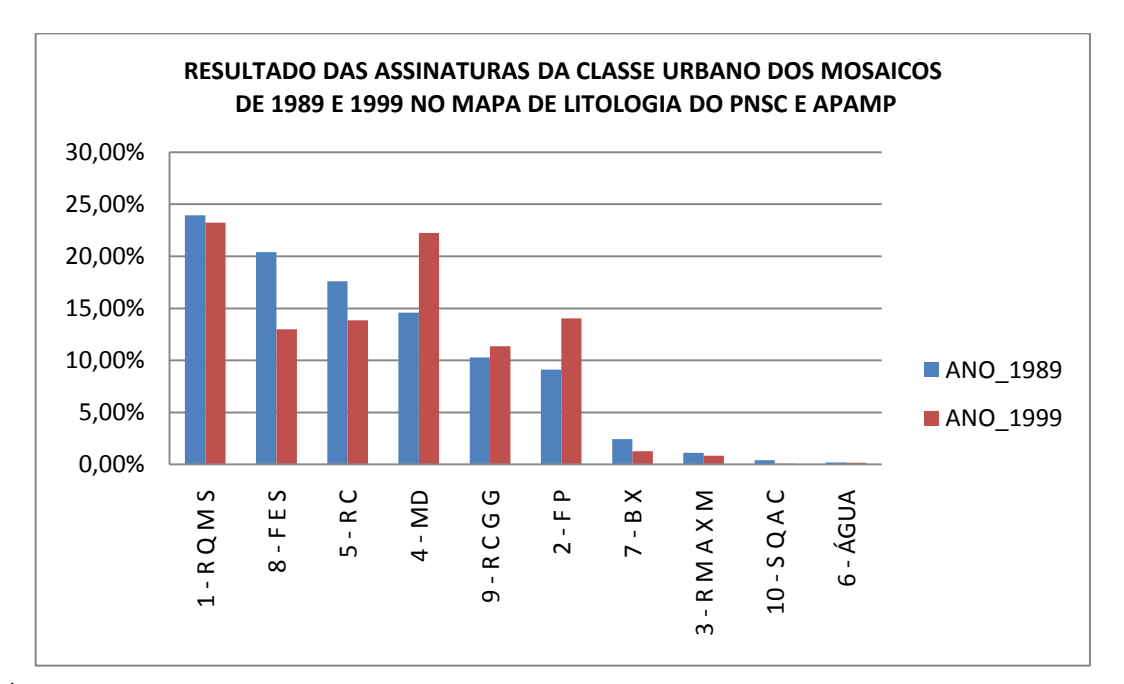

GRÁFICO 12 – Assinatura da classe "Urbano" no mapa de Litologia do PNSC e APAMP.

A tendência prossegue no mapa de Solos da APAMP e PNSC conforme mostrado no Gráfico

13, as classes Cambissolo, Latossolo, Neossolo e Rocha Exposta, classes estas associadas à litologia das partes mais altas da serra predominam na assinatura da classe "Urbano" e englobam 96,41% da mesma para o ano de 1989 e 98,06% para 1999.

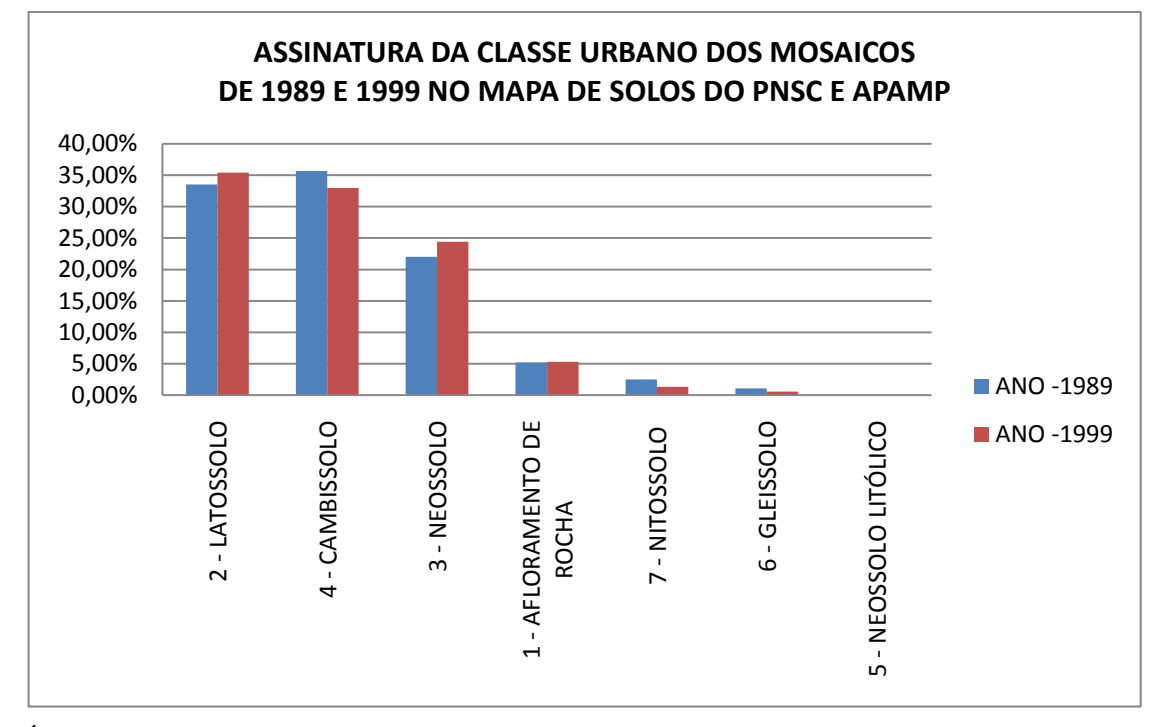

GRÁFICO 13 – Assinatura da classe "Urbano" no mapa de Solos do PNSC e APAMP.

O Gráfico 14 mostra que no mapa de Aptidão Agrícola da APAMP e PNSC as formações abertas de campos e campos rupestres presentes nas classes de "Aptidão Regular - Pastagem Plantada";"Sem Aptidão Agrícola -Preservação da Flora e Fauna", "Aptidão Restrita - Pastagem Plantada"; "Aptidão Regular - Pastagem Natural" predominam na assinatura da classe "Urbano" com um total de 94,31% em 1989 e 96,73% em 1999, enquanto as classes de "Aptidão Restrita – Lavouras", "Aptidão Restrita – Pastagem Natural" e "Aptidão Regular Silvicultura", situadas nas partes mais baixas da serra assinam os restantes pixels da classe Urbano para os dois anos analisados.

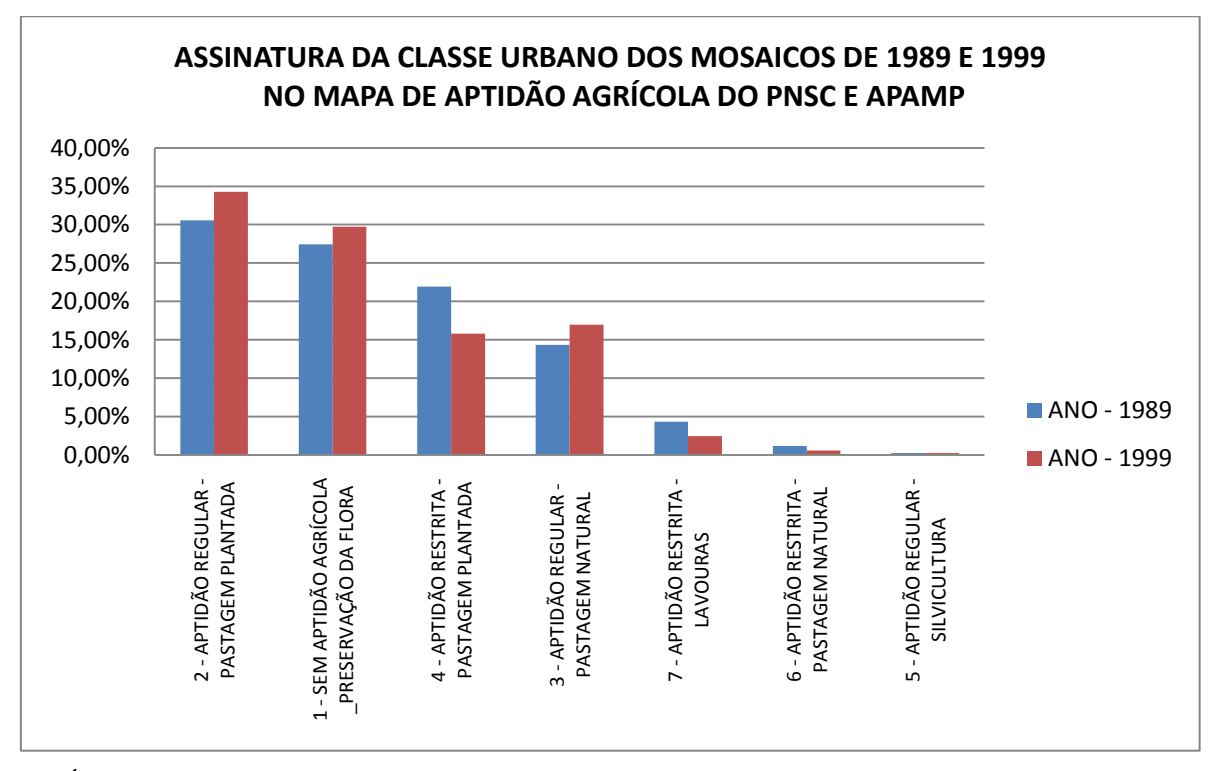

GRÁFICO 14 – Assinatura da classe "Urbano" no mapa de Aptidão agrícola do PNSC e APAMP.

O mapa Força de Trabalho, derivado do mapa de Ordenamento Ambiental, ao qual se agregaram os atributos relativos à força de trabalho presente nas unidades nos dois anos estudados apresenta, compreensivelmente resultados idênticos aos daquele mapa.

Porém, embora sejam os únicos dados relativos à disponibilidade de pessoas diretamente envolvidas no controle, fiscalização e manejo daquelas unidades de conservação, não tendo sido levantadas informações sobre outros órgãos de controle e fiscalização ambiental ou de orientação ao agricultor que atuassem na região àquela época, tais como Polícia Florestal, escritórios do IEF e EMATER, este comportamento se mostra condizente com os resultados obtidos por Bruner et al (2001) que analisando a efetividade de 93 áreas protegidas (Parques Nacionais) em 22 países tropicais, concluíram que entre diversos fatores estudados a efetividade de proteção das unidades e de uma faixa de 10 quilômetros em seu redor tem maior correlação com o número de guarda parques para cada 100 quilômetros quadrados.

O mapa de Situação Fundiária do PNSC mostra que após a aquisição administrativa da maioria das terras inclusas na unidade (77,41%) até o ano de sua criação os processos judiciais de desapropriação das terras remanescentes permaneceram sem alterações até o ano de 2000.

Uma revisão das escrituras das terras adquiridas administrativamente revelou que, em alguns casos, os limites descritos nas mesmas ultrapassavam o limite definido para o Parque Nacional. Além disso, durante os processos de desapropriação houve determinações judiciais para indenização de áreas remanescentes de algumas propriedades; daí a diferença entre a área do Parque e a área do mapa fundiário. (COLLET, 2010).

Em muitos casos o controle das terras já havia passado ao IBAMA, além disso, a maioria das terras em processo de desapropriação era contígua ou mais próxima da sede administrativa daquela unidade e, portanto sujeita a um maior controle e vigilância.

Por outro lado naquele mesmo período, muitas vezes as terras já adquiridas eram invadidas por criadores de gado que provocavam queimadas para fazer rebrotar os campos naturais para serem aproveitado como pasto.

Apesar disso se, em 1989, 600,15 hectares da classe "Urbano" eram assinados dentro do PNSC, com 61,12% destes inclusos na porção do Parque com terras já adquiridas, no ano de 1999 a área total assinada como daquela classe no interior do PNSC caiu para 272,61 hectares, mantendo-se, no entanto a proporção de 61,47% da sua assinatura nas terras já adquiridas.

No mapa de bacias hidrográficas o predomínio da classe "Urbano" se deu na Bacia do rio São Francisco, variando de 85,47% da área assinada em 1989 a 91,79% em 1999, enquanto a na bacia do rio Doce esta proporção variou de 14,53% a 8,21% no mesmo período.

A maior proximidade da Região Metropolitana de Belo Horizonte e o tipo de vegetação predominante, cerrado e campos, formações mais abertas na bacia do São Francisco contra florestas semideciduais na bacia do Rio Doce podem explicar tal predomínio.

No que se refere à divisão municipal, em 1989 apenas cinco dos vinte e três municípios; todos situados na bacia do Rio São Francisco; Jaboticatubas (35,38%), Santana do Riacho (15,95%), Baldim (9,75%), Santana de Pirapama (7,41%) e Taquaraçu de Minas (7,38%) assinaram 75,86% da classe "Urbano", com partes ou totalidade de seus territórios somando 42,60% da área estudada, enquanto os demais municípios liderados por Conceição do Mato Dentro, com 4,1% e Itabira com 3,83%, assinaram os demais 24,16%.

Em 1999 os mesmos cinco municípios englobaram 77,25% da classe "Urbano" e com Santa Luzia (5,76%) já alcançam 83,00% da mesma, embora ainda representem somente 44,27% da área estudada. Neste mesmo ano a Itabira passa a assinar 2,91% e Conceição do Mato Dentro 2,42%.

Cabe notar que embora Jaboticatubas tenha apresentado um decréscimo na assinatura da

classe "Urbano", de 35,38% para 26,07% (redução de 26,30%), os demais municípios daquele grupo de cinco apresentaram crescimento, que vão de 10,60% no caso de Santana do Riacho (de 15,95% para 17,64%) a 40,14% (de 9,75% para 13,66%) no caso de Baldim.

Para a análise dos mapas de população urbana dos municípios foi feita a subtração da população urbana de 1989 da população em urbana de 1999 de cada um. Os resultados mostram que o crescimento da população urbana não implica necessariamente no crescimento da classe "Urbano".

De fato, Itabira, Jaboticatubas, Conceição do Mato Dentro, Congonhas do Norte, Nova União; Jequitibá, Bom Jesus do Amparo e Itambé do Mato Dentro apesar de um maior ou menor crescimento da população urbana, apresentaram redução na assinatura da classe "Urbano", por outro lado a redução da população urbana foi acompanhada de redução da assinatura da classe urbano em três municípios, São Sebastião do Rio Preto, Morro do Pilar e Caeté.

Quanto ao mapa da RMBH até o ano de 1999, os municípios pertencentes àquela região assinaram 5,95% da classe "Urbano" no ano de 1989 e 9,33% no ano de 1999, um crescimento de 3,38%. Já os Municípios de Fora da RMBH assinaram 94,05% em 1989 e 90,67% em 1999.

Em termos de área relativa da classe RMBH considerada como da classe Urbano em 1989 tivemos 6,62% enquanto em 1999 foi de 3,96%. Já na região fora da RMBH, a proporção foi de 4,85% em 1989 e 1,78% em 1999.

No mapa de Classes Urbanas a categoria "Outros" assinou 98,07% da classe "Urbano" no ano de 1989, ou seja, a maioria quase absoluta da classe "Urbano" se encontra fora de áreas urbanas. A classe "Sede Municipal" assinou 1,78%, Distrito 0,35% e povoado 0,16%. Já na proporção assinada de cada categoria, ou seja, a razão entre a área da categoria e a área dos pixels assinados dentro dela, 53,63% da área da classe "Sede Municipal" foram assinados como da Classe Urbano, 54,42% da classe "Distrito" e 38,30% da classe "Povoado".

Para o ano de 1999, a classe "Sede Municipal" assinou 2,90%; a classe "Distrito" 0,62% e a classe "Povoado" 0,36% do total da Classe "Urbano". No entanto no que se refere a proporção assinada em cada uma dessas categorias, houve uma redução em todas elas, para 41,7% da classe "Sede Municipal", 36,20% da classe Distrito e 32,66% da classe "Povoado".

Ao mesmo tempo, no mapa de "Distância das áreas Urbanas" no qual foi delimitado um buffer de 1 km de distância a partir do limite de cada uma das classes urbanas, a classe "Até 1 km da Sede do Município" assinou 2,63%, a classe "Até 1 km do Distrito" 1,76% e a classe "Até 1 km do Povoado", 1,28% da Classe Urbano do Mosaico de 1989. No ano de 1999 as assinaturas foram de 4,19%; 1,68% e 1,57% da classe "Urbano" para aquelas mesmas classes.

Na soma das áreas das três classes urbanas (Sede Municipal, Distrito e Povoado) com as de seus entornos de 1 km, em 1989, localizavam-se 7,61% da área assinada como da classe Urbano, e em 1999 11,32%. Tal fato mostra que mesmo havendo uma redução dos pixels classificados como urbanos estes ainda se mostram dispersos e mais presentes em áreas distantes dos núcleos urbanos.

Já no que se refere à assinatura do mapa de Distância das Vias, um padrão bem mais claro de distribuição dos pixels classificados como urbanos é destacado. Naquele mapa se nota que 60,11% das terras estudadas estão a três quilômetros ou menos de uma das estradas selecionadas. Seguindo a mesma tendência, na classificação do mosaico de 1989, 62,01% da classe "Urbano" assinou dentro desta mesma faixa de distância das vias.

A separação em cada uma das faixas de distância da via mostra uma tendência a diminuir a porcentagem de pixels assinados como "Urbanos" na medida em que se afasta da estrada. Para estradas de terra temos 21,21% da área da classe "Urbanos" entre 0 e 1 km de distância da via, numa faixa que representa 21,67% do território estudado. Entre um e dois km, encontramos 11,71% da classe "Urbano" numa faixa de 15,85% do território. Entre dois e três km 8,92 % da mesma classe numa faixa que representa 11,69% do território.

Para estradas asfaltadas a assinatura resultou em 10,64% entre 0 e 1 km de distância, 4,71% da área estudada; 5,50% entre um e dois km de distância, 3,49% da área estudada e 4,01% de dois a três km de distância, 2,69% da área total.

Na classificação do mosaico de 1999 houve a redução dos pixels classificados como da classe "Urbano" e na distribuição relativa às estradas que foi de 57,51% distando até 3 km das estradas e 42,49% a partir daí, mas a tendência de distribuição se manteve. Nas estradas de terra a classe "Urbano" assinou 20,89% de 0 a 1 km de distância, 11,06% de um a dois km e 7,46% de dois a três km. Nas asfaltadas os resultados foram 9,76%, 4,79% e 3,64% para as mesmas faixas de distância e área abrangida.

Cabe observar que a estrada de terra que liga a sede municipal de Santana do Pirapama (localizada fora dos mosaicos estudados) à Santana do Riacho, não foi computada na construção do mapa de distância das vias. No entanto a observação da distribuição dos pixels classificados como "Urbanos" indica que a maior parte daqueles que não se enquadraram em nenhuma das classes de distâncias das vias selecionadas seria alcançada por faixas de entorno
criadas a partir daquela estrada, situada na porção noroeste do mosaico.

O mapa de situação no DNPM aponta nos dois anos estudados uma predominância da classe "Sem Processo no DNPM Até 1999", que engloba 95% e 92% respectivamente da área estudada em cada ano, como a que mais assina a classe "Urbano" com 95,9% e 91,83% da mesma respectivamente. A classe "Autorização de Pesquisa" aparece em seguida nos dois anos, com 1,67% e 4,21 % da assinatura da classe "Urbano" respectivamente.

A assinatura da classe "Urbano" do mosaico de 1989 no mapa da "Flora Nativa e dos Reflorestamentos de Minas Gerais" aponta que enquanto as classes "Outros" com 58,35%, "Cerrado Sensu Stricto" com 16,92%, "Campo" com 11,09%, "Floresta Estacional Semidecidual" com 5,93%, "Campo Rupestre" com 4,50% assinam ao todo 96,79% da classe Urbano, enquanto a classe "Áreas Urbanas" assinou apenas 1,44% da mesma, porém teve 43,41% de sua própria área coberto por pixels classificados como daquela classe.

Para a assinatura no mesmo mapa do mosaico de 1999 a classe "Outros" assina 66,69% da classe "Urbano", a classe "Campo", 9,95%; "Cerrado Sensu Stricto", 9,59%; "Campo Rupestre", 6,59% e a classe "Áreas Urbanas", 3,16%, com 36,29% de sua própria área coberta por pixels daquela classe.

Os resultados desta assinatura são semelhantes aos obtidos com os obtidos com o mapa "Classes Urbanas" no qual as áreas de Sede Municipais, Distritos e Povoados, representam uma pequena porção da assinatura da classe "Urbano". Tal situação pode indicar ou uma classificação errônea das áreas urbanas, ou pela confusão de classes na classificação da imagem ou que, pequenos trechos de características urbanas estejam distribuídos pela área de estudo em regiões consideradas rurais.

## **10.4.2 - Assinatura da classe "Aumento do Solo Exposto ou Urbanização"**

Nesta seção são discutidos os resultados da assinatura da classe denominada "Aumento do Solo Exposto ou Urbanização" (ASEU) do mapa temático da Subtração NDBI-NDVI\_99-89 no qual foram discriminadas três classes: "Aumento do Solo Exposto – Urbanização"; "Estabilidade" e "Redução do Solo Exposto". As tabelas resultantes desta assinatura estão no APÊNDICE A.

Cabe lembrar que a classe "Estabilidade" representa uma situação neutra, isto é, se

determinada área apresentava solo exposto em consequência de uma degradação ambiental qualquer na primeira imagem e continua com a mesma característica na segunda a situação é computada como estável, não há como determinar somente pela observação do resultado da subtração do índice das duas datas se a estabilidade ocorre em uma situação desejável ou em alguma que se deva corrigir.

Por outro lado a situação de aumento do solo exposto não é indicativo direto de aumento de área urbana, ela está ligada também a outros fatores tais como desmatamento ou preparação de áreas para plantio.

A classe ASEU representa 13,06 % da área do mapa NDBI-NDVI\_99-89, no qual predomina a Classe "Estabilidade" com 77,53% da superfície, enquanto a classe "Redução do Solo Exposto" representa 9,41%.

Na assinatura do mapa de Bacias Hidrográficas, a bacia do Rio Doce assinou 60,26% da área da classe "ASEU", tendência oposta àquela encontrada na assinatura da classe "Urbano" na qual predominou a Bacia do Rio São Francisco apresentando um crescimento de 6,32% entre as duas datas analisadas. Há que se considerar, no entanto, que não foi feito aqui o levantamento ambiental da classe "Redução do Solo Exposto", que permitiria comparar o balanço entre a redução e o aumento do solo exposto ocorridos no período e o crescimento ou redução da área classificada como urbana nas duas bacias.

Na assinatura do mapa "Classes Urbanas" A classe "Outros" assina 73528,11 hectares ou 99,73%, a classe "Sede de Município" 97,0 hectares (0,13%), "Distrito" 21,42 hectares (0,03%) e a classe "Povoado", 9,36 hectares ou 0,01% da classe "ASEU".

No mapa "Distância das Áreas Urbanizadas" as assinaturas crescem, na classe "Até 1 km da Sede Municipal" para 1082,61 hectares, 1,47%; na classe "Até 1 km do Distrito" 531,27 hectares ou 0,72% e na classe "Até 1 km do Povoado" 695,79 ou 0,94% da classe "ASEU".

O mapa de "Distância das Vias" apresenta a mesma tendência do ocorrido na assinatura da classe "Urbano". 64,7% da Classe "ASEU" é assinada por uma faixa distando de 0 a 3 km das estadas selecionadas. Nas estradas de terra as assinaturas são de 35,30%, 24,33% e 16,29% para as classes de "0 a 1 km", "1 a 2 km" e "2 a 3 km" da estrada respectivamente. Para as estradas asfaltadas as assinaturas são de 5,32% na classe "0 a 1 km; 3,68% na classe "1 a 2 km", e 2,88% na classe "2 a 3 km".

Em relação às unidades de conservação temos no mapa de Ordenamento Ambiental que a classe "Área Externa ao Controle das Unidades Conservação" assinou 48,30% da classe "ASEU", a classe "Entorno da APAMP" 36,51%, a classe "APAMP" 11,7% e a classe "PNSC", 3,49%. Em termos de área relativa de cada uma das classes onde a subtração dos índices indicou "Aumento de Solo Exposto", temos na mesma ordem 16,03%; 12,75%, 8,61% e 8,1%, como mostrado no Gráfico 15.

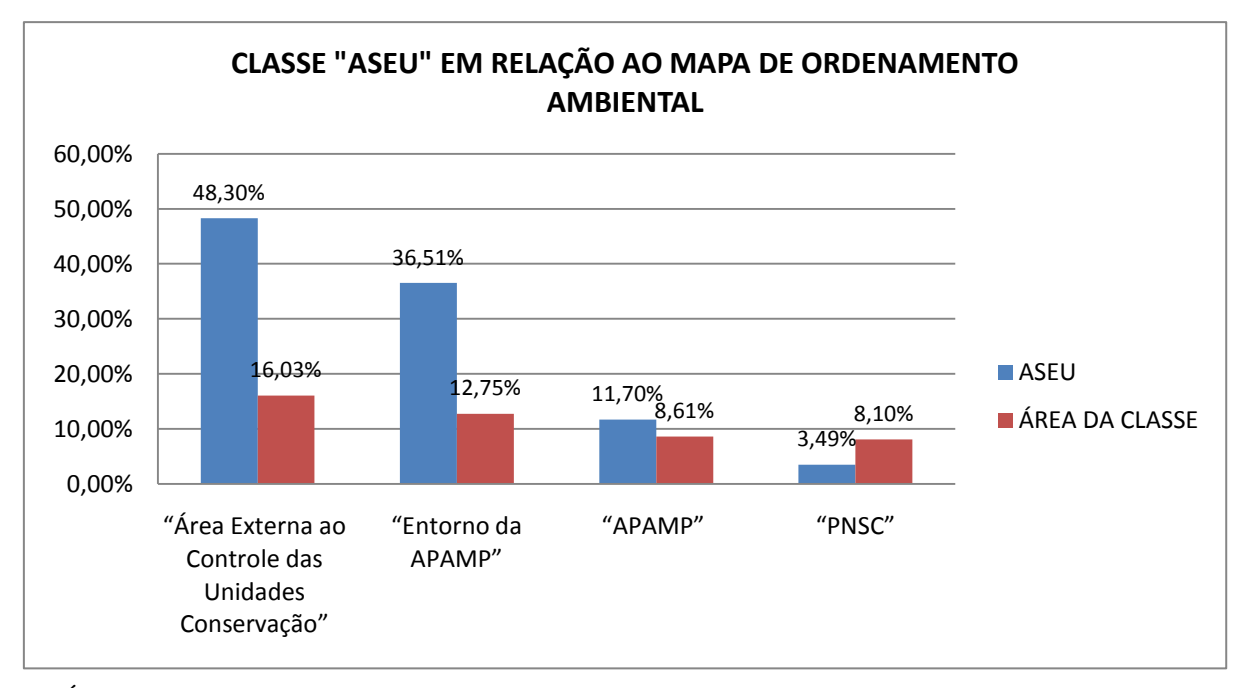

GRÁFICO 15 - Classe "ASEU" em relação ao Mapa de Ordenamento Ambiental no período 1989 - 1999.

Deste modo a probabilidade de uma área qualquer apresentar aumento de solo exposto naquele período, na área externa ao controle das Unidades de Conservação era 97,90% maior que uma área qualquer dentro do PNSC, 86,18% maior que no interior da APAMP e 25,73% maior que na zona de entorno da APAMP. Já a diferença de probabilidade de uma área qualquer na APAMP apresentar aumento do solo exposto era 5,92% maior que no PNSC.

O mesmo comportamento se dá com relação ao mapa "Força de Trabalho", com a assinatura da classe "ASEU" decrescendo à medida que aumentam as restrições de uso da terra relativas a cada tipo de ordenamento ambiental e categoria de unidade de conservação e aumenta o número de pessoas utilizadas no controle das mesmas.

Em relação ao mapa de Regularização Fundiária do PNSC, a classe "Terras Adquiridas até 1984" assinou 2.167,56 hectares equivalentes a 76,85% da classe "ASEU" no interior da unidade enquanto as "Áreas em Processo de Desapropriação até 2000" assinaram 652,95 hectares ou os 23,15% restantes.

Com relação à assinatura do mapa NDBI-NDVI\_99-89 no mapa de Geologia da APAMP e PNSC a classe "Rochas Quartzíticas e Metapelíticas Subordinadas", assina 50,67% dos pixels

classe "ASEU", a classe "Rochas Cristalinas Granítico – Gnáissicas" com 9,18% da área total assina 15,39%; a classe "Biotita – Xistos com 8,59% da área total, 8,71%; a classe "Filitos do Proterozóico com 8,97% da área, 5,89%; a classe "Rochas Calcárias" com 6,11% da área assina a mesma proporção, enquanto a classe Metadiamactitos com área relativa maior, 7,23% assina 5,66% da classe ASEU". Já a classe "Rochas Metamáficas - Anfibolitos e Xistos Máficos" com apenas 2,53% da área total assina 4% da Classe "ASEU" enquanto "Folhelhos e Siltitos" com área duas vezes maior (5,35%) assina 2,71%.

Na assinatura do mapa Solos da APAMP e PNSC a classe "Neossolo" que cobre 58,65% da área do PNSC e 37% da APAMP assina 36,97% da classe "ASEU"; "Latossolos" que aparecem em apenas 3,70% da área do Parque e 32,39 % da APAMP assina 33,79%; "Afloramentos de Rocha", que estão presentes em 31,35% da superfície do PNSC e 12,94% da APAMP e assina 17,26%; "Cambissolo", que cobrem 15,19% da APAMP e 6,3% do PNSC assina 8,58%, enquanto as classes "Nitossolos"; "Gleissolos" e "Neossolo Litólico" presentes em conjunto em pouco mais de 2% da área da APAMP assinam os 3,4% restantes da classe ASEU.

Na assinatura do Mapa de Aptidão Agrícola da APAMP e PNSC a classe "Sem Aptidão Agrícola \_Preservação da Flora e Fauna" assina 54,40% da Classe "ASEU"; "Aptidão Regular - Pastagem Plantada", 19,76%; "Aptidão Restrita – Lavouras", 12,20%; Aptidão Restrita - Pastagem Plantada, 7,79%; "Aptidão Regular - Pastagem Natural", 4,60%; Aptidão Regular – Silvicultura, 0,83% e Aptidão Restrita - Pastagem Natural, 0,42%.

Com relação ao Mapa da RMBH até 1999, a classe "Fora da RMBH até 1999" que abrangia 95,57% da região estudada assinou 93,59% da classe "ASEU", apresentando 12,77% de sua própria área como tal, enquanto a classe "RMBH" que abrangia 4,43% da região estudada assinou 6,41% com 18,85% de sua área cobertos pela classe "ASEU" como mostrado no Gráfico 16.

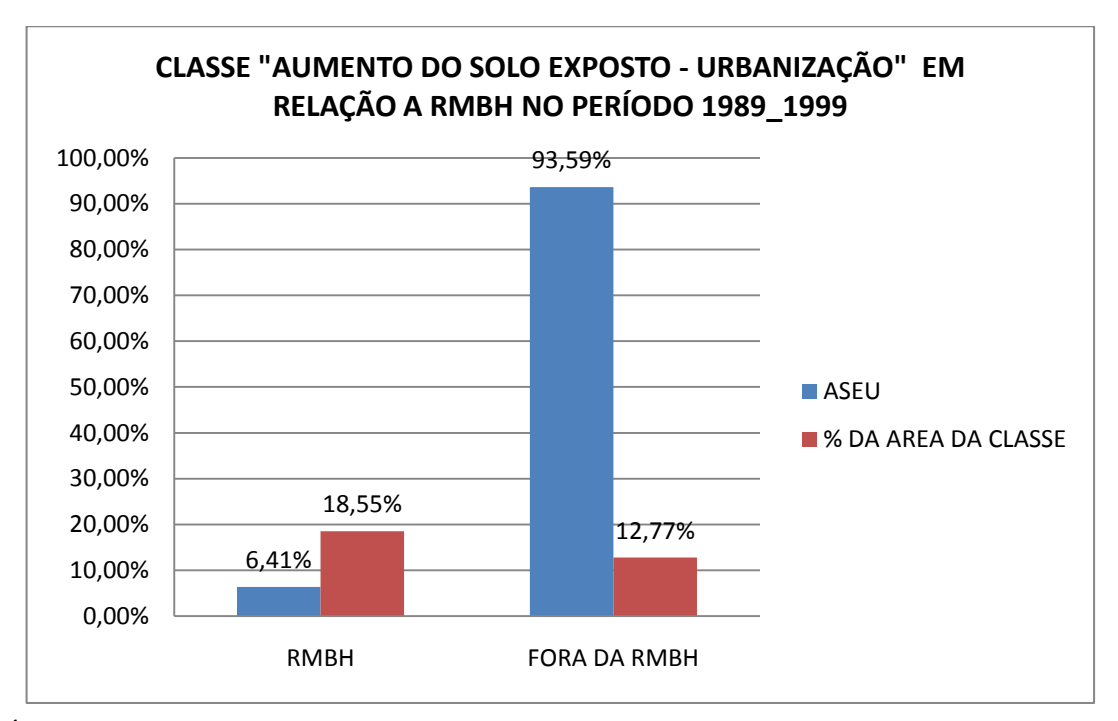

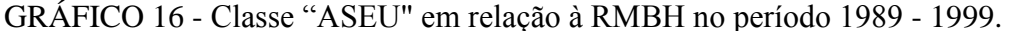

Tal situação indica que naquele período, proporcionalmente, uma área qualquer de terra na RMBH apresentava probabilidade 45,26% maior de apresentar aumento de solo exposto que outra situada fora da RMBH.

Na assinatura do mapa de Situação junto ao DNPM porção do mapa classificada como "Sem DNPM até 1999" apresenta 91,95% da classe "ASEU". No restante daquele mapa a classe "Concessão de Lavra" assina 3,29%, "Autorização de Pesquisa", 1,87"; "Requerimento de Lavra", 1,79%; "Disponibilidade" 0,62%; "Requerimento de Pesquisa", 0,34% e "Requerimento de Lavra Garimpeira", 0,15% da Classe "ASEU"

Este comportamento da assinatura entre as classes com processo no DNPM, apresenta-se coerentes com os passos seguidos por um empreendimento de mineração, com a intervenção sobre o ambiente aumentando na medida em que se vai do requerimento de pesquisa à concessão de lavra.

Na assinatura do mapa de Divisão Municipal, a parte de Itabira inscrita na região estudada assina 16,27% da classe "ASEU"; a de Conceição do Mato Dentro, 13,22%; Morro do Pilar, integralmente inserida na região estudada, assina 11,2%; a parcela de Jaboticatubas, 9,92%; a parcela de Itambé do Mato Dentro, 7,45%; Taquaraçu de Minas, 7,43%. Até esse ponto as áreas acumuladas dos municípios são inferiores a Assinatura total dos mesmos da classe "ASEU". A partir do município de Santana do Riacho, que assina 6,31% da classe "ASEU"; os acréscimos de áreas de cada município representam parcelas menores de assinatura da

classe "ASEU", ou seja, é preciso acrescentar mais área do mapa para obtermos a mesma quantidade de assinatura da Classe "ASEU".

Analisando o atributo Taxa de Conversão da População Urbana em Rural, no mapa de Divisão Municipal, nota-se que 17 dos 23 municípios inclusos na região estudada apresentam essa taxa negativa, ou seja, apresentam a população rural reduzindo enquanto a população urbana aumenta. Estes municípios assinam 76,74% da classe "ASEU" em 72,52% da área total do mapa, enquanto os municípios que apresentam taxa positiva, ou seja, aumentos da população rural em relação à urbana assinam 23,36% daquela classe numa área de 27,48%.

As taxas de conversão da população rural em urbana parecem não se relacionar de uma forma constante com a assinatura da classe "ASEU", sua variação a maior ou menor não implicam numa assinatura maior ou menor da classe "ASEU". O valor mais negativo da taxa de conversão da população rural em urbana de -24,29% no município de Santa Luzia implicou numa assinatura de 2,96% da "ASEU", enquanto que Morro do Pilar com uma taxa de -0,12% apresentou assinatura de 11,20% da classe "ASEU".

Já entre os municípios com o crescimento da população rural em relação à urbana, Sabará com taxa de 0,15% assinou 0,99% da classe "ASEU" enquanto, Santana do Riacho com 0,27% assinou 6,31%. Entre as taxas mais altas, Bom Jesus do Amparo com taxa de 27,88%, ou seja, um grande aumento da população rural em relação à urbana no período apresentou assinatura de 4,03% da classe "ASEU", enquanto Baldim com taxa de 5,59% apresentou assinatura de 3,24 % e Taquaraçu de Minas apresentou taxa de 2,86% e assinou 7,43%.

Por outro lado no atributo taxa de crescimento da população rural dos municípios, quatorze apresentam taxas negativas e nove apresentam taxas positivas. Aqueles com taxas negativas representam 50,69% da área estudada, no entanto assinam 62,73% da classe "ASEU", enquanto aqueles com taxas positivas que abrangem 49,31% da área assinam 37,27 % da classe "ASEU".

No atributo taxa de crescimento da população urbana, três dos municípios estudados apresentam taxas de crescimento negativas, representam 10,32% da área estudada e assinam 13,74% da classe "ASEU". Já aqueles com taxas de crescimento positivas somam 89,68% da área e assinam 86,26% da classe "ASEU".

No atributo taxa de crescimento da população total, nove municípios apresentam taxas negativas, abrangendo 27,73% da área estudada e 33,16% da assinatura da classe "ASEU", enquanto aqueles com taxas de crescimento positiva cobrem 72,27% da área estudada e assinam os restantes 66,84% da classe "ASEU".

Na assinatura do mapa temático resultante da classificação do mosaico de 1989, a classe "Campo" com 53,2% da área total estudada assina 43,44 da classe "ASEU", seguida pela classe "Arbóreo" que com 24,7% da área total assina 38,44% da classe "ASEU", "Queimada" com área de 15% da área total e 13,38% da assinatura de "ASEU" e a classe "Urbano" com 5,2% da área e 4,19% da assinatura de "ASEU". As demais classes assinam os restantes 1,9% da classe "ASEU".

Com relação Mapa da Flora Nativa e Reflorestamentos de Minas Gerais, a classe Outros predomina na região com 53,19% da área estudada e assina 69,07% da classe "ASEU". A "Floresta Estacional Semidecidual" cobre 16,9% da área estudada e assina 12,23%; o "Cerrado Sensu Stricto" com 9,8% da área assina 6,64%; o "Campo Rupestre" com 8,8% da área assina 4,4%; o "Campo" com 7,8% da área assina 3,93%; Eucaliptus com 1,7% da área assina 2,78%; "Campo Cerrado" com 0,7% da área assina 0,67%. As classes "Água" e "Urbana" ambas cobrindo 0,2% da área assinam respectivamente 0,29% e 0,25% da Classe "ASEU".

Neste caso, as assinaturas das classes de cobertura vegetal na classe "ASEU" são um indicativo de que houve recuperação da cobertura vegetal das áreas no período entre 1999 e a elaboração do Mapa da Flora Nativa e Reflorestamentos de Minas Gerais, publicado em 2005.

## **10.5 Teste Estatístico**

Ao se realizar um teste de *X* 2 nas tabelas resultantes das assinaturas da Classe "ASEU" apenas dois mapas apresentaram resultados de  $X^2$  menores que os valores tabelados para  $\alpha = 0.050$ (5%). Todos os demais apresentaram resultados de *X* <sup>2</sup> muito superiores aos tabelados para o mesmo valor de α, com os distintos graus de liberdade de cada tabela.

Os mapas que apresentaram valores de  $X^2$  menores que os tabelados foram o Mapa de Classes Urbanas e o Mapa de Situação Fundiária do PNSC até 2001.

Resultados de *X* <sup>2</sup> menores que os valores tabelados significam que a distribuição da classe "ASEU" nas classes de cada mapa temático ocorreu como esperado em virtude da área proporcional de cada classe em relação à área total do mapa, com 5% de chance de erro, ou seja, a distribuição da classe ASEU é independente das categorias do mapa temático. Assim,

no caso da distribuição da classe "ASEU" entre as terras já adquiridas ou não no PNSC até 2001, ela ocorreu como se espera que ocorresse se a classe "ASEU" fosse distribuída sobre a área do PNSC e cada categoria relativa à situação fundiária assinasse apenas a proporção devida à sua própria área em relação à área total da unidade. O mesmo ocorre com relação ao mapa de Classes Urbanas.

Já valores de *X* 2 acima dos tabelados indicam que a proporção da distribuição da classe ASEU nas classes de cada mapa temático se deu influenciada pela situação que determinou a diferenciação das classes de cada um, ou seja, a distribuição da classe ASEU é dependente das classes dos mapas temáticos.

Deste modo, em relação ao Mapa de Distância das áreas urbanas o resultado do teste indica que a distribuição da classe "ASEU" foi influenciada pela proximidade de áreas urbanas e não pelo tamanho proporcional de cada classe em relação à área total do mapa. Isto vai ao encontro do que se espera, pois as cidades tendem a crescer do centro para a periferia e a incorporação de novas áreas ao núcleo urbano é geralmente precedida de redução da vegetação.

O mesmo ocorre em relação ao mapa de Bacia Hidrográficas, no qual o fato de que a bacia do Rio Doce assine 60,26% da classe "ASEU" foi superior ao que se espera numa distribuição determinada apenas pela área que a Bacia do Rio Doce representa em relação a todo o mapa.

Também o fato da maior parte da assinatura da classe "ASEU" se concentrar fora da área de influência das unidades de conservação e diminuir gradativamente à medida que se aproxima do PNSC foi, conforme o resultado do teste, determinado pelas classes ou categorias de unidades de conservação e demais ordenamentos ambientais ali representados e não pela área de cada uma delas.

No caso dos mapas que se basearam nas áreas dos municípios inseridas na região estudada, como era de se esperar, todos os testes de *X* 2 foram iguais para quaisquer dos atributos que se analisava, já que as classes representavam sempre as áreas dos mesmos municípios. Este fato representa uma dificuldade para determinar a influência de fatores tais como a taxa de crescimento populacional ou a taxa de conversão da população rural em urbana, sobre a distribuição da classe ASEU, já que ocorreram variações dessa distribuição entre municípios de taxas semelhantes.

Um fator importante a considerar é que embora sirva para demonstrar a dependência dos atributos de dois mapas, ou seja, que a distribuição das classes de um deles á afetada pelas

classes do outro, o teste de *X* 2 não determina o quanto essas categorias influenciaram na assinatura, ou seja, a força ou a intensidade com que estão relacionados os atributos das classes assinadas com as categorias dos mapas temáticos utilizados no levantamento ambiental.

Para determinar o grau de correlação existente entre as classes do mapa temático e a assinatura ambiental, deverão ser realizados testes de associação como o de Cramer V.

## 11 - CONCLUSÃO

Os resultados aqui alcançados indicam para a área e período estudados duas situações contrastantes: a redução de áreas classificadas como urbanas e ao mesmo tempo um crescimento da área com aumento de solo exposto ou urbanização superior em 12,06 % à área em que ocorreu a redução de solo exposto quando utilizado o índice NDVI-NDVI.

Estes resultados decorreram das diferenças das metodologias utilizadas e de fatores ambientais que influenciaram na classificação dos mosaicos utilizados no estudo.

O levantamento ambiental da Classe "Urbano" para diversas variáveis ambientais, entre elas litologia, solos, vegetação, aptidão agrícola mostra que fatores ambientais influenciaram na classificação ao aumentar a exposição do solo, aumentando a confusão das áreas de campo e solo exposto com as áreas urbanas.

Além disso, a grande redução da área classificada como da classe "Urbano" em 1999, parece ter sido provocada pela ocorrência de chuvas pouco antes da coleta da imagem, mas não foram obtidos dados meteorológicos da época que comprovem o fato. Devido à maior área da classe "Queimada" no ano de 1989 infere-se que naquele ano o período da coleta das imagens se apresentou mais seco que o de 1999, o que causou maior estresse da vegetação aumentando a exposição do solo e a confusão entre classes.

Este fato demonstra uma das dificuldades de se utilizar comparação pós-classificação de imagens para a detecção de mudanças, que é a necessidade de efetuar classificações de imagens de épocas diferentes, muitas vezes sem possibilidade de coleta de amostras de campo para determinação das classes, ou como no caso deste estudo, sem informações sobre as condições meteorológicas da região estudada à época da coleta das imagens, mantendo uma precisão de classificação semelhante nas duas imagens.

Numa análise preliminar, não exaustiva e ainda não submetida a testes estatísticos, a classe "Urbano", além da redução ocorrida em toda ela, reduziu-se em maior proporção nas áreas sob influência das unidades de conservação estudadas. Porém, tal conclusão ficou prejudicada pelo mascaramento havido na detecção da classe "Urbano" para o ano de 1989, conforme referido no parágrafo anterior.

Por outro lado, as áreas classificadas como "Urbano" predominaram nas duas datas estudadas ao longo de faixas de distâncias de até três km das estradas, mais até que nas áreas marcadas como urbanas no mapa de Classes Urbanas.

Quanto a outra metodologia testada, a subtração de índices de vegetação para detecção de aumento de áreas de solo exposto ou urbanização, no caso do índice proposto por Zha et al (2003) com a recodificação dos índices antes da subtração, o resultado não foi satisfatório para as condições da região estudada que apresenta baixa densidade de urbanização. Já a opção de realizar a subtração do índice NDVI do índice NDBI sem proceder à recodificação dos mesmos antes da operação, apresentou bons resultados destacando as áreas de solo exposto, mesmo que sobre elas houvesse uma vegetação incipiente.

Na comparação entre o uso de diferentes índices de vegetação, as subtrações de NDBI, NDVI e NDBI-NDVI apresentaram resultados contrastantes. O resultado da subtração do NDBI apresentou uma superioridade mínima da área de aumento de solo exposto e o da subtração do NDVI uma superioridade mínima da área de redução de solo exposto. Já na subtração de NDBI-NDVI entre as duas datas o resultado de crescimento do solo exposto ou urbanização foi maior e a estabilidade se manteve na média entre aquelas apresentadas pelos dois outros índices.

A comparação visual de áreas dos resultados relativos aos três índices com as mesmas áreas nas imagens classificadas para as duas datas mostrou que a subtração NDBI-NDVI\_1999- NDBI-NDVI\_1989 detectou melhor as mudanças ocorridas naquelas áreas entre as duas datas que a subtração do NDBI ou do NDVI apenas, porém há necessidade de uma investigação em condições controladas para comparar a precisão de cada um dos procedimentos.

Os resultados dos testes de  $X^2$  da assinatura da classe "ASEU" nos diversos mapas temáticos utilizados para o levantamento ambiental mostraram que a distribuição daquela classe depende das classes dos mapas temáticos exceto para o Mapa de Classes Urbanas e o Mapa de Situação Fundiária do PNSC até 2001.

No que concerne ao Mapa de Ordenamento Ambiental, o resultado do teste de *X* 2 indica para o período estudado que o gradiente de redução da assinatura da classe "Aumento de Solo Exposto ou Urbanização" da região externa ao controle das unidades de conservação, com a maior área assinada, até o interior do PNSC que assina a menor área, está relacionada à existência dessas unidades e ao controle ambiental exercido por seu funcionamento. Nesse sentido, conclui-se que a APAMP e o PNSC foram eficazes no cumprimento de seus objetivos de conservação para o período em questão.

Quanto à influência da RMBH sobre as mudanças de cobertura da terra, no período estudado os municípios abrangidos pela APAMP e as terras atingidas por sua zona de entorno ainda não pertenciam àquela região metropolitana. De fato, Baldim, Taquaraçu de Minas e Nova União passaram a integrar a RMBH em 1999 e Jaboticatubas apenas no ano de 2000. No período em análise a área destes quatro municípios inclusa na região estudada assinou 23,52% da classe "ASEU". Considerando que terras de Taquaraçu de Minas, Nova União e Jaboticatubas correspondem a cerca de um quarto da área da APAMP o acompanhamento das mudanças de uso da terra nesses municípios assume grade importância após a sua incorporação à RMBH.

O presente estudo não se aprofundou na determinação da correlação entre as diversas classes dos mapas temáticos utilizados na levantamento ambiental das mudanças de cobertura da terra ocorridas nas unidades de conservação e seu entorno no período estudado. Para isso outros testes estatísticos, como o teste de Cramer V deverão ser utilizados na análise dos resultados das assinaturas do mapa temático resultante da Subtração NDBI-NDVI e do mapa resultante da comparação pós-classificação das imagens.

A utilização dos métodos da assinatura ambiental e da monitoria permitiu de maneira relativamente fácil, tanto estudar um fenômeno ocorrido num determinado ano, como por exemplo, a ocorrência de queimadas ou desmatamentos destacados em imagens classificadas como estudar a recuperação ou degradação da vegetação durante um intervalo de tempo, com o uso de índices ou de imagens resultantes do processo de monitoria.

Assim, devido à facilidade de obtenção de imagens de sensoriamento remoto sem ônus e a maior facilidade da utilização de índices de vegetação para sondar a ocorrência do aumento de solo exposto em relação à classificação de imagens, é recomendável que seja estabelecida uma rotina de elaboração desses índices nas unidades de conservação, de modo a subsidiar as ações de fiscalização e controle em seu território e zona de amortecimento.

O prosseguimento dos estudos iniciados neste trabalho permitirá a proposição de um modelo de comportamento das mudanças de cobertura da terra na região do Parque Nacional da Serra do Cipó e Área de Proteção Ambiental do Morro da Pedreira, que permitirá aprimorar a gestão daquelas unidades de conservação.

## **REFERÊNCIAS BIBLIOGRÁFICAS**

Aguiar, A. P. D. Modelagem de mudanças de uso e cobertura do solo na Amazônia: Questões Gerais. in Introdução à Modelagem Dinâmica Espacial. Disponível em <http://www.dpi.inpe.br/cursos/tutoriais/modelagem>. Acesso em 06.nov.2008

Almeida-Abreu, P. A. O Supergrupo Espinhaco da Serra do Espinhaco Meridional (Minas Gerais: o Rifte, a Bacia e o Orógeno. **Geonomos**, Belo Horizonte, v. 3, n. 1, p. 1-18, 1995.

Beiguelman, B. Curso prático de bioestatística. Ribeirão Preto: Editora da Revista Brasileira de Genética, 1996. 224 p.

Besag, J. On the statistical analysis of dirty pictures. **Journal of the Royal Statistical Society. Series B (Methodological**). v. 48, nº. 3. p. 259-302. 1986.

Bonham-Carter, G. F. Geographic Information Systems for Geoscientists: Modelling with GIS. Kidlington: Elsevier Science Ltd. 1994, 398p.

Brasil. Congresso Nacional. Lei n. 9985 de 18 de Julho de 2000. Regulamenta o art. 225, par. 1º, incisos I, II, III e VII da Constituição Federal, institui o Sistema Nacional de Unidades de Conservação da Natureza e dá outras providências. Disponível em <https://www.planalto.gov.br/ccivil\_03/leis/l9985.htm>. Acesso em 06.nov.2008

Brasil. Conselho Nacional de Meio Ambiente. Resolução CONAMA Nº 013, de 06 de dezembro de 1990. Diário Oficial da União de 28 de dezembro de 1990. Disponível em <http://www.mma.gov.br/port/conama/res/res90/res1390.html>. Acesso em 05.mai.2009.

Brasil. Congresso Nacional. Lei n. 11.428 de 22 de Dezembro de 2006. Dispõe sobre a utilização e proteção da vegetação nativa do Bioma Mata Atlântica, e dá outras providências. Diário Oficial da União. Seção 1.26.12.2006.p.1. Disponível em <http://www.planalto.gov.br/ccivil\_03/\_ato2004-2006/2006/lei/l11428.htm> Acesso em 14.set.2010

Brasil. Presidência da Republica. Decreto Nº 23.793, de 23 de Janeiro de 1934. Approva o codigo florestal que com este baixa. Diario Official de 21 de março de 1935. Disponível em <http://www.planalto.gov.br/ccivil\_03/decreto/1930-1949/D23793.htm>. Acesso em 05.mai.2009.

Brasil. Presidência da Republica. Decreto Nº 1.713 – de 14 de Junho de 1937. Crêa o Parque Nacional de Itatiaia. Disponível em

<http://www.ibama.gov.br/siucweb/mostraDocLegal.php?seq\_uc=88&seq\_tp\_documento=3 &seq\_finaliddoc=7>. Acesso em 05.mai.2009.

Brasil. Presidência da República. [Lei Nº 4.771, de 15 de](http://legislacao.planalto.gov.br/legisla/legislacao.nsf/Viw_Identificacao/lei%204.771-1965?OpenDocument) Setembro de 1965. Institui o novo Código Florestal. Disponível em <http://www.planalto.gov.br/CCIVIL/LEIS/L4771.htm> Acesso em 05.mai.2009.

Brasil. Presidência da República. Lei nº 6.001, de 19 de Dezembro de 1973. Dispõe sobre o Estatuto do Índio. Disponível em <http://www.planalto.gov.br/ccivil/leis/l6001.htm>. Acesso em 05.mai.2009.

Brasil. Presidência da República. Decreto Nº 84.017, de 21 de Setembro de 1979. Aprova o Regulamento dos Parques Nacionais Brasileiros. Disponível em <http://www.planalto.gov.br/ccivil\_03/decreto/1970-1979/D84017.htm>. Acesso em 25.mai.2009

Brasil. Presidência da República. Decreto nº 90.223, de 25 de Setembro de 1984. Cria, no Estado de Minas Gerais, o Parque Nacional da Serra do Cipó e dá outras providências. Diário Oficial da União Seção 1. 26/09/1984. p. 14013. Disponível em <http://www6.senado.gov.br/legislacao/ListaTextoIntegral.action?id=105811> Acesso em 14.set.2010.

Brasil. Presidência da República. Decreto nº 98.891de 26 de Janeiro de 1990. Dispõe sobre a criação da Área de Proteção Ambiental no Estado de Minas Gerais, e dá outras providências. Diário Oficial da União. Seção 1. 29/01/1990. p. 1977. Disponível em <https://www.planalto.gov.br/ccivil\_03/decreto/1990-1994/d98891.htm> Acesso em 14.set.2010.

Brasil. Presidência da República. Decreto s/ de 13 de Dezembro de 2002. Cria o Parque Nacional das Sempre-Vivas, nos Municípios de Olhos d'Água, Bocaiúva, Buenópolis e Diamantina, no Estado de Minas Gerais, e dá outras providências. Diário Oficial da União. Seção 1. 16/12/2002. p. 7. Disponível em <https://www.planalto.gov.br/ccivil\_03/dnn/2002/dnn9778.htm> Acesso em 14.set.2010.

Bruner, A. G., Gullison, R. E, Rice, R. E., Fonseca, G. A. B. Effectiveness of parks in protecting tropical biodiversity. Science. v. **291**, nº 125, p. 125-128. 2001

Burrough, P. A. Principles of Geografical Information Systems for Land Resources Assessment. New York: Oxford University Press. 1997, 194p.

Câmara, G., Souza, R. C. M., Freitas, U.M., Garrido, J. SPRING: Integrating remote sensing and GIS by object-oriented data modeling. **Computers & Graphics**, v. 20, nº.3, p 395-403. 1996.

Câmara, G., Davis, C. Introdução. In Introdução à Ciência da Geoinformação. Câmara, G., Davis, C., Monteiro, A. M. V. INPE. Disponível em <http://www.dpi.inpe.br/gilberto/livro/introd/cap1-introducao.pdf>. Acesso em 17 jun. 2009

Câmara, G., Queiroz, G. R. Arquitetura de sistemas de informação geográfica. In Introdução à Ciência da Geoinformação. Câmara, G., Davis, C., Monteiro, A. M. V. INPE. Disponível em <http://www.dpi.inpe.br/gilberto/livro/ introd/cap3-arquitetura.pdf>. Acesso em 17 jun. 2009

Cohen, J. A coefficient of agreement for nominal scales. Educational and Psycological Measurement. v. 20, nº1. p 37-40, 1960

Collet, H. Dados de entrevista com o Chefe do Parque Nacional da Serra do Cipó. 25.jan.2010. Não publicado.

Congalton, R. G., Green, K. Assessing the accuracy of remotely sensed data. Principles and practices. Boca Raton: CRC Press Taylor & Francis Group. 2009, 210 p.

Coppin, P., Jonckheere, I., Nackaerts, K., Muys, B., Lambin E. Digital change detection methods in ecosystem monitoring: a review. **International Journal of Remote Sensing**, v. 25, no. 9, p. 1565–1596, 2004

Costa, N. M. C., Costa, V. C. Uso de sistemas geográficos de informações (SGI's) na realização de planos de manejo de unidades de conservação. In Congresso Brasileiro de Unidades de Conservação. 1. 1997, Curitiba, **Anais...**Curitiba: IAP 1997. Trabalhos técnicos. p. 207-218

Costa, N. M. C.; Xavier-da-Silva, J. Geoprocessamento aplicado à criação de planos de manejo: O caso do Parque Estadual da Pedra Branca. In: Xavier-da-Silva, J; Zaidan, R. T. (Org.). **Geoprocessamento e Análise Ambiental: Aplicações.** Rio de Janeiro, Bertrand Brasil, 2004. p. 67-114.

Davis, J. C. Statistics and data analysis in geology. New York: John Wiley & Sons, Inc., 1973, 550 p.

Departamento Nacional de Produção Mineral (DNPM). Sistema de Informações Geográficas da Mineração – SIGMINE- 2010. Disponível em <http://sigmine.dnpm.gov.br> Acesso em 28.mar.2010.

Diniz-Filho, J. A. F., Bini, L. M., Autocorrelação espacial, *gap analysis* e métodos de complementaridade para a seleção de unidades de conservação. In Congresso Brasileiro de Unidades de Conservação. 4. 2004, Curitiba, **Anais...**Curitiba: Fundação O Boticário de Proteção à Natureza: Rede Nacional Pró-Unidades de Conservação 2004. Seminários. p. 16- 28

Drummond, G. M.; Martins, C. S.; Machado, A. B. M. Sebaio, F. A. e Antonini, Y. (Org.). Biodiversidade em Minas Gerais: um Atlas para sua conservação. Belo Horizonte: Fundação Biodiversitas, 2005. 222p.

Elvidge, C. D.; Yuan D.; Weerackoon D.; Lunetta, R. S. Relative RadiometricNormalization of Landsat Multispectral Scanner (MSS) Data Using an Automatic Scattergram-Controlled Regression. **Photogrammetric Engineering & Remote Sensisng**, v. 61, n.10, p. 1255-1260, Oct.1995

Earth Satellite Corporation (ESC), GeoCover Product Description Sheet, Orthorectified Landsat Thematic Mapper Mosaics. 2002.2 p. Disponível em <https//zulu.ssc.nasa.gov/mrsid/docs/GeoCover\_circa\_1990\_Product\_Description.pdf> Acesso em: 24.nov.2009

Fearnside, P. M. Desmatamento na Amazônia: dinâmica, impactos e controle. **Acta Amazonica**. VOL. 36 (3) p. 395 – 400, 2006.

Ferreira, L. M., Castro, R. G. S., Carvalho, S. H. C. Roteiro metodológico para elaboração de plano de manejo para reservas particulares do patrimônio natural. Brasília: Ed. IBAMA, 2004, 96 p.

Forman, R. T. T., Godrom, M. Landscape ecology. New York: John Wiley & Sons, Inc., 1986, 640 p.

Fundação João Pinheiro (FPJ). Anuário Estatístico de Minas Gerais. Período 200-2001. Fundação João Pinheiro. Belo Horizonte. 2002.v. 9 583 p.

Fundação SOS Mata Atlântica; Instituto Nacional de Pesquisas Espaciais. Atlas dos remanescentes florestais da Mata Atlântica; período 1995-2000: relatório final. São José dos Campos: Deposited in the URLib collection, 2002. 47 p. (INPE-9694-PRP/238). Contém 11 mapas. (INPE-9694-PRP/238). Disponível em: <http://urlib.net/sid.inpe.br/jeferson/2003/06.02.07.45>. Acesso em: 22.jun.2009

Galante, M. L. V, Beserra, M. M. L, Meneses, E. O. Roteiro metodológico de planejamento, parque nacional, reserva biológica, estação ecológica. Brasília: Edições IBAMA. 2002. 136 p. Disponível em

<http://www.icmbio.gov.br/ChicoMendes/Download/roteiro\_metodologico\_revisado\_05\_200 5.pdf>. Acesso em 6.nov.2008

Griffith, J. J., Jucksch, I., Dias, L. E., Câmara, J. B. D., Arruda, M. B. Incorporação de decisões comunitárias sobre zoneamento usando a análise Gestalt da paisagem. In Congresso Brasileiro de Unidades de Conservação. 1. 1997, Curitiba, **Anais...**Curitiba: IAP 1997. Trabalhos técnicos. p. 119-136

Gouvea, R.G. A Questão metropolitana no Brasil. Rio de Janeiro, Editora Fundação Getúlio Vargas, 2005. 324 p.

Guadagnin, D. L. , Menegheti, J. O. Análise de hábitat através de sistema de informações geográficas como ferramenta para diagnóstico e manejo do Parque Estadual do Turvo, Rio Grande do Sul. In Congresso Brasileiro de Unidades de Conservação. 1. 1997, Curitiba, **Anais...**Curitiba: IAP 1997. Trabalhos técnicos. p. 696-711

Hall, F. G.; Strebel, D. E.;Nickeson, J. E.; Goetz, S. J. Radiometric Rectification: Toward a Common Radiometric Response Among Multidate, Multisensor Images. **Remote Sensing of Environment**, v. 35, p. 11-27, 1991.

Houaiss, A., Villar, M.S. Dicionário Houaiss da Língua Portuguesa. Rio de Janeiro. Editora Objetiva. 2009. 1986 p.

Houghton, R.A. The worldwide extent of land-use change. **Bioscience**, v. 44, p.305-315, 1994

Instituto Brasileiro de Meio Ambiente e Recursos Naturais Renováveis (IBAMA), Diretoria de Unidades de Conservação e Vida Silvestre. Roteiro metodológico para gestão de área de proteção ambiental, APA. Brasília: Ed. IBAMA, 2001 240 p.

Instituto Brasileiro de Meio Ambiente e Recursos Naturais Renováveis (IBAMA), Roteiro metodológico para elaboração de plano de manejo para florestas nacionais. Brasília: Ed. IBAMA, 2003, 56 p.

Instituto Brasileiro de Meio Ambiente e Recursos Naturais Renováveis (IBAMA), Rodrigues, E., Paula, A. C., Araújo, C. M. (Org.). Roteiros Metodológicos: planos de manejo de uso múltiplo das reservas extrativistas federais. Brasília: Ed. IBAMA, 2004, 157 p.

Instituto Brasileiro de Desenvolvimento Florestal (IBDF), Fundação Brasileira para Conservação da Natureza (FBCN). Plano do sistema de unidades de conservação do Brasil. Brasília: Ministério da Agricultura. 1979, 107 p.

Instituto Brasileiro de Desenvolvimento Florestal (IBDF), Fundação Brasileira para Conservação da Natureza (FBCN). Plano do sistema de unidades de conservação do Brasil: II Etapa. Brasília: Ministério da Agricultura. 1982, 173p.

Instituto Chico Mendes de Conservação da Biodiversidade. (ICMBIO). Disponível em <http://www.icmbio.gov.br/ >. Acesso em 06.nov.2008

Instituto Chico Mendes de Conservação da Biodiversidade. (ICMBIO). Plano de Manejo do Parque Nacional da Serra do Cipó. 2009.

Instituto Nacional de Pesquisas Espaciais. (INPE) Monitoramento da Floresta Amazônica Brasileira por Satélite – Projeto PRODES. Estimativas Anuais desde 1988 até 2007**.**  Disponível em **:<** http://www.obt.inpe.br/prodes/prodes\_1988\_2007.htm> Acesso em 18.07.2008.

Jensen, J R. Sensoriamento remoto do ambiente: uma perspectiva em recursos terrestres. Tradução José Carlos Neves Epiphânio et. al. São José dos Campos, SP. Parêntese, 2009, 598p.

Lambin, E. F.; Turner B.L.; Geist, H. J.; Agbola, S. B.; Angelsen, A.; Bruce, J.W.; . Coomes, O.T.; Dirzo, R.; Fischer, G.; Folke, C.; George, P.S.; Homewood, K.; Imbernon, J.; Leemans, R.; Li, X.; Moran. E. F.; Mortimore, M.; Ramakrishnan, P.S.; Richards, J. F; Skanes, H.; Steffen, W.; Stone, G. D.; Svedin, U.; Veldkamp, T. A.; Vogel, C.; Xu, J. The causes of landuse and land-cover change: moving beyond the myths. **Global Environmental Change**. v.11, p. 261**-**269. 2001

Landis J. , G Koch. The measurement of observer agreement for categorical data. **Biometrics**. Vol. 33.p. 159**-**174. 1977

Leal, I R, Silva, J. M.C, Tabarelli, M., Lacher Jr, T. E. Mudando o curso da conservação da biodiversidade na Caatinga do Nordeste do Brasil. **Megadiversidade**.v.1, nº 1, p.139 - 146. 2005

Leonardi, S. S., Souza, S. M., Fonseca, L. M. G. Comparação do desempenho de algoritmos de normalização radiométrica de imagens de satélite. In Simpósio Brasileiro de Sensoriamento Remoto 11 (SBSR). 2003. Belo Horizonte. **Anais**... São José dos Campos: INPE, p. 2063 **-** 2069.

Lillesand, T. M., Kiefer, R. W. Remote sensing and image interpretation. New York: John Wiley & Sons, 1999, 324p.

Liu, W. T. H. Aplicações de sensoriamento remoto. Campo Grande: Ed. Uniderp, 2006, 908p.

Machado, R. B., Ramos Neto, M. B., Harris, M. B., Lourival, R., Aguiar, L. M. S. Análise de lacunas de proteção da biodiversidade no cerrado – Brasil. In Congresso Brasileiro de Unidades de Conservação. 4. 2004, Curitiba, **Anais...**Curitiba: Fundação O Boticário de Proteção à Natureza: Rede Nacional Pró-Unidades de Conservação 2004. Seminários. p. 3 - 15

Machado, R. B., Ramos Neto, M. B., Pereira, P. G. P., Caldas, E., Gonçalves, D. A., Santos, N. S., Tabor, K.e Steininger, M. 2004. Estimativas de perda da área do Cerrado brasileiro. Relatório técnico não publicado. Conservação Internacional, Brasília, DF.

Magalhães, D. J. A. V. Mobilidade residencial intrametropolitana em Belo Horizonte: intensidade e distribuição espacial. In Encontro da Associação Brasileira de Estudos Populacionais. 13. Ouro Preto, 2002. Disponível em <http://www.abep.nepo.unicamp.br/docs/anais/pdf/2002/GT\_MIG\_PO47\_Magalhaes\_texto.p df>. Acesso em 28.abr.2010. 28 p.

Mather, P. M. Computer processing of remotely – sensed images: an introduction. Chichester: John Wiley & Sons Ltd, 2003, 324 p.

Medeiros, R. Evolução das tipologias e categorias de áreas protegidas no Brasil. **Ambiente & Sociedade** – v. IX, n. 1, p41-64; 2006

Miller, K. R.. Evolução do conceito de áreas de proteção – oportunidades para o século XXI. In Congresso Brasileiro de Unidades de Conservação. 1. 1997, Curitiba, **Anais...**Curitiba: IAP 1997. Conferências. p. 3-21

Moura, A. C. M. Geoprocessamento na gestão e planejamento urbano. Belo Horizonte: Difusora Editora Gráfica Ltda., 2005, 294p.

NASA Landsat Program. Landsat 5 TM scene p120r38\_5t19880705. Orthorectified, USGS, Sioux Falls, 07/05/1998. Disponível em <ftp://ftp.glcf.umiacs.umd.edu/glcf/Landsat/WRS2/p120/r038/p120r38\_5t19880705.TM-EarthSat-Orthorectified/> Acesso em 10.11.2010

Novo, E. M. L. M. Sensoriamento Remoto: Princípios e Aplicações. São Paulo: Editora Blucher, 2008, 363 p.

Oliva, A., Magro, T. C., A evolução do planejamento do entorno das unidades de conservação de proteção integral. In Congresso Brasileiro de Unidades de Conservação. 4.Curitiba, **Anais**...Curitiba: Fundação O Boticário de Proteção à Natureza: Rede Nacional Pró Unidades de Conservação, 2004. Artigos técnicos. P. 462-473

Pádua, M. T. J. Sistema brasileiro de unidades de conservação: de onde viemos e para onde vamos? In Congresso Brasileiro de Unidades de Conservação. 1. 1997. Curitiba, **Anais...**Curitiba: IAP, 1997. Conferências. p. 214-236

Pedreira, A. J. O Supergrupo Espinhaço na Chapada Diamantina Centro-oriental, Bahia: Sedimentologia, Estratigrafia e Tectônica. Tese de doutoramento. 1994. USP. São Paulo. Disponível em <www.cprm.gov.br/publique/media/augusto\_pedreira.pdf> Acesso em 15.fev.2010.

Peralta, P. Estudo dos processos de desmatamento da Reserva Extrativista Chico Mendes de acordo a uma classificação de ecologia da paisagem integrando imagens LandSat e sistemas de informação geográfica – SIG. In Congresso Brasileiro de Unidades de Conservação. 1. 1997, Curitiba, **Anais...**Curitiba: IAP 1997. Trabalhos técnicos. p. 557-570

Pires, A. M. Z. C. R., Santos, J. E., Pires, J. S. R. Uso de sistema de informações geográficas para caracterização ambiental como subsídio ao manejo da Estação Ecológica de Jataí (Luiz Antonio, SP). In Congresso Brasileiro de Unidades de Conservação. 1. 1997, Curitiba, **Anais...**Curitiba: IAP 1997. Trabalhos técnicos. P.658-669

Plato. Critias. 360 AC. Tradução para o inglês de Benjamin Jowett. Disponível em: <http://classics.mit.edu/Plato/critias.html>. Acesso em: 29.out.2008

Richards, J. A., Jia, X. Remote sensing digital image analysis: an introduction. Berlin Heidelberg: Springer-Verlag, 2006, 439p.

Rodrigues, E., Paula, A. C., Araujo C. M. Roteiros metodológicos: plano de manejo de uso múltiplo das reservas extrativistas federais. IBAMA, MMA, Brasília, 2004

Schoor, J.M., Veldkamp, A. Linking land use and landscape process modelling: a case study for the Álora region (south Spain). **Agriculture, Ecosystems and Environment**, v. 85, p. 281–292, 2001

Secretaria de Estado do Planejamento e Coordenação Geral. (SEPLAN). Anuário Estatístico de Minas Gerais 1988-89. Belo Horizonte. 1990. v. 7 897p.

Silva, K. R., Pirovani, D.B., Andrade, L. N., Santos, A. R., Cecílio, R. A., Bestete, J P. Subtração de imagens para detecção de mudanças na cobertura vegetal da bacia hidrográfica do Rio Alegre – Alegre/ES. In Seminário de Recursos Hídricos da Bacia Hidrográfica do Paraíba do Sul: Recuperação de Áreas Degradadas, Serviços Ambientais e Sustentabilidade. 2. 2009, Taubaté, **Anais...** Taubaté. IPABHi 2009. p. 49-56. Disponível em <www.ipabhi.org/serhidro/anais/anais2009/doc/pdfs/p59.pdf > acessado em 16.fev.2010.

Sousa, C. J. S., Costa, K. S. P., Martins, B. M., Nogueira, M M. Análise espaço-temporal da urbanização na Ilha do Maranhão através da subtração de imagens multitemporais de sensoriamento remoto. In Simpósio Brasileiro de Geografia Física Aplicada. 13. 2009. Viçosa. Viçosa: Universidade Federal de Viçosa. 2009. 8p. Disponível em: <http://www.geo.ufv.br/simposio/simposio/trabalhos/trabalhos\_completos/eixo1/020.pdf> acessado em 16.fev.2010.

Tabaczenski, R. R., Souza, M. P. Unidade de conservação – do legal à prática. Caso: Parque Nacional da Chapada dos Guimarães. In Congresso Brasileiro de Unidades de Conservação. 2. 2000, Campo Grande, **Anais...**Campo Grande: Rede Nacional Pró-Unidades de Conservação: Fundação O Boticário de Proteção à Natureza 2000. Trabalhos técnicos. p.472- 481

Tavares Júnior, J. B., Santos, D. R., Hayakawa, E. H., Prado, B. R., Martins, V. A., Antunes, M. A. H., Avaliação dos dados GeoCover a partir de dados de campo coletados com receptores GPS. In Simpósio Brasileiro de Sensoriamento Remoto. 14.(SBSR), 2009, Natal, **Anais...**São José dos Campos:INPE, 2009. p. 1889-1896. **Disponível em:**   $\langle$ http://marte.dpi.inpe.br/col/dpi.inpe.br/sbr@80/2008/11.18.00.27/doc/1889-1896.pdf> acessado em 25.nov.2009.

Tertuliano, Q. S. F. De Anima. 200 DC. A treatise on the soul. In **The Writings of Tertulian**. Tradução para o inglês de Peter Holmes. Disponível em: <http://www.tertullian.org/anf/anf03/anf03-22.htm#P2560\_840932> Acesso em: 29.out.2008

Tomlin, C. D. Geographic Information Systems and Cartographic Modeling. Englewood Cliffs. Prentice-Hall. Inc. 1990. 249 p.

Villani, J. P., Automare, G. B. B. A importância da regularização fundiária na recuperação da cobertura florestal do Parque Estadual da Serra do Mar, núcleo Santa Virgínia, São Paulo – SP. In Congresso Brasileiro de Unidades de Conservação. 4. 2004, Curitiba, **Anais...**Curitiba: Fundação O Boticário de Proteção à Natureza: Rede Nacional Pró-Unidades de Conservação 2004. Trabalhos técnicos. p. 288-297

Woodcock, C. E.; Macomber, S. A.; Kumar, L. Vegetation mapping and monitoring. In Skidmore, A. K.(ORG). **Environmental modeling with GIS and remote sensing**. New York, Taylor e Francis, 2003. Cap. 6. p. 97-120e

Xavier-da-Silva, J. Geoprocessamento para análise ambiental. Rio de Janeiro: Edição do autor, 2001. 228 p

Zaidan, R. T.; Xavier-da-Silva, J. Geoprocessamento aplicado ao zoneamento de Áreas com necessidade de proteção: O caso do Parque Estadual do Ibitipoca – MG. In Xavier-da-Silva, J; Zaidan, R.T.(ORG) **Geoprocessamento e Análise Ambiental: Aplicações.** Rio de Janeiro, Bertrand Brasil, 2004. Cap. 1 p 31-65 T

Zha, Y.; Gao, J. Ni, J. Use of normalized difference built-up index in automatically mapping urban areas from TM imagery, **International Journal of Remote Sensing**, vol. 24, n. 3, pp. 583–594, 2003.

APÊNDICE A: Tabelas

| NOME_MUNIC        | Nome do município                                              |
|-------------------|----------------------------------------------------------------|
| CODIGO_UF         | Código da unidade da federação                                 |
| <b>GEOCODIGO</b>  | Geo código IBGE do Município                                   |
| <b>ESTADO</b>     | Estado                                                         |
| AREA KM2          | Área do município em km <sup>2</sup>                           |
| P TO 1989         | População total 1989                                           |
| P_URB_1989        | População urbana 1989                                          |
| P_RUR_1989        | População rural 1989                                           |
| P_TOT_1999        | População total 1999                                           |
| P_URB_1999        | População urbana 1999                                          |
| P_RUR_1999        | População rural 1999                                           |
| P_TOT_2000        | População total 2000                                           |
| P URB 2000        | População urbana 2000                                          |
| P RUR 2000        | População rural 2000                                           |
| N ELE 1988        | Número de eleitores em 1988                                    |
| N_ELE_1998        | Número de eleitores em 1998                                    |
| N ELE 2000        | Número de eleitores em 2000                                    |
| NTCEE_1989        | Número de consumidores de energia elétrica em 1989             |
| <b>NCE R 1989</b> | Número de consumidores rurais de energia elétrica em 1989      |
| <b>NTCEE 1999</b> | Número de consumidores de energia elétrica em 1999             |
| NCE_R_1999        | Número de consumidores rurais de energia elétrica em 1999      |
| NTCEE_2000        | Número de consumidores de energia elétrica em 2000             |
| <b>NCE R 2000</b> | Número de consumidores rurais de energia elétrica em 2000      |
| BAC_HIDRO         | Bacia hidrográfica                                             |
| <b>RMBH</b>       | Município pertence à RMBH                                      |
| RMBH ANO          | Ano de integração do município à RMBH                          |
| <b>RMBH 1973</b>  | Municípios que integravam a RMBH no ano de 1973                |
| <b>RMBH 1999</b>  | Municípios que integravam a RMBH no ano de 1999                |
| <b>RMBH 2000</b>  | Municípios que integravam a RMBH no ano de 2000                |
| TX CR POP         | Taxa de crescimento da população                               |
| TX_C_P_U          | Taxa de crescimento da população urbana                        |
| RU_URB_89         | Relação população rural / urbana 1989                          |
| R UR 2000         | Relação população rural / urbana 2000                          |
| T_C_P_RUR         | Taxa de crescimento da população rural                         |
| C RU 89 00        | Conversão população rural em urbana 1989 - 2000                |
| F AREA            | Area do município inclusa na região estudada em m <sup>2</sup> |
| AR_INC_REG_EST    | Area do município inclusa na região estudada em $km^2$         |

ABREVIATURAS DA TABELA DE ATRIBUTOS